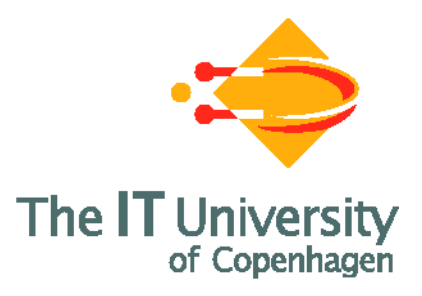

# **Core BPEL**

# **Semantic Clarification of WS-BPEL 2.0 through Syntactic Simplification using XSL Transformations**

**Tim Hallwyl Espen Højsgaard**

**IT University Technical Report Series TR-2011-138** 

**ISSN 1600–6100** March 2011

**Copyright c 2011, Tim Hallwyl Espen Højsgaard**

> **IT University of Copenhagen All rights reserved.**

**Reproduction of all or part of this work is permitted for educational or research use on condition that this copyright notice is included in any copy.**

**ISSN 1600–6100**

**ISBN 978-87-794-9187-8**

**Copies may be obtained by contacting:**

**IT University of Copenhagen Rued Langgaards Vej 7 DK-2300 Copenhagen S Denmark Telephone: +45 72 18 50 00 Telefax: +45 72 18 50 01 Web www.itu.dk**

# Core BPEL

Semantic Clarification of WS-BPEL 2.0

# through Syntactic Simplification using XSL Transformations

Tim Hallwyl<sup>∗</sup> Espen Højsgaard†

#### **Abstract**

The Web Services Business Process Execution Language (WS-BPEL) is a language for expressing business process behaviour based on web services. The language is intentionally not minimal but provides a rich set of constructs, allows omission of constructs by relying on defaults, and supports language extensions. Combined with the fact that the language definition does not provide a formal semantics, it is an arduous task to work formally with the language (e.g. to give an implementation).

In this paper we identify a core subset of the language, called Core BPEL, which has fewer and simpler constructs, does not allow omissions, and does not contain ignorable elements. We do so by identifying syntactic sugar, including default values, and ignorable elements in WS-BPEL. The analysis results in a translation from the full language to the core subset. Thus, we reduce the effort needed for working formally with WS-BPEL, as one, without loss of generality, need only consider the much simpler Core BPEL. This report may also be viewed as an addendum to the WS-BPEL standard specification, which clarifies the WS-BPEL syntax and presents the essential elements of the language in a more concise way.

To make the results of this work directly usable for practical purposes, we provide an XML Schema for Core BPEL and a set of XSLT 1.0 transformations that will transform any standard compliant WS-BPEL process into a Core BPEL process. We also provide an online service where one can apply the transformation.

This work is part of the initial considerations on the implementation of a WS-BPEL engine within the Computer Supported Mobile Adaptive Business Processes (CosmoBiz) research project at the IT University of Copenhagen.

<sup>∗</sup>tiha@itu.dk †espen@itu.dk

# **Contents**

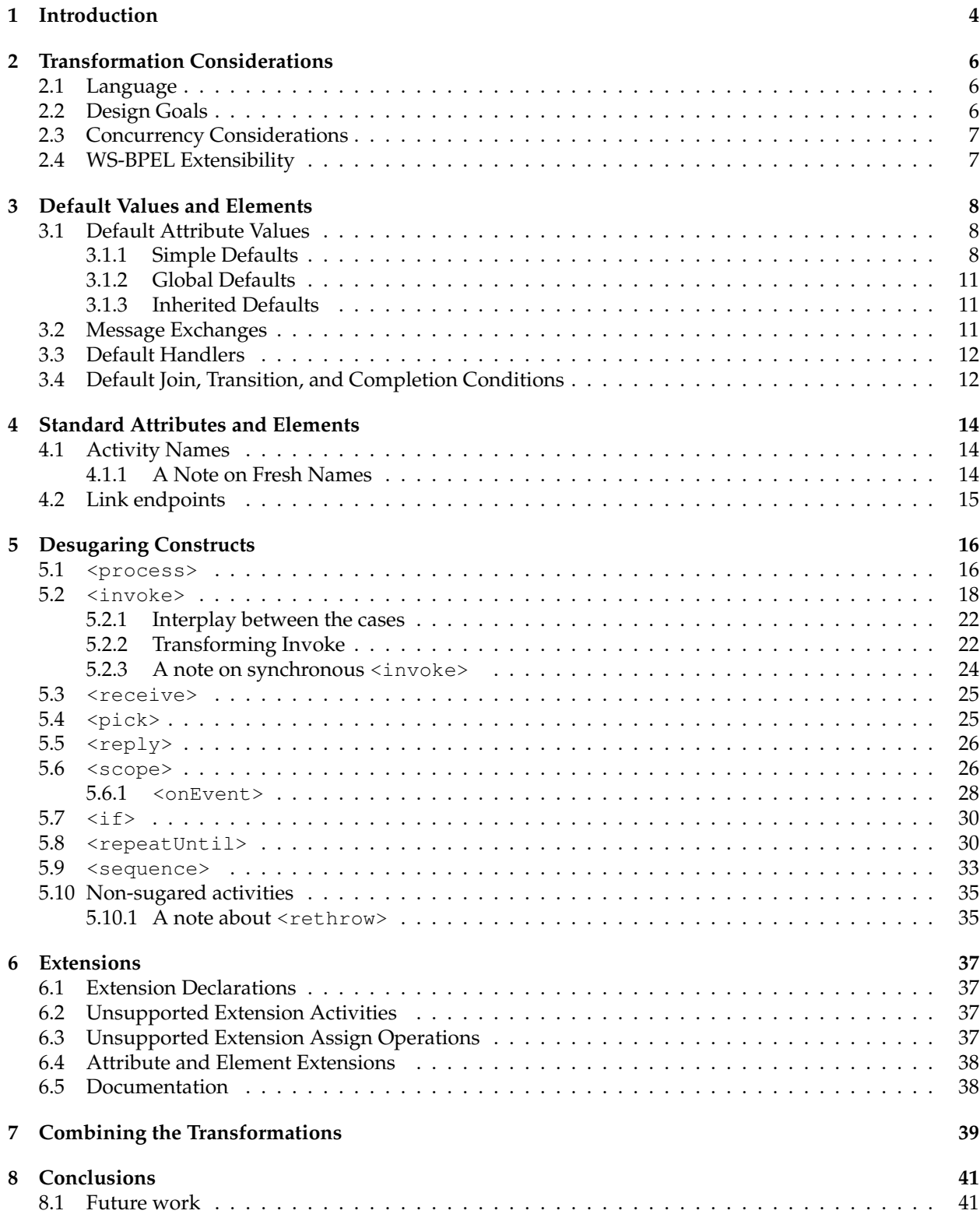

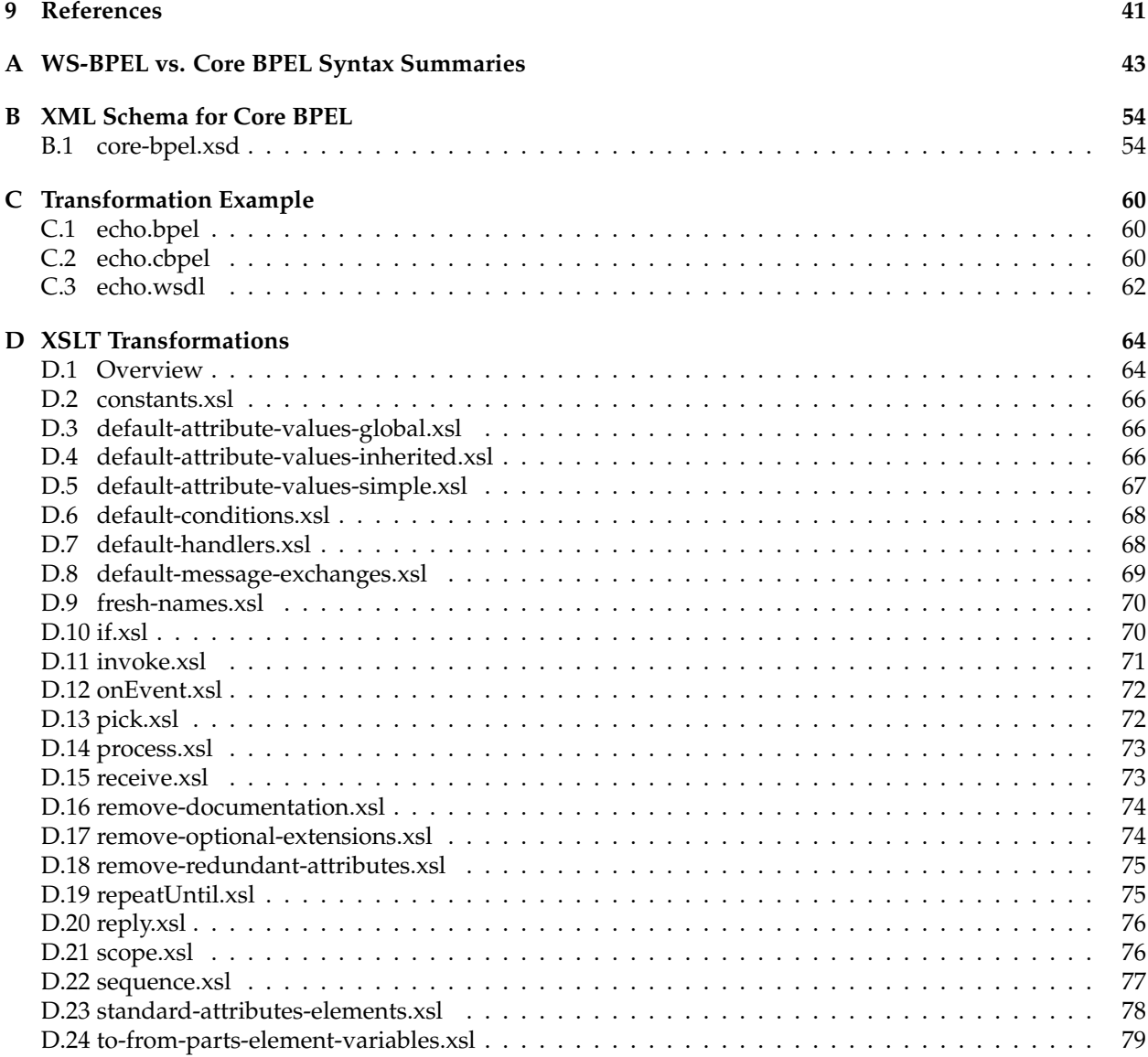

# <span id="page-5-0"></span>**1 Introduction**

The Web Services Business Process Execution Language (WS-BPEL) is a language for expressing business process behaviour based on web services. Based on the Extensible Markup Language (XML), the definition of WS-BPEL consists of two parts: A set of XML Schema documents<sup>[1](#page-5-1)</sup>, formally defining the syntax of the language, and a document [\[17\]](#page-43-0), which we shall call the *standard specification*, defining the semantics and some further constraints on the syntax. The standard specification is written in prose and does not give any formal semantics for the language, which makes it harder than necessary to execute and reason about WS-BPEL processes as it is unclear what a WS-BPEL process means.

To remedy this, the academic community has proposed a number of formal semantics for WS-BPEL using a variety of formalisms (see related work below). These works have given a better understanding of WS-BPEL and have enabled formal analysis of WS-BPEL processes such as model checking. But the proposed formalizations are quite complex and comprehensive, which we believe stems from two sources: (a) WS-BPEL has some non-trivial features such as compensation and dead path elimination which are difficult to formalize concisely, and (b) WS-BPEL is (intentionally) not minimal, as for example the <sequence> activity can be encoded as a  $\langle$  flow>-activity, and this redundancy carries over to the formalizations.

In this technical report, we investigate how we can remove some of the redundancy of WS-BPEL by showing how some constructs can be seen as *syntactic sugar* on a language core, which we term Core BPEL. By identifying a core language and a way to *desugar* the full language into the core subset, we can ease the tasks of implementing, analyzing, and formalizing the language, as one, without loss of generality, only needs to consider the core language. It should be noted that from a WS-BPEL programmer's perspective, features such as syntactic sugar are convenient and we do not suggest that WS-BPEL should be limited to a language core — we only aim to ease formal treatment of the language, and it is from this perspective that we in this report claim to *simplify* the WS-BPEL language. But we believe that the WS-BPEL user may also gain from this report, as it clarifies the WS-BPEL syntax and provides a more concise presentation of the essential elements of the language. From a more general perspective, this work also demonstrates that it is feasible to present a business process language as a set of primitive constructs from which a larger set of constructs may be built, and that this in fact promotes readability as well as clarifies and simplifies semantics. In particular, we expect a similar approach to be feasible and beneficial for the recent BPMN 2.0 standard [\[2\]](#page-42-3).

The standard specification mentions many similarities between constructs and even defines some constructs by referring to the definition of other constructs. By analyzing these relations, we come up with desugaring transformations which preserve our understanding of the semantics, substantiated with quotes from the standard specification. Note that, in our analysis, we only consider executable processes, not the so-called abstract processes as these are not intended to be executed and may lack required operational details [\[17,](#page-43-0) Abstract]. Also, we disregard memory usage and execution speed, as these are implementation dependent and not treated by the standard.

Due to the lack of formal semantics in the standard specification we cannot prove our desugaring transformation to be semantics preserving in a formal sense; it might very well be the case, that our desugaring transformations do not preserve semantics with respect to formalizations given by the academic community or implementations of WS-BPEL. For instance, the memory usage of a syntactic sugar construct might be different from that of its desugared counterpart, which might lead to differences in exception behaviour. The only formal guarantee we give is that the WSDL types remain the same.

Core BPEL is thus a subset of WS-BPEL which has fewer and simpler constructs, and any valid executable WS-BPEL process can be transformed into an equivalent Core BPEL process by using the transformations presented in this report. We do not claim that the Core BPEL is minimal: there might be further or alternative transformations which yield a smaller language; nevertheless, our experience is that Core BPEL makes implementing and formalizing WS-BPEL significantly simpler.

In addition to syntactic sugar, WS-BPEL supports extensions that are implementation dependent and can be either optional or mandatory. Processes with mandatory extensions must be rejected if the imple-

<span id="page-5-1"></span><sup>&</sup>lt;sup>1</sup>The XML Schema documents are published in appendix E of the WS-BPEL standard specification [\[17\]](#page-43-0).

mentation does not support them [\[17,](#page-43-0) SA00009], whereas unsupported optional extensions must be ignored by an implementation. Ignoring an extension can be done by removing it from the process before execution, and by providing a generic set of transformations for this, we again ease the implementation task. We therefore examine how optional extensions can be removed from a process by transforming it.

We have implemented the presented transformations as XSLT 1.0 templates. Some of the XSLT templates require access to the Web Service Definition Language (WSDL) files imported by the process.

In the appendix, we list syntax summaries (in the style of the WS-BPEL standard specification) for the WS-BPEL and Core BPEL elements side-by-side for easy comparison (App. [A\)](#page-44-0). We also provide an XML Schema which defines the Core BPEL syntax (App. [B\)](#page-55-0) and a set of XSLT 1.0 templates which implement the translation from WS-BPEL to Core BPEL (App. [D\)](#page-65-0). The schema and transformations are also available at the CosmoBiz project website <http://www.cosmobiz.org> where we also provide a simple web-interface for experimenting with the transformations.

**Motivation** This investigation is part of the Computer Supported Mobile Adaptive Business Processes (CosmoBiz) project [\[11\]](#page-43-1), which aims to provide a fully formalized runtime engine for a WS-BPEL-like business process language extended to allow for mobile and adaptive processes. As an initial step towards this goal, we are formalizing and implementing a WS-BPEL engine. By identifying a simpler core language of WS-BPEL, we ease the formalization and implementation. As a by-product, this investigation exposes some of the more subtle aspects of WS-BPEL, thereby making the semantics of the many constructs in WS-BPEL clearer and giving an overview of the many default behaviours specified in the standard specification.

Core BPEL allows WS-BPEL researchers and implementers to work with a simpler and more structured language that is both easier to understand and to reason about — without loss of generality. By providing the necessary transformations and a convenient web-interface, we hope to make our results easily accessible and usable for anyone working with WS-BPEL.

**Related work** The work presented in this paper is the continuation of Simplified BPEL as proposed by Hallwyl in his master's thesis [\[10\]](#page-43-2). The transformation into Simplified BPEL focused on adding implicit activities and default values, to support a so-called "standard-driven" implementation, a conceptual implementation closely mapping the prose descriptions found in the standard specification to code constructs. That aim did not allow us to remove or replace activities from the language. Core BPEL takes this further, by removing, transforming, and replacing constructs, aiming for a core subset of the language.

We are unaware of any other work on identifying a language core for WS-BPEL, but WS-BPEL has received considerable attention from the academic community, resulting in a number of formalizations using different formalisms the most notable being Petri Nets [\[12,](#page-43-3) [13,](#page-43-4) [14\]](#page-43-5), process calculi such as the  $\pi$ calculus [\[15\]](#page-43-6) and bigraphs [\[3\]](#page-42-4), and Abstract State Machines [\[9,](#page-43-7) [7,](#page-43-8) [6,](#page-43-9) [8\]](#page-43-10).

**Structure of the paper** We begin with some considerations in Section [2](#page-7-0) about how to design and express the transformations from WS-BPEL to Core BPEL. In Section [3,](#page-9-0) we discuss how to make default attribute values and elements explicit. In Section [4](#page-15-0) we discuss the standard attributes and elements of WS-BPEL which are allowed on all activities, and describe how these are only necessary on a few select activities. In Section [5](#page-17-0) we identify syntactic sugar in WS-BPEL's activities and the <process> construct, and investigate how to desugar them one by one. In Section [6](#page-38-0) we discuss the extensibility of WS-BPEL and investigate how to remove optional extensions. Finally, in Section [7,](#page-40-0) we discuss how to combine the individual transformations into an overall transformation of WS-BPEL processes into Core BPEL and Section [8](#page-42-0) concludes the paper with future perspectives.

The appendix contains the syntax summaries for the Core BPEL elements side-by-side with the corresponding WS-BPEL syntax summaries for easy comparison (App. [A\)](#page-44-0), the XML Schema for Core BPEL (App. [B\)](#page-55-0), an example WS-BPEL process and its Core BPEL equivalent, and the XSLT transformations we have constructed (App. [D\)](#page-65-0).

We assume that the reader is familiar with WS-BPEL and XSLT.

# <span id="page-7-0"></span>**2 Transformation Considerations**

Before we start discussing how WS-BPEL can be simplified by transformations, we will discuss how we express such transformations and the design goals for our transformations. Also, we will discuss how concurrency must be taken into account when transforming activities, and how to handle the fact that WS-BPEL allows for very general and unconstrained language extensions, since it poses a challenge when we want to perform syntactic manipulations of WS-BPEL processes in general, without knowledge of specific extensions.

# <span id="page-7-1"></span>**2.1 Language**

XSLT has been chosen due to its widespread adoption and availability in many programming languages, making it easy to adopt our transformations in implementations. For historical reasons, we use XSLT version 1.0: when Hallwyl commenced his precursory work, XSLT 2.0 had not yet been widely adopted; also, WS-BPEL requires implementations to support XSLT 1.0 transformations [\[17,](#page-43-0) Sec. 8.3], and thus by using that version, the effort required by implementers to adopt our transformations is minimal. We are certain, though, that updating the transformations to XSLT 2.0 would make them more readable, but we leave this as an exercise for the reader.

XSLT has the drawback of being somewhat informally specified and untyped leading to inconsistencies between implementations as well as poor help for catching type errors in our transformations. For those reasons, we considered languages like XDuce [\[18\]](#page-43-11) and CDuce [\[4\]](#page-43-12), but ended up deciding that the advantages of XSLT outweighs its disadvantages.

# <span id="page-7-2"></span>**2.2 Design Goals**

When designing our transformations, we have had three goals in mind:

**idempotency:** each transformation should only affect elements that are not already valid Core BPEL. In other words, applying the same transformation a second time should not alter the result.

This ensures that the transformations are as specific as possible.

**independence:** each transformation should be valid for any WS-BPEL process, and should not rely on any of the other transformations being applied before or after itself.

This will allow users to employ a subset of the transformations instead of the whole suite, if they find them useful on their own, though this will of course not yield a Core BPEL process.

**simplicity:** the transformations should be as readable as possible. Most importantly, this means that we do not require that transformations use Core BPEL elements in their results; for example, several transformations produce <sequence>s, which in Core BPEL are encoded as <flow>s.

One could worry, that the price for this would be that each transformation might have to be applied several times, and in the worst case that the transformation suite would not terminate. Fortunately, it turns out that there is a simple way to avoid this, which we shall discuss in Section [7.](#page-40-0)

Also, we have put no effort into optimizing the execution of the transformations in order to keep them as simple as possible.

We believe that we have achieved these goals, except in one case: we have chosen to let the transformations that make default attribute values explicit (cf. Section [3.1\)](#page-9-1) be more general than necessary: they make *all* WS-BPEL default attribute values explicit, though some of these are unnecessary and indeed not a part of Core BPEL, and therefore has to be removed in a separate step. We have made this choice, as we believe those transformations are of general interest and value in their general form, independently of Core BPEL.

### <span id="page-8-0"></span>**2.3 Concurrency Considerations**

Since WS-BPEL allows concurrency, e.g. using <flow>, we must ensure that our transformations do not alter the concurrency semantics as specified by the standard specification. In particular, since we are concerned with the elimination of syntactic sugar by transforming sugared activities into a composition of more primitive activities, one could fear that we might break atomicity.

The standard specification only puts a few requirements on the concurrent execution of activities: <assign> and initialization of correlation sets are required to be atomic:

"If there is any fault during the execution of an assignment activity the destination variables MUST be left unchanged, as they were at the start of the activity (as if the assign activity were atomic). This applies regardless of the number of assignment elements within the overall assignment activity.

The assign activity MUST be executed as if, for the duration of its execution, it was the only activity in the process being executed." *[\[17,](#page-43-0) Sec. 8.4]*

"However, the initiation of a correlation set is performed in an atomic fashion – in the same sense as that of an <assign> operation - ensuring that the correlation set will not be partially initiated." *[\[17,](#page-43-0) Sec. 12.8]*

The execution of other activities is not required to be atomic. Thus, as long as our transformations do not split assignments or correlation set initializations into several activities, we do not break any atomicity requirements.

## <span id="page-8-1"></span>**2.4 WS-BPEL Extensibility**

WS-BPEL allows extensions in the form of namespace qualified attributes and elements, respectively on and in WS-BPEL elements. When transforming a WS-BPEL element, we cannot in general anticipate which of the resulting WS-BPEL elements each of the extensions relate to, nor whether a given extension still makes sense on the transformed element. For example, when we transform a  $\langle$ receive $\rangle$  into a  $\langle$ pick $\rangle$ with a single <onMessage> (cf. Section [5.3\)](#page-26-0), some extensions might relate to the activity (<pick>) whereas others might relate to the messaging element (<onMessage>).

Thus, we cannot ensure that the transformations we construct will preserve semantics for extensions nor that the extension instances will be properly placed. And such considerations are out of scope for this report, as our interests are the WS-BPEL language constructs defined by the standard. Note though, that no matter where we place the extension instances, the result will still be valid WS-BPEL. In keeping with our design goal of simplicity, we therefore place the extension instances wherever it is simplest in the XSLT code to put them. If this has unfortunate consequences for specific extensions, the transformations will have to be modified to handle those extensions explicitly.

# <span id="page-9-0"></span>**3 Default Values and Elements**

Having optional declarations and defaults means that something is stated when saying nothing. This is a special case of syntactic sugar, where the absence of some syntactic element should be interpreted the same as the presence of a particular instance of that syntactic element. As in the general case of syntactic sugar, making these implicit values explicit makes the language simpler without loosing expressivity.

In this section we briefly discuss the default values in WS-BPEL. For easy reference, they are listed in Table [1](#page-10-0) and Table [2.](#page-11-0)

# <span id="page-9-1"></span>**3.1 Default Attribute Values**

We have divided the default attribute values into three groups as follows:

**simple defaults:** the default value is independent of the context of the construct

- **global defaults:** there is a default value at the <process> level, and other constructs default to the value at that level
- **inherited defaults:** there is a default value at the <process> level, and other constructs default to the value from the nearest enclosing element with the same attribute

Note that [\[17,](#page-43-0) Appendix C] contains a table of default values for attributes. But that table is missing the ignoreMissingFromData attribute on the <copy> element; it includes the attributes keepSrcElementName on <copy> and initializePartnerRole on <partnerLink> which, as argued in Sec. [3.1.1,](#page-9-2) cannot always be made explicit; and it for some reason also lists some attributes that do not have default values: location and namespace on <import> and reference-scheme on <sfref:service-ref>.

<span id="page-9-2"></span>**3.1.1 Simple Defaults 3.1.1 Simple Defaults XSLT** template: Appendix [D.5](#page-68-0)

There are six optional attributes with default value "no" that are specific to the construct that they are part of. These are:

- createInstance on <pick> and <receive>  $[17, Sec. 11.5, 10.4]$  $[17, Sec. 11.5, 10.4]$ .
- ignoreMissingFromData on <copy> [\[17,](#page-43-0) Sec. 8.4].
- initiate on <correlation> [\[17,](#page-43-0) Sec. 9.2].
- isolated on <scope> [\[17,](#page-43-0) Sec. 12.8].
- succesfulBranchesOnly on <br />branches> [\[17,](#page-43-0) Sec. 11.7].
- validate on <assign> [\[17,](#page-43-0) Sec. 8.4].

**The keepSrcElementName and initializePartnerRole attributes** The keepSrcElementName attribute on <copy> and initializePartnerRole on <partnerLink> both have default value "no" in [\[17,](#page-43-0) Appendix C] and in the case of keepSrcElementName the default value is even specified in the XML Schema for WS-BPEL. The default values do not always apply though:

"An optional keepSrcElementName attribute is provided to further refine the behavior. [SA00042] It is only applicable when the results of both from-spec and to-spec are EIIs, and MUST NOT be explicitly set in other cases." *[\[17,](#page-43-0) Sec. 8.4.2]*

"[SA00017] The initializePartnerRole attribute MUST NOT be used on a partner link that does not have a partner role; this restriction MUST be statically enforced." *[\[17,](#page-43-0) Sec. 6.2]*

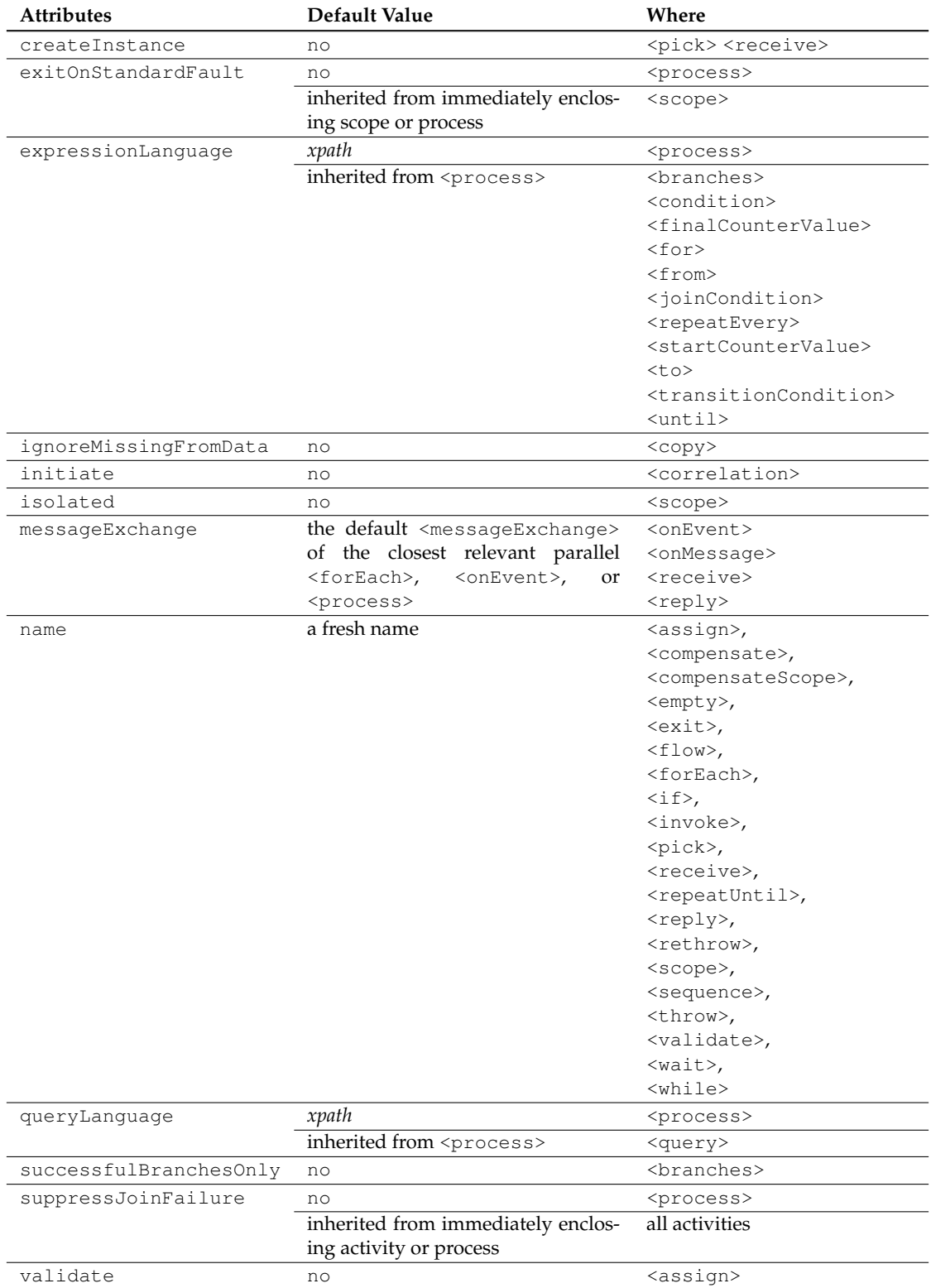

<span id="page-10-0"></span>Table 1: Default attribute values. Note that *xpath* is an abbreviation for urn:oasis:names:tc:wsbpel:2.0:sublang:xpath1.0.

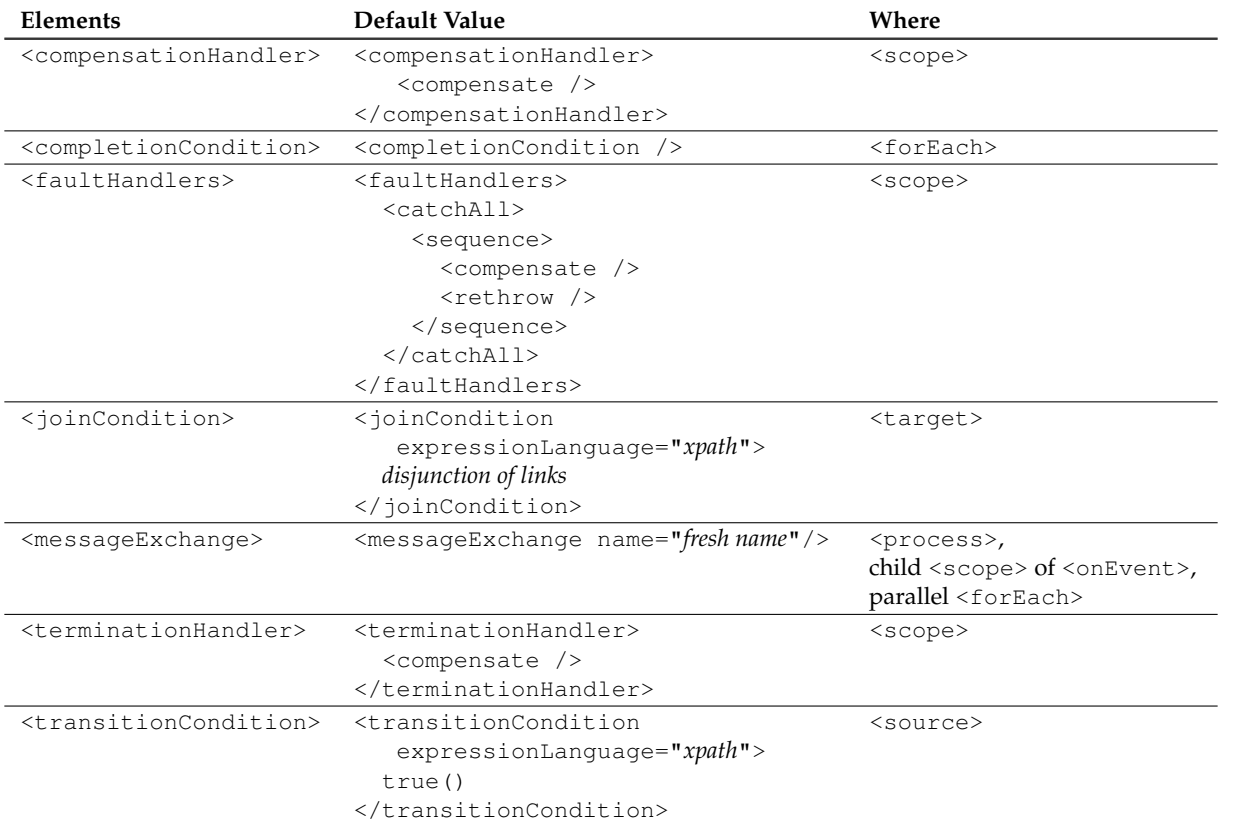

<span id="page-11-0"></span>Table 2: Default elements. Note that *xpath* is an abbreviation for

urn:oasis:names:tc:wsbpel:2.0:sublang:xpath1.0.

Thus, the two are attributes are explicitly forbidden from being made explicit in certain cases. We guess that the authors of the WS-BPEL standard specification only intend the default values to apply *if* the attributes may be legally specified; but in that case, specifying a default value for the attribute in the XML Schema is not in keeping with the XML Schema standard specification:

"*default* specifies that the attribute is to appear unconditionally in the post-schema-validation infoset, with the supplied value used whenever the attribute is not actually present" *[\[19,](#page-43-13) Sec. 3.2.1]*

We therefore choose not to have the default values in the Core BPEL schema, as they are not true defaults in the XML Schema sense.

One could make the default values explicit in the cases where they apply, but this would require more complex analyses than we wish to provide with our transformations, and we believe the value of doing so would be limited, as the constructs would not in general become simpler.

## <span id="page-12-0"></span>**3.1.2 Global Defaults** XSLT template: Appendix [D.3](#page-67-1)

The languages for expressions and queries can be specified using the optional expressionLanguage and queryLanguage attributes on relevant elements. The default for both attributes on <process> is urn:oasis:names:tc:wsbpel:2.0:sublang:xpath1.0, while on other activities, the attributes by default inherit their values from <process> [\[17,](#page-43-0) Sec. 5.2, 8.2].

"The value of the queryLanguage and expressionLanguage attributes on the  $<$ process> element are global defaults and can be overridden on specific constructs, such as  $\le$ condition> of a  $\le$ while> activity, as defined later in this specification." [17, Sec. 5.2] of a <while> activity, as defined later in this specification."

# <span id="page-12-1"></span>**3.1.3 Inherited Defaults** XSLT template: Appendix [D.4](#page-67-2)

The optional attribute suppressJoinFailure is allowed on <process> and all activities. Its default value on <process> is "no", while if it is unspecified on activities, it inherits its value from the nearest enclosing activity/<process> [\[17,](#page-43-0) Sec. 5.2]. Similarly, the optional attribute exitOnStandardFault is allowed on  $<$ process> and  $<$ scope>, with a default value of "no" on  $<$ process> while on  $<$ scope> it by default inherits the value from its nearest enclosing <scope>/<process> [\[17,](#page-43-0) Sec. 5.2].

# <span id="page-12-2"></span>**3.2 Message Exchanges** Manual Community Community Community Community Community Community Community Community Community Community Community Community Community Community Community Community Community Community Community C

When there is no ambiguity, WS-BPEL allows messageExchange's to be omitted from IMAs<sup>[2](#page-12-3)</sup> and  $\langle$ reply>s:

"If the messageExchange attribute is not specified on an IMA or  $\langle$ reply> then the activity's messageExchange is automatically associated with a default messageExchange with no name. Default messageExchange's are implicitly declared by the <process> and the immediate child scopes of  $\langle$ onEvent> and the parallel form of  $\langle$ forEach>. Other occurrences of  $\langle$ scope> activities do not provide a default messageExchange." [17, *Sec.* 10.4.1] <scope> activities do not provide a default messageExchange." *[\[17,](#page-43-0) Sec. 10.4.1]*

But the standard specification does not specify in which scope the default messageExchange associated with a given IMA or  $\langle \text{reply} \rangle$  should be found! We see two possibilities for the choice of scope, but there may be more:

- 1. the nearest enclosing scope, with a default messageExchange, of the IMA or <reply>.
- 2. the nearest common enclosing scope, with a default messageExchange, of all the IMA's and <reply>s that may be part of the same message exchange at runtime.

<span id="page-12-3"></span><sup>&</sup>lt;sup>2</sup>inbound message activities

The second possibility requires advanced analysis, and is probably undecidable in general. The first possibility seems more plausible to us, as it is in line with the common lexical scoping rules as well as the reasoning for having default messageExchange's declared in the immediate child scopes of <onEvent> and the parallel form of <forEach>

"For example each time an  $\langle$ onEvent> is executed (i.e. when a new message arrives for processing) it creates a new default messageExchange instance associated with each <onEvent> instance. This allows a request-response <onEvent> event handler to receive messages in parallel without faulting or explicitly specifying a messageExchange. Similarly it allows the use of <receive>-<reply> or <onMessage>-<reply> pairs in the parallel form of <forEach> without the need to explicitly specify a messageExchange." [\[17,](#page-43-0) *Sec.* 10.4.1]

Thus it seems that it should be the nearest enclosing scope which has a default messageExchange. Note that it is not truly the nearest *enclosing* scope in the case of <onEvent> (which is an IMA), since it is allowed to refer to its associated scope:

"When the messageExchange attribute is explicitly specified, the resolution order of the message exchange referenced by messageExchange attribute MUST be first the associated scope and then the ancestor scopes." *[\[17,](#page-43-0) Sec. 10.7.1]* 

Assuming this interpretation of default messageExchange resolution, we can make the default message exchanges explicit in the following way:

- 1. Add a new <messageExchange> to the <process> and to each of the immediate child scopes of  $\langle$ onEvent> and the parallel forms of  $\langle$ forEach>, each with a unique fresh name (see Sec. [4.1.1](#page-15-2) for a discussion of fresh names).
- 2. For all IMA's or  $\langle$  reply>s where the messageExchange attribute is unspecified, set the attribute's value to the name of the default <messageExchange> of the nearest enclosing scope of the kind listed in 1.

This is the interpretation that we implement, but we acknowledge that other interpretations are possible, as the standard specification is severely lacking on the subject. Note though, that the Core BPEL syntax remains the same regardless of which interpretation one chooses, as long as it can be decided statically.

# <span id="page-13-0"></span>**3.3 Default Handlers** XSLT template: Appendix [D.7](#page-69-1)

When either no fault, compensation, or termination handlers are specified in a <scope> activity, default handlers apply [\[17,](#page-43-0) Sec. 12.5.1]. These default handlers are shown in Table [2.](#page-11-0)

## <span id="page-13-1"></span>**3.4 Default Join, Transition, and Completion Conditions** XSLT template: Appendix [D.6](#page-69-0)

The constructs <targets>, <source>, and <forEach> all have optional condition elements:

#### **<joinCondition>**

"If no  $\le$  joinCondition> is specified, the  $\le$  joinCondition> is the disjunction (i.e. a logical OR operation) of the link status of all incoming links of this activity." *[\[17,](#page-43-0) Sec. 11.6.1]*

As links are statically declared — their source and target activities do not change during execution — we can explicitly declare the default join condition as the disjunction of the link statuses using an XPath expression.

#### **<transitionCondition>**

"If the <transitionCondition> is omitted, it is assumed to evaluate to true." *[\[17,](#page-43-0) Sec. 11.6.1]*

This allows us to declare the default <transitionCondition> as the XPath expression "true()".

# **<completionCondition>**

"When a <completionCondition> does not have any sub-elements or attributes understood by the WS-BPEL processor, it MUST be treated as if the  $\leq$ completionCondition><br>does not exist." [17, Sec. 11.7] does not exist."

Thus the absence of a <completionCondition> is equivalent to <completionCondition />.

# <span id="page-15-0"></span>**4 Standard Attributes and Elements** XSLT template: Appendix [D.23](#page-79-0)

All WS-BPEL activities have two optional attributes and two optional elements, which in the standard specification are referred to as standard-attributes and standard-elements respectively, cf. the syntax summaries in Listing [4](#page-16-1) and Listing [5](#page-17-2) respectively. Making the default values explicit, as discussed in the previous section, simplifies the standard attributes and elements somewhat, but there is no reason to have these attributes and elements on all activities: we might as well move them to a wrapping  $\langle$ flow>, thereby restricting the syntax of Core BPEL further. In the following two sections, we discuss how this may be achieved.

# <span id="page-15-1"></span>**4.1 Activity Names**

First, we will discuss the standard attribute name. It is only in the case of  $\langle$ scope $\rangle$  that the value of name has any operational semantics specified by the standard (named scopes can be referenced by <compensateScope>), but it is also possible that in some cases, the name of an <extensionActivity> might be significant; this is not discussed in the standard. For all other activities, we can safely either remove the name or move it to a wrapping  $\langle$  flow>; the wrapper cannot be a  $\langle$  scope>, since that could break the following requirement in some cases:

"[SA00092]Within a scope, the name of all named immediately enclosed scopes MUST be unique. This requirement MUST be statically enforced." *[\[17,](#page-43-0) Sec. 12.4.3]*

For example, the WS-BPEL fragment in Listing [1](#page-16-2) can be transformed into the equivalent fragment in List-ing [2](#page-16-3) where the names are moved to a wrapping  $\leq$  flow>, but using  $\leq$  scope>s as wrappers, as in Listing [3,](#page-16-4) violates [SA00092], whereas a wrapping  $\langle$  flow> does not alter the semantics of any activity.

For Core BPEL, we remove the redundant cases of the name attribute, i.e. we remove it from all activities but <scope> and <extensionActivity>.

Now, there is no default value for the name attribute, but there is nothing preventing us from assigning an unused (fresh) name to unnamed <scope>s (but not <extensionActivity>). Doing so makes the name attribute on <scope> mandatory in Core BPEL.

### <span id="page-15-2"></span>**4.1.1 A Note on Fresh Names**

Several of our transformations create named entities, e.g. variables or links, and it is important that we choose names that do not conflict with other named entities (e.g. variable shadowing). Though one could for each transformation analyse exactly how the created named entities might conflict with other entities, we do not believe that such an analysis will bring any significant insight. Instead, we simply generate globally fresh names in the following way:

- before we apply the transformations, we generate a string that is not the prefix of any attribute value in the WS-BPEL process to be transformed; we call this the *fresh prefix*.
- when a fresh name is needed in a transformation, we construct it as the concatenation of the following three parts

**Fresh prefix:** the fresh prefix generated above.

**Element id:** using the XSLT XPath function *generate-id()* on an element that is being transformed, we obtain an id for that instance of the transformation. If a transformation needs more than one fresh name, it uses a separate element for each fresh name.

**Transformation postfix:** a postfix that is unique for that transformation.

#### <span id="page-16-2"></span>Listing 1: Two activities with the same name.

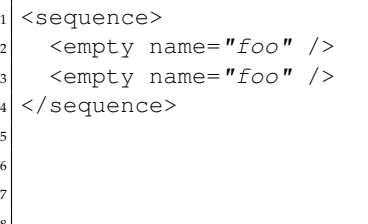

<span id="page-16-3"></span>Listing 2: Named wrapper.

```
<sequence>
  <flow name="foo">
     <empty />
  \langle flow>
  <flow name="foo">
    6 <empty />
  \langle flow>
8 </sequence>
```
#### <span id="page-16-4"></span>Listing 3: Scope name clash.

```
<sequence>
  <scope name="foo">
    <empty />
  4 </scope>
  5 <scope name="foo">
    6 <empty />
  7 </scope>
 /sequence>
```
#### Listing 4: WS-BPEL standard-attributes.

<span id="page-16-1"></span>name="NCName"? suppressJoinFailure="yes|no"?

# <span id="page-16-0"></span>**4.2 Link endpoints**

The remaining standard attributes and elements (suppressJoinFailure, <targets>, and <sources>) all relate to link endpoints. As with the name attribute, these may simply be moved to a wrapping  $\leq$  flow> activity, even in the case of <scope> and <extensionActivity>.

There is one detail to be aware of though: some  $\lt$ scope>s occur in contexts ( $\lt$ onEvent> and  $\lt$ onAlarm> in <eventHandlers>, and <forEach>) where other activities are not allowed, and it would therefore seem that we cannot in general move <targets> and <sources> to a wrapping <flow>. But a consequence of the following statement in the standard specification is that those <scope>s may not be target nor source of any links:

A link used within a repeatable construct (<while>, <repeatUntil>, <forEach>, <eventHandlers>) or a <compensationHandler> MUST be declared in a <flow> that is itself nested inside the repeatable construct or <compensationHandler>. *[\[17,](#page-43-0) Sec. 11.6.1]*

Thus, we *can* move <targets> and <sources> to a wrapping <flow> everywhere they occur, and we do this for Core BPEL.

The <scope>s just discussed may still have the suppressJoinFailure attribute, though. But since the <scope> is not the target of any links, this attribute only serves to set the default value for the child activities of the <scope>: cf. Sec. [3.1.3,](#page-12-1) suppressJoinFailure by default inherits its value from the closest enclosing activity. We can therefore remove this attribute from the  $\langle$ scope>s in question by propagating the value of the suppressJoinFailure attribute to the immediate child activities.

Now, since our transformation will have to propagate the value of suppressJoinFailure for the <scope>s just discussed, we might as well do the same for activities that have no <targets> as they do not need the suppressJoinFailure attribute; the transformation does not become more complex due to this and it will lead to fewer wrapping <flow>s. This is purely an optimization, which does not affect the syntax of Core BPEL.

Listing 5: WS-BPEL standard-elements.

```
<targets>?
    <joinCondition expressionLanguage="anyURI"?>?
      3 bool-expr
    4 </joinCondition>
    5 <target linkName="NCName" />+
  </targets>
  7 <sources>?
    <source linkName="NCName">+
      9 <transitionCondition
        expressionLanguage="anyURI"?>?
11 bool-expr
12 </transitionCondition>
13 </source>
14 \times /sources>
```
# <span id="page-17-0"></span>**5 Desugaring Constructs**

WS-BPEL provides programmers with a set of shorthands for frequent code patterns, i.e. *syntactic sugar*. For instance, when receiving a message, one often wants to separate the message into its constituent parts to ease further processing; WS-BPEL allows the programmer to specify this data processing concisely as part of the <receive> activity, thereby avoiding a sequence of explicit assignments.

The WS-BPEL standard specification does only in a few cases clearly describe shorthands as derived constructs, but it hints at many such relations. We have gone through the standard specification looking for such hints, as well as classical cases of syntactic sugar, and in this section we discuss the cases of syntactic sugar we have identified and we analyse how to desugar them.

The analysis is organized around the elements that we have constructed desugaring transformations for: <process>, <invoke>, <pick>, <receive>, <reply>, <scope>, <if>, <repeatUntil>, and <sequence>. There is a section for each of these constructs, and each section is accompanied by (a) an XSLT template in the appendix which formalizes and implements the described desugaring transformation, and (b) the syntax summary for the element, in the style of the standard specification, as well as the corresponding Core BPEL syntax summary. These are placed in Appendix [A](#page-44-0) and Appendix [D,](#page-65-0) and the header for each section contains references to the appropriate parts of the appendices. Table [3](#page-18-0) gives an overview of the desugaring transformations we have constructed.

The elements for which we have not constructed separate desugaring transformations, are listed in Section [5.10;](#page-36-0) these are also accompanied by their WS-BPEL and Core BPEL syntax summaries, which are not identical, since many optional attributes and elements are made mandatory.

### <span id="page-17-1"></span>5.1 **<process>**

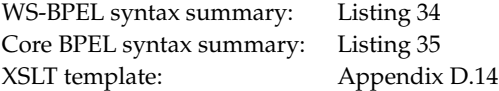

The <process> element serves as the root <scope> in the scoped environment hierarchy, and is allowed to contain almost all of the attributes and elements that are also allowed in a <scope> element as evident from their syntax summaries (cf. Listing [34](#page-44-1) and Listing [64\)](#page-52-0), and according to the standard specification the semantics of those attributes and elements are the same:

"The  $<$ p $\gamma$ ocess> and  $<$ s $\gamma$ ope> elements share syntax constructs, which have the same semantics. However, they do have the following differences:

• The <process> construct is not an activity; hence, standard attributes and elements are

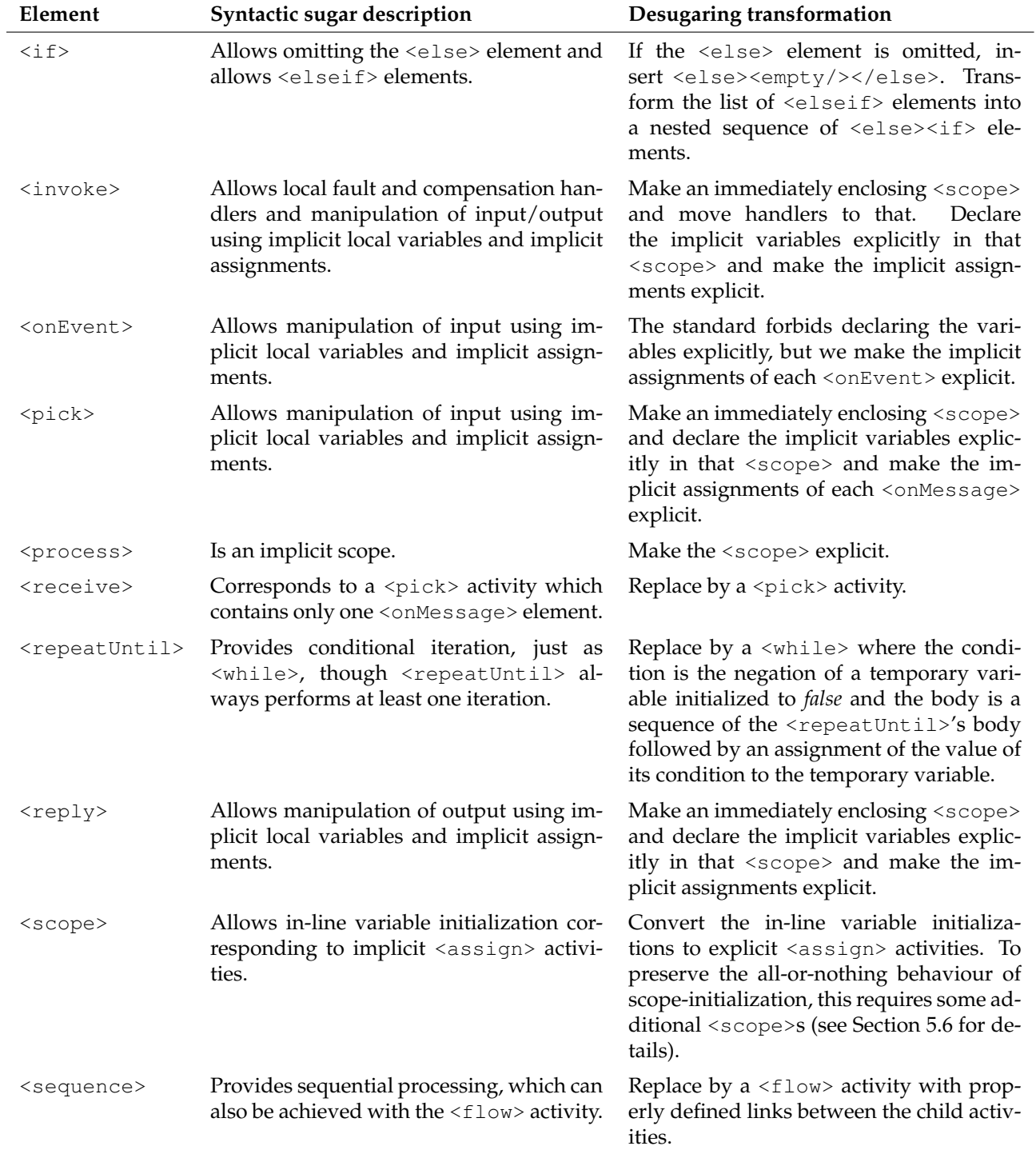

<span id="page-18-0"></span>Table 3: Overview of syntactic sugar and transformations.

<span id="page-19-1"></span>Listing 6: Process with scope related content.

```
<process>
    2 <variables>
      3 <variable name="size" type="xsd:int">
        4 <from><literal>42</literal></from>
      5 </variable>
    6 </variables>
    <catch ...>
      activity
    </catch>
10 <catchAll>
11 activity
12 </catchAll>
13
14 activity
15
16 </process>
17
18
```
<span id="page-19-2"></span>Listing 7: Process with a scope as main activity.

```
<process>
2 <scope>
3 <variables>
       4 <variable name="size" type="xsd:int">
         5 <from><literal>42</literal></from>
       6 </variable>
7 </variables>
| < catch \ldots>
       activity
10 </catch>
11 <catchAll>
|12| activity
13 </catchAll>
14
15 activity
16
17 </scope>
18 </process>
```
not applicable to the <process> construct

- A compensation handler and a termination handler can not be attached to the  $<$ process> construct
- The isolated attribute is not applicable to the  $<$ process> construct (see section 12.8. Isolated Scopes)"

*[\[17,](#page-43-0) Sec. 12]*

Thus there is nothing preventing us from moving all  $\langle$ scope $\rangle$  related content from a  $\langle$ process $\rangle$ element into an explicitly defined <scope>. This includes the attributes suppressJoinFailure and exitOnStandardFault, which are made redundant for the <process> element by this transformation, since

- **suppressJoinFailure** just serves to set an inherited default value, which is immediately overridden by the new <scope>, and
- **exitOnStandardFault** the situation is the same, as any standard fault that may be trown, will be thrown inside of the new <scope>.

Listing [6](#page-19-1) shows an example of  $\langle$ scope> related content in a  $\langle$ process> and Listing [7](#page-19-2) shows how the scope is made explicit.

Also, note that two attributes expressionLanguage and queryLanguage serve only to specify default values for the activities of the process, so these can be safely removed after the defaults have been made explicit (i.e. after the transformation discussed in Section [3.1.2\)](#page-12-0). As we shall discuss in Section [7,](#page-40-0) this is done as a separate transformation, in order to avoid problems when combining this transformation with the transformations of Section [3.1.](#page-9-1)

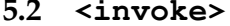

<span id="page-19-0"></span>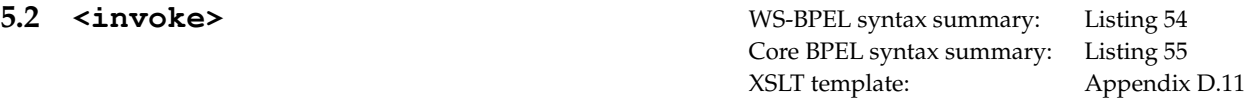

The principal purpose of the  $\langle$ invoke> activity is to invoke an operation offered by a partner. But the

standard specification allows the programmer to do more using this activity, e.g. to specify fault handling which is specific for this invocation.

We have identified three main cases of syntactic sugar for the  $\langle$ invoke> activity:

- <span id="page-20-0"></span>1. The local declaration of fault or compensation handlers implicitly declares an enclosing <scope> with these handlers.
- <span id="page-20-1"></span>2. The usage of <toParts> or <fromParts> to map variables to and from message parts implicitly declares an enclosing <scope> with temporary variables and assignments.
- <span id="page-20-2"></span>3. Referring to an element variable in either <inputVariable> or <outputVariable> also implicitly declares an enclosing <scope> with temporary variables and assignments.

A single <invoke> activity can match all three of these cases, but we examine each of them separately and then, at the end of the section, we examine how they interact.

But before we get to this, we will briefly digress to discuss a redundant attribute, port Type, which can be used on the messaging activities (<invoke>, <receive>, <reply>, <onEvent>, and <onMessage>):

"The portType attribute on the  $\langle$ receive> activity is optional...If the portType attribute is included for readability, the value of the portType attribute MUST match the portType value implied by the combination of the specified partnerLink and the role implicitly specified by<br>the activity" [17, Sec. 5.1] the activity"

As both partnerLink and the role are required for those activities, the portType attribute can only carry redundant information. Thus, there is no reason to keep the  $\text{portType}$  attribute and consequently it has been removed from the messaging activities.

#### **Case [1:](#page-20-0) Fault and Compensation Handlers**

Fault and compensation handlers are elements of the <scope> activity and when used in an <invoke> they implicitly declare a surrounding <scope> activity as follows:

"Semantically, the specification of local fault handlers and/or a local compensation handler is equivalent to the presence of an implicit <scope> activity immediately enclosing the <invoke> providing these handlers. The implicit <scope> activity assumes the name of the <invoke> activity it encloses, its suppressJoinFailure attribute, as well as its <sources> and <targets>." *[\[17,](#page-43-0) Sec. 10.3]*

This means that whenever either fault or compensation handlers, or both, are declared within an  $\langle$ invoke> activity, it is to be executed as if there was an enclosing <scope> activity. Thus, writing an <invoke> activity along the lines of Listing [8](#page-21-0) would be the same as writing out the scope explicitly, as in Listing [9.](#page-21-1)

#### **Case [2:](#page-20-1) Mapping Message Parts**

The <invoke> activity also allows implicit assignment operations using <toParts> and <fromParts>. <toParts> is used to copy the contents of variables into specified parts of the message to be sent. Symmetrically, <fromParts> is used to copy parts of a received message into specified variables.

The standard specification says the following about the use of <toParts>:

"By using the <toParts> element, an anonymous temporary WSDL variable is declared based on the type specified by the relevant WSDL operation's input message. The <toPart> elements, as a group, act as the single virtual <assign>, with each <toPart> acting as a <copy>." *[\[17,](#page-43-0) Sec. 10.3.1]*

<span id="page-21-1"></span><span id="page-21-0"></span>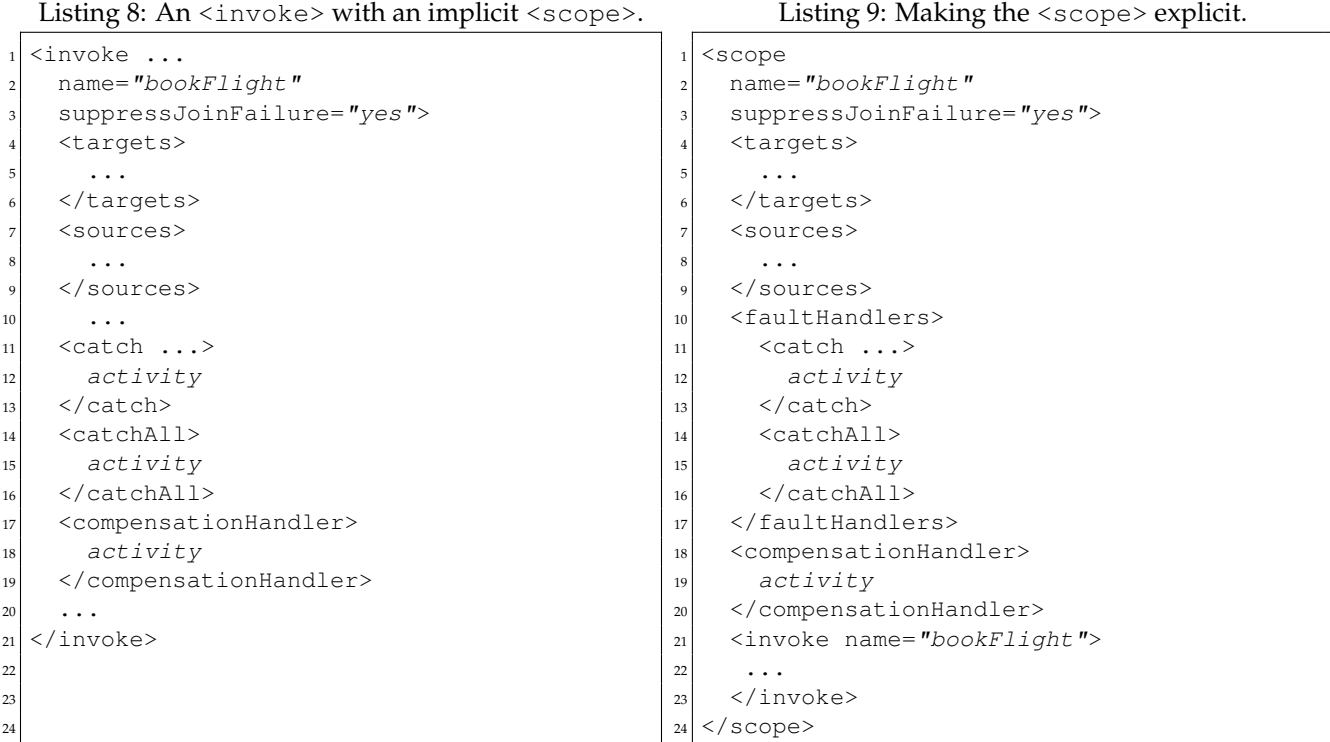

Declaring a temporary variable — one that is only visible during the execution of the  $\langle$  invoke> activity is equivalent to having an immediately enclosing  $\langle$ scope $\rangle$  declaring the variable explicitly. Note that we have to use a fresh name for the variable so that it does not clash with any other variables referenced by the <invoke> activity (cf. Sec. [4.1.1](#page-15-2) for a discussion of fresh names).

The virtual  $\langle \text{assign} \rangle$  activity can then be declared explicitly in a  $\langle \text{sequence} \rangle$  prior to the  $\langle \text{invoke} \rangle$ activity. The following quote supports this idea:

"The virtual  $\langle$ assign> MUST follow the same semantics and use the same faults as a real <assign>." *[\[17,](#page-43-0) Sec. 10.3.1]*

Listing [11](#page-22-0) illustrates how the implicit <scope> and <assign> activities of Listing [10](#page-22-1) are made explicit.

# **Case [3:](#page-20-2) Element Variables**

The inputVariable and outputVariable attributes, when used, must refer to a WSDL message type variable matching the message to be sent or received respectively [\[17,](#page-43-0) SA00048], with one exception:

"if the WSDL operation used in an  $\langle$ invoke> activity uses a message containing exactly one part which itself is defined using an element, then a variable of the same element type as used to define the part MAY be referenced by the inputVariable and outputVariable attributes respectively." *[\[17,](#page-43-0) Sec. 10.3]*

The standard specification prescribes that referring to an element variable is equivalent to declaring a temporary message variable and a virtual <assign> activity:

"The result of using a variable in the previously defined circumstance MUST be the equivalent of declaring an anonymous temporary WSDL message variable based on the associated WSDL

```
Listing 10: \langleinvoke> with implicit assignments.
```

```
1 <invoke
    name="orderItems"
    partnerLink="Seller"
    operation="Purchase"
    outputVariable="confirmation">
    6 <toParts>
      7 <toPart
        part="address"
        9 fromVariable="customerAddress"/>
10 <toPart
11 part="items"
12 fromVariable="selectedItems"/>
13 </toParts>
_{14} </invoke>
15
16
17
18
19
20
21
22
23
24
25
26
```
<span id="page-22-0"></span>Listing 11: Making the assignments explicit.

```
1 <scope
|2| name="orderItems"
3 <variables>
     4 <variable
       name="in m6 messageType="msg:PurchaseMessage"/>
7 </variables>
8 <sequence>
     9 <assign>
10 <copy keepSrcElementName="yes">
11 <from variable="customerAddress"/>
|12| <to variable="in" part="address"/>
13 \langle \text{copy} \rangle14 <copy keepSrcElementName="yes">
|15| <from variable="selectedItems"/>
16 \ltto variable="in" part="items"/>
17 </copy>
|18| </assign>
19 <invoke
20 name="orderItems"
_{21} partnerLink="Seller"
|_{22}| operation="Purchase"
_{23} inputVariable="in"
24 outputVariable="confirmation"/>
|25| </sequence>
26 </scope>
```
message type. The copying of the element data between the anonymous temporary WSDL message variable and the element variable acts as a single virtual  $\langle \text{assign} \rangle$  with one  $\langle \text{copy} \rangle$ operation whose keepSrcElementName attribute is set to "yes"." *[\[17,](#page-43-0) Sec. 10.3]*

This is similar to the usage of <toParts> and <fromParts>. However, in this case we are copying element variables, so the keepSrcElementName attribute on the <copy> operation is set to 'yes':

"The optional keepSrcElementName attribute of the <copy> construct is used to specify whether the element name of the destination (as selected by the to-spec) will be replaced by the element name of the source (as selected by the from-spec) during the copy operation" *[\[17,](#page-43-0) Sec. 8.4]*

### <span id="page-23-0"></span>**5.2.1 Interplay between the cases**

We have explored three cases of syntactic sugar for the <invoke> activity. In all three cases, desugaring makes an implicit  $\langle$ scope $\rangle$  explicit and in the last two cases, both implicit variables and virtual  $\langle$ assign $\rangle$ activities are made explicit. As mentioned previously, a single <invoke> could match all three cases, and thus we need to consider how they interact and how to desugar <invoke> as a whole. This is the topic of this section.

**Scope** Any fault caused by the virtual assignments of message parts (case [2\)](#page-20-1) must be handled by the same local <scope> as the one which is implicitly declared by specifying local fault and compensation handlers  $(\case 1):$  $(\case 1):$  $(\case 1):$ 

"The virtual  $\langle$  assign> created as a consequence of the  $\langle$  fromPart> or  $\langle$  toPart> elements occurs as part of the scope of the <invoke> activity and therefore any fault that is thrown are caught by an <invoke>'s inline fault handler when defined." *[\[17,](#page-43-0) Sec. 10.3.1]*

The standard specification does not describe how to handle errors from virtual assignments caused by a reference to an element variable (case [3\)](#page-20-2). We suspect that this is because errors are not expected, as both the source and target variables are certain to exist and to be of the exact same type. However, implementation specific faults, e.g. 'out of memory', may still occur. As the standard specification does not describe how to handle such faults, it would be consistent to follow the pattern from assignments of parts, i.e. to let the <invoke>'s own <scope> handle any unexpected fault that might occur.

**Implicit activities** As <toParts> and inputVariable are mutually exclusive, there can be no conflict between their implicit activities; the same goes for <fromParts> and outputVariable. Thus, there will be at most one virtual <assign> activity prior to and following the <invoke> activity respectively, so virtual assignments do not conflict and may be part of the same <sequence> within the same <scope>. The body of the  $\langle$ scope $\rangle$  thus becomes a  $\langle$ sequence $\rangle$  of zero or one prior assignment followed by the core <invoke> activity and zero or one assignments at the end.

#### <span id="page-23-1"></span>**5.2.2 Transforming Invoke**

The shared <scope> and <sequence> makes it difficult to consider the three cases separately when constructing the XSLT template and as a result, the template becomes somewhat large and complex. To give an overview, we outline the structure of the main template in pseudo code in Listing [12.](#page-24-0) In the pseudo code, inputElement and outputElement are booleans, indicating whether the input or output variable attributes are referring to element (*true*) or message variables (*false*). Element names, as in XSLT, evaluate to *true* when present, and *false* otherwise.

Listing 12: Transforming <invoke>.

```
1 if (toParts ∨ fromParts ∨ inputElement ∨ outputElement ∨ catch ∨ catchAll ∨ compensationHandler){
2
3 <scope ...>
4
5 i f ( t o P a r t s ∨ f r o m P a r t s ∨ i n p u t El em e n t ∨ o u t p u t El em e n t )
 6 I m p l i c i t temporary v a ri a bl e s in invoke made e x p l i c i t :
7 <variables> . . . </variables>
8
9 if (catch ∨ catchAll)<br>10 Move invokes loca
                     Move invokes local fault handlers to enclosing scopes
11 <catch ...> . . . </catch>∗
12 <catchAll ...> . . . </catchAll>
13
14 if (compensationHandler)<br>15 Move invokes local co
15 Move invokes local compensation handler to enclosing scope<br>
<compensationHandler> ... </compensationHandler>
                     16 <compensationHandler> . . . </compensationHandler>
\begin{array}{c} 17 \\ 18 \end{array}18 i f ( t o P a r t s ∨ f r o m P a r t s ∨ i n p u t El em e n t ∨ o u t p u t El em e n t ) {
19
20 <sequence>
21
22 if (toParts)<br>23 <assign>
23 <assign><br>24 <cop>
24 <copy> ... </copy>∗<br> <copy> ... <<copy>
                                 \langle/assign>
\frac{26}{27}<sup>27</sup> if (inputElement)<br><sup>28</sup> <assign>
28 <assign><br>
\frac{29}{29}29 <copy> ... </copy>∗<br>∴^ <copy> ... </copy>∗
                                 30 </assign>
31
                           32 <invoke ...>
33
34 if (from Parts)<br>35 <assign>
35 <assign> <assign> <assign>
36 <copy> ... </copy>∗<br>∴7 <copy> </assign>
                                 \langle/assign>
38
39 if (outputElement)<br>40 <assign>
40 <assign><br>
\langleassign><br>
\langlecopy
41 <copy> ... </copy>*<br>∴ <<copy> </assign>
                                 \langle/assign>
\frac{43}{44}44 </sequence>
45
46 } e l s e {
\frac{47}{48}48 Invoke without implict assignment, but with implict scope.<br>\frac{49}{2} \frac{1000}{2} \frac{1000}{2} \frac{1000}{2} \frac{1000}{2} \frac{1000}{2} \frac{1000}{2} \frac{1000}{2} \frac{1000}{2} \frac{1000}{2} \frac{1000}{2} \frac{1000}{2} \frac{149 <invoke ...>
50
\begin{tabular}{c} 51 \\ \end{tabular} \qquad \qquad \begin{tabular}{c} \multicolumn{1}{c}{} \\ \multicolumn{1}{c}{} \\ \end{tabular}52
53 </scope>
54
55 } e l s e {
56
57 A core invoke<br>58 <invoke ...>
         58 <invoke ...>
59
60 }
```
Listing 13: A synchronous  $\langle$  invoke $\rangle$ .

```
1 <invoke
   partnerLink="pl"operation="op"
   inputVariable="in"
   outputVariable="out" />
6
7
8
9
```
10

<span id="page-25-2"></span>Listing 14: Encoding synchronous <invoke>.

```
<sequence>
2 <invoke
3 partnerLink="pl"
     operator = "op"inputVariable="in" />
   6 <receive
7 partnerLink="pl"
     operation="op"
     variable="out" />
 </sequence>
```
#### <span id="page-25-0"></span>**5.2.3 A note on synchronous <invoke>**

It is well known that one can often encode a synchronous communation operation as a pair of asynchronous communication operations. In the case of WS-BPEL, one could for example imagine transforming the synchronous <invoke> in Listing [13](#page-25-1) to the asynchronous <invoke>/<receive>-pair in Listing [14.](#page-25-2)

While these code fragments abstractly accomplish the same request/response operation, they are not interchangeable because WSDL models request/response (and solicit/response) as primitive operation types:

"WSDL has four transmission primitives that an endpoint can support:

- **One-way.** The endpoint receives a message.
- **Request-response.** The endpoint receives a message, and sends a correlated message.
- **Solicit-response.** The endpoint sends a message, and receives a correlated message.
- **Notification.** The endpoint sends a message.

WSDL refers to these primitives as **operations**. Although request/response or solicit/response can be modeled abstractly using two one-way messages, it is useful to model these as primitive operation types because:

- They are very common.
- The sequence can be correlated without having to introduce more complex flow information.
- Some endpoints can only receive messages if they are the result of a synchronous request response.
- A simple flow can algorithmically be derived from these primitives at the point when flow definition is desired."

*[\[5,](#page-43-14) Sec. 2.4]*

Concretely, this means that the two fragments cannot both use the same WSDL definitions for the partner link  $p_1$ , as the definition of  $op$  in the case of Listing [13](#page-25-1) would have to be on the following form:

```
1 <wsdl:operation name="op" ...>
  2 <wsdl:input .../>
  3 <wsdl:output .../>
4 </wsdl:operation>
```
whereas Listing [14](#page-25-2) would require a separate callback operation, and such a transformation would thus change the WSDL interface of the process. For the same reasons, one cannot change a  $\langle \text{reply} \rangle$  into an asynchronous <invoke>, though they both send a message without expecting a reply.

Listing 15: <receive> example.

```
<receive partnerLink="purchasing"
 portType="lns:purchaseOrderPT"
 operation="sendPurchaseOrder"
 variable="PO"
 createInstance="yes">
```
<span id="page-26-2"></span>Listing 16:  $\le$ receive> example desugared.

```
<pick createInstance="yes">
|2| <onMessage partnerLink="purchasing"
     portType="lns:purchaseOrderPT"
     operation="sendPurchaseOrder"
     variable="PO">
  </pick>
```
6

<span id="page-26-0"></span>**5.3 <receive>** WS-BPEL syntax summary: Listing [58](#page-50-0) XSLT template: Appendix [D.15](#page-74-1)

The  $\le$  receive> activity is similar to the  $\le$ onMessage> event of the  $\le$ pick> activity, as evident from their syntax summaries (cf. Listing [58](#page-50-0) and Listing [56\)](#page-49-0) and the following quotes from the standard specification:

"The  $\leq$ onMessage> is similar to a  $\leq$ receive> activity, in that it waits for the receipt of an inbound message." *[\[17,](#page-43-0) Sec. 11.5]*

"[SA00063] The semantics of the  $\langle$ onMessage> event are identical to a  $\langle$  receive> activity regarding the optional nature of the variable attribute or  $\langle$ fromPart> elements (see also [SA00047]), the handling of race conditions, the handling of correlation sets, the single element- based part message short cut and the constraint regarding simultaneous enablement of conflicting receive actions. For the last case, if two or more receive actions for the same partnerLink, portType, operation and correlationSet(s) are simultaneously enabled during execution, then the standard fault bpel:conflictingReceive MUST be thrown (see section 10.4. Providing Web Service Operations - Receive and Reply). Enablement of an <onMessage> event is equivalent to enablement of the corresponding <receive> activity for the purposes of this constraint." *[\[17,](#page-43-0) Sec. 11.5]*

In fact, we have found nothing in the standard specification which indicates any differences between a  $\langle$ receive> activity and a  $\langle$ pick> activity with a single  $\langle$ onMessage> event. Thus, given the above quotes, it seems reasonable to assume that they should be equivalent, and thus we can replace the former with the latter. Listing [16](#page-26-2) shows how the <receive> activity example in Listing [15](#page-26-3) is desugared into a <pick>.

# <span id="page-26-1"></span>**5.4**  $<$ **pick>**

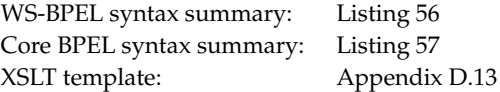

An  $\alpha$  conMessage> element of a  $\alpha$  is activity makes use of implicit assignments when  $\alpha$  fromParts> is used or when its variable attribute refers to an element variable, just as it was the case with <invoke> (though for <invoke> the attribute name is outputVariable). The standard specification defines the syntax and semantics of  $\langle$  fromParts> in  $\langle$  receive> to be the same as in the context of  $\langle$  invoke>:

"The syntax and semantics of the  $\langle$ fromPart> elements as used on the  $\langle$ receive> activity are the same as specified for the <invoke> activity in section 10.3.1." *[\[17,](#page-43-0) Sec. 10.4]*

And as argued in the previous section,  $\langle$  receive> is a special case of  $\langle$  pick>, so the same semantics should apply to <fromParts> in <onMessage>. With respect to the semantics of the variable attribute when it refers to an element variable, the relation to  $\langle$ invoke> is a little less clear. But the re-quirements on static analysis [\[17,](#page-43-0) SA00058] for <receive> are phrased similarly to that of the <invoke> activity [\[17,](#page-43-0) SA00048], and thus the discussion from case [3](#page-20-2) in Section [5.2](#page-19-0) applies to <receive>, and thereby <onMessage>, as well.

Thus, we can reuse the transformation we constructed to handle <fromParts> and element variables in the <invoke> activity, with two minor differences:

- we will have to place the temporary variables for all of the  $\langle$ onMessage $\rangle$ s in a shared  $\langle$ scope $\rangle$ enclosing the  $<$ pick>
- the explicit assignments must be placed inside the <onMessage>s

Listing [17](#page-28-0) shows an example <pick> with two <onMessage>s using <fromParts> and an element variable, and the example is desugared in Listing [18.](#page-28-1)

<span id="page-27-0"></span>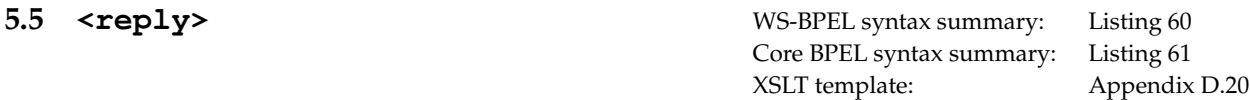

The <reply> activity makes use of implicit assignments when <toParts> is used or when its variable attribute refers to an element variable, just as it was the case with  $\langle$ invoke> (though for  $\langle$ invoke> the attribute name is inputVariable). Indeed, the standard specification defines the syntax and semantics of <toParts> to be the same as in the context of <invoke>:

"The syntax and semantics of the  $lt$   $ot$   $Part$   $gt$  elements as used on the  $lt$   $reply$  activity are the same as specified in section 10.3.1. Mapping WSDL Message Parts for the <invoke> activity" *[\[17,](#page-43-0) Sec. 10.4]*

With respect to the semantics of the variable attribute when it refers to an element variable, the re-lation to <invoke> is a little less clear. But the requirements on static analysis [\[17,](#page-43-0) SA00058] are phrased similarly to that of the  $\langle$ invoke> activity [\[17,](#page-43-0) SA00048], and thus the discussion from case [3](#page-20-2) in Section [5.2](#page-19-0) applies to  $\langle \text{reply} \rangle$  as well.

Thus, we can reuse the transformation we constructed to handle <toParts> and element variables in the <invoke> activity.

<span id="page-27-1"></span>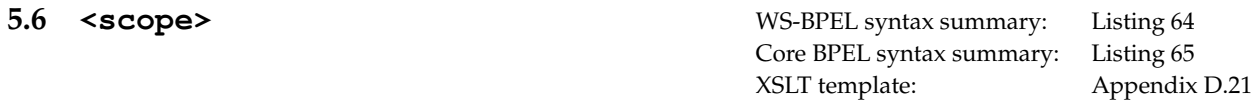

The concept of virtual <assign> activities arises again in the descriptions of in-line variable initializations. Variables are declared as part of a <scope> activity. Within the <variable> declaration, a from-spec, as known from assignments [\[17,](#page-43-0) Sec. 8.4], may be used to initialize the variable. Listing [19](#page-29-1) shows a simple example, initializing an integer variable to the value 42.

The standard specification makes this feature sound entirely trivial:

"Conceptually the in-line variable initializations are modeled as a virtual <sequence> activity that contains a series of virtual <assign> activities, one for each variable being initialized, in the order they are listed in the variable declarations." *[\[17,](#page-43-0) Sec. 8.1]*

I.e. when one or more variables are initialized within the variables declaration, we can make the virtual assignments explicit in a  $\leq$  sequence $\geq$ , putting the scope main activity at the end of the sequence and letting the sequence become the scope main activity instead. Listing [20](#page-29-2) illustrates this approach. While this will initialize the variables before they are used, it does not provide semantic equivalence wrt. fault handling, cf. the requirements for scope initialization:

"Scope initialization is an all-or-nothing behavior: either it all occurs successfully or a bpel: scopeInitializationFailure fault MUST be thrown to the parent scope of the failed <scope>." *[\[17,](#page-43-0) Sec. 12.1]*

This means that we cannot declare the virtual assignments as part of the scope main activity: Any faults from these assignments would be caught by the scope's own fault handler, instead of resulting in bpel: scopeInitializationFailure fault being thrown to the parent scope as required.

Our solution involves three <scope>s:

<span id="page-28-0"></span>

|                | Listing 17: <pick> with implicit assignments.</pick>                                                           |            | Listing 18: Making the assignments explicit.                                                                   |  |    |                               |
|----------------|----------------------------------------------------------------------------------------------------|------------|----------------------------------------------------------------------------------------------------|--|----|-------------------------------|
| $\mathbf{1}$   | $<$ pick>                                                                                                    | $\,1\,$    | <scope></scope>                                                                                                |  |    |                               |
| $\overline{2}$ | <onmessage< td=""><td><math display="inline">\sqrt{2}</math></td><td><variables></variables></td></onmessage<> | $\sqrt{2}$ | <variables></variables>                                                                                        |  |    |                               |
| 3              | partnerLink="partnerLink"                                                                                      | 3          | <variable< td=""></variable<>                                                                                  |  |    |                               |
|                | operation="op1">                                                                                               |            | $name="frac=$                                                                                                  |  |    |                               |
| 5              | <fromparts></fromparts>                                                                                        | 5          | messageType= $"\ldots"$ />                                                                                     |  |    |                               |
| 6              | <frompart< td=""><td>6</td><td><variable< td=""></variable<></td></frompart<>                                  | 6          | <variable< td=""></variable<>                                                                                  |  |    |                               |
| 7              | $part="id"$                                                                                                    | 7          | $name="r_{freesh2"$                                                                                            |  |    |                               |
| 8              | toVariable="idVar" />                                                                                          | 8          | messageType= $"\ldots"$ />                                                                                     |  |    |                               |
| 9              | <frompart< td=""><td>9</td><td></td></frompart<>                                                               | 9          |                                                                                                    |  |    |                               |
| 10             | part="description"                                                                                             | 10         | <pick></pick>                                                                                                  |  |    |                               |
| 11             | toVariable="descVar" />                                                                                        | 11         | <onmessage< td=""></onmessage<>                                                                                |  |    |                               |
| 12             |                                                                                                    | 12         | partnerLink="partnerLink"                                                                                      |  |    |                               |
| 13             | $\langle \text{empty} \rangle$                                                                                 | 13         | operation= $"op1"$                                                                                             |  |    |                               |
| 14             |                                                                                                    | 14         | variable="fresh1">                                                                                             |  |    |                               |
| 15             | <onmessage< td=""><td>15</td><td><sequence></sequence></td></onmessage<>                                       | 15         | <sequence></sequence>                                                                                          |  |    |                               |
| 16             | partnerLink="partnerLink"                                                                                      | 16         | <assign></assign>                                                                                              |  |    |                               |
| 17             | $operatoreration="op2"$                                                                                        | 17         | $<$ copy $>$                                                                                                   |  |    |                               |
| $18\,$         | variable="addressVariable">                                                                                    | 18         | <from <="" part="id" td=""></from>                                                                             |  |    |                               |
| 19             | <empty></empty>                                                                                                | 19         | variable="fresh1"/>                                                                                            |  |    |                               |
| 20             |                                                                                                    | 20         | <to variable="idVar"></to>                                                                                     |  |    |                               |
| 21             | $\langle$ /pick>                                                                                               | 21         | $\langle \text{copy} \rangle$                                                                                  |  |    |                               |
| 22             |                                                                                                    | 22         | $<$ copy $>$                                                                                                   |  |    |                               |
| 23             |                                                                                                    | 23         | <from <="" part="description" td=""></from>                                                                    |  |    |                               |
| 24             |                                                                                                    | 24         | variable="fresh1"/>                                                                                            |  |    |                               |
| 25             |                                                                                                    | 25         | <to variable="&lt;b">"descVar<b>"</b>/&gt;</to>                                                                |  |    |                               |
| 26             |                                                                                                    | 26         | $\langle \text{copy} \rangle$                                                                                  |  |    |                               |
| 27             |                                                                                                    | 27         |                                                                                                    |  |    |                               |
| 28             |                                                                                                    | 28         | <empty></empty>                                                                                                |  |    |                               |
| 29             |                                                                                                    | 29         |                                                                                                    |  |    |                               |
| 30             |                                                                                                    | 30         |                                                                                                    |  |    |                               |
| 31             |                                                                                                    | 31         | <onmessage< td=""></onmessage<>                                                                                |  |    |                               |
| 32             |                                                                                                    | 32         | operation="op2"                                                                                                |  |    |                               |
| 33             |                                                                                                    | 33         | partnerLink="partnerLink"                                                                                      |  |    |                               |
| 34             |                                                                                                    | 34         | variable="fresh2">                                                                                             |  |    |                               |
| 35             |                                                                                                    | 35         | <sequence></sequence>                                                                                          |  |    |                               |
| 36             |                                                                                                    | 36         | $<$ assign $>$                                                                                                 |  |    |                               |
| 37             |                                                                                                    | 37         | <copy keepsrcelementname="yes"></copy>                                                                         |  |    |                               |
| 38             |                                                                                                    | 38         | <from <="" part="addressIn" td=""></from>                                                                      |  |    |                               |
| 39             |                                                                                                    | 39         | variable="fresh2"/>                                                                                            |  |    |                               |
|                |                                                                                                    |            | <to inline"="" variable="addressVariable&lt;/td&gt;&lt;/tr&gt;&lt;tr&gt;&lt;td&gt;&lt;math display=">41\,</to> |  | 41 | $\langle \text{copy} \rangle$ |
| 42             |                                                                                                    | 42         |                                                                                                    |  |    |                               |
| 43             |                                                                                                    | 43         | <empty></empty>                                                                                                |  |    |                               |
| 44             |                                                                                                    | 44         |                                                                                                    |  |    |                               |
| 45             |                                                                                                    | 45         |                                                                                                    |  |    |                               |
| 46             |                                                                                                    | 46         |                                                                                                    |  |    |                               |
| 47             |                                                                                                    | 47         |                                                                                                    |  |    |                               |
|                |                                                                                                    |            |                                                                                                    |  |    |                               |

<span id="page-28-1"></span>Listing 18: Making the assignments explicit.

variable="fresh2"/> variable="addressVariable"/>

<span id="page-29-1"></span>Listing 19: Example of a variable initialization.

```
<scope ...>
    2 <variables>
      3 <variable name="size" type="xsd:int">
         4 <from><literal>42</literal></from>
      5 </variable>
    6 </variables>
    <flow>
      8 <invoke .../>
      9 <invoke .../>
10 </flow>
11 </scope>
12
13
14
15
16
```
<span id="page-29-2"></span>Listing 20: Naive proposal for transformation of the variable initialization example.

```
<scope ...>
2 <variables>
3 <variable name="size" type="xsd:int"/>
    4 </variables>
5 <sequence>
      6 <assign>
7 <copy>
8 <from><literal>42</literal></from>
          <br/>sto variable="size"10 \langle \text{copy} \rangle|11| </assign>
12 <flow>
\frac{13}{13} <invoke \ldots/>
14 <invoke .../>
15 \langle flow>
16 </sequence>
17 < / scope>
```
- **Variable scope:** Declares the variables, so they are reachable from both of the other two <scope>s, which are put in a <sequence> within this scope. It will rethrow any faults, thus making it transparent regarding fault handling, and the default compensation handling will ensure that it is transparent in this regard as well.
- **Initialization scope:** Assigns the initial values to the variables. It has a fault handler that catches all faults and rethrows them as scopeInitializationFaults. This ensures that faults from variable initializations will cause a scopeInitializationFault, as required.
- **Main scope:** Executes the original main activity. It will also have the fault handlers from the original <scope> activity.

Listing [21](#page-30-0) shows how the <scope> from Listing [19](#page-29-1) is desugared.

#### <span id="page-29-0"></span>**5.6.1 <onEvent>**

17

A <scope> may have a set of event handlers associated with it, which are invoked in parallel when their corresponding event occurs. One type of event handler is <onEvent> which receives messages much in the same way as <receive>:

"The <onEvent> element indicates that the specified event waits for a message to arrive. The interpretation of this element and its attributes is very similar to a <receive> activity." *[\[17,](#page-43-0) Sec. 12.7.1]*

The differences between <onEvent> and <receive> stem from the fact that the former is to be executed every time the specified message is received, thus starting several instances of its enclosed <scope> and it may therefore use partner links, message exchanges, and correlation sets from within the enclosed <scope> activity:

"The partnerLink reference MUST resolve to a partner link declared in the process in the following order: the associated scope first and then the ancestor scopes." *[\[17,](#page-43-0) Sec. 12.7.1]*

"When the messageExchange attribute is explicitly specified, the resolution order of the message exchange referenced by messageExchange attribute MUST be first the associated scope and then the ancestor scopes." *[\[17,](#page-43-0) Sec. 12.7.1]*

Listing 21: Unfolding variable initialization.

```
1 <scope>
   2 <variables>
     3 <variable name="size" type="xsd:int">
   4 </variables>
   5 <faultHandlers>
     6 <catchAll>
      <rethrow/>
     </catchAll>
   9 </faultHandlers>
10 <sequence>
11 <scope>
12 <faultHandlers>
13 <catchAll>
14 <throw faultName="scopeInitializationFault"/>
15 </catchAll>
16 </faultHandlers>
17 <assign>
18 <copy>
19 <from>
20 <literal>42</literal>
21 \langle from>
|22| \ltto variable="size"/>
23 </copy>
24 </assign>
25 </scope>
26 <scope>
27 <flow>
28 <invoke ... />
29 <invoke ... />
30 </flow>
31 </scope>
32 </sequence>
33 \times/scope>
```
"The usage of  $\leq$  correlation  $>$  is exactly the same as for  $\leq$  receive  $\geq$  activities, with the following addition: it is possible, from an event handler's inbound message operation, to use correlation sets that are declared within the associated scope." *[\[17,](#page-43-0) Sec. 12.7.1]*

For the same reason, the variable(s) used for the incoming message is/are placed in the associated <scope>, but they are implicitly declared and the standard specification specifically forbids making them explicit<sup>[3](#page-31-2)</sup>:

"Variables referenced by the variable attribute of <fromPart> elements or the variable attribute of an <onEvent> element are implicitly declared in the associated scope of the event handler. [SA00086] Variables of the same names MUST NOT be explicitly declared in the associated scope. This requirement MUST be enforced by static analysis." *[\[17,](#page-43-0) Sec. 12.7.1]*

But even so, it is still possible to make the implicit assignments, due to the use of the element attribute or <fromParts>, explicit, in a similar fashion to the transformations of <invoke> and <pick>/<receive> (cf. Sec. [5.2\)](#page-19-0):

"The syntax and semantics of the  $\langle$ fromPart> elements as used on the  $\langle$ onEvent> element are the same as specified in section 10.4. Providing Web Service Operations – Receive and Reply for the receive activity." *[\[17,](#page-43-0) Sec. 12.7.1]*

"If an element attribute is used then the binding of the incoming message to the variable declared in the <onEvent> event handler occurs as specified for the receive activity (...)." *[\[17,](#page-43-0) Sec. 12.7.1]*

The difference is simply that the temporary message variable will be implicitly declared by the <onEvent> and the element variable or message part variables will be placed in its associated <scope>; other than that, the transformation is the same. Listing [22](#page-32-0) shows an <onEvent> which uses an element variable, and Listing [23](#page-32-1) shows how the implicit variable and assignment is made explicit.

<span id="page-31-0"></span>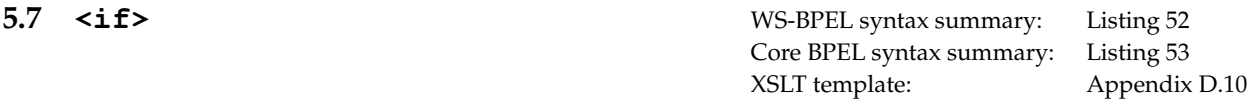

The  $\langle$ if> activity allows two classic variants of syntactic sugar: leaving out the  $\langle$ else>-branch, and contracting a nested sequence of  $\langle$ else $\rangle$  $\langle$ if $\rangle$ s to a list of  $\langle$ elseif $\rangle$ s. Listing [24](#page-32-2) gives an example and Listing [25](#page-32-3) shows the desugared version.

<span id="page-31-1"></span>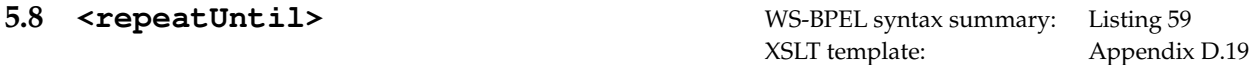

WS-BPEL includes another classic example of redundancy: it includes two repetition constructs, <while> and <repeatUntil>, with only minor differences in their semantics:

"The  $\langle$ while> activity provides for repeated execution of a contained activity. The contained activity is executed as long as the Boolean <condition> evaluates to true at the beginning of each iteration." [17, Sec. 11.3] each iteration." *[\[17,](#page-43-0) Sec. 11.3]*

"The  $\le$ repeatUntil> activity provides for repeated execution of a contained activity. The contained activity is executed until the given Boolean <condition> becomes true. The condition is tested after each execution of the body of the loop. In contrast to the <while> activity, the <repeatUntil> loop executes the contained activity at least once." *[\[17,](#page-43-0) Sec. 11.4]*

<span id="page-31-2"></span> $3$ <fromPart> does not have a variable attribute but a toVariable attribute; we assume that what was intended.

<span id="page-32-1"></span><span id="page-32-0"></span>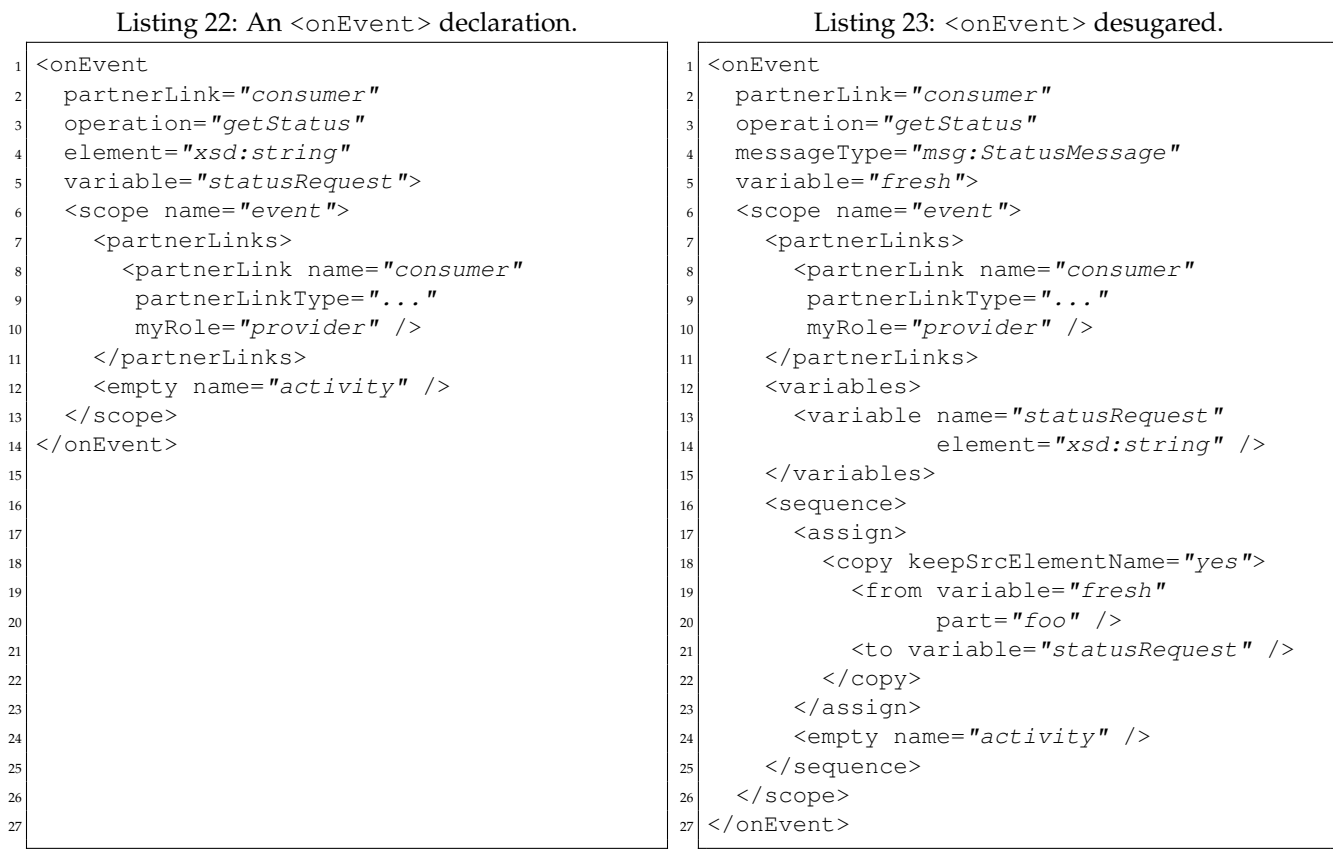

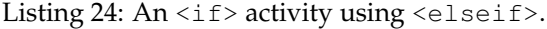

<span id="page-32-2"></span> $\langle$ if> <condition>\$foo</condition> activity1 <elseif> <condition>\$bar</condition> 7 activity2 </elseif> </if>  $1 < i.f>$  <condition>\$foo</condition> 3 activity1 <else>  $<$ if> <condition>\$bar</condition> 8 activity2 10 <else> 11 <empty/>  $\langle$  else>  $\langle$  / if>  $\langle$  else> </if>

```
Listing 25: <if> desugared.
```
As stated in the quote above, the main difference between  $\langle \text{while} \rangle$  and  $\langle \text{repeatUnit} \rangle$  is that the latter always executes its body at least once before checking the condition, whereas <while> checks the condition first. The second difference is that <repeatUntil> stops looping when its condition becomes true, whereas <while> loops as long as its condition is true.

Either can be seen as a sugared version of the other:

#### **<repeatUntil>** → **<while>:**

The text-book transformation of repeat-until to while is (using pseudo-code for brevity):

repeat *body* until *condition* → sequence *body* while (not *condition*) do *body*

This will not immediately work for WS-BPEL, as copying the body might involve making copies of named <scope>s which is problematic: scope names within the same immediately enclosing scope must be unique:

"[SA00092]Within a scope, the name of all named immediately enclosed scopes MUST be unique. This requirement MUST be statically enforced." *[\[17,](#page-43-0) Sec. 12.4.3]*

so one would have to rename all scopes in the body and somehow make sure that compensation works as intended.

Instead, one could imagine doing a less standard transformation which avoids copying the body:

```
repeat body until condition →
                             scope
                              variable first := true
                              while first or (not condition) do
                                 sequence
                                    body
                                    first := false
```
Note though, that this transformation negates the condition, but WS-BPEL allows any expression language to be used, and there is no requirement that expression languages must have a negation operator! Also, using this approach, one would have to extend our transformations with expression language specific behaviour.

To avoid these issues, we can use the following slightly more complicated transformation:

```
repeat body until condition →
                             scope
                              variable cond var := false
                              while (not cond_var) do
                                 sequence
                                    body
                                    cond_var := condition
```
In this transformation, we evaluate the condition expression unchanged, storing the result in the fresh variable cond\_var, and then use XPath to negate the stored result. The transformation is thus independent of the expression language. Note that, since it is only recommended that boolean expressions return a value of xsd:boolean, we must, in the general case, evaluate the condition in the following way to ensure that we store a value of type xsd:boolean:

```
if condition then
  cond_var := true
else
  cond_var := false
```
In this case we can optimize the negation of the condition variable and the else-case away, finally arriving at the following transformation:

```
repeat body until condition →
                              scope
                                variable cond_var := true
                               while cond_var do
                                 sequence
                                    body
                                    if condition then
                                      cond_var := false
```
### **<while>** → **<repeatUntil>:**

The reverse transformation can be achieved as follows:

while *condition* do *body* → if *condition* then repeat *body* until (not *condition*)

The body is not copied, whereas the condition is but we have found no indications in the WS-BPEL standard that this could raise any problems – but this could depend on the expression language used.

As was the case in the second transformation above, this transformation negates the expression directly, which might not be desirable, and we can use a similar trick to avoid this:

```
while condition do body →
                            if condition then
                              scope
                                variable cond_var
                                repeat
                                   sequence
                                     body
                                     cond_var := condition
                                 until (not $cond_var)
```
Thus, we can transform either construct into the other. We choose to use the transformation of  $\leq$ repeatUntil> as this transformation results in slightly shorter code and it also avoids making more than one copy of the condition.

Listing [26](#page-35-0) shows an example of a <repeatUntil> activity which is desugared into the code in Listing [27.](#page-35-1)

<span id="page-34-0"></span>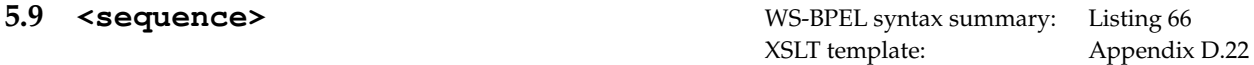

The authors of the standard specification are aware that the language is not 'minimal' and even suggest that the  $\leq$  sequence  $>$  activity could be modeled using a  $\leq$  flow $>$  activity:

"The set of structured activities in WS-BPEL is not intended to be minimal. There are cases where the semantics of one activity can be represented using another activity. For example, sequential processing may be modeled using either the  $\leq$  sequence activity, or by a  $\leq$  flow> with properly defined links." *[\[17,](#page-43-0) Sec. 11]*

Essentially, the <sequence> activity is syntactic sugar for a <flow> construction with sequentially linked child activities. We could manipulate the <targets> and <sources> elements of the child elements directly to include additional sequencing links. But this would involve adding the sequencing links to the <joinCondition>s, i.e. manipulating expressions in arbitrary languages.

A more straightforward alternative is to wrap each of the child activities in a <flow> activity and place the sequencing links there; the default <joinCondition>s will suffice in this case. For example, we can Listing 26: Example of a <repeatUntil>.

```
<repeatUntil>
   2 <targets>
     3 <target linkName="l1" />
   4 </targets>
   6 <empty name="body" />
   8 <condition expressionLanguage="expr-lang">
     cond-expression
10 </condition>
11 </repeatUntil>
                                                1 <scope>
                                              2 <targets>
                                              3 <target linkName="11" />
                                                  4 </targets>
                                                  5 <variables>
                                                   6 <variable
                                                     name="cond_var"
                                              | type="xsd:boolean">
                                                     9 <from expressionLanguage="xpath">
                                              10 false()
                                              11 \langle from>
                                              12 \langle \text{variable} \rangle|13| </variables>
                                              14
                                              15 <while>
                                              \vert<sup>16</sup> <condition expressionLanguage="xpath">
                                              17 not ($cond_var)
                                              18 </condition>
                                              19 <sequence>
                                              |_{20}| <empty name="body" />
                                              21 <if>
                                              22 <condition
                                              23 expressionLanguage="expr-lang">
                                              24 cond-expression
                                              25 </condition>
                                              26 <assign>
                                              <sup>27</sup> <copy>
                                              28 \leq from
                                              _{29} expressionLanguage="xpath">
                                              30 true()
                                              31 \langle from>
                                              32 \times \times variable="cond_var" \rightarrow33 \langle \text{copy} \rangle</assign>
                                              35 \langle /if>
                                              36 </sequence>
                                              37 \times \text{/while>}38 </scope>
```
<span id="page-35-1"></span>Listing 27: A <repeatUntil> rewritten.
<span id="page-36-1"></span><span id="page-36-0"></span>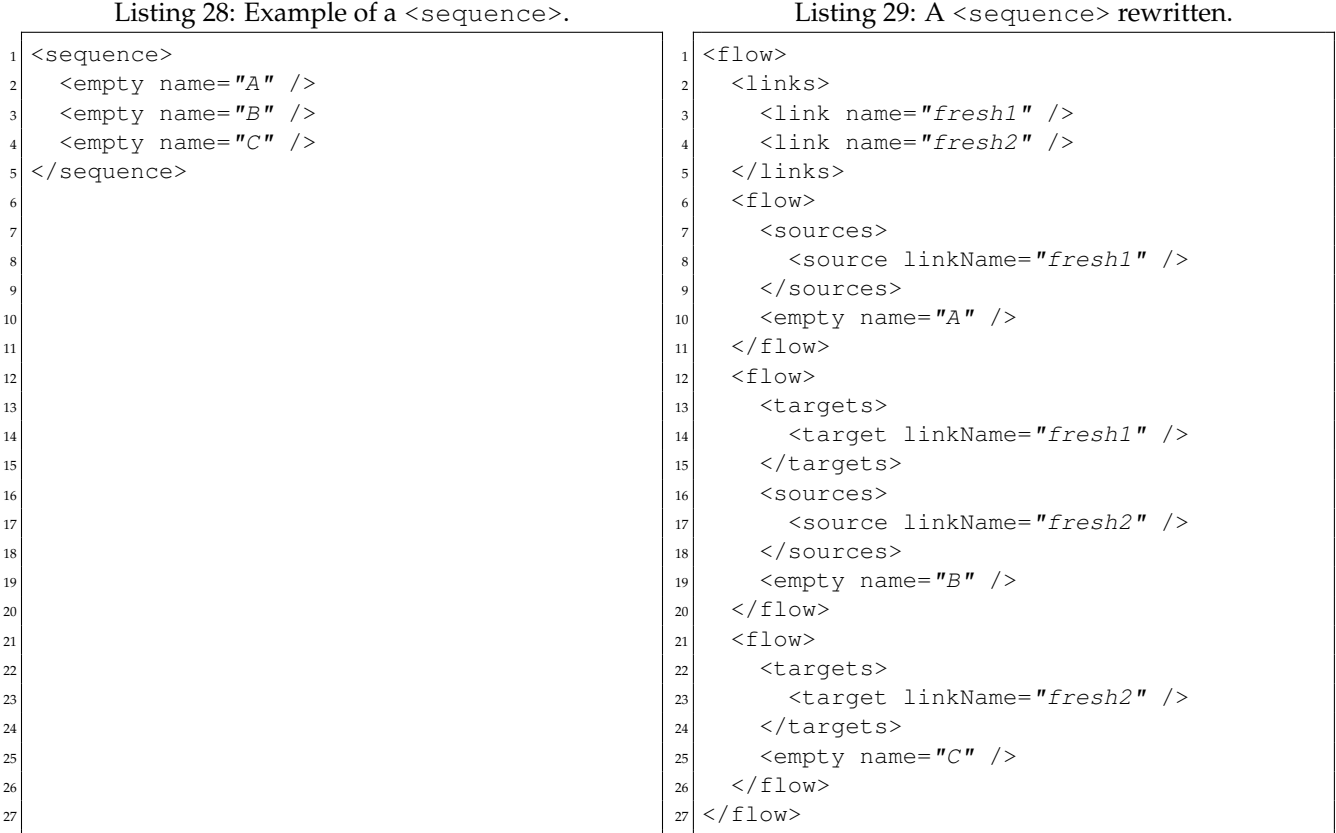

rewrite the <sequence> in Listing [28](#page-36-0) into the <flow> of Listing [29.](#page-36-1) Note that we need fresh names for the links we add, cf. Sec. [4.1.1,](#page-15-0) that the default <transitionCondition> is sufficient, and that the value of the suppressJoinFailure attribute is irrelevant for sequence flows, since the join condition will always be true, if the preceding activity finishes without propagating a fault; if the preceding activity propagates a fault, the transition condition will not be evaluated and no joinFailure will occur.

#### **5.10 Non-sugared activities**

Besides default values, we have not identified any cases of syntactic sugar in the activities listed in Table [4.](#page-37-0) We will therefore not discuss them further, only summarize the effect of the default value transformations in Section [3,](#page-9-0) by listing their WS-BPEL and Core BPEL syntax summaries.

#### **5.10.1 A note about <rethrow>**

As noted in a draft of the standard specification, <rethrow> is essentially a <throw> with implicit faultName and faultVariable attributes:

"A fault caught by a <catchAll> handler or by a custom fault handler that does not specify a faultName, may need to be rethrown. However the <throw> activity that requires a faultName can not be used here as the faultName is not available. Hence all fault handlers are allowed to rethrow the original fault with a <rethrow> activity that is defined to be an empty element. In essence <rethrow> can be considered a macro for a <throw> that throws the fault caught by the corresponding fault handler." *[\[16,](#page-43-0) Sec. 13.4]*

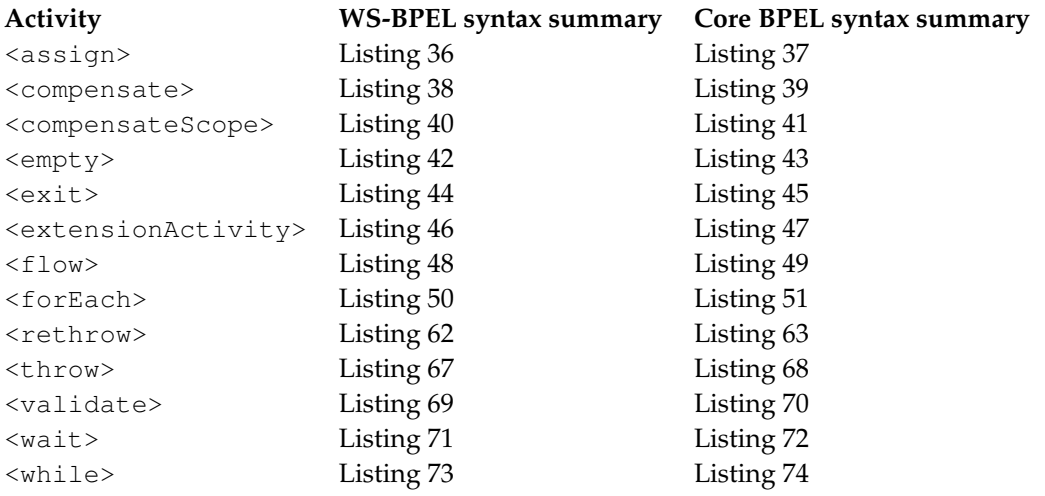

<span id="page-37-0"></span>Table 4: Non-sugared activities.

One might therefore wonder, if not <rethrow> could somehow be transformed into <throw>? As pointed out in *loc. cit.*, the faultName is (statically) unavailable inside the <catchAll> handler, since this handler may handle different faults at runtime, and therefore we cannot simply replace a <retrow> with a <throw> in this situation. One might however attempt to transform a <catchAll> into a number of <catch> handlers, by statically determining which faults could be caught by the <catchAll> in question, thereby making the faultName explicit. But alas, we cannot know all the possible faults a <catchAll> might handle, since the standard specification allows arbitrary platform specific faults:

"There are various sources of faults in WS-BPEL. A fault response to an <invoke> activity is one source of faults, where the fault name and data are based on the definition of the fault in the WSDL operation. A  $\lt$ throw> activity is another source, with explicitly given name and/or data. WS-BPEL defines several standard faults with their names, and there may be other platform-specific faults such as communication failures." *[\[17,](#page-43-1) Sec. 12.5]*

Thus we cannot in general eliminate the  $\langle\text{catchAll}\rangle$  construct nor the  $\langle\text{rethrow}\rangle$  activity.

WS-BPEL supports extensions that are implementation dependent and they can be either optional or mandatory. In this section we look at how one may syntactically remove the use of unsupported optional extensions.

#### **6.1 Extension Declarations**

Extensions are declared in an <extensions> element as part of the <process> element. Each <extension> declaration must specify whether the extension is mandatory by using the mustUnderstand attribute. If an <extension> has mustUnderstand="yes" we cannot remove the extension declaration or the uses of the extension. But if the <extension> has mustUnderstand="no", we may safely remove all uses of the extension, as discussed in the following sections, and thereafter remove the extension declaration itself.

Note that WS-BPEL identifies extensions by their namespace URI, and that the same extension URI may be declared more than once; if just one such declaration is has mustUnderstand="yes", the extension is mandatory:

"The same extension URI MAY be declared multiple times in the <extensions> element. If an extension URI is identified as mandatory in one <extension> element and optional in another, then the mandatory semantics have precedence and MUST be enforced." *[\[17,](#page-43-1) Sec. 14]*

#### **6.2 Unsupported Extension Activities**

Extension activities, such as vendor-specific activities, can be used by wrapping them in  $\leq$  extensionActivity> elements. The standard specification says the following on how to ignore an optional extension activity:

"If the element contained within the  $\leq$  extension Activity  $>$  element is not recognized by the WS-BPEL processor and is not subject to a mustUnderstand="yes" requirement from an extension declaration then the unknown activity MUST be treated as if it were an <empty> activity that has the standard-attributes and standard-elements of the unrecognized element; all its other attributes and child elements are ignored." *[\[17,](#page-43-1) Sec. 10.9]*

In short, the way to ignore an extension activity is to replace it with an  $\langle \text{empty} \rangle$  activity, with the same standard attributes and elements as the element enclosed in the extension activity. The  $\leq$ xtensionActivity> element itself cannot have any attributes or elements besides the single enclosed one.

#### **6.3 Unsupported Extension Assign Operations**

The  $\langle \text{assign} \rangle$  activity is used to copy values between variables. Besides the ordinary  $\langle \text{copy} \rangle$  element, the standard specification allows the usage of implementation specific assignment operations, wrapped in an <extensionAssignOperation> element [\[17,](#page-43-1) Sec. 8.4].

"If the element contained within the <extensionAssignOperation> element is not recognized by the WS-BPEL processor and is not subject to a mustUnderstand="yes" requirement from an extension declaration then the <extensionAssignOperation> operation MUST be ignored." *[\[17,](#page-43-1) Sec. 8.4]*

This mean we can safely remove optional <extensionAssignOperation>s from a process description. If an <assign> consists only of optional <extensionAssignOperation>s, as in Listing [31,](#page-39-0) simply removing them will leave an empty, and thus invalid, <assign> activity. In that case, we replace the  $\langle \text{assign} \rangle$  with an  $\langle \text{empty} \rangle$  activity in the same way as for extension activities.

Besides the standard attributes, an <assign> element may have a validate attribute, as follows:

Listing 30: An  $\langle$  assign $\rangle$  activity with both an ordinary <copy> and an <extensionAssignOperation>.

```
<assign>
  <copy>
     3 ...
  4 </copy>
  5 <extensionAssignOperation>
    6 ...
  7 </extensionAssignOperation>
</assign>
```
<span id="page-39-0"></span>Listing 31: An <assign> activity consisting only of an <extensionAssignOperation>.

```
<assign>2 <extensionAssignOperation>
\overline{\phantom{a}} ...
    4 </extensionAssignOperation>
 5 </assign>
```
#### <span id="page-39-1"></span>Listing 32: Activity with ignorable extensions.

```
<wait ext:position='2,5'>
 2 <until>'2006-11-19T19:50-07:00'</until>
 3 <ext:icon>clock.png</ext:icon>
\langle/wait>
```
#### Listing 33: After removing extensions.

<span id="page-39-2"></span> $<$ wait> <sup>2</sup> <until>'2006-11-19T19:50-07:00'</until>  $\langle$ /wait>

"The optional validate attribute can be used with the  $\langle$  assign> activity. Its default value is "no". When validate is set to "yes", the <assign> activity validates all the variables being modified by the activity." *[\[17,](#page-43-1) Sec. 8.4]*

4

6 7 8

In the case where we replace the  $\langle \text{assign} \rangle$  activity with an  $\langle \text{empty} \rangle$  activity, the content of the original <assign> activity solely consists of ignorable assignment operations — thus, no variable would be modified. Therefore it is safe to disregard the validate attribute.

#### **6.4 Attribute and Element Extensions**

Besides the two explicitly extendable elements discussed in the previous sections, WS-BPEL supports extension attributes and elements almost everywhere in a WS-BPEL process:

"WS-BPEL supports extensibility by allowing namespace-qualified attributes to appear on any WS-BPEL element and by allowing elements from other namespaces to appear within WS-BPEL defined elements." *[\[17,](#page-43-1) Sec. 5.3]*

As all extensions must be declared in a namespace other than the WS-BPEL namespace it is easy to identify and remove optional extension attributes and elements: simply leave out all attributes and elements declared in the extension namespace.

Listings [32](#page-39-1) and [33](#page-39-2) illustrate this, showing a  $\langle \text{wait} \rangle$  activity with and without its ignorable extensions, respectively.

In a sense, documentation is an ignorable extension: <documentation> elements are used to place human readable notes in the process description [\[17,](#page-43-1) Sec. 5.3] and they are not assigned any semantics by the standard specification and can thus be left out of the description.

**6.5 Documentation 6.5 Documentation 1.6** Appendix [D.16](#page-75-1)

### **7 Combining the Transformations**

We now have a collection of stand-alone transformations, each of which transforms WS-BPEL processes into equivalent WS-BPEL processes with some class of syntactic sugar eliminated. The question is then, how do we combine these transformations, such that we eliminate all syntactic sugar, i.e. we obtain a Core BPEL process? Can we apply the individual transformations sequentially (in some order) or will we have to integrate them into one big transformation?

The challenge comes from the fact that the transformations interfere with each other in the following ways:

- **use of syntactic sugar:** some transformations produce constructs that use syntactic sugar, in order to keep them simple and easily readable; for example, several transformations produce <sequence>s or rely on default attributes/elements.
- **too general:** the transformations that make default attribute values explicit are too general: once the defaults have been made explicit, the attributes are only necessary on the specific elements they relate to. For example, suppressJoinFailure only affects activities which have a <targets> element (which in Core BPEL, can only be  $\langle$  flow>), but the transformation in Section [3.1.3](#page-12-0) will make the attribute explicit on all activities and <process>.

In the case of the first type of interference, we are in the fortunate situation that there are no cyclic dependencies between the transformations: Figure [1](#page-41-0) shows that the dependencies between transformations form a DAG. Thus, applying the transformations sequentially according to any topological ordering of that DAG, will result in a WS-BPEL process with no syntactic sugar.

Due to the second type of interference though, we will not obtain a Core BPEL process this way: there will be a number of redundant attributes on various constructs. We see two solutions to this problem:

- we revise the transformations that make defaults explicit, such that they only make defaults explicit on the elements where the attribute value is actually necessary, or
- we simply make a transformation which removes the redundant attributes, which is to be applied after the others. This is sound since the default values for these attributes have been made explicit on the elements where they matter.

We choose the latter option, as it is simple and keeps the other transformations simple and general. The attributes that should be removed are suppressJoinFailure, exitOnStandardFault, expressionLanguage, and queryLanguage on <process>, and suppressJoinFailure on all activities but <flow>. The XSLT implementation of this transformation is listed in Appendix [D.18.](#page-76-0)

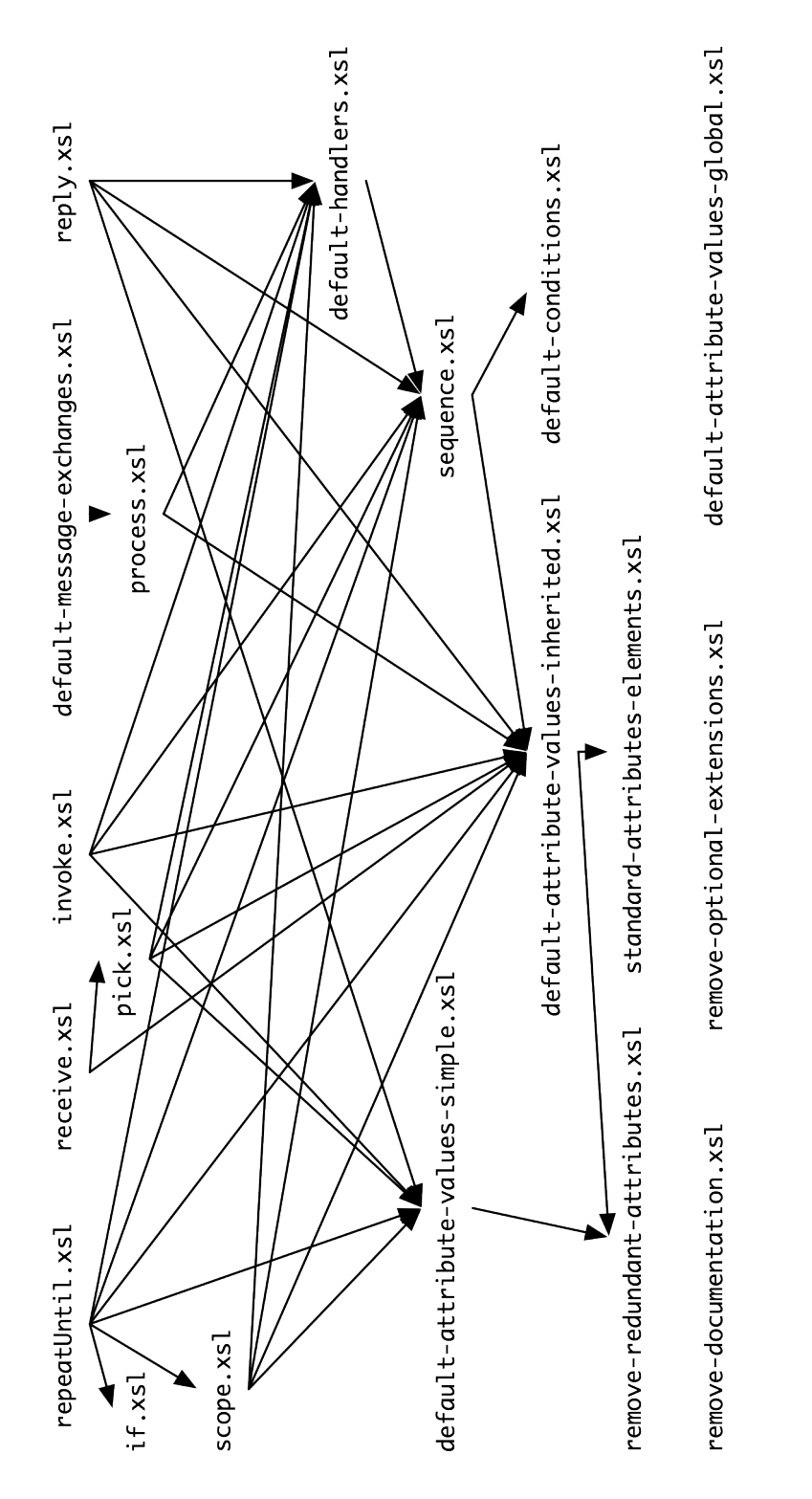

<span id="page-41-0"></span>Figure 1: Graph showing which transformations must be applied after other transformations: the graph has an edge  $a \rightarrow b$  if transformation  $a$  creates syntactically sugared elements of a type that is eliminated by transformation b.

#### **8 Conclusions**

We have identified a core subset of the WS-BPEL language, named Core BPEL, and have presented a transformation from WS-BPEL to this core language which preserves semantics according to the informal description in the standard specification, and the WSDL interfaces of processes. Core BPEL has fewer constructs and most constructs have fewer syntactical variations, making it more tractable for formal purposes, such as implementation of execution engines or static analysis, but also easier to understand the features of the language. We have not proved that Core BPEL is minimal, but we are not aware of any further possibilities of reducing or restricting the language syntax.

As part of our analysis, we clarify certain aspects of the syntax of WS-BPEL and provide a more concise presentation of the essential constructs of the language. We therefore hope that this technical report will also prove useful as a cheat sheet for those who are studying the WS-BPEL standard specification.

The transformation from WS-BPEL to Core BPEL consists of a set of independent sub-transformations, each responsible for simplifying a specific part of the language. The subtransformations are given in the form of a set of XSLT 1.0 templates, making them easily adoptable by other researchers and WS-BPEL implementers. The XSLT templates are available at the CosmoBiz website <http://www.cosmobiz.com> where we also provide an online tool for transforming WS-BPEL processes into Core BPEL. As each template performs an independent transformation, users are free to use just a subset of the transformations.

#### **8.1 Future work**

There are numerous possible lines of future work. Most importantly, we believe that Core BPEL could serve as a simpler basis for the work the academic community is doing with WS-BPEL; e.g. the numerous WS-BPEL formalizations could probably be simplified, though still remain complete, if they only covered Core BPEL. In the context of the CosmoBiz project, it would be interesting to extend our bigraph formalization of a subset of WS-BPEL [\[3\]](#page-42-0) to the entire Core BPEL fragment.

Similarly, one might probably simplify implementations of WS-BPEL by only considering Core BPEL; for instance, we expect that Hallwyl's WS-BPEL engine (beepell) [\[1\]](#page-42-1) can be simplified using this approach. As part of such work, it would also be interesting to investigate if and how this approach would affect performance of implementations.

It would also be interesting to investigate, whether the transformations presented here are semantic preserving with respect to the existing formalizations of WS-BPEL. Similarly, it would be interesting to perform a case study of existing WS-BPEL implementations: do they execute WS-BPEL processes in the same way as their Core BPEL equivalents? In both cases, discrepancies could help pin-point differences in interpretations of the standard as well as errors in our transformations or the formalizations and implementations. This is the natural continuation of Hallwyl's work in his master's thesis [\[10\]](#page-43-2), where he investigated existing implementations to see if they are consistent in their interpretation of the WS-BPEL standard specification.

We also believe that our approach could be applied to the recent BPMN 2.0 standard [\[2\]](#page-42-2), with the same benfits as discussed above.

#### **9 References**

- <span id="page-42-1"></span>[1] beepell. Webpage. <http://beepell.com/>.
- <span id="page-42-2"></span>[2] Business process model and notation (BPMN) version 2.0. Technical report, Object Management Group, January 2011.
- <span id="page-42-0"></span>[3] Mikkel Bundgaard, Arne John Glenstrup, Thomas Hildebrandt, Espen Højsgaard, and Henning Niss. Formalizing WS-BPEL and Higher Order Mobile Embedded Business Processes in the Bigraphical Programming Languages (BPL) Tool. Technical Report TR-2008-103, IT University of Copenhagen, 2008.
- [4] CDuce. Webpage. <http://www.cduce.org/>.
- [5] Erik Christensen, Francisco Curbera, Greg Meredith, and Sanjiva Weerawarana. Web services description language (WSDL) 1.1. W3C Note, W3C, March 2001.
- [6] Dirk Fahland. Complete Abstract Operational Semantics for the Web Service Business Process Execution Language. Technical Report 190, Humboldt-Universität zu Berlin, 2005.
- [7] Dirk Fahland and Wolfgang Reisig. ASM-based semantics for BPEL: The negative Control Flow. In Danièle Beauquier, Egon Börger, and Anatol Slissenko, editors, *Proceedings of the 12th International Workshop on Abstract State Machines (ASM'05)*, pages 131–151. Paris XII, March 2005.
- [8] Roozbeh Farahbod, Uwe Glässer, and Mona Vajihollahi. Specification and validation of the business process execution language for web services. In *Abstract State Machines 2004. Advances in Theory and Practice*, volume 3052 of *Lecture Notes in Computer Science*, pages 78–94. Springer Verlag, 2004.
- [9] Roozbeh Farahbod, Uwe Glässer, and Mona Vajihollahi. An abstract machine architecture for web service based business process management. In Christoph Bussler and Armin Haller, editors, *Business Process Management Workshops*, volume 3812 of *Lecture Notes in Computer Science*, pages 144–157. Springer Verlag, 2006.
- <span id="page-43-2"></span>[10] Tim Hallwyl. Evaluating the BPEL standard specification. Master's thesis, Department of Computer Science, University of Copenhagen, May 2008.
- [11] Thomas Hildebrandt (principal investigator). Computer supported mobile adaptive business processes (CosmoBiz) research project. Webpage, 2007. <http://www.cosmobiz.org/>.
- [12] Niels Lohmann. A feature-complete Petri net semantics for WS-BPEL 2.0. In Marlon Dumas and Reiko Heckel, editors, *Proceedings of the 4th International Workshop on Web Services and Formal Methods (WS-FM'07)*, volume 4937 of *Lecture Notes in Computer Science*, pages 77–91. Springer Verlag, 2007.
- [13] Niels Lohmann, H.M.W. Verbeek, Chun Ouyang, Christian Stahl, and Wil M. P. van der Aalst. Comparing and evaluating Petri net semantics for BPEL. Computer Science Report 07/23, Eindhoven University of Technology, 2007.
- [14] Christian Stahl. A Petri net semantics for BPEL. Informatik-Berichte 188, Humboldt-Universität zu Berlin, 2005.
- [15] M. Weidlich, G. Decker, and M. Weske. Efficient analysis of bpel 2.0 processes using π-calculus. In *Asia-Pacific Service Computing Conference, The 2nd IEEE*, pages 266–274, December 2007.
- <span id="page-43-0"></span>[16] Web services business process execution language version 2.0, working draft. Technical report, OASIS Web Services Business Process Execution Language (WSBPEL) TC, May 2005.
- <span id="page-43-1"></span>[17] Web services business process execution language version 2.0. Technical report, OASIS Web Services Business Process Execution Language (WSBPEL) TC, April 2007.
- [18] XDuce A Typed XML Processing Language. Webpage. <http://xduce.sourceforge.net/>.
- [19] XML Schema part 1: Structures second edition. W3C Recommendation, W3C, 2004.

#### **A WS-BPEL vs. Core BPEL Syntax Summaries**

This section contains syntax summaries for the WS-BPEL process and activity elements side-by-side with the corresponding Core BPEL syntax summaries for easy comparison.

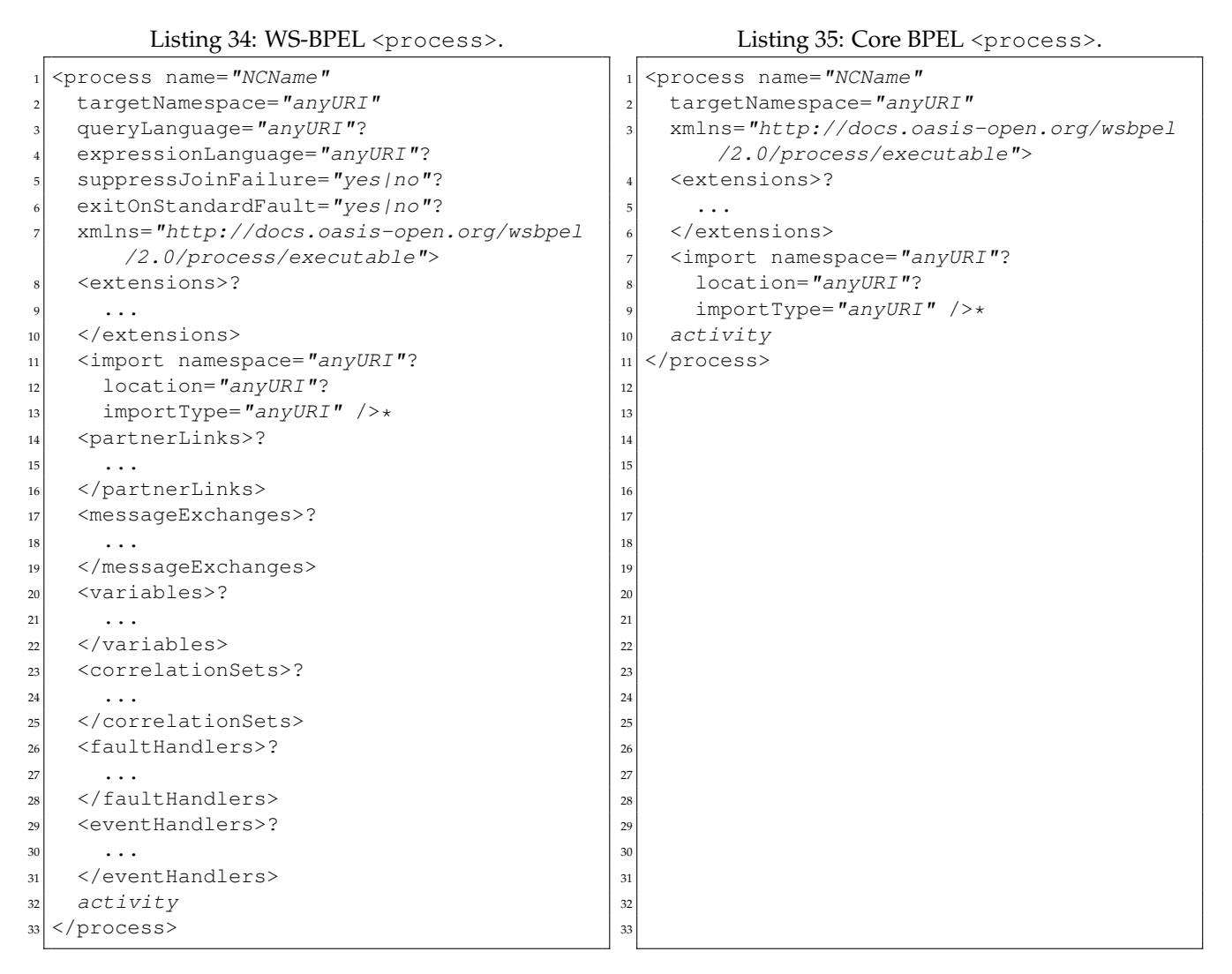

Scope-related content of a <process> is moved into a new <scope> inside the <process> and the default attribute values defined on the <process> are made explicit on the relevant elements inside the <process> after which the attributes are removed from the <process> element.

Listing 36: WS-BPEL <assign>.

  <span id="page-45-1"></span>Listing 37: Core BPEL <assign>.

<span id="page-45-0"></span>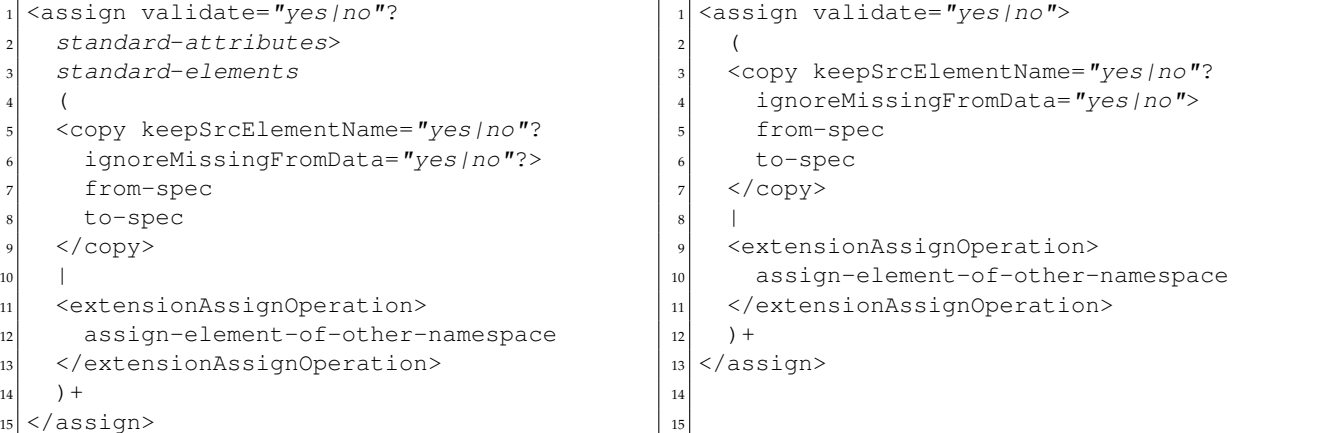

Standard attributes and elements are moved to a wrapping <flow> and default attribute values are made explicit.

> 

 

  <span id="page-45-7"></span><empty />

<span id="page-45-9"></span><exit />

<span id="page-45-3"></span><compensate />

Listing 38: WS-BPEL <compensate>.

```
<compensate standard-attributes>
 standard-elements
</compensate>
```
Standard attributes and elements are moved to a wrapping <flow>.

<span id="page-45-4"></span>Listing 40: WS-BPEL <compensateScope>.

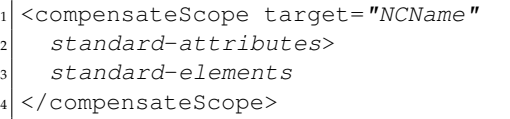

Standard attributes and elements are moved to a wrapping <flow>.

Listing 42: WS-BPEL <empty>.

```
<empty standard-attributes>
 standard-elements
</empty>
```
Standard attributes and elements are moved to a wrapping <flow>.

Listing 44: WS-BPEL <exit>.

```
<exit standard-attributes>
 standard-elements
3 </exit>
```
Standard attributes and elements are moved to a wrapping <flow>.

<compensateScope target="NCName" />

<span id="page-45-5"></span>Listing 41: Core BPEL <compensateScope>.

Listing 39: Core BPEL <compensate>.

Listing 43: Core BPEL <empty>.

Listing 45: Core BPEL <exit>.

<span id="page-46-0"></span>Listing 46: WS-BPEL <extensionActivity>.

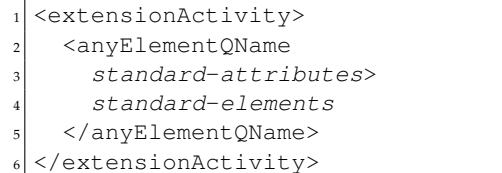

<span id="page-46-1"></span>Listing 47: Core BPEL <extensionActivity>.

<extensionActivity>  $|2|$  <anyElementQName name="NCName" /> </extensionActivity>

Standard attributes and elements are moved to a wrapping  $\leq f \log p$ , except for the name attribute.

<span id="page-46-3"></span> 

Listing 48: WS-BPEL <flow>.

<span id="page-46-2"></span>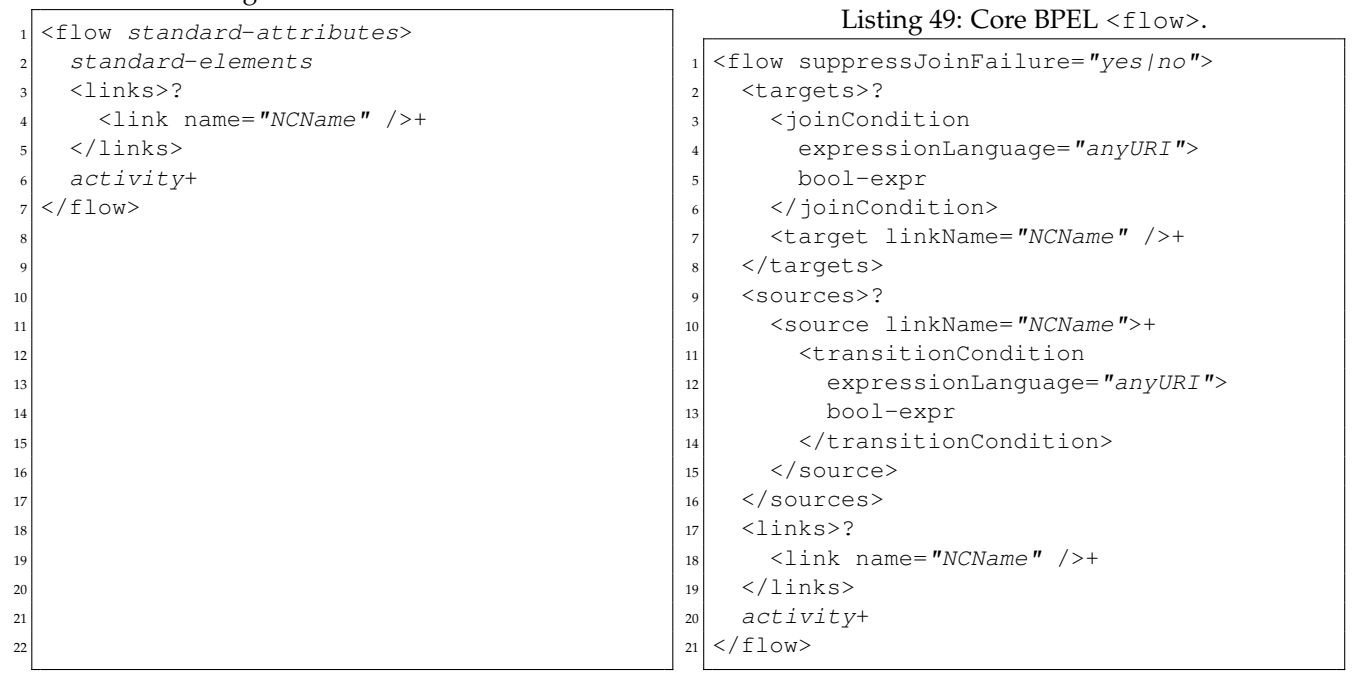

Core BPEL only allows the WS-BPEL standard attributes and elements on  $low> and they are therefore$ inlined in the Core BPEL syntax summary for <flow>. Default attribute values and elements are made explicit.

<span id="page-47-1"></span>Listing 50: WS-BPEL <forEach>.

<span id="page-47-0"></span>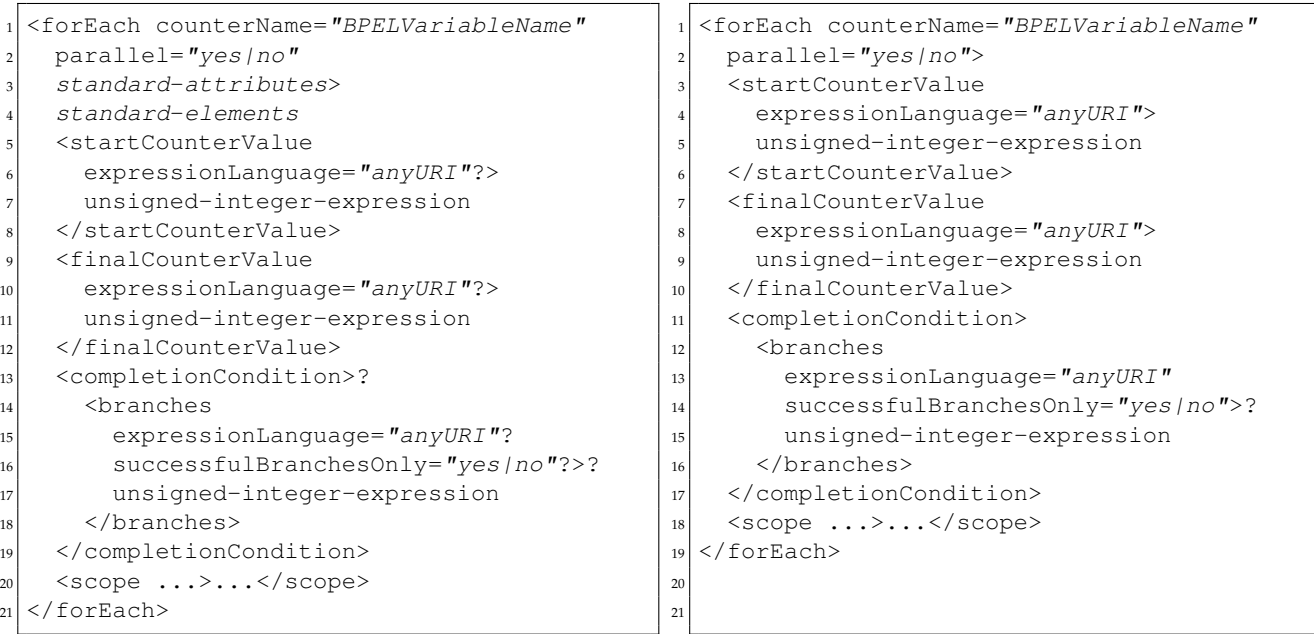

Standard attributes and elements are moved to a wrapping <flow> and default attribute values are made explicit.

Listing 52: WS-BPEL <if>.

Listing 53: Core BPEL <if>.

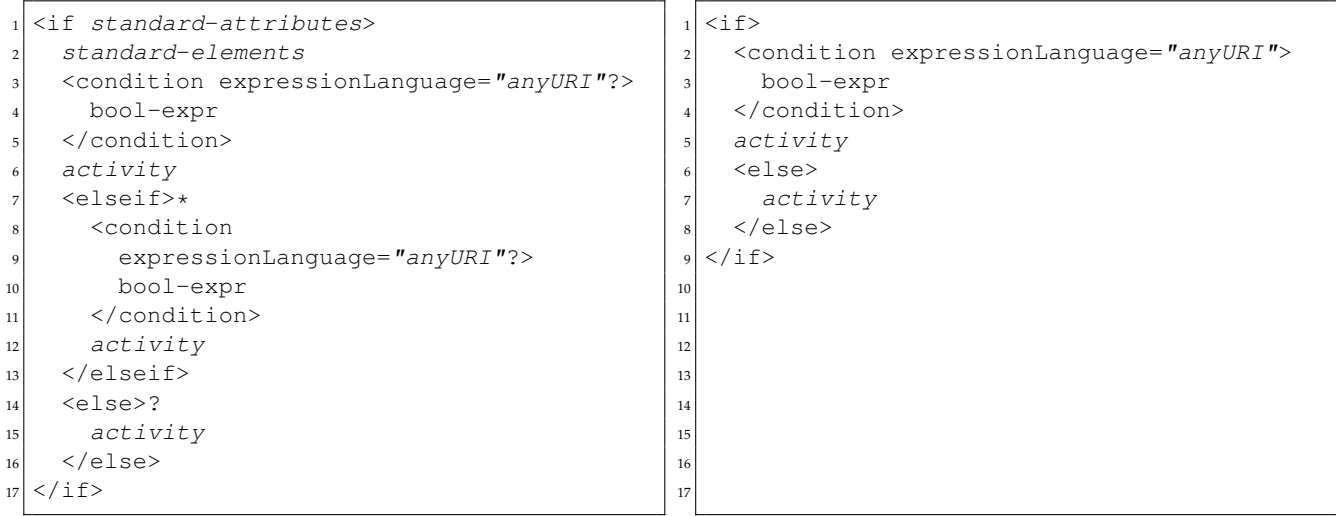

<elseif>s are unfolded to <else><if>s, an explicit empty <else> branch is added if lacking, standard attributes and elements are moved to a wrapping  $low>, and default attribute values are made explicit.$ 

Listing 54: WS-BPEL <invoke>.

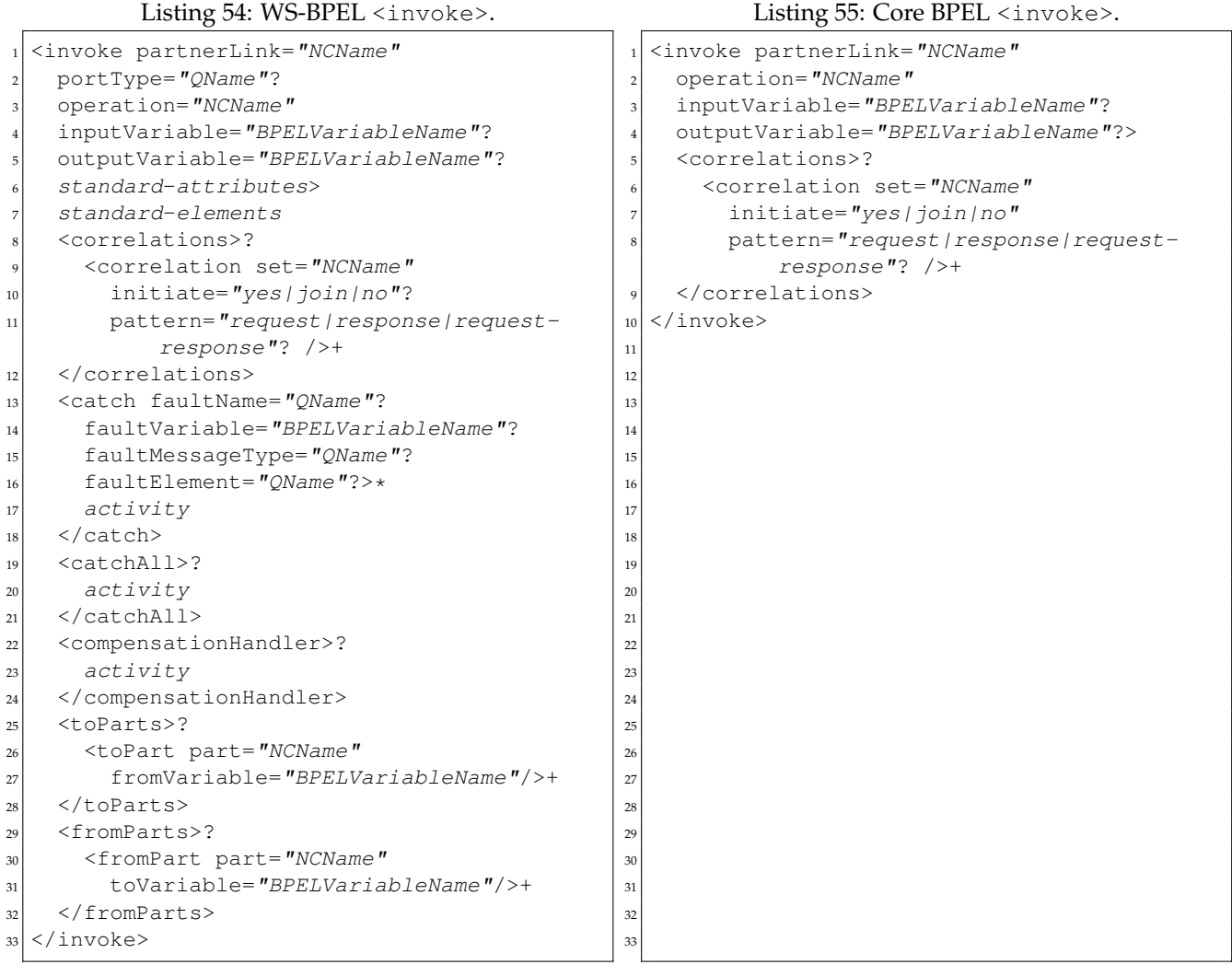

The superfluous portType attribute is removed, scope-related content as well as implicit temporary variables are moved to a wrapping <scope>, implicit assignments are made explicit, standard attributes and elements are moved to a wrapping <flow>, and default attribute values are made explicit.

Listing 56: WS-BPEL <pick>.

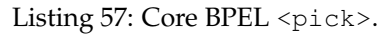

```
1 <pick createInstance="yes | no"?
2 standard-attributes>
3 standard-elements
    4 <onMessage partnerLink="NCName"
     portType="QName"?
     operation="NCName"
     variable="BPELVariableName"?
     messageExchange="NCName"?>+
      9 <correlations>?
10 <correlation set="NCName"
|11| initiate="yes|join|no"? />+
12 </correlations>
13 <fromParts>?
14 <fromPart part="NCName"
15 toVariable="BPELVariableName" />+
16 </fromParts>
17 activity
18 </onMessage>
19 <onAlarm>*
20 (
|_{21}| <for expressionLanguage="anyURI"?>
22 duration-expr
|23| </for>
24 |
25 <until expressionLanguage="anyURI"?>
26 deadline-expr
|z7| </until>
28 )
|_{29} activity
30 \, </onAlarm>
31 \mid \langle / \text{pick} \rangle<pick createInstance="yes | no">
                                               2 <onMessage partnerLink="NCName"
                                                    operation="NCName"
                                                    variable="BPELVariableName"?
                                                    5 messageExchange="NCName"?>+
                                                    6 <correlations>?
                                                      7 <correlation set="NCName"
                                                         initiate="yes | join | no" />+
                                                    9 </correlations>
                                               10 activity
                                               11 </onMessage>
                                               12 <onAlarm>*
                                               13 (
                                               |14| <for expressionLanguage="anyURI">
                                               15 duration-expr
                                               16 \langle for >
                                               17 |
                                               18 <until expressionLanguage="anyURI">
                                               19 deadline-expr
                                               20 </until>
                                               21 )
                                               22 activity
                                               23 </onAlarm>
                                               _{24} </pick>
                                               25
                                               26
                                               27
                                               28
                                               29
                                               30
                                               31
```
The superfluous portType attribute is removed, implicit temporary variables are made explicit in a wrapping <scope>, implicit assignments are made explicit, standard attributes and elements are moved to a wrapping <flow>, and default attribute values are made explicit.

Listing 58: WS-BPEL <receive>.

| 1              | <receive <="" ?="" operation="NCName" partnerlink="NCName" porttype="&lt;/th&gt;&lt;/tr&gt;&lt;tr&gt;&lt;th&gt;&lt;/th&gt;&lt;th&gt;QName" th=""></receive>                                                                                                    |
|----------------|----------------------------------------------------------------------------------------------------|
| $\overline{2}$ | variable="BPELVariableName"?                                                                                                    |
|                | $createInstance="yes/no"$ ?                                                                                                    |
| 3              | messageExchange="NCName"? standard-                                                                                                    |
|                | attributes>                                                                                                    |
| 4              | standard-elements                                                                                                    |
| 5              | <correlations>?</correlations>                                                                                                    |
| 6              | <correlation initiate="yes&lt;/th&gt;&lt;/tr&gt;&lt;tr&gt;&lt;th&gt;&lt;/th&gt;&lt;th&gt;&lt;math&gt;\frac{1}{2}&lt;/math&gt;ioin&lt;math&gt;\frac{1}{2}&lt;/math&gt;&lt;/th&gt;&lt;/tr&gt;&lt;tr&gt;&lt;th&gt;7&lt;/th&gt;&lt;th&gt;&lt;/correlations&gt;&lt;/th&gt;&lt;/tr&gt;&lt;tr&gt;&lt;th&gt;8&lt;/th&gt;&lt;th&gt;&lt;math&gt;&lt;&lt;/math&gt;from&lt;math&gt;Parts&lt;/math&gt;?&lt;/th&gt;&lt;/tr&gt;&lt;tr&gt;&lt;th&gt;9&lt;/th&gt;&lt;th&gt;&lt;fromPart part=" ncname"="" set="NCName" tovariable="&lt;/th&gt;&lt;/tr&gt;&lt;tr&gt;&lt;th&gt;&lt;/th&gt;&lt;th&gt;BPELVariableName"></correlation> + |
| 10             |                                                                                                    |
| 11             |                                                                                                    |
|                |                                                                                                    |

<receive> is transformed into a <pick> with a single <onMessage>.

Listing 59: WS-BPEL <repeatUntil>.

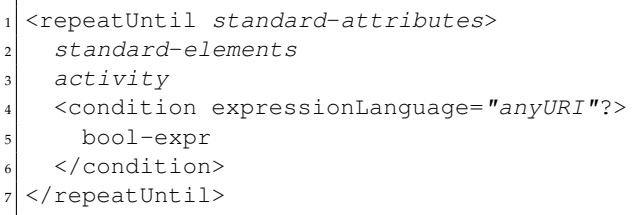

<repeatUntil> is transformed into a <while>.

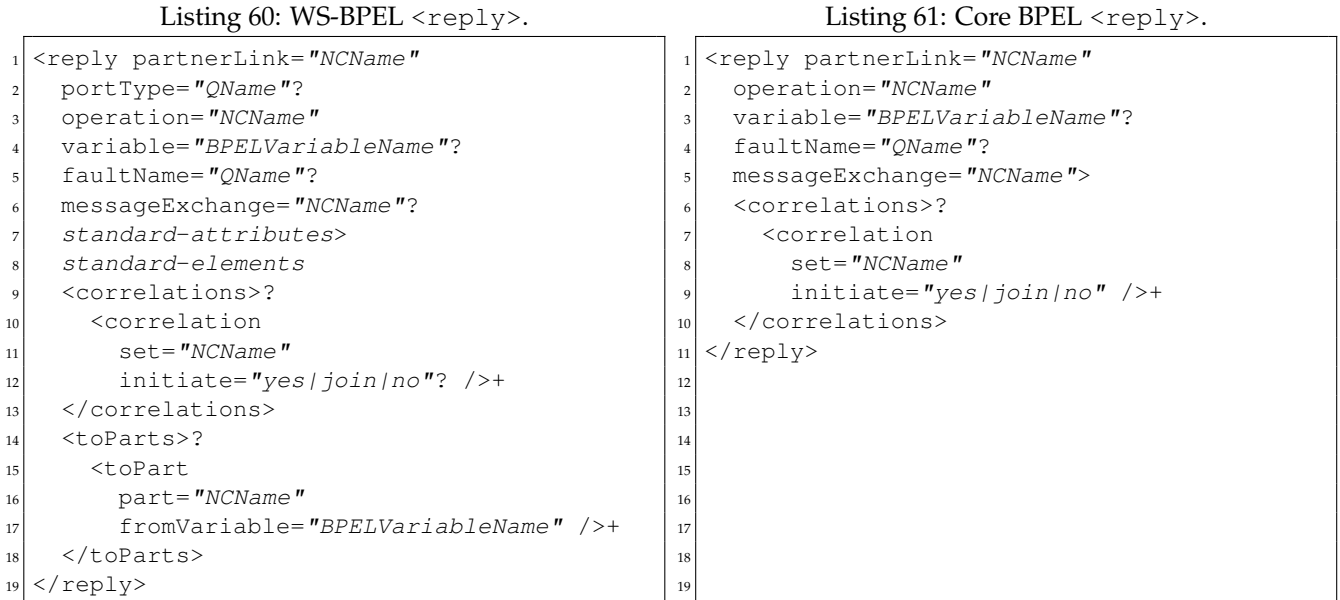

The superfluous portType attribute is removed, implicit temporary variables are made explicit in a wrapping <scope>, implicit assignments are made explicit, standard attributes and elements are moved to a wrapping <flow>, and default attribute values are made explicit.

> 

Listing 62: WS-BPEL <rethrow>.

```
<rethrow standard-attributes>
 standard-elements
</rethrow>
```
Listing 63: Core BPEL <rethrow>.

<span id="page-51-1"></span><rethrow />

Standard attributes and elements are moved to a wrapping  $<\texttt{flow}>$ .

Listing 64: WS-BPEL <scope>.

```
1 <scope isolated="yes / no"?
|2| exitOnStandardFault="yes|no"?
3 standard-attributes>
 4 standard-elements
    5 <partnerLinks>?
      6 ...
    7 </partnerLinks>
    <messageExchanges>?
       9 ...
10 </messageExchanges>
11 <variables>?
|12| <variable name="BPELVariableName"
13 messageType="QName"?
_{14} type="QName"?
15 element="QName"?>+
16 from-spec?
|17| \langle/variable>
|18| </variables>
19 <correlationSets>?
20 ...
21 </correlationSets>
22 <faultHandlers>?
23 ...
24 </faultHandlers>
25 <compensationHandler>?
26 ...
27 </compensationHandler>
28 <terminationHandler>?
29 ...
30 </terminationHandler>
31 <eventHandlers>?
32 < onEvent partnerLink="NCName"
33 portType="QName"?
34 operation="NCName"
35 (messageType="QName" | element="
              QName" )?
36 variable="BPELVariableName"?
37 messageExchange="NCName"?>*
38 <correlations>?
39 <correlation set="NCName"
40 initiate="yes|join|no"? />+
41 </correlations>
42 <fromParts>?
43 <fromPart part="NCName"
44 toVariable="BPELVariableName" />+
45 \langle fromParts>
\left| \right. \left| \right. \left| \right. \left| \right. \left| \right. \left| \right. \left| \right. \left| \right. \left| \right. \left| \right. \left| \right. \left| \right. \left| \right. \left| \right. \left| \right. \left| \right. \left| \right. \left| \right. \left| \right. \left| \right. \left| \right. \left| \right. \left| \right. \left| \right. \left| \47 </onEvent>
48 ...
49 </eventHandlers>
50 activity
  </scope>
                                                             name="NCName">
                                                             4 <partnerLinks>?
                                                                5 ...
                                                             6 </partnerLinks>
                                                                8 ...
                                                        10 <variables>?
                                                        13 type="QName"?
                                                        15 </variables>
                                                        17 ...
                                                        19 <faultHandlers>
                                                        20 ...
                                                        21 </faultHandlers>
                                                        \overline{\phantom{a}} ...
                                                        26 ...
                                                        28 <eventHandlers>?
                                                        39 </onEvent>
                                                         40 ...
                                                        41 </eventHandlers>
                                                        42 activity
                                                        43 \times scope>
                                                        44
                                                        45
                                                        46
                                                        47
                                                        48
                                                        49
                                                        50
                                                        51
                                                         52
```
Listing 65: Core BPEL <scope>.

```
<scope isolated="yes|no"
|2| exitOnStandardFault="yes|no"
7 <messageExchanges>?
   9 </messageExchanges>
|11| <variable name="BPELVariableName"
12 messageType="QName"?
14 element="QName"? />+
16 <correlationSets>?
18 </correlationSets>
22 <compensationHandler>
24 </compensationHandler>
25 <terminationHandler>
27 </terminationHandler>
|_{29}| < onEvent partnerLink="NCName"
30 operation="NCName"
31 messageType="QName"?
32 variable="BPELVariableName"?
33 messageExchange="NCName">*
34 <correlations>?
35 <correlation set="NCName"
36 initiate="yes|join|no"? />+
37 </correlations>
38 <scope ...>...</scope>
```
Variable initializations are made explicit, standard attributes and elements are moved to a wrapping  $\leq\text{flow}$ 

(except name), and default attribute values and elements are made explicit.

Additionally, for <onEvent>, the superfluous portType attribute is removed and implicit temporary variables and assignments are made explicit.

> 3 4 5

<span id="page-53-5"></span>2 3 4

```
Listing 66: WS-BPEL <sequence>.
```

```
<sequence standard-attributes>
   standard-elements
3 activity+
 4 </sequence>
```
<sequence> is transformed into a <flow>.

Listing 67: WS-BPEL <throw>.

```
<throw faultName="QName"
  2 faultVariable="BPELVariableName"?
  standard-attributes>
  standard-elements
</throw>
```
Listing 68: Core BPEL <throw>.

<span id="page-53-1"></span><throw faultName="OName" <sup>2</sup> faultVariable="BPELVariableName"? />

Standard attributes and elements are moved to a wrapping <flow>.

Listing 69: WS-BPEL <validate>.

```
1 <validate variables="BPELVariableNames"
  standard-attributes>
  3 standard-elements
4 </validate>
```
Standard attributes and elements are moved to a wrapping  $\leq$  flow>.

Listing 71: WS-BPEL <wait>.

 $\overline{1}$ 

```
<wait standard-attributes>
    standard-elements
     \overline{ }4 <for expressionLanguage="anyURI"?>
       duration-expr
     \langle for>
7 |
    8 <until expressionLanguage="anyURI"?>
       deadline-expr
    \langle/until>
12 </wait>
                                                                          Listing 72: Core BPEL <wait>.
                                                               <wait>
                                                             2 \left| \right| (
                                                                 3 <for expressionLanguage="anyURI">
                                                                    duration-expr
                                                                 \langle for>
                                                                 \overline{\phantom{a}}7 <until expressionLanguage="anyURI">
                                                                   deadline-expr
                                                                 \langle/until>
                                                            10 )
                                                            |11| </wait>
                                                            12
```
Standard attributes and elements are moved to a wrapping  $\langle$ flow> and default attribute values are made explicit.

Listing 70: Core BPEL <validate>.

<span id="page-53-3"></span><validate variables="BPELVariableNames" />

```
Listing 73: WS-BPEL <while>.
```

```
1 <while standard-attributes>
2 standard-elements
3 <condition expressionLanguage="anyURI"?>
     4 bool-expr
   5 </condition>
   activity
 \langle/while>
```
#### Listing 74: Core BPEL <while>.

```
<while>
|2| <condition expressionLanguage="anyURI">
3 bool-expr
4 </condition>
5 activity
 \langle/while>
7
```
Standard attributes and elements are moved to a wrapping <flow> and default attribute values are made explicit.

# XML Schema for Core BPEL **B XML Schema for Core BPEL**  $\mathbf{B}$

## core-bpel.xsd **B.1 core-bpel.xsd B.1**

 $\alpha$ stslachenn l $p$ ://docs.oosis-po<br>xmlns="different" org/noshpei/2.0/process/executable"<br>xmlns="different" (have no org/2001/MdLSchem" process/executable"<br>targetNamespace="http://docs.oosis-ppen.org/noshpei/2.0/process/e targetNamespace="http://docs.oasis-open.org/wsbpel/2.0/process/executable" <xsatdocumentation><br>
All castidocumentation><br>
All castidities and structured activities . Addional<br>
constraints: - rethrow activity can be used CNLY within a<br>
constraints: - rethrow activity can be used CNLY within<br>
fault </ Natisequence><br><<sad:attribute name="tange" type="xsdNCName" use="required" /><br><sad:attribute name="tangetNamespace" type="xsdxnnyUR!"<br>use="required" /> csatdocumentation><br>This is the schema for Core BPEL, a subset of WS-BPEL. This<br>Schema is a molicit activities , optional wS-BPEL XML Schema,<br>default values mandatory.<br>default values mandatory. 10 Schema is a modified version of the original WS-BPEL XML Schema, </xsd.annotation><br><xsd.sequencements<br><xsd.sequencements="##*thtr"* processContents="*lax"* minOccurs="0"<br><xsd.sequencements="##thtp" >> 48 <xsd:any namespace="##other" processContents="lax" minOccurs="0" <xsd:attribute name="name" type="xsd:NCMame" use="required" /> 59 fault handler (i.e. "catch" and "catchAll" element) –<br>compensate or compensateScope activity can be used  $OX$  within This type is extended by other component types to allow<br>elements and attributes from other namespaces to be added at 43 elements and attributes from other namespaces to be added at 11 excluding implicit activities, optional extensions and making <xsd:anyAttribute namespace="##other" processContents="lax" /> 3 xmlns="http://docs.oasis-open.org/wsbpel/2.0/process/executable" 51 <xsd:anyAttribute namespace="##other" processContents="lax" /> 9 This is the schema for Core BPEL, a subset of WS-BPEL. This 58 constraints: − rethrow activity can be used ONLY within a<br>fault bandler (i.e. "catch" and "catchAll" element) − a fault handler, a compensation handler or a termination 34 < xsd: attribute name="targetNamespace" type="xsd:anyURI" 42 This type is extended by other component types to allow<br>an allowing the result of the result of the results of the results </ xsu: anput ta taune<br>schemal.coation="http://taune.us.org/2001/1998/namespace"<br>schemal.coation="http://taune.us.org/2001/xml.xsd" /><br>cxsd:element\_name="process" type="iProcess"> 15 <xsd:import namespace=" $http://www.w3..org/NM_11998/namespace"$ 57 Basic activities and structured activities. Addtional 20 This is the root element for a Core BPEL process. <xsd:annotation><br><xsd:annotation><br><xsnis is the root element for a Core BPEL process.<br></xsd:documentation><br><</xsd:documentation>  $\begin{array}{lllll} \text{Xsd}.\text{sequence} & \text{ref} & \text{exists} \text{ or } \text{for} \text{ } \\ \text{Xsd}.\text{sequence} & \text{ref} = \text{'} \text{cut} \text{exists} \text{ or } \text{``} & \text{min} \text{O} \text{cm} \text{ref} = \text{'} \text{''} \text{'} \\ & \text{Xsd}.\text{element} & \text{ref} = \text{'} \text{import'} & \text{min} \text{O} \text{cm} \text{ref} = \text{'} \text{0''} \\ & \text{Xsd}.\text{group} & \text{ref} = \text{'' \text{at} \text{int} \$ 28 < x sd:elemen t r e f =*" e x t e n s i o n s "* minOccurs=*" 0 "* /> 56 All Core BPEL activities in alphabetical order. 16 schemaLocation="http://www.w3.org/2001/xml.xsd" /> 6 elementFormDefault="qualified" blockDefault="#all"> 29 < x sd:elemen t r e f =*" im p o r t "* minOccurs=*" 0 "* <xsd:complexType name="1Process"><br><xsd:complexContent><br><xsd:cstension base="1ExtensibleElements">  $\lt$ xsd:extension base="tExtensibleElements">  $\begin{array}{l} <\!\!\!\textrm{vsdiconplexType}\quad \textrm{name}^{\ast} \textrm{t} \textrm{F} \textrm{t} \textrm{m} \textrm{m} \textrm{m} \textrm{t} \textrm{s}^{\ast} \textrm{m} \textrm{s} \textrm{m} \textrm{t} \textrm{s}^{\ast} \textrm{r} \textrm{t} \textrm{t} \textrm{m} \textrm{m} \textrm{t} \textrm{t} \textrm{s}^{\ast} \textrm{m} \textrm{t} \textrm{s}^{\ast} \textrm{s}$  $\frac{4}{4}$  xmlns:xsd="http://www.w3.org/2001/XMLSchema"  $17$  <xsd:element name="process" type="tProcess">  $\propto$ xsd:complexType name=" $t$ ExtensibleElements">  $\begin{array}{ll} \text{c}\text{-}\text{xs} \text{d} : \text{element} & \text{ref} = \text{''as} \text{sign}' \text{'} \text{'} > \\ \text{c}\text{-}\text{xs} \text{d} : \text{element} & \text{ref} = \text{''conpress} \text{def}' \text{'} > \\ \text{c}\text{-}\text{xs} \text{d} : \text{element} & \text{ref} = \text{''compress} \text{def} \text{def} \text{op} \text{e}' \text{'} > \\ \text{c}\text{-}\text{xs} \text{d} : \text{element} & \text{ref} = \text{''empty}' \text{'} > \end{array}$  $\alpha$   $\times$ sd:element ref="compensateScope"/> <?xml version="1.0" encoding=" $UTF-S''$ ?> 1 <?**xml v e rs ion**=*" 1 . 0 "* encoding=*"UTF*−*8"* ?>  $\langle x, y \rangle = \int_0^1 f(x) \, dx$   $\leq f(x) \cdot \int_0^1 f(x) \, dx$ 67 < x sd:elemen t r e f =*" c om p e n s a t e "*/> 30 maxOccurs=*" unbounded "* /> 24 <xsd:complexType name=*" t P r o c e s s "*>  $\le$   $\times$ sd:element ref="*assign"*/> 49 maxOccurs=*" unbounded "* /> 12 default values mandatory. </xsd:complexType><br><xsd:group name="activity"><br><xsd:annotation> 53 <xsd:group name=*" a c t i v i t y "*> 44 the modeled places. the modeled places.<br></xsd:documentation> 35 use= $^n$ *r equired*  $n \geq 2$ </xsd:documentation>  $21 < x sd:$ documentation> 45 </xsd:documen ta tion> 63 </xsd:documen ta tion> </xsd:complexContent> <xsd:documentation> 19 <xsd:documen ta tion> 37 </xsd:complexCon ten t> 41 <xsd:documen ta tion> 55 <xsd:documen ta tion> </xsd:documentation> 13 </xsd:documen ta tion> 25 <xsd:complexCon ten t> </xsd:sequence> 8 <xsd:documen ta tion> 32 </xsd:sequence> </xsd:extension>  $\frac{36}{2}$  </ x sd: extension > </xsd:annotation><br><xsd:choice> </xsd:annotation> 27 <xsd:sequence>  $22 < |x| < 3$  a n n o tation > 46 </ x sd: a n n o t a ti o n>  $\langle x \rangle$   $\langle x \rangle$   $\leq$ <xsd:annotation> 18 < x sd: a n n o t a ti o n> 38 </xsd:complexType> 40 < x sd: a n n o t a ti o n> </xsd:sequence> 52 </xsd:complexType> 54 < x sd: a n n o t a ti o n> </xsd:annotation> 14 </ x sd: a n n o t a ti o n> 50 </xsd:sequence> 7 < x sd: a n n o t a ti o n> 47 <xsd:sequence> </xsd:element> 65 < x s d : c h oi c e > 23 </ x sd:elemen t> handler 62 handler 2 <xsd:schema  $\overline{a}$   $\alpha$  $\mathbf{r}$  $0.0099995$   $0.0099995$   $0.009995$   $0.009995$   $0.009995$   $0.009995$   $0.009995$   $0.009995$   $0.009995$   $0.009995$   $0.009995$   $0.00995$   $0.00995$   $0.00995$   $0.00995$   $0.00995$   $0.00995$   $0.00995$   $0.00995$   $0.00995$   $0.00995$ 

69 < x sd:elemen t r e f =*" empty "*/>

 $\langle$  xst complex Content><br>  $\langle$  xst complex Content><br>  $\langle$  xst complex Type =  $\gamma$  printer Link"  $\langle$  >  $\rangle$ <br>  $\langle$  xst complex Type mane= $\gamma$  printer Link"><br>  $\langle$  xst complex Type mane= $\gamma$  Printer Link"><br>  $\langle$  xst comple <xsd:attribute name="name" type="xsd:NCName" use="required" /> <xsd:attribute name="initializePartnerRole" type="tBoolean" />  $\langle$  /xsd:complexType><br><xsd:element per messageExchanges" type="tMessageExchanges" /><br><xsd:element per messageExchanges"><br><xsd:complexContent="MessageExchanges"><br><xsd:complexContent="HxtensibleElements">  $\langle 143$  <xsd:element name="messageExchanges" type="tMessageExchanges" />  $\begin{array}{lll} \texttt{exad}:\texttt{sequence} &\\ \texttt{exad}:\texttt{sequence} & \texttt{ref} = "partition \texttt{k} "maxOcurs = "unbounded" />\\ \end{array}$ <xsd:element ref="partnerLink" maxOccurs="unbounded" /> <xsd:sequence><br><<sd:sequence><br>ref="extension" maxOccurs="unbounded" /> 91 <xsd:element ref="extension" maxOccurs="unbounded" /> 135 <xsd: attribute name="partnerLinkType" type="xsd: QName"  $\langle$  xsd: attribute name="partner Role" type="xsd:NCName" /> satcomplexContents = 'iExtensibleEtements'><br>
<xsatattribute name="namespace" type="xsatanyURI"<br>
use="rquired" /><br>
<xsatattribute name="namespace" type="xsatanyURI"<br>
<xsatanyURI"<br>
(ixed="yes" / >><br>
hixed="yes" /> me="nustUn  $102$   $\le x s d$ : attribute name="mustUnderstand" type="tBoolean"  $\begin{array}{l} \text{use="optional*} \rightarrow \\ \text{case="optional*} \rightarrow \\ \text{case="optional*} \rightarrow \\ \text{case="optional*} \rightarrow \\ \text{case="optional*} \rightarrow \\ \text{case="optional*} \rightarrow \\ \text{case="optional*} \rightarrow \\ \text{case="optimal*} \rightarrow \\ \text{case="optimal*} \rightarrow \\ \text{type="sqrt1} \rightarrow \\ \text{type="sqrt2} \rightarrow \\ \text{type="sqrt3} \rightarrow \\ \text{type="sqrt4} \rightarrow \\ \text{type="sqrt4} \rightarrow \\ \text{type="sqrt4} \rightarrow \\ \text{type="sqrt4} \rightarrow \\ \text{type="sqrt4} \rightarrow \\ \text{type="sqrt4} \rightarrow \\ \text{type="sqrt$ 115 <xsd:attribute name="importType" type="xsd:anyURI" </xsd:complexContent><br></xsd:complexType="partnerLinks" type="tPartnerLinks" /><br></xsd:complexType name="partnerLinks" type="tPartnerLinks" /><br><xsd:complexType name="PartnerLinks"> 120 <xsd:element name="partnerLinks" type="tPartnerLinks" />  $\begin{array}{lll} \textit{exadlex} & \textit{a} & \textit{base="I} \\ \textit{exadlex} & \textit{exad:} \\ \textit{exad:} & \textit{attribute} & \textit{name="name} & \textit{number"} \\ \end{array} \begin{array}{lll} \textit{exabular} & \textit{inrel} \\ \textit{transpucc"} & \textit{type="scalar} \\ \end{array}$ "sad:attribute name="namespace" type="xsd:anyURI 111 <xsd:attribute name="*namespace"* type="xsd:anyURI" 137 < x s d : a t t r i b u t e name=*"myRole "* type=*"xsd:NCName"* /> II3 <xsd:attribute name="location" type="xsd:anyURI" 130 <xsd:element name="partnerLink" type="tPartnerLink" />  $\langle x \rangle$ sd;group<br>  $\langle x \rangle$ sd:element name="extensions" type="fExtensions" /><br>  $\langle x \rangle$ sd:complexContent>" fExtensions">  $\frac{86}{2}$  <xsd:element name="extensions" type="tExtensions" />  $\langle$ /xsd:complexType><br>xsd:dement pe me=ne=ne=fExtension \*><br>xsd:complexContent> = fExtension \*><br>xsd:complexContent> = 96 < x sd:elemen t name=*" e x t e n s i o n "* type=*" t E x t e n s i o n "* /> <xsd:extension base="tExtensibleElements"> <xsd:extension base="tExtensibleElements">  $\approx$  xsd:extension base="tExtensibleElements"> 99 <xsd:extension base="tExtensibleElements"> <xsd:extension base="tExtensibleElements">  $\approx$   $\approx$ s d:extension base="tExtensibleElements"> (33 <xsd:extension base="tExtensibleElements">  $-46$   $-2$  xsd:extension base="tExtensibleElements">  $\begin{array}{l} \mbox{ref} = {''} \; \mbox{erit} \; \mbox{''} \; \mbox{/} > \\ \mbox{ref} = {''} \; \mbox{eritension} \; \mbox{Activity} \; \mbox{''} \; \mbox{/} > \\ \mbox{ref} = {''} \; \mbox{flow} \; \mbox{''} \; \mbox{/} > \\ \mbox{ref} = {''} \; \mbox{for} \; \mbox{Each} \; \mbox{''} \; \mbox{/} > \\ \mbox{ref} = {''} \; \mbox{for} \; \mbox{Each} \; \mbox{''} \; \mbox{/} > \\ \end{array}$  $207$  <xsd:element\_name=" $import$ " type=" $iImport$ " />  $72$ <br> $88d: element$   $ref="exists" extensionActivity"$  $\leq$ xsd:complexType name="tMessageExchanges">  $\langle x, x \rangle$   $\langle x, x \rangle$   $\langle x, x \rangle$   $\langle x \rangle$   $\langle x \rangle$   $\langle x \rangle$   $\langle x \rangle$   $\langle x \rangle$   $\langle x \rangle$   $\langle x \rangle$   $\langle x \rangle$  $\begin{array}{ll} \text{c} \text{s} \text{a} \text{d} \text{c} \text{le} \text{a} \text{a} \text{d} \text{r} \text{d} \text{d} \text{m} \text{d} \text{d} \text{r} \text{d} \text{r} \text{d} \text{r} \text{d} \text{r} \text{d} \text{r} \text{d} \text{r} \text{d} \text{r} \text{d} \text{r} \text{d} \text{r} \text{d} \text{r} \text{d} \text{r} \text{d} \text{r} \text{d} \text{r} \text{d} \text{r} \text{$ <xsd:complexType name="tPartnerLink">  $\approx$ xsd:complexType name="tExtensions"> 97 <xsd:complexType name=*" t E x t e n s i o n "*> 81 < x sd:elemen t r e f =*" v a l i d a t e "*/> 73 < x sd:elemen t r e f =*" f o r E a c h "*/> 78 < x sd:elemen t r e f =*" r e t h r o w "*/> 108 <xsd:complexType name=*" t I m p o r t "*>  $\lt$  xsd:element ref =  $n$ *invoke*"/> 83 < x sd:elemen t r e f =*" w hi l e "* /> 77 < x sd:elemen t r e f =*" r e p l y "*/> 79 < x sd:elemen t r e f =*" s c o p e "*/> 80 < x sd:elemen t r e f =*" t h row "*/>  $70$   $\leq$   $x \leq d$ : element ref =  $e^r e^r$ *x*<sup> $i i$ </sup><sup> $i$ </sup>  $\approx$   $\times$  sd:element ref =  $n\pi$ *flow*  $\approx$   $\approx$ 76 < x sd:elemen t r e f =*" p i c k "*/> 82 < x sd:elemen t r e f =*" w ai t "*/> 74 < x sd:elemen t r e f =*" i f "*/> 101 use= $^"$ required $^"$  /> 112 use=*" o p t i o n a l "* /> 114 use=*" o p t i o n a l "* /> 116 use= $^"$ required<sup>"</sup> /> 136 use=" $required"$  /> </xsd:complexContent> </xsd:complexContent><br></xsd:complexType> </xsd:complexContent> 94 </xsd:complexCon ten t> 105 </xsd:complexCon ten t> 118 </xsd:complexContent> 128 </xsd:complexCon ten t> 141 </xsd:complexCon ten t> <xsd:complexContent> </xsd:sequence> 88 <xsd:complexCon ten t> </xsd:sequence> 98 <xsd:complexCon ten t> 103 fi x e d =*" y e s "* /> 109 <xsd:complexCon ten t> 122 <xsd:complexCon ten t> 132 <xsd:complexCon ten t> 145 <xsd:complexCon ten t> 92 </xsd:sequence>  $126$   $\leq$  xsd:sequence> </xsd:extension> </xsd:extension> </xsd:extension> </xsd:extension> 90 <xsd:sequence> 93 </ x s d : e x t e n si o n >  $104$   $\leq x$  xs d : extension > </xsd:extension>  $117 < x < d$  : extension > 124 <xsd:sequence>  $127 < x$ s d : extension >  $140$   $\leq$ /  $x$ s d : extension > 95 </xsd:complexType> 106 </xsd:complexType> 119 </xsd:complexType> 129 </xsd:complexType> 142 </xsd:complexType> 84 </ x s d : c h oi c e > 85 </xsd:group>

</astrophytype<br>
</astrophytype<br>
</astrophytype name" correlation Set" type="tCorrelation Set" /><br>
<xastrophytype name" fCorrelation Set ><br>
<xastrophytype name" fCorrelation Set ><br>
<xastrophytype name" fCorrelation Set ><br>
< <xsd:attribute name="nessageType" type="xsd:QName"<br>
use="opional" /><br>
<xsd:attribute name="type" type="xsd:QName" use="opional" /><br>
<xsd:attribute name="clement" type="xsd:QName" use="opional" /><br>
<xsd:attribute name="clem <xsd:attribute name="element" type="xsd:QName" use="optional" /> 203<br>203<br>203<br>203<br>203<br>2021<br/>internatives "type="QNames" use=""required" /> <xsd:sequence><br><xsd:element ref="messageExchange" maxOccurs="unbounded" /><br></xsd:element ref="messageExchange" maxOccurs="unbounded" /><br></xsd:extensionce> -157 <xsd:attribute name="name" type="xsd:NCName" use="required" /> 204 <xsd:attribute name="name" type="xsd:NCName" use="required" /> (48 <xsd:element ref="messageExchange" maxOccurs="unbounded" /> < xsd:attribute name="type" type="xsd:QName" use="optional" < <xsd.extension base="ExtensibleElements"><br><xsdsequentnet =="ExtensibleElements"><br><xsdsequentnet =="correlationSet" maxOccurs="unbounded" /> <xsd:element ref="correlationSet" maxOccurs="unbounded" /> </xsa:sumple.yppe><br>cxsa:complexType name="tCorrelationSets" type="tCorrelationSets" /><br>cxsa:complexType name="tCorrelationSets"><br>cxsa:complexContent> 5  $\langle$   $\lambda$  stain plet  $\lambda$  processes  $\lambda$  statistically  $\lambda$  is  $\lambda$  statistically  $\lambda$  is  $\lambda$  statistically  $\lambda$  is  $\lambda$  is  $\lambda$  is  $\lambda$  is  $\lambda$  is  $\lambda$  statistically  $\lambda$  is  $\lambda$  statistically  $\lambda$  is  $\lambda$  statistical 153 <xsd:element name="messageExchange" type="tMessageExchange" />  $189$  <xsd:element name="correlation Sets" type="tCorrelation Sets" /> <xsd:element ref="variable" maxOccurs="unbounded" />  $\ltimes$ xsd:element ref="variable" maxOccurs="unbounded" /> <xsd:element\_name="correlationSet" type="+CorrelationSet" /> 216 <xsd:element name="faultHandlers" type="tFaultHandlers" /> seltcomplexContent><br>
<xselection proformation = "Example" = presenteris "><br>
<xselection: but manner" = "Example" = pper PBELVariab(Name"<br>
wes="required" + ><br>
~ use="required" + ><br>
~ west not not not not not not not not not 175 < x s d : a t t r i b u t e name=*"name"* type=*" BPELVariableName "* 177 < xsd:attribute name="messageType" type="xsd:QName"  $\alpha$ 23 <xsd:element ref="catchAll" minOccurs="0" />  $161$  <xsd:element name="variables" type="tVariables" /> </xsd:complexType><br><xsd:element me="*ariable"* \*ype="*tVariable" />*<br><xsd:element npe ="*ariable"* \*/<br><xsd:complexContent>  $171$   $\leq$ xsd:element name="variable" type="tVariable" /> 221 < x sd:elemen t r e f =*" c a t c h "* minOccurs=*" 0 "* - 156 <xsd:extension\_base="tExtensibleElements">  $\ltimes$ xsd:extension base="tExtensibleElements"> - "sadiextension base="#ExtensibleElements"> <xsd:extension base="tExtensibleElements">  $202$   $\leq$ xsd:extension base="tExtensibleElements"> 219 <xsd:extension base="tExtensibleElements">  $\leq$ xsd:complexType name="tMessageExchange">  $\langle \times \text{sd:conplexType name="t:Correlating sets" \rangle$ 184 <xsd:simpleType name=*" BPELVariableName "*> <xsd:complexType name="tCorrelationSet"> <xsd:list itemType="xsd:QName" /> 211 < x s d : l i s t itemType=*" xsd:QName "* /> 217 <xsd:complexType name="tFaultHandlers"> 185 < x s d : r e s t r i c t i o n base=*"xsd:NCName"*> 162 <xsd:complexType name=*" t V a r i a b l e s "*> 172 <xsd:complexType name=*" t V a r i a b l e "*> 186 < x s d : p a t t e r n value=*" [ ^ \. ] + "* /> 222 maxOccurs=*" unbounded "* /> \/ ^^"\\\``\\``\\``<br><xsd:minLength\_value="1" /> 213 <xsd:minLength value=*" 1 "* /> </xsd:complexType><br><xsd:simpleType name="QNames"><br><xsd:restriction> 208 <xsd:simpleType name=*"QNames"*> 176 use=" $required"$  /> 178 use=*" o p t i o n a l "* /> </xsd:extension><br></xsd:complexContent> </xsd:complexContent> </xsd:complexContent> </xsd:complexContent> </xsd:complexContent> </xsd:complexContent> 151 </xsd:complexCon ten t> 159 </xsd:complexCon ten t> 169 </xsd:complexCon ten t> 182 </xsd:complexCon ten t> 197 </xsd:complexCon ten t> 206 </xsd:complexCon ten t> </xsd:sequence> </xsd:sequence> 155 <xsd:complexCon ten t> 163 <xsd:complexCon ten t> 173 <xsd:complexCon ten t> 191 <xsd:complexCon ten t> 201 <xsd:complexCon ten t> 218 <xsd:complexCon ten t> </xsd:simpleType> 149 </xsd:sequence>  $167 < x<sup>2</sup>$  xsd:sequence> 195  $\lt/$  xsd:sequence> 212 </xsd:simpleType> </xsd:restriction> </xsd:extension> </xsd:extension> </xsd:extension> <xsd:simpleType>  $150$   $\leq$ /  $x$  sd : extension>  $158 < x$  sd:extension>  $168$   $\leq$ /xsd:extension>  $181$   $\leq x$  x sd : extension >  $187 < x s d:$  restriction >  $196$   $\leq x$  x sd : extension >  $205 <$   $\leq$   $/$  x s d : extension >  $214 <$ /xsd:restriction> 147 <xsd:sequence> 165 <xsd:sequence> 193 <xsd:sequence> 210 <xsd:simpleType> 220 <xsd:sequence> 209 < x s d : r e s t r i c t i o n > </xsd:complexType> 152 </xsd:complexType> 160 </xsd:complexType> 170 </xsd:complexType> 183 </xsd:complexType> 198 </xsd:complexType> 207 </xsd:complexType> </xsd:simpleType> 188 </xsd:simpleType> 215 </xsd:simpleType> 

<ssalextension base="tactivityContainer"><br><ssalextension base="tactivityContainer"><br><ssalextension base="tautName" type="xsaleXName" /><br><ssalextribute name="fautName" type="xsaleXName" /><br><ssalextribute name="fautName" typ 240<br>240<br>240<br>Taxsd: attribute name="fault Variable" type="BPELVariableName" /> <xsd documentation><br>Elementation> child element onAlarm needs to be a Local<br>Element Declaration, because there is another onAlarm element<br></addned for the pick activity. 268 Element Declaration, because there is another onAlarm element 241 <xsd:attribute name="faultMessageType" type="xsd:QName" /> <xsd:documentation><br>XSD Authors: The child element correlations needs to be a<br>XSD Authors: The child element correlations meets to be a<br>correlations element defined for the invoke activity. 267 XSD Authors: The child element onAlarm needs to be a Local 298 Authors: The child element correlations needs to be a  $\geq 42$   $\leq x s d$ : attribute name="faultElement" type="xsd:QName" /> <xatidocumentation><br>
<<ration="his element contain all activities including the all is element can contain all activities including the<br>
a This element can contain all activities including the<br>  $\epsilon$ /xsdidocumentation  $\alpha$ sat documentation ><br>
11 activities including the <br>
11 activities including the <br>
11 activities and rethrow .<br>  $\alpha$  /xsd:documentations 300 correlations element defined for the invoke activity. 231 This element can contain all activities including the 249 This element can contain all activities including the //sat.complexType><br><xsd:element name="eventHandlers" type="tEventHandlers" /><br><xsd:complexType name="tEventHandlers"> 263 <xsd:element\_name="eventHandlers" type="tEventHandlers" /> 232 activities compensate, compensateScope and rethrow. 250 activities compensate, compensateScope and rethrow.  $\begin{array}{ll} &\text{exists square} \; \alpha_1 \; \text{of} \; \alpha_2 \; \text{of} \; \alpha_3 \; \text{of} \; \alpha_4 \; \text{of} \; \alpha_5 \; \text{of} \; \alpha_6 \; \text{of} \; \alpha_7 \; \text{in} \; \text{O} \; \text{or} \; \alpha_8 \; \text{or} \; \alpha_9 \; \text{or} \; \alpha_9 \; \text{or} \; \alpha_9 \; \text{or} \; \alpha_9 \; \text{or} \; \alpha_9 \; \text{or} \; \alpha_9 \; \text{or} \; \alpha_9 \; \text$ 299 Local Element Declaration, because there is another 239 < x s d : a t t r i b u t e name=*" f a ul tN am e "* type=*" xsd:QName "* />  $\alpha$ , assumed numeral messaggeType" type="xsd:QName"<br>
use="optional" /> 277 < x sd:elemen t name=*" onAlarm "* type=*" tOnAlarmEvent "* 290 <xsd:attribute name="messageType" type="xsd:QName" </xsd:complexContent><br></xsd:complexType><br>xsad:element name="catchAll" type="tActivityContainer">  $246$  <xsd:element name="catchAll" type="tActivityContainer">  $275$   $\leq$   $x \leq d$ : element ref =  $"$  *onEvent*  $"$  minOccurs= $"0"$ 278 minOccurs=*" 0 "* maxOccurs=*" unbounded "* /> </xsd:element><br>cssd:complexPContent><br>cssd:complexPContent><br>cssd:extension\_base="tExtensibleElements">  $\begin{array}{ll} &<\!\!\! \forall \mathit{station} \mathit{p} \mathit{le} \mathit{content} \mathit{b} \\ &<\!\!\! \forall \mathit{station} \mathit{p} \mathit{let} \mathit{Content} \mathit{b} \\ &<\!\!\! \forall \mathit{sat} \mathit{example} \mathit{type} \mathit{b} \\ &<\!\!\! \forall \mathit{sat} \mathit{element} \mathit{type} \mathit{right} \mathit{right} \mathit{b} \\ &<\!\!\! \forall \mathit{sat} \mathit{element} \mathit{type} \mathit{right} \mathit{b} \\ &<\!\!\! \forall \mathit{sat} \mathit{$ <xsd:extension base="tExtensibleElements"> 256 <xsd:extension base="tExtensibleElements">  $\approx$ xsd:extension base="tExtensibleElements"> 283 < x sd:elemen t name=*" onE v en t "* type=*" tOnEvent "* />  $\epsilon$  <xsd:extension base=" $tA$ ctivityContainer">  $254 <sub>exsd</sub>:complexType name="*tActivity Continers*"$  $\langle$ /sat:sequence><br> $\langle$ /satextension><br> $\langle$ /satextension><br> $\langle$ /satextension><br> $\langle$ /satextension+<br> $\langle$ /satextension+mme=" $\langle$ atch"  $\langle$ ppe=" $\langle$ Catch">  $\cos$   $\cos d$ :element name="catch" type="tCatch"> <xsd:extension base="tOnMsgCommon">  $264 < 88$ d:complexType name="tEventHandlers"> 286 < x s d : e x t e n si o n base=*"tOnMsgCommon"*> </xsd:complexType><br><xsd:complexType name="tOnMsgCommon"><br><xsd:annotation> 295 <xsd:complexType name=*"tOnMsgCommon"*> 269 defined for the pick activity. 258 <xsd:group ref=" $a \text{ } c \text{ } t \text{ } i \text{ } v \text{ } j \text{ } "$  /> <xsd:element ref="scope" /> 288 < x sd:elemen t r e f =*" s c o p e "* /> 276 maxOccurs=*" unbounded "* /> 284 <xsd:complexType name=*" tOnEvent "*> <xsd:complexType name="tCatch"><br><xsd:complexContent> 236 <xsd:complexType name=*" tC a t c h "*> 291 use=*" o p t i o n a l "* /> </xsd:complexContent>  $233 <$   $\lt/ x$  sd:documentation>  $251 < *x*$ sd:documentation> </xsd:complexContent>  $270$   $\leq$ /xsd:documentation> 226 </xsd:complexCon ten t> 230 <xsd:documen ta tion> 244 </xsd:complexCon ten t> 248 <xsd:documen ta tion> 261 </xsd:complexCon ten t> 266 <xsd:documen ta tion> 281 </xsd:complexCon ten t> 293 </xsd:complexCon ten t> 297 <xsd:documen ta tion> <xsd:complexContent> </xsd:sequence> </xsd:sequence> 237 <xsd:complexCon ten t> 255 <xsd:complexCon ten t> 272 <xsd:complexCon ten t> 285 <xsd:complexCon ten t>  $224 < xsd:$ sequence> </xsd:extension> <xsd:sequence>  $259$   $\lt/$  xsd:sequence>  $279$   $\leq$  xsd:sequence> </xsd:extension> 289 </xsd:sequence> </xsd:extension> </xsd:extension> <xsd:sequence>  $225 <$   $\leq$  / xs d : extension >  $243$   $\leq$ / xsd:extension> 257 <xsd:sequence>  $260$   $\leq$ / xsd:extension> 274 <xsd:sequence>  $280$   $\leq$ / xsd:extension> 287 <xsd:sequence>  $292$   $\leq$ / xsd: extension > </xsd:annotation> </xsd:annotation> </xsd:annotation>  $234 < x < 3$  d: an notation > <xsd:annotation>  $252 <$   $\leq$ / x sd: an notation > <xsd:annotation>  $271 <$   $\leq$ /xsd: an notation > <xsd:annotation> 227 </xsd:complexType> 229 < x sd: a n n o t a ti o n> 245 </xsd:complexType>  $247 <$   $<$  xsd: an notation  $>$ 262 </xsd:complexType> 265 < x sd: a n n o t a ti o n> 282 </xsd:complexType> 294 </xsd:complexType> 296 < x sd: a n n o t a ti o n> </xsd:element>  $235 <$   $\lt/$  x sd:element>  $253 <$  </ x sd:element>

saccomplex contense = "LEttersibleElements"><br><<ssaciattribute name="set" type="ssachCNdme" use="required" /><br><ssaciattribute name="set" type="ssachCNdme" use="required" /><br><ssaciattribute name="initiate" type="ilnitiate" u <xsd:attribute name="initiate" type="tInitiate" use="required" /> xxatdocumentation><br>XSD Authors: The dement correlation needs to be a Local<br>XSD Authors: The dement because there is another correlation<br>element defined for the invoke activity 323 XSD Authors: The child element correlation needs to be a Local 340 < xsd: attribute name="set" type="xsd:NCName" use="required" />  $\prec$  x scales quence > mane="partnerLink" vpe="xstANCName"<br>
scales "required" > pertation" vpe="xstANCName"<br>
scales "required" > peration" vpe="xstANCName"<br>
< xsda attribute anne="nessageExchange" vpe="xstANCName"<br>
< xsda 324 Element Declaration, because there is another correlation </xsd:amotation><br><xsd:complexionn base="1ExtensibleElements"><br><xsd:complexionn base="1ExtensibleElements"><br><xsd:sequence><br><xsd:sequence><br><xsd:complexionn="correlations" type="1Correlations"  $\approx$  <xsd:element name="correlations" type="+Correlations" 313 < xsd: attribute name="messageExchange" type="xsd:NCName" 315 < xsd: attribute name="variable" type="BPELVariableName"  $\alpha$  xsd:sequence><br>  $\alpha$ xsd:element name="*correlation*" type="*tCorrelation*"<br>
maxOccurs="*unbunded"* />  $\langle \times$ sd:group ref="forOrUntilGroup" /><br> $\langle \times$ sd:element ref="repeatEvery" minOccurs="0" /> s31 <xsd:element name="correlation" type="tCorrelation" 359  $\sim$  xsd element ref ="repeatEvery" minOccurs="0" />  $\langle x \rangle$  statgroup<br>  $\langle x \rangle$  and  $x \rangle$  and  $\gamma$  are  $\gamma$  by  $\gamma$  by  $\gamma$  by  $\gamma$  and  $\gamma$  are  $\gamma$  by  $\gamma$ <br>  $\gamma$  and  $\gamma$  are  $\gamma$  and  $\gamma$  are  $\gamma$  by  $\gamma$  by  $\gamma$  by  $\gamma$  and  $\gamma$  are  $\gamma$  and  $\gamma$  are  $\gamma$  and  $\gamma$  are 309 < xsd: attribute name="partnerLink" type="xsd:NCName"  $\approx$ ssd:element name="repeatEvery" type="tDuration-expr" /> s11 <xsd:attribute name="operation" type="xsd:NCName" 375 <xsd:element name="untill" type="tDeadline-expr" />  $\frac{374}{2}$  <xsd:element name="for" type="tDuration-expr" /> <xsd:complexContent><br><xsd:extension base="tExtensibleElements"> 358 <xsd:group r e f =*" f o rO rU n tilG r o u p "* /> 325 element defined for the invoke activity.  $\alpha$  statement of  $\alpha$  ase  $\alpha$   $\beta$   $\alpha$  is  $\beta$  is  $\beta$  is  $\beta$  is  $\alpha$  is  $\beta$  is  $\alpha$  is  $\beta$  $\propto$ xsd:extension base="tExtensibleElements"> s29 <xsd:extension base="tExtensibleElements"> <xsd:extension\_base="tExtensibleElements">  $\approx$ xsd:extension base="tExtensibleElements"> <xsd:element ref="repeatEvery" />  $\propto$ xsd:element ref="repeatEvery" />  $\begin{array}{l} \langle \times \text{satisfying } \text{C} \text{on} \text{pt} \text{on} \text{th} \text{or} \\ \langle \times \text{satisfying } \text{C} \text{on} \text{th} \text{or} \\ \langle \times \text{satisfying } \text{b} \text{ among } \text{``I in } \text{if } \text{if } \text{if } \text{c} \text{'} \text{ } \rangle \\ \langle \times \text{satisfying } \text{a} \text{ among } \text{``I in } \text{if } \text{if } \text{if } \text{c} \text{ } \rangle \\ \langle \times \text{satisfying } \text{a} \text{ is a } \text{$ <xsd:complexType name="tCorrelations"><br><xsd:annotation> <xsd:complexType name="tOnAlarmEvent"> <xsd:complexType name="tCorrelations"> </xsd:complexType><br><xsd:complexType name="tCorrelation"> 352 <xsd:complexType name=*" tOnAlarmEvent "*> <xsd:complexType name="tCorrelation"> <xsd:restriction base="xsd:string"> 348 <xsd:enumera tion value=*" j o i n "* /> <xsd:element ref="scope" /> 347 <xsd:enumera tion value=*" y e s "* /> 363 < x sd:elemen t r e f =*" s c o p e "* /> 332 maxOccurs=*" unbounded "* /> 349 <xsd:enumera tion value=*" no "* /> 368 <xsd:group name=*" f o rO rU n tilG r o u p "*> 377 <xsd:complexType name=*" t A c t i v i t y "*> 345 <xsd:simpleType name=*" t I n i t i a t e "*>  $\frac{1}{2}$ <br>  $\frac{1}{2}$ <br>  $\frac{1}{2}$  $\le$   $\times$  sd:element ref=" $*u*$  $i$  $i$  $i$ *" />*  $\ltimes$  xsd:element ref="for" /> 307 minOccurs=*" 0 "* />  $\mathopen{<}\mathopen{}/\mathopen{x}\mathopen{s}d$  : sequence  $\mathclose{>}$ </xsd:documentation> 310 use=" $required"$  /> 312 use=" $required"$  /> 314 use=" $required"$  /> 316 use=*" o p t i o n a l "* /> </xsd:documentation> <xsd:sequence> 360 </xsd:sequence> 301 </xsd:documen ta tion> </xsd:complexContent>  $226 <$   $\leq$  xsd:documentation> 357 <xsd:sequence> </xsd:complexContent><br></xsd:complexType> </xsd:complexContent> <xsd:complexContent> 318 </xsd:complexCon ten t> 322 <xsd:documen ta tion> 335 </xsd:complexCon ten t> 343 </xsd:complexCon ten t> <xsd:complexContent> 366 </xsd:complexCon ten t> </xsd:sequence> </xsd:choice> 303 <xsd:complexCon ten t> 328 <xsd:complexCon ten t> 338 <xsd:complexCon ten t> 353 <xsd:complexCon ten t> </xsd:sequence> </xsd:sequence> 308 </xsd:sequence> 333 </xsd:sequence> </xsd:extension> </xsd:extension> <xsd:sequence><br><xsd:choice>  $362 < 1$  x s d : choice >  $264 < x < x$ sd:sequence>  $\frac{17}{17}$   $\frac{17}{16}$  xsd:extension>  $334 <$ / x s d : extension >  $342$   $\leq$ /xsd:extension> 350 </ x s d : r e s t r i c t i o n >  $356$   $\leq$  x s d : choice  $\geq$ </xsd:extension>  $365 <$   $\leq$   $\times$  x s d : extension > 305 <xsd:sequence> </xsd:annotation> 330 <xsd:sequence> 355 <xsd:sequence> 302 </ x sd: a n n o t a ti o n> </xsd:complexType> 327 </ x sd: a n n o t a ti o n> 319 </xsd:complexType> 321 < x sd: a n n o t a ti o n> 336 </xsd:complexType> 344 </xsd:complexType> 367 </xsd:complexType> </xsd:simpleType> 351 </xsd:simpleType>  $372 <$ /xsd:choice> 369 <xsd:choice> 373 </xsd:group> 

 $\langle$ /xsd:sequence><br>  $\langle$ xsd:attnibute name="validate" type="EBoolean" use="required" /><br>  $\langle$ xsd:attnibute name="validate" type="EBoolean" use="required" /> <xsd:attribute name="validate" type="tBoolean" use="required" />  $\label{eq:1} \begin{array}{l} \mbox{\ensuremath{\triangle}}\xspace / \mbox{\ensuremath{\times}}\xspace \mbox{\ensuremath{\times}}\xspace \$ 451 <xsd:attribute name="ignoreMissingFromData" type="tBoolean"  $\alpha$  <xsd:sequence><br> $\alpha$  =  $\alpha$  =  $\alpha$  +  $\alpha$  =  $\alpha$  +  $\alpha$  =  $\alpha$  =  $\alpha$  =  $\alpha$  =  $\alpha$  =  $\alpha$  =  $\alpha$  =  $\alpha$  =  $\alpha$  =  $\alpha$  =  $\alpha$  =  $\alpha$  =  $\alpha$  =  $\alpha$  =  $\alpha$  =  $\alpha$  =  $\alpha$  =  $\alpha$  =  $\alpha$  =  $\alpha$  =  $\alpha$  =  $\alpha$  =  $\alpha$  =  $\alpha$   $\langle x, y \rangle$  />  $\langle x, y \rangle$  diement ref="transitionCondition" minOccurs="1" /> 449 < x s d: attribute name="keepSrcElementName" type="tBoolean"  $\langle$ /xsicomplexContent><br>  $\langle$ xsicomplexContent><br>  $\langle$ xsicomplexContent><br>  $\langle$ xsicomplexType="*transitionCondition"* type="*tCondition"* /><br>  $\langle$ xsicomplexType mane="*tAssign"*><br>  $\langle$ xsicomplexType mane="*tAssign">*<br>  $\langle$ x 426 <xsd:element name="transitionCondition" type="tCondition" /> <xsd:sequence><br><xsd:equence><br></xsd:element ref="source" maxOccurs="unbounded" /><br></xsd:extensionc><br></xsd:extensionce>  $\label{eq:2} \begin{array}{ll} &< N \text{ stationary section} \\ &< N \text{ stationary even} \\ &< N \text{ stationary point} \\ &< N \text{-dimensional point} \\ &< N \text{-dimensional point} \\ &< N \text{$ 389 < x sd:elemen t r e f =*" t a r g e t "* maxOccurs=*" unbounded "* /> 409 < x sd:elemen t r e f =*" s o u r c e "* maxOccurs=*" unbounded "* /> <xsd:sequence><br><xsd:sequence><br><xsd:element ref="copy" /><br><xsd:element ref="copy" /><br><xsd:element ref="cxtensionAssignOperation" />  $\lambda$  min $O$  cours=" $\sum_{i=1}^{n}$ " and  $i$  and  $i$  and  $i$  and  $i$  and  $i$  and  $i$  and  $i$  and  $i$  and  $i$  and  $i$  and  $i$  and  $i$  and  $i$  and  $i$  and  $i$  and  $i$  and  $i$  and  $i$  and  $i$  and  $i$  and  $i$  and  $i$  and  $i$  and  $\approx$ sd:element ref="extension AssignOperation" />  $\langle x \rangle$ xsd:sequence><br> $\langle x \rangle$ sd:attribute name="linkName" type="xsd:NCName"<br>, use="required" />  $\leq$ xsd:element name="join Condition" type="tCondition" /> 399 < x s d : a t t r i b u t e name=*" linkName "* type=*"xsd:NCName"* 421 < x s d : a t t r i b u t e name=*" linkName "* type=*"xsd:NCName"*  $\begin{array}{ll} &<\!\!\! \sqrt{\!\! \times}\!\! \mathrm{d} \mathrm{d} \mathrm{d} \mathrm{c} \mathrm{d} \mathrm{d} \mathrm{d} \mathrm{p} \mathrm{d} \mathrm{p} \mathrm{d} \mathrm{e} \mathrm{d} \mathrm{c} \mathrm{d} \mathrm{e} \mathrm{d} \mathrm{r} \mathrm{d} \mathrm{b} \mathrm{d} \mathrm{c} \\ &<\!\!\! \sqrt{\!\! \times}\!\! \mathrm{d} \mathrm{d} \mathrm{d} \mathrm{c} \mathrm{d} \mathrm{e} \mathrm{m} \mathrm{d} \mathrm{p} \mathrm{d} \mathrm{p} \mathrm{e} \\ &<\!\!\! \mathrm{$ <xsd:extension base="tExtensibleElements">  $\begin{array}{ll} &\times \text{stachomplexType: }\\ \text{csatclement name=" \textit{fourer}'\\ \text{csatconplexType name=" \textit{fourres}'\\ \text{csatcomplexType name=" \textit{fourres}'\\ \text{csatconplexType name=" \textit{Fourres}'\\ \text{csat-exchusion base="Ertensileleinumers} \end{array}/>$ <xsd:complexContent><br><xsd:extension base="*tExtensibleElements">*<br></xsd:extension>  $\alpha$  ...  $\alpha$  ...  $\alpha$  ...  $\alpha$  ... base="tExtensibleElements">  $\propto$ xsd:extension base="tExtensibleElements"> 383  $\langle x \rangle$  < xsd:element name=" $t \cdot a \cdot s$ " type=" $t \cdot T \cdot a \cdot s \cdot s$ " /> <xsd:extension base="tExtensibleElements"> <xsd:extension base="tExtensibleElements"> 404 <xsd:element name="sources" type="tSources" />  $407$   $288$  d:extension base="tExtensibleElements"> <xsd:extension base="tExtensibleElements">  $\frac{444}{100}$  <xsd:extension base="tExtensibleElements">  $\langle$  /xsd:complexContent><br>  $\langle$  /xsd:complexContent><br>  $\langle$  /xsd:complexType>"  $\langle$  websites"  $\rangle$  /> $\langle$  /xsd:complexType name=" $\langle$  50*urce*" >  $995$   $\lt$  xsd:element name="target" type="tTarget" /> 414 <xsd:element\_name="source" type="tSource" />  $427$   $\times$ sd:element name="assign" type="tAssign" /> 432 < x s d : c h oi c e maxOccurs=*" unbounded "*>  $<$  /xsd:complex<br>Content>  $\gamma$  /xsd:complex<br>Type>  $\gamma$  -xsd:complex<br>Type  $\gamma$  -xsd:complex<br>Type me"  $L_{{\cal C}pp'p}$  >  $\gamma$  -xsd:complex<br>Content>  $\gamma$  -xsd:complex<br>Content>  $\gamma$ 441 < x sd:elemen t name=*" co p y "* type=*" tCopy "* /> 430 < x s d : e x t e n si o n base=*" t A c t i v i t y "*> 433 < x sd:elemen t r e f =*" co p y "* />  $\alpha$  -  $\alpha$  -  $\alpha$ 446 < x sd:elemen t r e f =*" f rom "* /> 384 <xsd:complexType name=*" t T a r g e t s "*> 405 <xsd:complexType name=*" t S o u r c e s "*> 396 <xsd:complexType name=*" t T a r g e t "*> 415 <xsd:complexType name=*" t S o u r c e "*> 428 <xsd:complexType name=*" t A s si g n "*> 447 < x sd:elemen t r e f =*" t o "* /> 442 <xsd:complexType name=*" tCopy "*>  $400$  use=" $required"$  $\frac{422}{426}$  use="*required*" /> 450 use=*" o p t i o n a l "* /> 452 use=*" r e q u i r e d "* /> </xsd:complexContent> </xsd:complexContent> 381 </xsd:complexCon ten t> 392 </xsd:complexCon ten t> 402 </xsd:complexCon ten t> 412 </xsd:complexCon ten t>  $424 <$ /xsd:complexContent> 439 </xsd:complexCon ten t> 454 </xsd:complexCon ten t> <xsd:complexContent>  $\frac{1}{2}$  /xsd:sequence> </xsd:choice> 378 <xsd:complexCon ten t> 385 <xsd:complexCon ten t> 397 <xsd:complexCon ten t> 406 <xsd:complexContent> 416 <xsd:complexCon ten t> 429 <xsd:complexCon ten t> 443 <xsd:complexCon ten t>  $435$   $\leq x \leq d$ : choice> 390 </xsd:sequence> 410 </xsd:sequence> 420 </xsd:sequence> 436 </xsd:sequence> <xsd:sequence> 448 </xsd:sequence> </xsd:extension> </xsd:extension> </xsd:extension>  $380$   $\leq$ /  $x$ s d : extension > 387 <xsd:sequence>  $391 < x < 3$  x s d : extension >  $401 <$ / xsd:extension> 408 <xsd:sequence>  $411 <$ / xsd: extension > 418 <xsd:sequence>  $423 <$   $\leq$   $\times$  x s d : extension > 431 <xsd:sequence>  $438$   $<$ /xsd:extension> 445 <xsd:sequence>  $453$   $<$ /xsd:extension> 382 </xsd:complexType> 393 </xsd:complexType> 403 </xsd:complexType> 413 </xsd:complexType> 425 </xsd:complexType> 440 </xsd:complexType>

vasdienrens base="tActivity"><br><xsdiension\_base="tActivity"><br><xsdiattribute\_name="target"\_type="xsd:NCName"\_use="required" /> S26 < xsd:attribute name="target" type="xsd:NCName" use="required" />  $\langle x \rangle$  and  $\langle y \rangle$  and  $\langle x \rangle$  and  $\langle y \rangle$  and  $\langle y \rangle$  are  $\langle y \rangle$  and  $\langle y \rangle$  and  $\langle y \rangle$ <xstany namespace"##other" processContents="lax" minOccurs="0"<br><xstany namespace"##other" processContents="lax" minOccurs="0"<br><<stac:Noice="unbounds" o"><br><<stac:Noice="unbounds" o"><br><<stac:Noice="unbounds" o"><br><<stac:Noic <xsd:any namespace="##any" processContents="lax" minOccurs="0" />  $\alpha$ ssdasquence<br>  $\alpha$ sadasquence<br>  $\alpha$ sadary mampace="##elter" processContents="lax" minOccurs="0"<br>  $\alpha$ sadaelement ref="query" minOccurs="0" /><br>  $\alpha$ sadaelement ref="query" minOccurs="0" /> 459 <xsd:any namespace="##other" processContents="lax" minOccurs="0" 498 <xsd:any namespace="##other" processContents="lax" minOccurs="0"  $\begin{array}{ll} \text{cscat} & \text{cscat} \\ \text{cscat} & \text{cscat} \\ \text{cscat} & \text{cscat} \\ \text{cscat} & \text{cscat} \\ \text{cscat} & \text{cscat} \\ \text{cscat} & \text{cscat} \\ \text{cscat} & \text{cscat} \\ \text{cscat} & \text{cscat} \\ \text{cscat} & \text{cscat} \\ \text{cscat} & \text{cscat} \\ \text{dscat} & \text{cscat} \\ \text{dscat} & \text{cscat} \\ \text{dscat} & \text{cscat} \\ \text{dsc$ <xsd:anyAttribute namespace="##other" processContents="lax" /> 472 <xsd:anyAttribute namespace="##other" processContents="lax" /> <xsd:anyAttribute namespace="##other" processContents="lax" /> s07 <xsd:anyAttribute namespace="##other" processContents="lax" /> 466 <xsd:attribute name="expressionLanguage" type="xsd:anyURI" /> =502 <xsd:attribute name="expressionLanguage" type="xsd:anyURI" /> </ National process of the "compensateScope" (ype=" tCompensateScope" /><br></ National profile of the "compensateScope" ><br></sational profile name="1CompensateScope" > 522 <xsd:element\_name="compensateScope"\_type="tCompensateScope" /> 467 <xsd:attribute name="variable" type="BPELVariableName" /> 503 <xsd:attribute name="variable" type="BPELVariableName" />  $\leq$ xsd:attribute name="*endpointReference*" type="*tRoles"* /> 486 <xsd:attribute name="queryLanguage" type="xsd:anyURI" </  $\langle$  <xsd:attribute name="partnerLink" type="xsd:NCName" /> sociattribute name="partnerLink" type="xsd:NCName" />  $\langle$ /xsd:complexType><br>  $\langle$ xsd:element rpe ne="compensate" type="tCompensate" /><br>  $\langle$ xsd:complexContent>"tCompensate"> 469 < xsd:attribute name="property" type="xsd:QName" /> 505 <xsd:attribute name="property" type="xsd:QName" /> 516 <xsd:element\_name="compensate" type="tCompensate" /> <xsd:complexType name="tExtensionAssignOperation"> 468 < x s d : a t t r i b u t e name=*" p a r t "* type=*"xsd:NCName"* /> 504 < x s d : a t t r i b u t e name=*" p a r t "* type=*"xsd:NCName"* /> 483 <xsd:any p roce s sCon ten t s=*" l a x "* minOccurs=*" 0 "* 513 <xsd:extension base="tExtensibleElements" />  $\angle$ /xsd:complexType><br>  $\angle$ xsd:complexType><br>  $\angle$ xsd:complexType><br>  $\angle$ xsd:complexType><br>  $\angle$ xsd:complexType mme="Litteral" mixed="true"> 474 <xsd:element name="literal" type="tLiteral" /> 475 <xsd:complexType name="tLiteral" mixed="true">  $\begin{array}{lll} \mbox{ex\textbf{add}}: \mbox{element name} = \emph{query}^* \text{ type} = \emph{r} \emph{Query}^* \emph{ />}\\ \mbox{ex\textbf{add}}: \mbox{simplexType name} = \emph{r} \emph{Query}^* \text{ mixed} = \emph{r} \emph{true} \emph{'} \end{array}$ 500 < x sd:elemen t r e f =*" q u e r y "* minOccurs=*" 0 "* /> 509 <xsd:element name="extensionAssignOperation"  $<$  /sod:complex<br>Type>  $<$  vspe=" $ifrom$ "  $\langle$  /spe=" $ifrom$ " <br> $<$  -sod:element name=" $ifrom$ " mixed=" $t$  -ru $^{\prime}$ > -sod:elementlype name=" $ifrom$ " mixed=" $t$  -ru $^{\prime}$  > 481 <xsd:complexType name=*" tQuery "* mixed=*" t r u e "*> <xsd:simpleType name="Roles"><br><xsd:simpleType name="Roles"><br><<xsd:restriction base="xsd:string"><br><xsd:restriction base="xsd:string" ><br><xsd:cnumeration value="partnerRole" /> 457 <xsd:complexType name=*" tFrom "* mixed=*" t r u e "*>  $\epsilon$   $\ge$   $\epsilon$   $\ge$   $\begin{array}{ll} < / \text{ssd}.\text{complexType>}\\ < \text{ssd}.\text{element name="mply" type="Emply"\\ < \text{ssd}.\text{element name="mply"\\ < \text{ssd}.\text{complexType name="Emply"}> \end{array} \begin{array}{ll} / \text{p} \end{array}$ 480 < x sd:elemen t name=*" q u e r y "* type=*" tQuery "* /> 530 < x sd:elemen t name=*" empty "* type=*" tEmpty "* /> 496 <xsd:complexType name=*" tTo "* mixed=*" t r u e "*> <xsd:complexType name="tCompensateScope"> 456 < x sd:elemen t name=*" f rom "* type=*" tFrom "* /> 491 <xsd:enumera tion value=*"myRole "* /> 519 < x s d : e x t e n si o n base=*" t A c t i v i t y "* />  $490$   $\times$ xsd:restriction base=" $xs$ sd:string"> 510  $\text{type} = "tExtensionAssignoperation"$ 495 < x sd:elemen t name=*" t o "* type=*" tTo "* /> 517 <xsd:complexType name=*" tC om p e n s a t e "*> 525 < x s d : e x t e n si o n base=*" t A c t i v i t y "*> 462 < x sd:elemen t r e f =*" l i t e r a l "* /> 463 < x sd:elemen t r e f =*" q u e r y "* /> 531 <xsd:complexType name=*" tEmpty "*> 460 maxOccurs=*" unbounded "* /> 461 < x s d : c h oi c e minOccurs=*" 0 "*> 484 maxOccurs=*" unbounded "* /> 489 <xsd:simpleType name=*" t R o l e s "*> 499 maxOccurs=*" unbounded "* /> </xsd:complexContent> <xsd:complexContent> 514 </xsd:complexCon ten t> 520 </xsd:complexCon ten t> 528 </xsd:complexCon ten t> 512 <xsd:complexCon ten t> 518 <xsd:complexCon ten t> 524 <xsd:complexCon ten t> </xsd:restriction> </xsd:extension> 493 </ x s d : r e s t r i c t i o n >  $527 <$ /xsd:extension> </xsd:complexType> </xsd:complexType> </xsd:complexType> 455 </xsd:complexType> 473 </xsd:complexType> 479 </xsd:complexType> 488 </xsd:complexType> 508 </xsd:complexType> 515 </xsd:complexType> 521 </xsd:complexType> 529 </xsd:complexType> </xsd:sequence> </xsd:sequence>  $464$   $\leq$   $\times$  x s d : choice > </xsd:simpleType> 465 </xsd:sequence> 478 </xsd:sequence> 485 </xsd:sequence> 494 </xsd:simpleType> 501 </xsd:sequence> 458 <xsd:sequence> 476 <xsd:sequence> 482 <xsd:sequence> 497 <xsd:sequence> 

</xsd:sequence><br><xsd:attribute name="suppressJoinFailure" type="Boolean" use="required"/>  $558$   $\times$  sd:attribute name="suppressJoinFailure" type="+Boolean" use="required" />  $\begin{tabular}{ll} \textbf{c:} \textbf{c:} \textbf{c:} \textbf{c:} \textbf{c:} \textbf{c:} \textbf{c:} \textbf{c:} \textbf{c:} \textbf{c:} \textbf{c:} \textbf{c:} \textbf{c:} \textbf{c:} \textbf{d:} \textbf{d:} \textbf{c:} \textbf{c:} \textbf{c:} \textbf{c:} \textbf{c:} \textbf{c:} \textbf{c:} \textbf{c:} \textbf{c:} \textbf{c:} \textbf{c:} \textbf{c:} \textbf{c:} \textbf{c:} \text$  $\langle x \rangle$  attribute name="parallel" type="*Boolean*" use="required" /> <xsd:attribute name="parallel" type="#Boolean" use="required" /> 598 <xsd:element name="completionCondition" type="tCompletionCondition" /> <xsd.complexContent><br><xsd.complexContent><br><xsd.cxtensibut base="fzters:bleElemeris"><br><xsd.cxtension> mme="nama" type="xsd:NCNama" use="required" /><br></xsd.cxtension> s76 <xsd:attribute name="name" type="xsd:NCName" use="required" /> 542 < xsd:element name="extension Activity" type="tExtension Activity" />  $\begin{array}{lll} \text{Cxaselement} & \text{ref}^* \text{start} \text{c} \text{V} \text{a} \text{1} \text{u} \text{e}^* \text{ /} > \\ \text{Cxaselement} & \text{ref}^* \text{finalCount} \text{r} \text{V} \text{a} \text{1} \text{u} \text{e}^* \text{ /} > \\ \text{Cxaselement} & \text{ref}^* \text{finalCount} \text{r} \text{V} \text{a} \text{1} \text{u} \text{e}^* \text{ /} > \\ \text{Cxaseelement} & \text{ref}^* \text{score} \text{'} \text{ /}$ 590 < x s d : a t t r i b u t e name=*" coun terName "* type=*" BPELVariableName "*  $587$  <xsd:element ref="completion Condition" minOccurs="0" />  $596$   $\times$  sd:element name="startCounterValue" type="tExpression" />  $597$  <xsd:element name="finalCounterValue" type="tExpression" /> <xsd:sequence><br><xsd:any namespace="##other" processContents="lax" /><br></xsd:sequence>  $\lt$ xsd:group ref="activity" maxOccurs="unbounded" /> 545 <xsd:any namespace="##other" processContents="lax" /> <xsd:sequence><br><<sd:sequence><br><<sd:element ref="link" maxOccurs="unbounded" /> 567 < x sd:elemen t r e f =*" l i n k "* maxOccurs=*" unbounded "* />  $\frac{1}{2}$  <xsd:sequence><br>  $\frac{1}{2}$  <xsd:element ref="branches" minOccurs="0" />  $\langle x \rangle$  and the ment ref = "branches" minOccurs="0" /> 553 < x sd:elemen t r e f =*" t a r g e t s "* minOccurs=*" 0 "* /> 554 < x sd:elemen t r e f =*" s o u r c e s "* minOccurs=*" 0 "* /> 555 < x sd:elemen t r e f =*" l i n k s "* minOccurs=*" 0 "* /> </xsd:complexContent><br></xsd:complexType><br><xsd:complexType><br><xsd:element name="branches" type="tBranches" />  $508$  <xsd:element name="branches" type="tBranches" />  $\langle$  /satcomplexContent><br>  $\langle$  /satcomplexContent><br>  $\langle$  csatelement name=" $i$ ntss"  $\langle$  ppe=" $i$ Lintss" /><br>  $\langle$  csatelement name=" $i$ Lintss"><br>  $\langle$  csatelement name=" $i$ Lintss"><br>  $\langle$  csatelextension base=" $i$ Extensible  $\langle$  /xsd:complexContent><br> $\langle$  /xsd:complexContent><br> $\langle$  xsd:complexType><br> $\langle$  xsd:element me=" $t$ PrEach"><br> $\langle$  xsd:complexContent>" $t$ ForEach"><br> $\langle$  xsd:complexContent> 585  $\langle$  >  $\langle$  x sd: element ref ="start Counter Value" 586  $\leq$ xsd:element ref="final Counter Value" /> <xsd:extension base="tExtensibleElements">  $\approx$   $\times$  sd:extension base="tExtensibleElements"> 575 < x s d : e x t e n si o n base=*" t E x t e n s i b l e E l e m e n t s "*> 580 <xsd:element name="forEach" type="tForEach" />  $\epsilon$  sad:extension base="tExtensibleElements"> 599 <xsd:complexType name="tCompletionCondition"> 543 <xsd:complexType name="*tExtension Activity*">  $562$  <xsd:element name=" $links$ " type=" $tLinks$ " />  $\begin{array}{ll} \text{exalcelement name} = xit' \text{ type} = 'tExit' \text{ } \text{>} \\ \text{exalcomplexType name} = 'tExit' \text{ } \text{>} \\ \text{exalcomplexType name} = 'tExit' \text{ } \text{>} \\ \text{exal-circation base} = 't排' \text{ } \text{>} \\ \end{array}$  $\langle$  /xsd:sequence><br>  $\langle$  /xsd:semplexType> flow "<br>  $\langle$  ysd:element me=" $\langle$  flow" " $\rangle$  =" $\langle$  Flow"><br>  $\langle$  <xsd:complexContent>" $\langle$  Flow"> </xsd:complexType><br><xsd:element name="link" type="tLink" /><br><xsd:complexType name="tLink"> 536 <xsd:element name=" $e x i t$ " type=" $tExit$ " /> 548 < x sd:elemen t name=*" fl o w "* type=*" tFl ow "* /> 572 < x sd:elemen t name=*" l i n k "* type=*" t Li n k "* /> <xsd:complexContent><br><xsd:extextension base="*t*Activity" /><br></xsd:extension base="*t*Activity" /><br></xsd:complexType> 533 < x s d : e x t e n si o n base=*" t A c t i v i t y "* /> 539 < x s d : e x t e n si o n base=*" t A c t i v i t y "* /> <xsd:extension base="tActivity">  $\alpha$  satisfiest the sign base = "  $t$  Activity"> 551 < x s d : e x t e n si o n base=*" t A c t i v i t y "*> 583 < x s d : e x t e n si o n base=*" t A c t i v i t y "*> 588 < x sd:elemen t r e f =*" s c o p e "* /> 581 <xsd:complexType name=*" t F o r E a c h "*> 563 <xsd:complexType name=*" t L i n k s "*> 537 <xsd:complexType name=*" t E x i t "*> 549 <xsd:complexType name=*" tFl ow "*> 573 <xsd:complexType name=*" t L i n k "*> 591 use=" $\frac{n}{2}$ *required*" /> </xsd:complexContent> </xsd:complexContent> </xsd:complexContent> 534 </xsd:complexCon ten t> 540 </xsd:complexCon ten t> 560 </xsd:complexContent> 570 </xsd:complexCon ten t> 578 </xsd:complexContent> 594 </xsd:complexCon ten t> 606 </xsd:complexCon ten t>  $\frac{1}{2}$  /xsd:sequence> 532 <xsd:complexCon ten t> 538 <xsd:complexCon ten t> 550 <xsd:complexCon ten t> 564 <xsd:complexCon ten t> </xsd:sequence> 574 <xsd:complexCon ten t> 582 <xsd:complexCon ten t> 600 <xsd:complexCon ten t> 557  $\lt/x$ sd:sequence> </xsd:extension>  $568 < *x*<sub>S</sub>$ d:sequence <xsd:sequence> 589 </xsd:sequence> </xsd:extension> 604 </xsd:sequence> </xsd:extension> 552 <xsd:sequence>  $559$   $<$ /xsd:extension> 566 <xsd:sequence>  $569$   $<$ /xsd:extension>  $577 < x$  sd:extension> 584 <xsd:sequence>  $593 <$ </xsd:extension> 602 <xsd:sequence>  $<$ / xsd:extension> </xsd:complexType> 535 </xsd:complexType> 541 </xsd:complexType> 547 </xsd:complexType> 561 </xsd:complexType> 571 </xsd:complexType> 579 </xsd:complexType> 595 </xsd:complexType> 607 </xsd:complexType> 546 </xsd:sequence> 544 <xsd:sequence>

xxatdocumentation><br>XSD Authors: The dement correlation needs to be a Local<br>XSD Authors: Thion , because there is another correlation<br>element defined for the non-invoke activities . 659 XSD Authors: The child element correlation needs to be a Local  $\begin{array}{ll} \text{use="texttt{r1} and \texttt{r2} > \\ \text{use="texttt{r2} and \texttt{r2} > \\ \text{case="texttt{r3} and \texttt{r4} > \\ \text{case="texttt{r4} and \texttt{r4} > \\ \text{case="texttt{r5} and \texttt{r4} > \\ \text{case="texttt{r6} and \texttt{r4} > \\ \text{case="texttt{r6} and \texttt{r4} > \\ \text{case="texttt{r6} and \texttt{r4} > \\ \text{case="texttt{r6} and \texttt{r4} > \\ \text{case="text$ <xsd:complexType name="*Branches">*<br><xsd:complexContent><br><xsd:complexContent><br><xsd:extension base="*Expression">*<br><xsd:extension base="*Expression">*<br><assd://*BranchesOnly" type="!Boolean"*<br>use="*required"* /> si2<br><xsd:attribute name="successfulBranchesOnly" type="tBoolean"  $651$  < xsd: attribute name="output $V$ ariable" type=" $BPELV$ ariableName" <xst:documentation><br>
XSD Atlnors: The child element correlations needs to be a<br>
XSD Atlnors: The child element orrelations needs to be<br>
correlations element defined for the non-invoke activities. 636 c o r r e l a t i o n s elemen t de fined f o r the non−invoke a c t i v i t i e s . 649 < xsd:attribute name="inputVariable" type="BPELVariableName" 668 type="tCorrelation WithPattern" maxOccurs="unbounded" /> 634 XSD Authors: The child element correlations needs to be a 660 Element Declaration, because there is another correlation  $\langle$ /xsd.amotation><br>  $\langle$ xsd.cextension base=" $i$ Activity"><br>  $\langle$ xsd.cextension base=" $i$ Activity"><br>  $\langle$ xsd.cextension base=" $i$ Activity"><br>  $\langle$ xsd.sequence><br>  $\langle$ xsd.sequence><br>  $\langle$ xsd.sequence><br>  $i$ CorrelationsWithPatt type="tCorrelations Nith Pattern" minOccurs="0" />  $\langle x \rangle$  x satisfy difference  $\sum_{i=1}^{n}$  partner Link" type="xsd:NCName"<br>  $\Delta x = x + y + z$  is equited" /> 635 Local Element Declaration, because there is another 645 < xsd: attribute name="partnerLink" type="xsd:NCName"  $647$  < xsd: attribute name="operation" type="xsd:NCName" "succentrication base="tCorrelation"><br><xsd:attribute name="pattern" type="tPattern" />  $\langle$  xsd:complex<br>Type>  $\langle$  xsd:element name=" $else$ " type=" $1A title_0' on tairer"$ " /> $\langle$  xsd:element name=" $inve"$ " type=" $Invote"$ " /> $\langle$  xsd:anotaion name=" $11 n vke"$  $676$  < xsd: attribute name="pattern" type="tPattern" />  $629$  <xsd:element name="else" type="tActivityContainer" /> 661 element defined for the non−invoke activities. </xsd:complexType><br><xsd:complexType name="tCorrelationsWithPattern"><br><xsd:annotation> 656 <xsd:complexType name="tCorrelations With Pattern">  $\alpha$  considerable condition " /><br>  $\alpha$  condition  $\alpha$  = "condition" /><br>  $\alpha$  condition  $\alpha$  = "condition" /><br>  $\alpha$  condition  $\alpha$  = " ("  $\alpha$  = " ("  $\alpha$  = " (" )" /> <xsd:complexType name="tCorrelation With Pattern"> 624 < xsd:element ref="else" minOccurs="1" />  $673$   $\leq$ xsd:complexType name="tCorrelation With Pattern">  $\epsilon$   $\geq$   $\epsilon$   $\geq$  <xsd:complexContent> "<br>
<xsd:extension base="tExtensibleElements">  $\epsilon$ ssd:extension base="tExtensibleElements">  $630$  <xsd:element name="invoke" type="ilnvoke" />  $\epsilon$  <xsd:element name="correlations" 683 <xsd:enumera tion value=*" r e s p o n s e "* />  $667$   $<$ xsd:element name="correlation"  $\langle x, y \rangle$   $\langle x, z \rangle$   $\leq$  *zet*  $\equiv$   $\int$   $\infty$  *o ndition*  $\int$  $\epsilon$ xsd:extension base="tCorrelation"> 682 <xsd:enumera tion value=*" r e q u e s t "* />  $\lt 3$ sd:extension base=" $t$ Expression">  $\begin{array}{ll} &\times \texttt{backcomplexType} \\ \times \texttt{backcomplexType} \\ \texttt{cost} \\ \texttt{cost} \\ \texttt{cost} \\ \texttt{cost} \\ \texttt{cost} \\ \texttt{cost} \\ \texttt{cost} \\ \texttt{cost} \\ \texttt{cost} \\ \texttt{cost} \\ \texttt{cost} \\ \texttt{cost} \\ \texttt{v} \\ \texttt{v} \\ \texttt{v} \\ \texttt{v} \\ \texttt{v} \\ \texttt{v} \\ \texttt{v} \\ \texttt{v} \\ \texttt{v} \\ \texttt{v} \\ \texttt{v} \\ \texttt{v} \\ \texttt{v} \\ \texttt{v} \\ \texttt{v} \\ \$  $\leq$ xsd:restriction base="xsd:string"> 617 < x sd:elemen t name=*" i f "* type=*" t I f "* /> 620 < x s d : e x t e n si o n base=*" t A c t i v i t y "*> 623  $\times$  **c**xsd:group ref=" $a \text{ } c \text{ } t \text{ } i \text{ } v \text{ } i \text{ } t \text{ } y \text{ } "$ 640 < x s d : e x t e n si o n base=*" t A c t i v i t y "*> 609 <xsd:complexType name=*" t B r a n c h e s "*> 631 <xsd:complexType name=*" t I n v o k e "*> 680 <xsd:simpleType name=*" t P a t t e r n "*> 618 <xsd:complexType name=*" t I f "*> 613 use= $^"$ *r*equired $^"$  /> 646 use=" $required"$  /> 648 use= $^"$ *r*equired $^"$  /> 650 use=*" o p t i o n a l "* /> 652 use=*" o p t i o n a l "* /> </xsd:documentation> </xsd:documentation> </xsd:complexContent>  $<$ /xsd:documentation>  $662 <$   $\leq$ /xsd:documentation> </xsd:complexContent> </xsd:complexContent> </xsd:complexContent> </xsd:complexContent> 615 </xsd:complexCon ten t> 627 </xsd:complexCon ten t> 633 <xsd:documen ta tion> 654 </xsd:complexCon ten t> 658 <xsd:documen ta tion> 671 </xsd:complexCon ten t> <xsd:complexContent> 678 </xsd:complexCon ten t> </xsd:sequence> 610 <xsd:complexCon ten t> 619 <xsd:complexCon ten t> </xsd:sequence> 639 <xsd:complexCon ten t> </xsd:sequence> 664 <xsd:complexCon ten t> 674 <xsd:complexCon ten t> </xsd:extension>  $625 < x$ /xsd:sequence>  $644 < 84$  xsd:sequence> 669 </xsd:sequence> </xsd:extension> </xsd:extension> </xsd:extension> </xsd:restriction>  $614$   $<$ /xsd:extension>  $626$   $<$ /xsd:extension>  $653 <$ </xsd:extension>  $670 <$   $\leq$  x sd : extension >  $677$   $<$ /xsd:extension> 685 </ x s d : r e s t r i c t i o n > 621 <xsd:sequence> 641 <xsd:sequence> 666 <xsd:sequence> </xsd:annotation> 638 </ x sd: a n n o t a ti o n> 663 </ x sd: a n n o t a ti o n> </xsd:complexType> 616 </xsd:complexType> 628 </xsd:complexType> 632 < x sd: a n n o t a ti o n> 655 </xsd:complexType> 657 < x sd: a n n o t a ti o n> 672 </xsd:complexType> 679 </xsd:complexType> 

<xsd documentation><br>Elementation> child element onAlarm needs to be a Local<br>Element Declaration, because there is another onAlarm element<br></xsdfaced for event handlers. 693 Element Declaration, because there is another onAlarm element XSD Authors: The child element correlations needs to be a Local Element Declaration, because there is another correlations element defined for the invoke activity. 692  $\lambda$ uthors: The child element onAlarm needs to be a Local 734 Authors: The child element correlations needs to be a ast= vpitonat<br><xsd:attribute name="hallName" type="xsd:QName" /><br><xsd:attribute name="messageExchange" type="xsd:NCName"<br>use="required" /> 700 < x sd:elemen t r e f =*" onMessage "* maxOccurs=*" unbounded "* /> <xsd:sequence><br><xsd:element name="correlations" type="tCorrelations"<br>minOccurs="0" />  $742$   $\times$ sd:element name="correlations" type="tCorrelations" 752 <xsd:attribute name=" $mesageExchange$ " type="xsd:NCName" <xsd:attribute name="variable" type="BPELVariableName" 749 < x s d: attribute name="variable" type="BPELVariableName" 736 correlations element defined for the invoke activity. 704  $\leq$ xsd: attribute name="createInstance" type="tBoolean"  $\label{eq:2} \begin{array}{ll} &\\ &<\texttt{ss} \texttt{d} \texttt{a} \texttt{t} \texttt{t} \texttt{t} \texttt{b} \texttt{u} \texttt{t} \texttt{e} \texttt{m} \texttt{m} \texttt{e} = 'partterLink' \quad \texttt{type} = \texttt{''} \texttt{ss} \texttt{t} \texttt{N} \texttt{C} \texttt{N} \texttt{m} \texttt{e}''\\ &<\texttt{use} = \texttt{''} \$ 735 Local Element Declaration, because there is another 745 < x s d: attribute name="partnerLink" type="xsd:NCName" 751 < x s d : a t t r i b u t e name=*" f a ul tN am e "* type=*" xsd:QName "* /> 701 < x sd:elemen t name=*" onAlarm "* type=*" tOnAlarmPick "*  $747$  <xsd: attribute name="operation" type="xsd:NCName"  $\begin{array}{ll} \text{xsad-element name="}\sigma n M tess a g e^{*} & \text{type="f} O n M tess a g e^{*}/>\\ \text{xsadcomplexType name="f} O n M tess a g e^{*}>\\ \text{xsadiconphlex} O n tents & \end{array}$ 710 < x sd:elemen t name=*" onMessage "* type=*" tOnMessage "* /> 702 minOccurs=*" 0 "* maxOccurs=*" unbounded "* /> <xsd:extension base="tExtensibleElements">  $722$   $\times$  sd:extension base="tExtensibleElements"> 757 < xsd:element name="rethrow" type="tRethrow" />  $\alpha$ <br>  $\alpha$  -  $\alpha$  -  $\alpha$  724 <xsd:group r e f =*" f o rO rU n tilG r o u p "* />  $\begin{array}{lcl} &\text{V}\times\text{st}+\text{complex}}\text{Conformal}\xrightarrow{\text{C}}\text{S} &\text{C} &\text{C} &\text{C} &\text{C} &\text{C} &\text{C} \\ &\text{C} &\text{C} &\text{C} &\text{C} &\text{C} &\text{C} &\text{C} &\text{C} &\text{C} \\ &\text{C} &\text{C} &\text{C} &\text{C} &\text{C} &\text{C} &\text{C} &\text{C} &\text{C} &\text{C} &\text{C} \\ &\text{C} &\text{C} &\text{C$  $730$  <xsd:element name=" $reply''$  type=" $tReply''$  />  $\begin{array}{lll} \text{c} \text{vs} \text{d} : \text{element name}^{\omega} p i c k'' & \text{type}^{\omega} t^{\prime} P i c k'' & \text{c} \\ \text{c} \text{vs} \text{d} : \text{complexType name}^{\omega} t^{\prime} P i c k' > & \\ \text{c} \text{vs} \text{d} : \text{annotation} > & \end{array}$  $\cos$  <xsd:element name="pick" type="tPick" /> <xsd:extension base="tOnMsgCommon"> 713 < x s d : e x t e n si o n base=*"tOnMsgCommon"*> <xsd:complexType name="tOnAlarmPick"><xsd:complexContent> 760 < x s d : e x t e n si o n base=*" t A c t i v i t y "* /> <xsd:sequence><br><xsd:group ref="activity" /><br></xsd:sequence><br></xsd:extension> <xsd:extension base="tActivity"> 720 <xsd:complexType name=*" tOnAlarmPick "*> <xsd:extension base="tActivity"> 698 < x s d : e x t e n si o n base=*" t A c t i v i t y "*> 715 <xsd:group r e f =*" a c t i v i t y "* />  $\frac{1}{25}$  <xsd:group ref="*activity*" /> 740 < x s d : e x t e n si o n base=*" t A c t i v i t y "*> 711 <xsd:complexType name=*" tOnMessage "*> 694 defined for event handlers. 758 <xsd:complexType name=*" tR e t h r ow "*> 731 <xsd:complexType name=*" t R e pl y "*> 689 <xsd:complexType name=*" t P i c k "*> 743 minOccurs=*" 0 "* />  $use="optional"$  /> 705 use=*" r e q u i r e d "* /> </xsd:documentation> 746 use=*" r e q u i r e d "* /> 748 use=*" r e q u i r e d "* /> 750 use=*" o p t i o n a l "* /> 753 use=*" r e q u i r e d "* />  $695 < x$ sd:documentation> </xsd:complexContent> </xsd:complexContent><br></xsd:complexType> <xsd:documentation>  $737 < x sd:d$  ccumentation> 691 <xsd:documen ta tion> </xsd:annotation><br><xsd:complexContent> 707 </xsd:complexCon ten t> 718 </xsd:complexCon ten t> 728 </xsd:complexCon ten t> 733 <xsd:documen ta tion> 755 </xsd:complexCon ten t> 761 </xsd:complexCon ten t> <xsd:complexContent> </xsd:sequence> 697 <xsd:complexCon ten t> 712 <xsd:complexCon ten t> 721 <xsd:complexCon ten t> 739 <xsd:complexCon ten t> 759 <xsd:complexCon ten t> 703 </xsd:sequence>  $716$   $<$ /xsd:sequence> <xsd:sequence>  $726$   $\leq$  xsd:sequence> </xsd:extension>  $744 < xsd:$ sequence> </xsd:extension> </xsd:extension> 699 <xsd:sequence>  $706$   $<$ /xsd:extension> 714 <xsd:sequence>  $717 < x$ s d: extension > 723 <xsd:sequence>  $727 <$ /xsd:extension> 741 <xsd:sequence>  $754$   $\leq$   $/$  xs d : extension > </xsd:annotation>  $696$   $<$ /xsd: an notation >  $738 < x < d:$  an notation  $>$ </xsd:complexType> 690 < x sd: a n n o t a ti o n> 708 </xsd:complexType> 719 </xsd:complexType> 729 </xsd:complexType> 732 < x sd: a n n o t a ti o n> 756 </xsd:complexType> 762 </xsd:complexType> </xsd:simpleType> 686 </xsd:simpleType>

</xsd:sequence><br><<xsd:attribute name="isolated" type="xsd:NCNome" use="required" /><br><xsd:attribute name="isolated" type="bBoolean" use="required" /><br><xsd:attribute name="cxitOnSlandardFaull" type="bBoolean" use="required"  $\geq 0$   $\geq 0$   $\geq 0$   $\geq 0$   $\geq 0$   $\geq 0$   $\geq 0$   $\geq 0$   $\geq 0$   $\geq 0$   $\geq 0$   $\geq 0$   $\geq 0$   $\geq 0$   $\geq 0$   $\geq 0$   $\geq 0$   $\geq 0$   $\geq 0$   $\geq 0$   $\geq 0$   $\geq 0$   $\geq 0$   $\geq 0$   $\geq 0$   $\geq 0$   $\geq 0$   $\geq$ 779 < x s d : a t t r i b u t e name=*" i s o l a t e d "* type=*" t B o o l e a n "* use=*" r e q u i r e d "* /> <ssatestension base="tActivity"><br><ssatestension base="tActivity"><br><ssatestension base="tattivane" type="xsatQName"<br><ssatestribute name="faultVariable" type="BFELVariableName" /><br><ssatestribute name="faultVariable" type="BF 3 <satelement name="scope" type="15cope" /><br>
<satelement name="scope" type="15cope" /><br>
<satelement policies is equal to the set of the state of the state of the state of the state of the state of the state of the state o  $\epsilon$  /28  $\sigma$  attribute name="name" type="xsd:NCName" use="required" /> 806<br>806 < xsd:attribute name="fault Variable" type="BPELVariableName" /> </xsd:complexType><br><xsd:clement name="compensationHandler" type="tActivityContainer"> </xsd:annotation><br></xsd:ement><br></xsd:element><br><xsd:annotation="terminationHandler" type="tActivityContainer"><br><xsd:annotation> 784 <xsd:element name="compensationHandler" type="tActivityContainer"> 792 <xsd:element name="terminationHandler" type="tActivityContainer">  $\label{eq:2} \begin{array}{ll} &\times \text{Sackcomplex} \text{spec} \\ &\times \text{Sackcomplex} \text{spec} \\ \text{exad\text{-}element} \text{green} & \text{order}^* \text{cycle}^* \text{type}^{-1} \text{V} \text{d} \text{i} \text{i} \text{d} \text{a} \text{t} \text{e}^* \text{ /} > \\ &\times \text{Sackcomplex} \text{Complex} \text{Complex} \\ &\times \text{Satisfies} \text{Prover} \\ &\times \text{Satisfies} \text{Prover} \\ &\times \text{Satisfies} \text{Coker}^* \text{I} \text{Q} \text{d}$ 773 <xsd:element ref="compensationHandler" minOccurs="1" />  $814$  < xsd: attribute name="variables" type="BPELVariableNames" 774 <xsd:element ref="terminationHandler" minOccurs="1" /> 769 <xsd:element ref="messageExchanges" minOccurs="0" /> This element can contain all activities including the<br>activities compensate and compensateScope. <xsaddocumentation><br>This element can contain all activities including the  $771$   $\times$ xsd:element ref="correlationSets" minOccurs="0" /> 787 This element can contain all activities including the 795 Phis element can contain all activities including the  $772$   $\times$ sd:element ref="faultHandlers" minOccurs="1" />  $775$   $\times$ sd:element ref="eventHandlers" minOccurs="0" /> 768 < x sd:elemen t r e f =*" p a r t n e r L i n k s "* minOccurs=*" 0 "* /> 804 < x s d : a t t r i b u t e name=*" f a ul tN am e "* type=*" xsd:QName "*  $770$   $\times$ sd:element ref="variables" minOccurs="0" /> 788 activities compensate and compensateScope. activities compensate and compensateScope.<br></xsd:documentation> 796 activities compensate and compensateScope. 810 <xsd:element name="validate" type="tValidate" /> <xsd:simpleType><br><xsd:list imprope="BPELVariableName" /><br></xsd:list iyen="BPELVariableName" /><br><xsd:minLength value="1" /> 822 < x s d : l i s t itemType=*" BPELVariableName "* />  $\alpha$  x science the set of the set of  $\alpha$  is pperfilling "  $\beta$  x scatted mplex (yper namer "*I'hrow*"><br>  $\alpha$  x satted mplex (yper namer "*I'hrow*">  $763$  <xsd:element\_name="scope"\_type="tScope" /> 800 < x sd:elemen t name=*" t h row "* type=*" tThrow "* /> </xsd:complexType><br><xsd:simpleType name="BPELVariableNames"><br><xsd:restriction> 819 <xsd:simpleType name=*" BPELVariableNames "*> 766 < x s d : e x t e n si o n base=*" t A c t i v i t y "*>  $\langle x, y \rangle$   $\leq$   $\langle x, y \rangle$   $\leq$   $\langle y, z \rangle$   $\leq$   $\langle y, z \rangle$   $\langle y, z \rangle$ 803 < x s d : e x t e n si o n base=*" t A c t i v i t y "*> 813 < x s d : e x t e n si o n base=*" t A c t i v i t y "*> 811 <xsd:complexType name=*" t V a l i d a t e "*> 764 <xsd:complexType name=*" t S c o p e "*> 801 <xsd:complexType name=*" tThrow "*> 824 <xsd:minLength value=*" 1 "* /> </xsd:documentation> 805 use= $^"$ *r* equired  $^"$  /> 815 use= $\degree$ *r equired*  $\degree$  /> </xsd:complexContent>  $\frac{789}{100}$  </xsd:documentation>  $\frac{797}{100}$   $\frac{2}{x}$ sd:documentation> </xsd:complexContent> <xsd:documentation> </xsd:complexContent> 782 </xsd:complexCon ten t> 786 <xsd:documen ta tion>  $\approx$   $\times$  sed:documentation  $\ge$ 808 </xsd:complexContent> 817 </xsd:complexCon ten t> 765 <xsd:complexCon ten t> 802 <xsd:complexCon ten t> 812 <xsd:complexCon ten t>  $77$   $<$ /xsd:sequence> </xsd:extension> </xsd:extension> 823 </xsd:simpleType> </xsd:extension>  $\frac{281}{18}$   $\frac{1}{2}$   $\frac{1}{2}$   $\frac{1}{2}$   $\frac{1}{2}$  $807 < x$ sd:extension>  $\leq$ / x sd : extension > 767 <xsd:sequence> </xsd:annotation> 821 <xsd:simpleType> 820 < x s d : r e s t r i c t i o n >  $\frac{290}{100}$   $\leq$   $\frac{1}{2}$  x sd: annotation  $\geq$  $298 < x < x d$ : annotation <xsd:annotation> 783 </xsd:complexType> 785 < x sd: a n n o t a ti o n> 793 < x sd: a n n o t a ti o n> 809 </xsd:complexType> 818 </xsd:complexType> </xsd:element> 791 </ x sd:elemen t> 799 </ x sd:elemen t> 

 $\langle$  /xsdisequence><br>  $\langle$ xsdisequence><br>  $\langle$ xsdistribute name="cxpressionLonguage" type="xsdimyURI"<br>  $\langle$ xsdicomplexTypebence="##other" processContents="lax" /><br>  $\langle$ /xsdicomplexTypebence="##other" processContents="lax" / 856 <xsd:anyAttribute namespace="##other" processContents="lax" />  $854$  < x s d: attribute name="expressionLanguage" type="x s d: any URI"  $\label{eq:system} \begin{array}{ll} &\times \text{simes} \\ \text{systement} & \text{where} \\ \text{cscaleement} & \text{type} \\ \text{csatomic} & \text{type} \\ \text{csatomic} & \text{type} \\ \text{csatomic} & \text{loop} \\ \text{csatomic} & \text{model} \\ \text{csaussian} & \text{base} \\ \text{csaussian} & \text{base} \\ \text{resion} & \text{base} \\ \text{c} \\ \text{resid} & \text{extension} \\ \end{array} \begin{array}{ll} \text{hiv} & \text{type} \\ \text{type} & \text{Fiv} \\ \text{Fiv} \\ \text{Fiv} \\ \text{Fiv} \\$ 863 <xsd:element name="condition" type="tBoolean-expr" />  $\begin{array}{lcl} &<&\forall~x\&\exists~\mathit{comp}~\mathit{bc}~\mathit{Com}~\mathit{pt}~\mathit{open}~\mathit{ent}~\mathit{b}~\mathit{on}~\mathit{th}~\mathit{ex}~\mathit{pt}~\mathit{b}~\mathit{on}~\mathit{c}~\mathit{c}~\mathit{c}~\mathit{c}~\mathit{c}~\mathit{c}~\mathit{c}~\mathit{c}~\mathit{c}~\mathit{c}~\mathit{c}~\mathit{c}~\mathit{c}~\mathit{c}~\mathit{c}~\mathit{$ xsatcomplexType name="*tDeadline-expr*" mixed="*true"*><br><xsatcomplexContent mixed="*true"*><br><xsatcextension base="*fExpression"* /> 869 <xsd:complexType name="+Duration-expr" mixed="true">  $874$  <xsd:complexType name=" $tDeddline -expr$ " mixed=" $true$ ">  $864$  <xsd:complexType name="*tBoolean-expr*" mixed="*true*"> <xsd:complexType name="tExpression" mixed="true"> <xsd:complexType name="tExpression" mixed="true">  $\begin{array}{lll}\texttt{exadisequences} & \texttt{space} & \texttt{minOccuse}'' \\ \texttt{exadiany processContents="datax" minOccures"0"\\ & \texttt{maxOccuses" unboundary} & \texttt{minOccures"0" \end{array}$ 851 <xsd:any p roce s sCon ten t s=*" l a x "* minOccurs=*" 0 "* 858 <xsd:complexType name="tCondition" mixed="true">  $\begin{array}{ll} &\times \text{statomplex} \\ &\times \text{satcomponent} \\ &\times \text{staclement} \\ &\times \text{staclement} \\ &\times \text{stacponent} \\ &\times \text{stcconplex} \\ &\times \text{stact.com} \\ &\times \text{stactestation} \\ &\times \text{stactestation} \\ &\times \text{stectestation} \end{array}$ 838 < x sd:elemen t name=*" w h il e "* type=*" tW hil e "* />  $\begin{array}{ll} \mathfrak{R} & \prec \backslash \mathrm{satcomplexType} \\ \mathfrak{R} & \prec \mathrm{satrem}\mathrm{ptType} \\ \mathfrak{R} & \prec \mathrm{satrem}\mathrm{er}\mathrm{tr}(\mathrm{ttn}\mathrm{~in}\mathrm{~ases} = \mathrm{r} \mathfrak{sl} \mathfrak{.} \mathrm{str}\,\mathrm{tr}\,\mathrm{irg}^* \succ \\ \mathfrak{R} & \prec \mathrm{satrem}\mathrm{er}\mathrm{tr}(\mathrm{ttn}\mathrm{~in}\mathrm{~ases} = \mathrm{r} \mathfrak{sl} \mathfrak{.} \mathrm{str}\,\mathrm{irg}^* \succ \\ \mathfrak{R} & \prec$ Association of the contract of the same of the condition" /><br>
condition" /><br>
condition" /><br>
condition" /><br>
c/xsdisequence> 827 < x sd:elemen t name=*" w ai t "* type=*" tW ai t "* />  $\langle$  xsd:extension base=" $t$ Expression" />  $\propto$ xsd:extension base=" $t$ Expression" />  $\leq$ xsd:extension base=" $t$ Expression" />  $\approx$ xsd:extension base=" $t$ Expression" /> 843 < x sd:elemen t r e f =*" c o n d i t i o n "* />  $\approx$  xsd:restriction base="xsd:string"> 830 < x s d : e x t e n si o n base=*" t A c t i v i t y "*> 841 < x s d : e x t e n si o n base=*" t A c t i v i t y "*> 844 <xsd:group r e f =*" a c t i v i t y "* /> 833 < x sd:elemen t r e f =*" u n t i l "* /> 859 <xsd:complexCon ten t mixed=*" t r u e "*> 865 <xsd:complexCon ten t mixed=*" t r u e "*> 870 <xsd:complexCon ten t mixed=*" t r u e "*> 875 <xsd:complexCon ten t mixed=*" t r u e "*> 881 <xsd:enumera tion value=*" y e s "* /> 882 <xsd:enumera tion value=*" no "* /> 832 < x sd:elemen t r e f =*" f o r "* /> 879 <xsd:simpleType name=*" t B o o l e a n "*> 839 <xsd:complexType name=*" tW hil e "*> 828 <xsd:complexType name=*" tW ai t "*> 852 maxOccurs=*" unbounded "* /> </xsd:complexContent> </xsd:complexContent> </xsd:complexContent> </xsd:complexContent> 836 </xsd:complexContent> 847 </xsd:complexContent> 861 </xsd:complexCon ten t> 867 </xsd:complexCon ten t> 872 </xsd:complexContent> 877 </xsd:complexCon ten t> 829 <xsd:complexCon ten t> 840 <xsd:complexCon ten t> </xsd:choice><br></xsd:extension> 845 </xsd:sequence> 855 use=*" r e q u i r e d "* /> 825  $\lt/ x$  sd: restriction >  $835$   $<$ /xsd:extension> 842 <xsd:sequence> </xsd:extension>  $846$   $<$ /xsd:extension>  $883$   $\leq$   $\times$   $\times$   $\leq$   $\leq$   $\leq$   $\leq$   $\leq$   $\leq$   $\leq$   $\leq$   $\leq$   $\leq$   $\leq$   $\leq$   $\leq$   $\leq$   $\leq$   $\leq$   $\leq$   $\leq$   $\leq$   $\leq$   $\leq$   $\leq$   $\leq$   $\leq$   $\leq$   $\leq$   $\leq$   $\leq$   $\leq$   $\leq$   $\leq$   $\leq$   $\leq$   $834$   $\leq$ / xsd:choice> <xsd:choice> </xsd:complexType> </xsd:complexType>  $\leq$   $\times$  s d: choice> 837 </xsd:complexType> 848 </xsd:complexType> 857 </xsd:complexType> 862 </xsd:complexType> 868 </xsd:complexType> 873 </xsd:complexType> 878 </xsd:complexType> 826 </xsd:simpleType> 853 </xsd:sequence> 884 </xsd:simpleType> 850 <xsd:sequence> 885 </xsd:schema>

<span id="page-61-1"></span><span id="page-61-0"></span>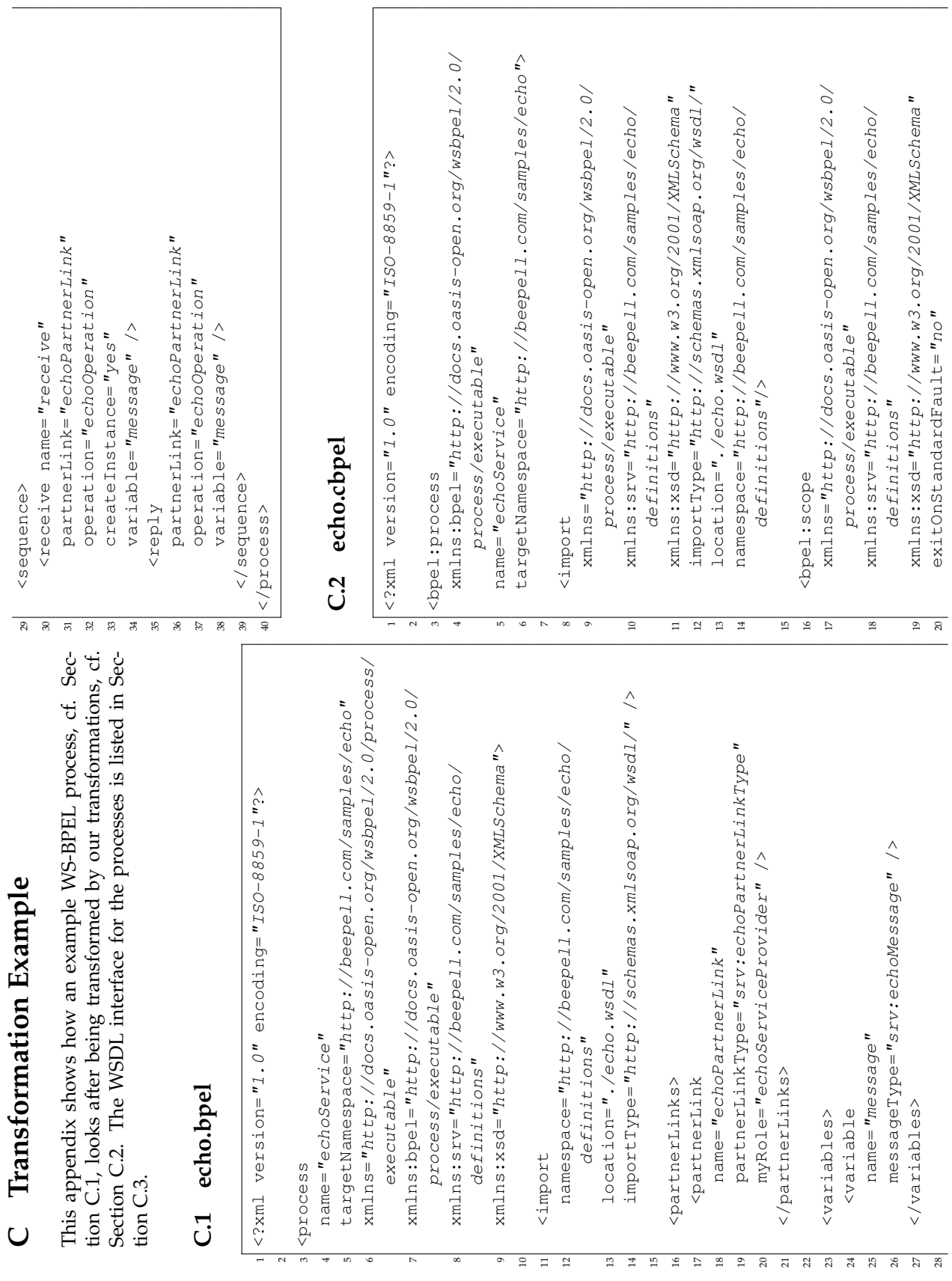

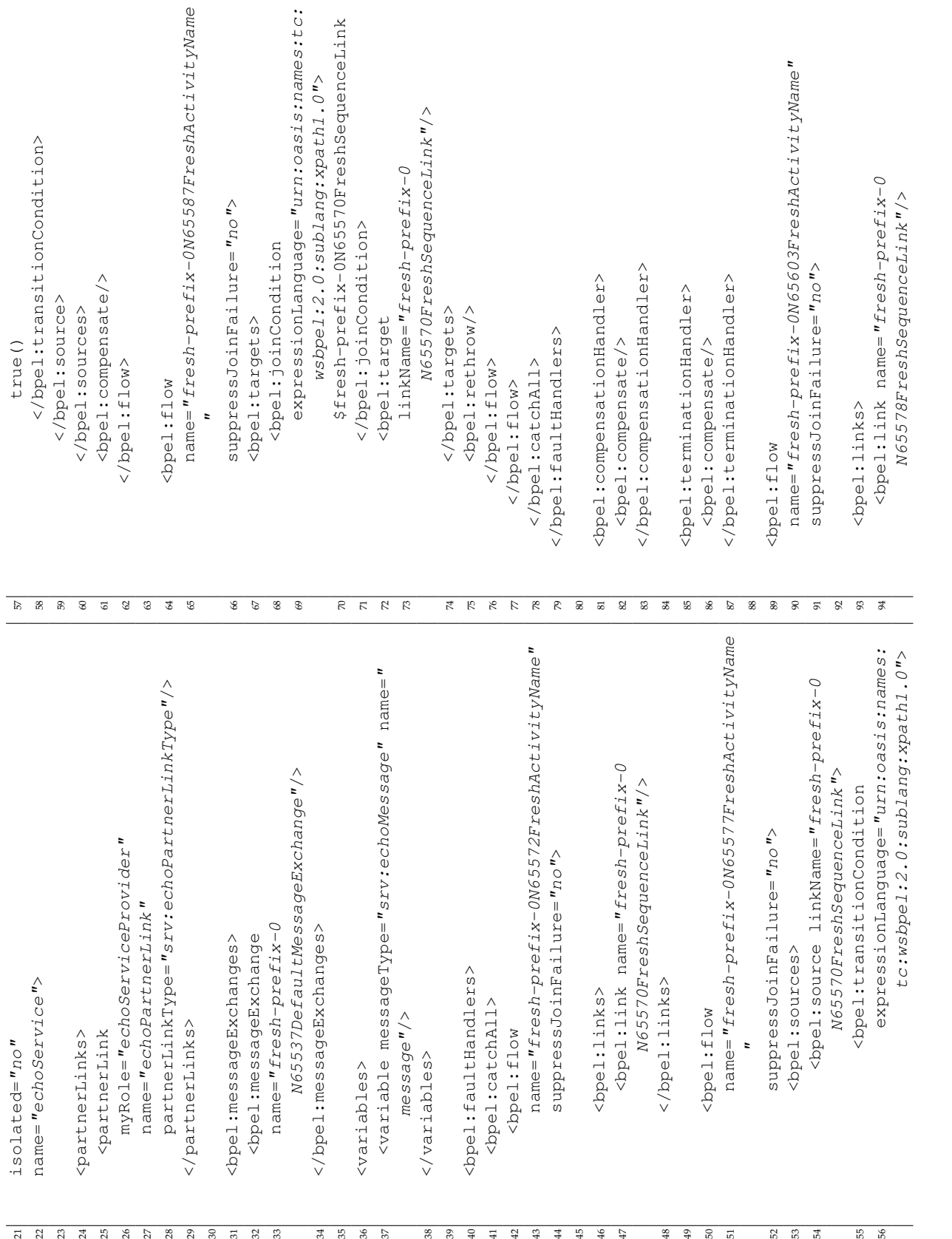

<span id="page-63-0"></span>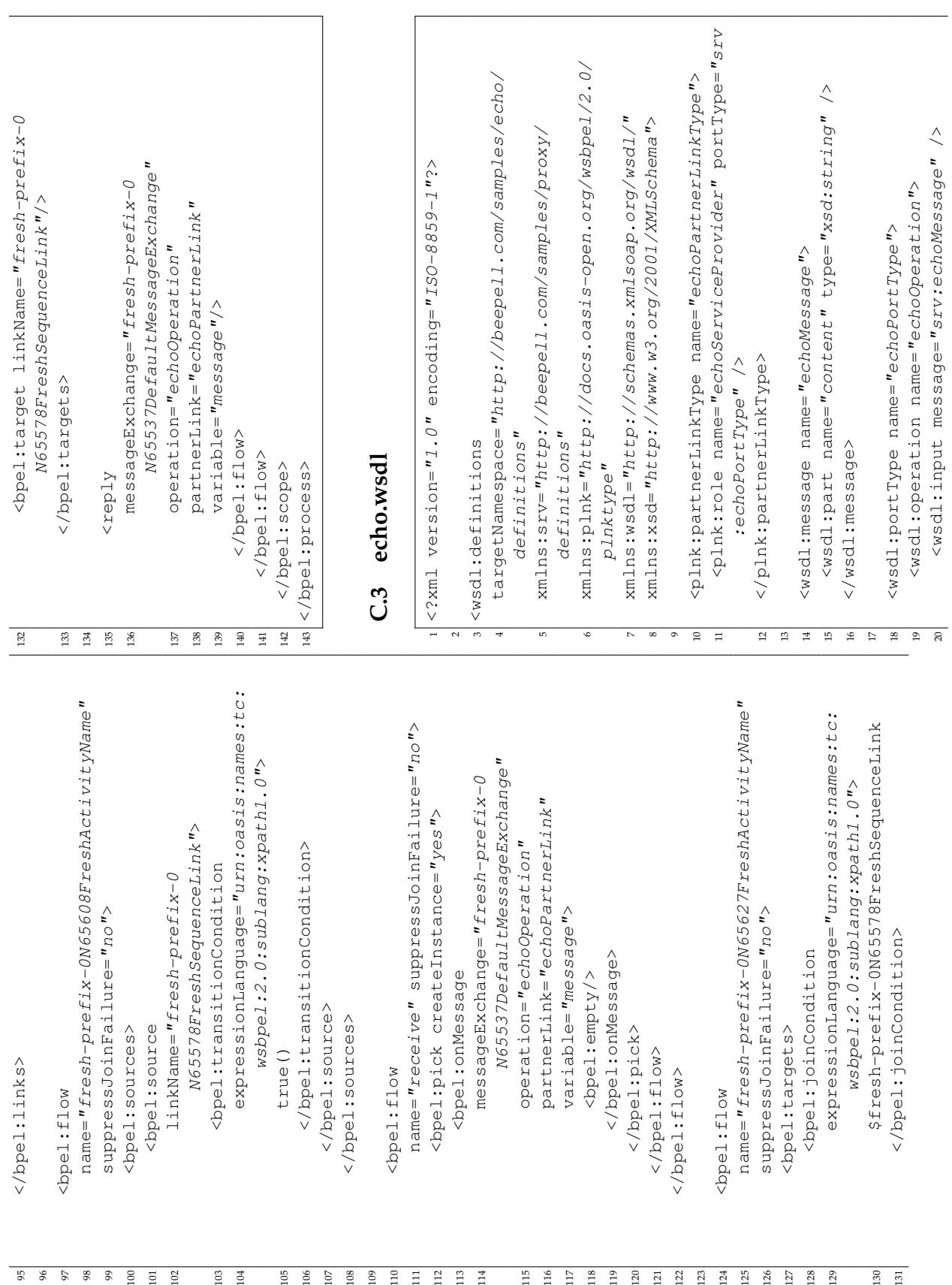

<wsdl:output message="srv:echoMessage" /><br></wsdl:operation><br></wsdl:portType> 21 <wsdl:output message="srv:echoMessage" /> 22 </wsdl:operation>  $\begin{array}{c|cc} \hline & \overline{a} & \overline{a} \\ \hline & \overline{a} & \overline{a} \\ \hline \end{array}$ 

23 </wsdl:portType>

24<br>25 </wsdl:definitions> 25 </wsdl:definitions>

## **D XSLT Transformations**

## **D.1 Overview**

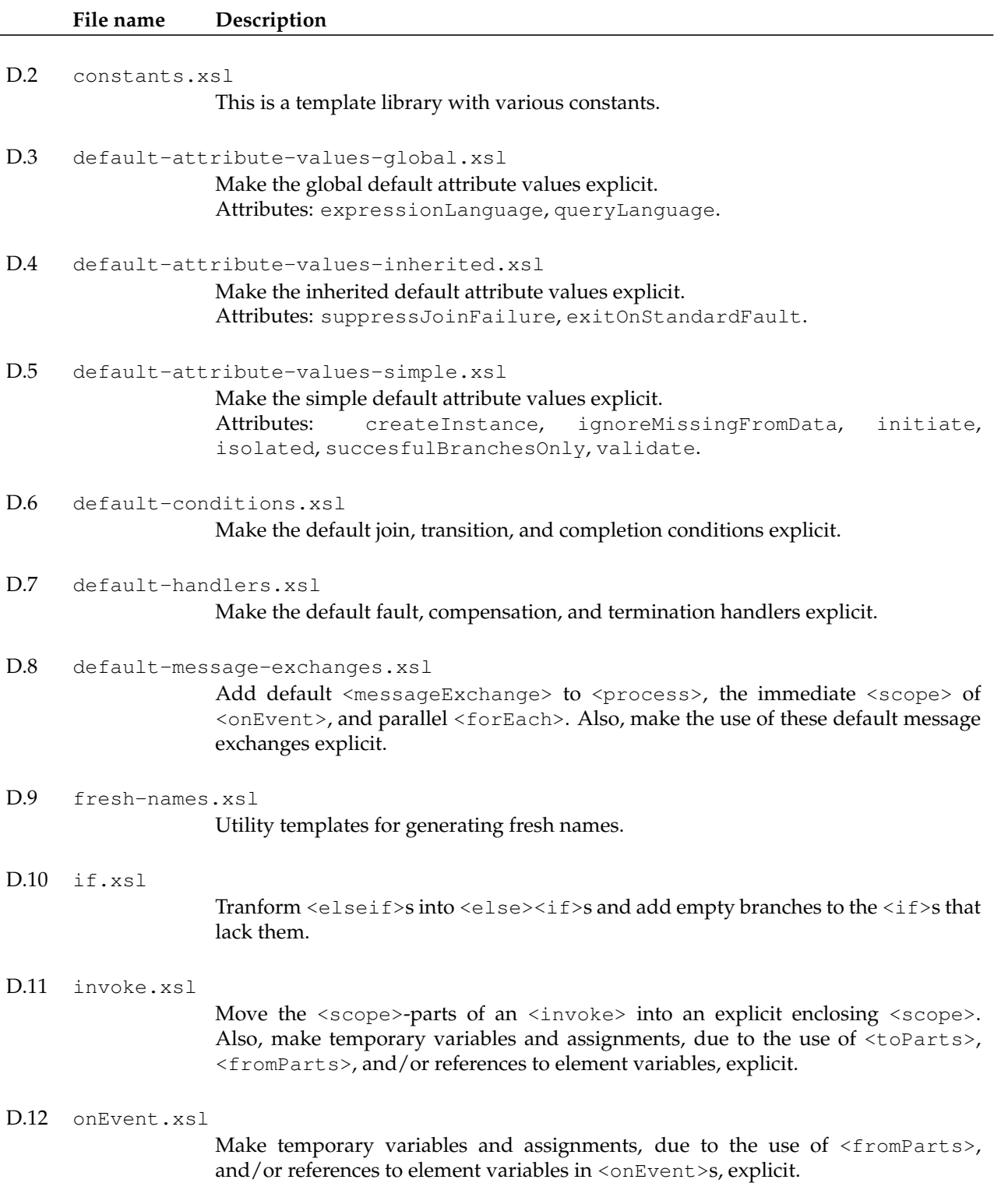

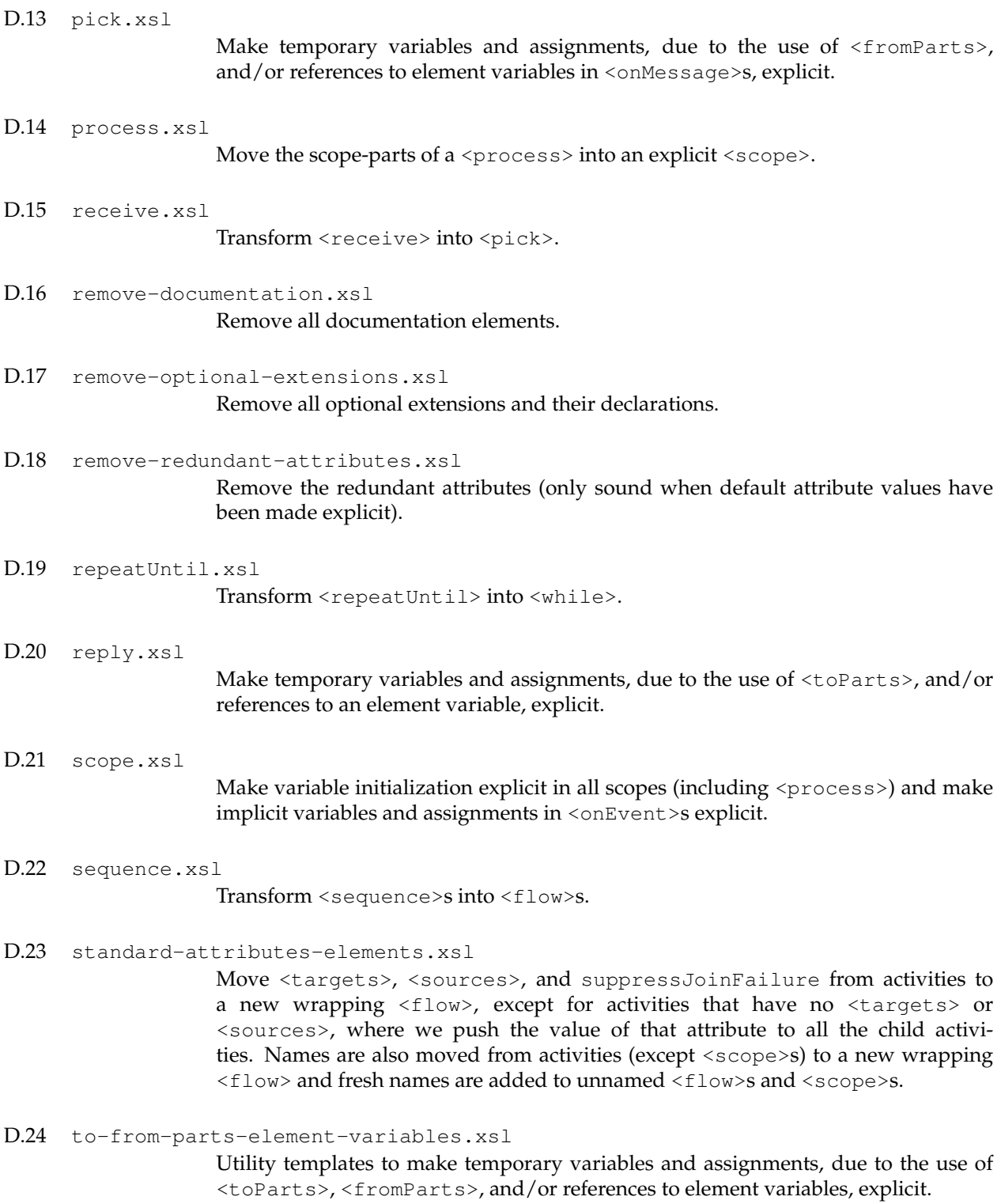

<span id="page-67-0"></span>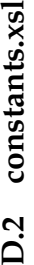

 $\leq$   $\leq$   $\leq$ 

46 < x sl : value−o f s e l e c t =*"\$xpathURN"* />

```
55 <xsl:template match="bpel:branches | bpel:condition | bpel:finalCounterValue | bpel:for | bpel:
                                                                                                                                                                                                                                                                                                                                      <{− Adding missing expressionLanguage attributes --><br><xs1:tematics://www.facebook.com/individual/individual/individual/individual/individual/individual/individual/<br><xs1:tematics:/// | bpet:/son.comation | bpet:repeatEvery
                                                                                                                                                                                                                                                                                                                                                                                                                            from[text()] | bpel:joinCondition | bpel:repeatEvery | bpel:startCounterValue | bpel:to[
                                                                                                                                                                                                                                                                                                                                                                                                                                                                                                                                                                                                                                                                                                                                                                                                                                                                                                                                     <xsl : apply-templates > ="<br><xsl : with-param name=" queryd.anguage" select=" $expressionLanguage" /><br><xsl : with-param name=" queryd.anguage" select=" $queryd.anguage" /><br><xsl : apply-templates >
                                                                                                                                                                                                                                                                                                                                                                                                                                                                                                                                                                                                                                                                                                                                                                                                                                                                                                                                                                                                                                                                                                                                                                                                                                                                                                                                                                                                                                                                                                                                                                                                                                                                                                                         \alphast: apply-templates > " expressionLanguage" select=" sexpressionLanguage" /> \alphast: with-param name=" aucryLanguage" select=" sexpressionLanguage" /> \alpha /> \alpha /> \alpha /> \alpha /> \alpha /> \alpha /> \alpha /> \alpha /> 
                                                                                                                                                                                                                                                                                                                                                                                                                                                                                                                                                                                                                                                                                                                                                                                                                                                                                                                                                                                         \lesssim \lesssim \lesssim \lesssim \frac{1}{2} with parameter \frac{1}{2} and \frac{1}{2} \frac{1}{2} and \frac{1}{2} and \frac{1}{2} and \frac{1}{2} and \frac{1}{2} and \frac{1}{2} and \frac{1}{2} and \frac{1}{2} and \frac{1}{2} and \frac{1}{2} and \frac{www.program.com/www.program/angual/angual/angual/angual/angual/angual/angual/angual/angual/angual/angual/angual/angual/angual/angual/angual/angual/angual/angual/angual/angual/angual/angual/angual/angual/angual/angual/angua
                                                                                                                                                                                                                                                                                                                                                                                                                                                                                                                                                                                                                                                                                                                                                                                                                                                                                                                                                                                                                                                                                                                                                                                                                                                                                                                                                                                                                                                                                                                                                                                                                                                                                                                                                                                                                                                                                                                                                                                                                                                                                                                                                                                              D.4 default-attribute-values-inherited.xsl
                                                                                                                                                                                                                                                                                                                                                                                                                                                                                                                                                                                                                                                                                                                                                                                                                                                                                                                                                                                                                                                                                                                                                                                                                                                                                                                                                                                                                                                                                                                                                                                                                                                                                                                                                                                                                                                                                                                                                                                                                                                                                                                                                                                                  D.4 default-attribute-values-inherited.xsl
                                                                                                                                                                                                                                                                                                                                                                                                                                                                                                                                                                                                                                                                                                                                                                                                                                                                                                                                                                                                                                                                                                                                                                                                                                                                                                                                                                                                                                                                                                                                                                                                                                                                                                                                                                                                                                                                                                                                                                                                                                                                                                                                                                                                                                                                                                                                                                                                                                                                                                                                                                             xmlns: x sl = "http ://uuw. a8. org /1999/XSL/Transform"<br>xmlns:bpel="http ://uuw. a8. oasis –open . org / wsbpel/2. 0/process/executable">
                                                                                                                                                                                                                                                                                                                                                                                                                                                                                                                                                                                                                                                                                                                                                                                                                                                                                                                                                                                                                                                                                                                                                                                                                                                                                                                                                                                                                                                                                                                                                                                                                                                                                                                                                                                                                                                                                                                                                                                                                                                                                                                                                                                                                                                                                                                                                                                                                                                                                                                                                                                                                                s xmlns:bpel="http://docs.oasis-open.org/wsbpel/2.0/process/executable">
                                                                                                                                                                                                                                                                                                                                                                                                                                                                                                                                                                                                                                                                                                                                                                                                                                                                                                                                                                                                                             <xs1:with-param name="queryLanguage" select="$queryLanguage" />
                                                                                                                                                                                                                                                                                                                                                                                                                                                                                                                                                                                                                                                                                                                                                                                                                                                                                                                                                                                                                                                                                                                                                                                                                                                                                                                                                                                                                                                                                                                                                                                                                                                                                                                                                                                                                   <xsl:with-param name="queryLanguage" select="$queryLanguage" />
                                                                                                                                                                                                                                                                                                                                                                                                                                                                                                                                                                                                                                                                       \begin{array}{ll} &\sphericalangle \leftarrow & \emph{if} \enspace \text{expression} \emph{Language} \enspace \emph{attribute} \enspace \emph{is} \enspace \enspace \text{missing} \enspace \emph{add} \enspace \emph{it} \rightarrow \\ &\hspace{1.5cm} \text{cost} \enspace \enspace \text{for} \enspace \text{for} \enspace \text{morges} \enspace \emph{on} \enspace \emph{turbute} \enspace \emph{is} \enspace \enspace \enspace \text{and} \enspace \emph{it} \enspace \rightarrow \\ &\hspace{1.5cm} \text{cost} \enspace \enspace \text{not} \enspace \text{61 <!−− i f e x p r e s s i o n L a n g u a g e a t t r i b u t e i s mi s si n g add i t −−>
                                                                                                                                                                                                                                                                                                                                                                                                                                                                                                                                                                                                                                                                                                                                                                                                                                                                                                                                                                                                                                                                                                                                                                                                                                                                                                                                                                                                                                                                                                                                                                                                                                                                                                                                                                                                                                                                                                                                                                                                                                                                                                                                                                                                                                                                                                                                                                                                                                                                         \begin{array}{c} 1 \end{array}Attributes: suppress]oinFailure, exitOnStandardFault --
                                                                                                                                                                                                                                                                                                                                                                                                                                                                                                                                                                                                                                                                                                                                                                                                                                                                                                                                                                                                                                                                                                                                                                                                                                                                                                                                                                                                                                                                         \hat{\mathcal{L}}82 — if queryLanguage attribute is missing add it -><br>exel:if test="not(@onvervLanguage)">
                                                                                                                                                                                                                                                                                                                                                                                                                                                                                                                                                                                                                                                                                                                                                                                                                                                                                                                                                                                                                                                                                                                                                                                                                                                                                                                                                                                                                                                                                                                                                                                                                                                                                                                                                                                                                                                                                                                                                                                                                                                                                                                                                                                                                                                                                                                                                                                                                                           3 < \leq \leftarrow Make the inherited default attribute values explicit.<br>4 Attributes: sunpressloinFailure exitOnStandardFault
                                                                                                                                                                                                                                                                                                                                                                                                                                                                                                                                                                                                                                                                                                                                                                                                                                                                                                                                                                                                                                                                                                                                                                                                                                                                                                                                                                                                                                                                                                                                                                                                                                                                                                                                                                                                                                                                                                                                                                                                                                                                                                                                                                                                                                                                                                                                                                                                                                <— Make the inherited default attribute values explicit.<br>Attributes: suppressJoinFailure, exitOnStandardFault
                                                                                                                                                                                                                                                                                                                                                                                                                                                                text ()] | bpel:transition Condition | bpel:until">
                                                                                                                                                                                                                                                                                                                                                                                                                                                                                                                                                                                                                                                                                                                                                                                                                                                                                                                                                                                                                                                                                                                                                                                                                                                                                                                                                                                                                                                  \label{eq:main} \begin{split} &\mathcal{L} \longleftarrow \emph{if} \emph{query} \emph{language} \emph{attribute} \emph{is} \emph{index} \emph{if} \emph{best} \emph{not} \emph{[any} \emph{target} \emph{if} \emph{is} \emph{in} \emph{y} \emph{and} \emph{if} \emph{exists} \emph{not} \emph{[any} \emph{target} \emph{if} \emph{is} \emph{in} \emph{y} \emph{and} \emph{if} \emph{exists} \emph{if} \emph{init} \emph{if} \emph{init} \emph54 <!— Adding missing expressionLanguage attributes —><br>55 < vsl template match="hnel-hranches | hnel-condition |
                                                                                                                                                                                                                                                                                                                                                                                                                                                                                                                                                                                                                                                                                                                                                                                                     dd <xsl:value-of select="$expressionLanguage" />
                                                                                                                                                                                                                                                                                                                                                                                                                                                                                                                                                                                                                                                                                                                                                                                                                                                                                                                                                                                                                                                                                                                                                                                                                                                                                                                                                                                                                                                                                                                                                                                                                                                                                                                                                                                                                                                                                                                                                                                                                                                                                                                                                                                                                                                                                                                                                                                                                                                                                                                                                                                            \chi mlns: x s l = "http://www.w3..org/1999/XSL/Transform"<xsl:otherwise><br><xsl:value-of select="$xpathURN" /><br><xsl:value-of select="$xpathURN" /><br></xsl:otherwise>
                                                                                                                                                                                                                                                                                                                                                                                                                                                                                                                                                                                                                                                                                                                                                                                                                                                                                                                                                                                                                                                                                                                                                                                                  \begin{array}{ll} &\triangle\left\langle --\right. & \hspace*{0.01in} Adiny \left( \eta \left( \eta \left( y \right) \right) \right. \hspace*{-0.01in} \mu \left( \eta \left( y \right) \right) \left. \eta \left( y \right) \right\rangle \hspace*{-0.01in} \left( \eta \left( x \right) \right) \hspace*{-0.01in} \longrightarrow \\ &\times \left( \mathbf{s} \right) : \hspace*{-0.01in} \left( \mathbf{s} \right) \left. \mathbf{h} \left( \eta \left( y \right) \right) \right. \\ &\times \left( \mathbf{s} \right) : \85 < x sl : value−o f s e l e c t =" $qu e r yLan gu a g e " />
                                                                                                                                                                                                                                                                                                                                                                                                                                                                                                                                                                                                                                                                                                                                                                                                                                                                                                                                                                                                                                                                                                                                                                                                                  75 \ll— Adding missing queryLanguge attributes ——><br>76 \llsl:template match="bnel:auery">
                                                                                                                                                                                                                                                                                                                                                                                                                                                                                                                                                                                                                                                                                                                                                                 \lt 3sl: attribute name="expressionLanguage">
                                                                                                                                                                                                                                                                                                                                                                                                                                                                                                                                                                                                                                                                                                                             \leq x \leq 1: if test="not(@expression Language)">
                                                                                                                                                                                                                                                                                                                                                                                                                                                                                                                                                                                                                                                                                                                                                                                                                                                                                                                                                                                                                                                                                                                                                                                                                                                                                                                                                                                                                                                                                                                                                       \leqxsl: attribute name="queryLanguage">
                                                                                                                                                                                                                                                                                                                                                                                                                                                                                                                                                                                                                                                                                                                                                                                                                                                                                                                                                                                                                                                                                                                                                                                                                                                                                                                                                                                                                                                                                                                                                                                                                                                                                                                                                                                                                                                                                                                                                                                                                                                                                                                                                                                                                                                                                                                                                        <?xml version="1.0" encoding="ISO-8859-1"?>
                                                                                                                                                                                                                                                                                                                                                                                                                                                                                                    \leq \timessl:param name="expressionLanguage" />
                                                                                                                                                                                                                                                                                                                                                                                                                                                                                                                                                                                                                                                                                                                                                                                                                                                                                                                                                                                                                                                                                                                                                                                                                                                                                          \tau \approxs) : param name="expressionLanguage" />
                                                                                                                                                                                                                                                                                                                                                                                                                                                                                                                                                                                                                                                                                                                                                                                                                                                                                                                                                                                                                                                                                                                                                                                                                                                                                                                                                                                                                                                                                                                                                                                                                                                                                                                                                                                                                                                                                                                                                                                                                                                                                                                                                                                                                                                                                                                                                                   1 <?xml ve r si on=" 1 . 0 " encoding="ISO−8859−1"?>
                                                                                                                                                                                                                                                                                                                                                                                                                                                                                                                                                                                                                                                                                                                                                                                                                                                                                                                                                                                                                                                                                                                                                                                                                                                                                                                                                                                                                                                                                                                                                                                                                                                                                                                                                                                                                                                                                                                                                                                                                                                                                                                                                                                                                                                                                                                                                                                                                                                                                                                                                                                                                                                                                              <xsl:output indent="yes" method="xml" />
                                                                                                                                                                                                                                                                                                                                                                                                                                                                                                                                                                                                                                                                                                                                                                                                                                                                                                                                                                                                                                                                                                                                                                                                                                                                                                                                                                                                                                                                                                                                                                                                                                                                                                                                                                                                                                                                                                                                                                                                                                                                                                                                                                                                                                                                                                                                                                                                                                                                                                                                                                                                                                                                                                        10 < x sl : ou tpu t inden t=" y e s " method=" xml " />
                                                                                                                                                                                                                                                                                                                                                                                                                                                                                                                                                                                                                                                                                                                                                                                                                                                                                                                                                                                                                                                                                                                                                                                                                                                                                                                                                                                                                                                                                                                   83 < x sl : i f t e s t =" n o t ( @queryLanguage ) ">
                                                                                                                                                                                                                                                                                                                                                                                                                                                                                                                                                                                                                                                                                                                                                                                                                                                                                                                                                                                                                                                                                                                                                                                                                                                                                                                                                                                                                                                                                                                                                                                                                                                                                                                                                                                                                                                                                                                                                                                                                                                                                                                                                                                                                                                                                                                                                                                                                                                                                                                                                                                                                                                                                                                                                                  <xsl : template match="bpe! : process"><br><xsl : copy><br><xsl : copy><br><xsl : pp="belect="@*" /><br><xsl : apply-templates>
                                                                                                                                                                                                                                                                                                                                                                                                                                                                                                                                        \approx \timess): param name="queryLanguage" />
                                                                                                                                                                                                                                                                                                                                                                                                                                                                                                                                                                                                                                                                                                                                                                                                                                                                                                                                                                                                                                                                                                                                                                                                                                                                                                                              > \approx \timess) : param name="queryLanguage" />
                                                                                                                                                                                                                                                                                                                                                                                                                                                                                                                                                                                                                                                                                                                                                                                                                                                                                                                                                                                                                                                                                                                                                                                                                                                                                                                                                                                                                                                                                                                                                                                                                                                                                                                                                                                                                                                                                                                                                                                                                                                                                                                                                                                                                                                                                                                                                                                                                                                                                                                                                                                                                                                                                                                                                                                \approx \approxsl:template match="bpel:process">
                                                                                                                                                                                                                                                                                                                                                                                                                                                                                                                                                                                                                                                                                                                                                                                                                                                                                                                                                                                                                                                                                                                                                                                                                                                      76 < x sl : templ a te match=" b p e l : q u e r y ">
                                                                                                                                                                                                                                                                                                                                                                                                                                                                                                                                                                                                   <xsl:copy-of select="@w" />
                                                                                                                                                                                                                                                                                                                                                                                                                                                                                                                                                                                                                                                                                                                                                                                                                                                                                                                                                                                                                                                                                                                                                                                                                                                                                                                                                                                       \frac{1}{2} : copy-of select="@w" />
                                                                                                                                                                                                                                                                                                                                                                                                                                                                                                                                                                                                                59 < x sl : copy−o f s e l e c t ="@∗" />
                                                                                                                                                                                                                                                                                                                                                                                                                                                                                                                                                                                                                                                                                                                                                                                                                                                                                                                                                                                                                                                                                                                                                                                                                                                                                                                                                                                                      80 < x sl : copy−o f s e l e c t ="@∗" />
                                                                                                                                                                                                                                                                                                                                                                                                                                                                                                                                                                                                                                                                                                                                                                                                                                                                                                                                                                                                                                                                                                                                                                                                                                                                                                                                                                                                                                                                                                                                                                                                                                                                                                                                                                                                                                                                                                                                                                                                                                                                                                                                                                                                                                                                                                                                                                                                                                                                                                                                             \langle x s l : s t y l e s h e e t \rangle version="1.0"
                                                                                                                                                                                                                                                                                                                                                                                                                                                                                                                                                                                                                                                                                                                                                                                                                                                                                                                                                                                                                                                                                                                                                                                                                                                                                                                                                                                                                                                                                                                                                                                                                                                                                                                                                                                                                                                                                                                                                                                                                                                                                                                                                                                                                                                                                                                                                                                                                                                                                                                                                        6 < x sl : s t y l e s h e e t ve r si on=" 1 . 0 "
                                                                                       \langle x \rangle \langle x \rangle : otherwise ></xsl:with-param><br></xsl:apply-templates>
                                                                                                                                                                                                    50 </ x sl : apply−templa tes >
                                                                                                                                                                                                                                                                                                                                                                                                                                                                                                                                                                                                                                                                                                                                                                                                                                                                                                                                                                                                                                                                  71 </ x sl : apply−templa tes >
                                                                                                                                                                                                                                                                                                                                                                                                                                                                                                                                                                                                                                                                                                                                                                                                                                                                                                                                                                                                                                                                                                                                                                                                                                                                                                                                                                                                                                                                                                                                                                                                                                                                                                                                                                                                                                                        92 </ x sl : apply−templa tes >
                                                                                                                                                                                                                                                                                                                                                                                                                                                                                                                                                                                                                                                                                                                                                                                                                                                                                                                                                     68 < x sl : apply−templa tes >
                                                                                                                                                                                                                                                                                                                                                                                                                                                                                                                                                                                                                                                                                                                                                                                                                                                                                                                                                                                                                                                                                                                                                                                                                                                                                                                                                                                                                                                                                                                                                                                                                                                                                                                                           89 < x sl : apply−templa tes >
                                                                                                                                                                49 </ x sl : with−param>
                                                                                                                                                                                                                                                                                                                                                                                                                                                                                                                                                                                                                                                                                                                                                                                                                        \frac{2}{x} sl: attribute>
                                                                                                                                                                                                                                                                                                                                                                                                                                                                                                                                                                                                                                                                                                                                                                                                                                         </xsl:attribute>
                                                                                                                                                                                                                                                                                                                                                                                                                                                                                                                                                                                                                                                                                                                                                                                                                                                                                                                                                                                                                                                                                                                                                                                                                                                                                                                                                                                                                                                                                                                                                                                                                               86 </ x sl : a t t r i b u t e >
                                                                                                                     </xsl:choose>
                                                                                                                           48 </ x sl : choose >
                                                                                                                                                                                                                                                                      </xsl:template>
                                                                                                                                                                                                                                                                                                                                                                                                                                                                                                                                                                                                                                                                                                                                                                                                                                                                                                                                                                                                                                                                                                                                   </xsl:template>
                                                                                                                                                                                                                                                                                                                                                                                                                                                                                                                                                                                                                                                                                                                                                                                                                                                                                                                                                                                                                                                                                                                                                                                                                                                                                                                                                                                                                                                                                                                                                                                                                                                                                                                                                                                                                                                                                                                            </xsl :template>
                                                                                                                                                                                                                                                                                                                                                                                                                                                                                                                                                                                                                                                                                                                                                                                                                                                                                                                                                                                                                                                                                                                                                                                                                                                                                                                                                                                                                                                                                                                                                                                                                                                                                                                                                                                                                                                                                                                                                                                                </xsl:stylesheet>
                                                                                                                                                                                                                                                                            \approx \approx/xsl:template>
                                                                                                                                                                                                                                                                                                                                                                                                                                                                                                                                                                                                                                                                                                                                                                                                                                                                                                                                                                                                                                                                                                                                          73 < \lt/ x sl : template >
                                                                                                                                                                                                                                                                                                                                                                                                                                                                                                                                                                                                                                                                                                                                                                                                                                                                                                                                                                                                                                                                                                                                                                                                                                                                                                                                                                                                                                                                                                                                                                                                                                                                                                                                                                                                                                                                                                                                94 </ x sl : templa te >
                                                                                                                                                                                                                                                                                                                                                                                                                                                                                                                                                                                                                                                                                                                                                                                                                                                                                                                                                                                                                                                                                                                                                                                                                                                                                                                                                                                                                                                                                                                                                                                                                                                                                                                                                                                                                                                                                                                                                                                                        96 </xsl:stylesheet>
                                                                                                                                                                                                                                                                                                                                                                                                                                                                                                                                                                                                                                                                                                                                                                                                                                                                                                                                                                                                                                                                                                                                                                                                                                                                                                                                                                                                                                                                                                                                                                                                                                                     \langle xs1:if>
                                                                                                                                                                                                                                        51 </ x sl : copy>
                                                                                                                                                                                                                                                                                                                                                                                                                                                                                                                                                                                                                                                                                                                                                                                                                                                                             66 </ \frac{\leq x}{x} sl: if >
                                                                                                                                                                                                                                                                                                                                                                                                                                                                                                                                                                                                                                                                                                                                                                                                                                                                                                                                                                                                                                                                                                      72 < |xsl:copy>87 </ x sl : if >
                                                                                                                                                                                                                                                                                                                                                                                                                                                                                                                                                                                                                                                                                                                                                                                                                                                                                                                                                                                                                                                                                                                                                                                                                                                                                                                                                                                                                                                                                                                                                                                                                                                                                                                                                                                                                                                                                            93 </ x sl : copy>
                                                                                                                                                                                                                                  </xsl:copy>
                                                                                                                                                                                                                                                                                                                                                                                                                                                                                                                                                                                                                                                                                                                                                                                                                                                                                                                                                                                                                                                                                                                                                                                                                                                                                                                                                                                                                                                                                                                                                                                                                                                                                                                                                                                                                                                                                       </xsl:copy>
                                                                                                                                                                                                                                                                                                                                                                                                                                                                                                                                                                                                                                                                                                                                                                                                                                                                                                                                                                                                                                                                                                                                                                                                                                                                                                                                                        <xsl:copy>
                                                                                                                                                                                                                                                                                                                                                                                                                                                                                                                                                                             58 < x sl : copy>
                                                                                                                                                                                                                                                                                                                                                                                                                                                                                                                                                                                                                                                                                                                                                                                                                                                                                                                                                                                                                                                                                               \lt/ x s1 : copy
                                                                                                                                                                                                                                                                                                                                                                                                                                                                                                                                                                                                                                                                                                                                                                                                                                                                                                                                                                                                                                                                                                                                                                                                                                                                                                                                                                  79 < x sl : copy>
    **********
                                                                                                                                                                                                                                                                                                                                                                                                                                                                                                                                                                                                                                                      858885588568865688588888888888888
                                                                                                                                                                                                                                                                                                                                                                                                                                                                                                                                                                                                                                                                                                                                                                                                                                                                                                                                                                                                                                                                                                                                                                                                                                                                                                                                                                                                                                                                                                                                                                                                                                                                                                                                                                                                                                                                                                                                                                                                                                                                                                                                                                                                                                                                                                                                                                                                         \sim\sim4ιດ
                                                                                                                                                                                                                                                                                                                                                                                                                                                                                                                                                                                                                                                                                                                                                                                                                                                                                                                                                                                                                                                                                                                                                                                                                                                                                                                                                                                                                                                                                                                                                                                                                                                                                                                                                                                                                                                                                                                                                                                                                                                                                                                                                                                                                                                                                                                                                                                                                                                                                                                                                                                                                                                                     921<br>11
                                                                                                                                                                                                                                                                                                                                                                                                                                                                                                                                                                                 \begin{array}{ll} &\displaystyle\langle\leftarrow-\right. \textit{positive} \textit{for} \textit{if } \textit{ref} \textit{if} \textit{if} \textit<xs1 : variable_name="xpatkURN">urn : oasis : names : tc : wsbpel : 2_0 : sublang : xpath1_0</xsl : variable ><br><xs1 : variable > tc : st : variable > care pace=URI">http://dos._oasis=opm.org/wsbpel/2_0/process/<br><xs1 : vari
                                                                                                                                                                                                                                                                                                                                                                                                                                                    9 < x sl : v a ri a bl e name="xpathURN">urn : o a si s : names : t c : wsbpel : 2 . 0 : sublang : xpa th1 .0 </ x sl : v a ri a bl e >
                                                                                                                                                                                                                                                                                                                                                                                                                                                                                                                                                                                                                                         <xsl:variable name="default-message-exchange-postfix">DefaultMessageExchange</xsl:variable>
                                                                                                                                                                                                                                                                                                                                                                                                                                                                                                                                                                                                                                                                                                                                                                                                                             \langle \langle \rangle \langle \rangle \langle \rangle ariable name="mp-output-output-postitix">"TmpOutputNessageVar\langle/xsl:variable>
                                                                                                                                                                                                                                                                                                                                                                                                                                                                                                                                                                                                                                                                                                                                                                                         17 < x sl : v a ri a bl e name=" tmp−in pu t−m e s sa g e−v a r i a b l e−p o s t f i x ">TmpInputMessageVar</ x sl : v a ri a bl e >
                                                                                                                                                                                                                                                                                                                                                                                                                                                                                        10 < x sl : v a ri a bl e name="WS−BPEL−nam e s pac e−URI">h t tp :// docs . o a si s−open . org/wsbpel /2.0/ p r o ce s s/
                                                                                                                                                                                                                                                                                                                                                                                                                                                                                                                                                                                                                                                                                                                                                     de alitable name="tmp-condition-postfix">ImpConditionVar</xsl:variable>
                                                                                                                                                                                                                                                                                                                                                                                                                                                                                                                                                                                                                                                                             <xsl:variable name="fresh-activity-name-postfix">FreshActivityName</xsl:variable>
                                                                                                                                                                                                                                                                                                                                                                                                                                                                                                                                                                                                                                                                                                                 <xsl:variable name="fresh-sequence-link-postfix">FreshSequenceLink</xsl:variable>
                                                                                                                                                                                                                                                                                                                                                                                                                                                                                                                                                                                                                                                                                                                                                                                                                                                                                                                                                                                                                                                                                                                                                                                                                                                                                                                                                                                                                                                                                                                                                                                                                                                                                                                                                                                                                                                                     \frac{1}{20} \frac{1}{20} \frac{1}{2} \frac{1}{20} \frac{1}{20} \frac{1}{20} \frac{1}{20} \frac{1}{20} \frac{1}{20} \frac{1}{20} \frac{1}{20} \frac{1}{20} \frac{1}{20} \frac{1}{20} \frac{1}{20} \frac{1}{20} \frac{1}{20} \frac{1}{20} \frac{1}{20} \frac{1}{20} \xmins; xsl="http://www.w3.org/1999/XSL/Transform"<br>xmins:phel="http://www.w3.org/1999/XSL/Transform"<br>xmins:phel="http://docs.oasis=open.org/wsbpel/2.0/process/executable">
                                                                                                                                                                                                                                                                                                                                                                                                                                                                                                                                                                                                                                                                                                                                                                                                                                                                                                                                                                                                                                                                                          default-attribute-values-global.xsl
                                                                                                                                                                                                                                                                                                                                                                                                                                                                                                                                                                                                                                                                                                                                                                                                                                                                                                                                                                                                                                                                                                                                                                                                                                                                                                                                                                                                                                              cxs1: stylesheet_version="10"<br>xmlns:ppl="http://docs.oasis=ppn.org/papper/20/process/executable"><br>xmlns:ppl="http://docs.oasis=ppn.org/webpel/20/process/executable">
                                                                                                                                                                                                                                                                                                                                                                                                                                                                                                                                                                                                                                                                                                                                                                                                                                                                                                                                                                                                                                                                                                 D.3 default-attribute-values-global.xsl
                                                                                                                                                                                                                                                                                                                                                                            / xmlns:bpel="http://docs.oasis-open.org/wsbpel/2.0/process/executable
                                                                                                                                                                                                                                                                                                                                                                                                                                                                                                                                                                                                                                                                                                                                                                                                                                                                                                                                                                                                                                                                                                                                                                                                                                                                                                                                                                                                                                                                                                                                         s xmlns:bpel="http://docs.oasis-open.org/wsbpel/2.0/process/executable">
                                                                                                                                                                                                                                                                                                                                                                                                                                                                                                                                                                                                                                                                                                                                                                                                                                                                                                                                                                                                                                                                                                                                                                                                                                                                                                                                                                                                                                                                                                                                                                                                                                                                                                                                                                                                                                                                                                                                                                                                                              <xs1:with-param name="queryLanguage" select="$queryLanguage" />
                                                                                                                                                                                                                                                                                                                                                                                                                                                                                                                                                                                                                                                                                                                                                                                                                                                                                                                                                                                                                                                                                                                                                                                                                                                                                                                                                                                                                                                                                                                                                                                                                                                                                                                                                                                                                                                                                                                                                                                                                                                                                                                                                                                                                                                                                                                                                                                                                            <xsl :when test="@expressionLanguage"><br><xsl :value-of select="@expressionLanguage" />
                                                                                                                                                                                                                            3 </-- This is a template library with various constants.<br>4
                                                                                                                                                                                                                                                                                                                                                                                                                                                                                                                                                                                                     12 <!—— Postfixes for fresh names in different contexts. —><br>13 < x <| variable name="default=messace=exchance=nastfix">Def
                                                                                                                                                                                                                                                                                                                                                                                                                                                                                                                                                                                                                                                                                                                                                                                                                                                                                                                                                                                                                                                                                                                                                                                                                                                                                                                                                                                                                                                                                                                                                                                                                                                                                                                                                                                                                                                                                                                                                                                                                                                                                                                                                                                                                                                                                                                                                                                                                                                                                \langle x s1 : y alue-of \; select = "QexprcessionLanguage"3 < \leq - Make the global default attribute values explicit.<br>A Attributes: expressionIanouace auerulanouace ——
                                                                                                                                                                                                                \leftarrow This is a template library with various constants.
                                                                                                                                                                                                                                                                                                                                                                                                                                                                                                                                                                                                                                                                                                                                                                                                                                                                                                                                                                                                                                                                                                                                                                                                                                                                                                                                                                                                                                                                                                                                                                                                                                                                                                                                                                                                                                                                                                                                                                                                                                                                                                                                                                                                                                                                                                                                                                                                                                                                                                                                                                                                                                                                                                                                                                  \begin{array}{lll} \text{c} \text{x} \text{si}: \text{choose} & \text{``} & \text{``}\ll - Make the global default attribute values explicit.
                                                                                                                                                                                                                                                                                                                                                                                                                                                                                                                                                                                                                                                                                                                                                                                                                                                                                                                                                                                                                                                                                                                                                                                                                                                                                                                                                                                         Attributes: expression Language, query Language ——>
                                                                                                                                                                                                                                                                                                                                        5 xmlns:xsl="http://www.w3.org/1999/XSL/Transform"
                                                                                                                                                                                                                                                                                                                                                                                                                                                                                                                                                                                                                                                                                                                                                                                                                                                                                                                                                                                                                                                                                                                                                                                                                                                                                                                                                                                   Attributes: expression Language, query Language
                                                                                                                                                                                                                                                                                                                                                                                                                                                                                                                                                                                                                                                                                                                                                                                                                                                                                                                                                                                                                                                                                                                                                                                                                                                                                                                                                                                                                                                                                                     7 xmlns:xsl="http://www.w3.org/1999/XSL/Transform"
                                                                                                                                                                                                                                                                                                                                                                                                                                                                                                                                                                                                                                                                                                                                                                                                                                                                                                                                                                                                                                                                                                                                                                                                                                                                                                                                                                                                                                                                                                                                                                                                                                                                                                                                                                                                                                                                                                                                                                                                                                                                                                                                                                                                                                                                                                                                                        <xsl:with-param name="expressionLanguage">
                                                                                                                                                                                                                                                                                                                                                                                                                                                                                                                                                                                                                                                                                                                                                                                                                                                                                                                                                                                                                                                                                                                                                                                                                                                                                                                                                                                                                                                                                                                                                                                                                                                                                                                                                                                                                                                                                                                                                                                                                                                                                                                                                                                                                                                                                                                                                                   \langle ssl:with-param name="expression Language">
                                                                                                                                                                                                                                                                                                                                                                                                                                                                                                                                                                                                                                                                                                                                                                                                                                                                                                                                                                                                                                                                                                                                                                                                                                                                                                                                                                                                                                                                                                                                                                                                                                                                                                                                                                                                                                                                                                                                                                                                                                                                                                                                                                                                                                                                                                                                                                                                                                                                                                                                                                                 \stackrel{\wedge}{\sim}\llxsl:when test="@expressionLanguage">
                                                                                                                                                                                                                                                                                                                                                                                                                                                                                                                                                                                                                                                                                                                                                                                                                                                                                                                                                                                                                                                                                                                                                                                                                                                                                                                                                                                                                                                                                                                                                                                                                                                                                                                                                                                                                                                                                                                                                                                                                                                                                                                                                                                                                                                                                                                                                                                                                                                                                                                                                                                            36 < x sl : value−o f s e l e c t ="$xpathURN" />
                                                                                                                                                                                                                                                                                                                                                                                                                                                                                                                                                                                                                                                                                                                                                                                                                                                                                                                                                                                                                                                                                                                                                                                                                                                                                                                                                                                                                                                                                                                                                                                                                                                                                                                                                                                                                                                                                                                                                                                                                                                                                                                                                                                                                                                                                                                                                                                                                                                                                                                                             <xsl:otherwise><br><xsl:value=of select="$xpathURN"<br></xsl:otherwise>
                                                                                                                                                                                                                                                                                                                                                                                                                                                                                                                                                                                                                                                                                                                                                                                                                                                                                                                                                                                                                                                                                                                                                                                                                                                                                                                                                                                                                                                                                                                                                                                                                                                                                                                                                                                                                                                                                                                                                                                                                                                                                                                                                                                                                                                                                                                                                                                                                                                                                                                                                                                                                                                                                                                                  \langle x s 1 : with-param name="queryLanguage">
                                                                                                                                                                                                                                                                                                                                                                                                                                                                                                                                                                                                                                                                                                                                                                                                                                                                                                                                                                                                                                                                                                                                                                                                                                                                                                                                                                                                                                                                                                                                                                                                                                                                                                                                                                                                                                                                                                                                                                                                                                                                                                                                                                                                                                                                                                                                                                                                                                                                                                                                                                                                                                                                                                                                            \leq 28 m Sunner deterministic state \frac{d}{d}\begin{array}{ll} \text{c} \text{x} \text{s} \text{1} : \text{template match} = * \text{2} \\ \text{c} \text{x} \text{s} \text{1} : \text{parent name} = * \text{z} \text{y} \\ \text{c} \text{x} \text{s} \text{1} : \text{param name} = * \text{z} \text{y} \text{r} \text{z} \text{s} \text{is} \text{in} \text{L} \text{an} \text{g} \text{u} \text{a} \text{g} \text{e}^* \text{ } \text{/} > \\ \text{c} \text{x} \text{s} \text{1} : \text{copy} \text{name} = * \text{<?xml version="1.0" encoding="ISO-8859-1"?>
                                                                                                                                                                                                                                                                                                                                                                                                                                                                                                                                                                                                                                                                                                                                                                                                                                                                                                                                                                                                                                                                                                                                                                                                                                                             \alpha version="1.0" encoding="ISO-8859-1"?>
                                                                                                                                                                                                                                                                                                                                                                                                                                                                                                                                                                                                                                                                                                                                                                                                                                                                                                                                                                                                                                                                                                                                                                                                                                                                                                                                                                                                                                                                                                                                                                                                                                                                                                                                                                                                      \leqxsl: param name="expressionLanguage" />
                                                                                                                                                   1 <?xml ve r si on=" 1 . 0 " encoding="ISO−8859−1"?>
                                                                                                                                                                                                                                                                                                                                                                                                                                                                                                                                                                                                                                                                                                                                                                                                                                                                                                                                                                                                                                                                                                                                                                                                                                                                             1 <?xml ve r si on=" 1 . 0 " encoding="ISO−8859−1"?>
                                                                                                                                                                                                                                                                                                                                                                                                                                                                                                                                                                                                                                                                                                                                                                                                                                                                                                                                                                                                                                                                                                                                                                                                                                                                                                                                                                                                                                                                                                                                                                                                   < xsl : output indent="yes" method="xml" />
                                                                                                                                                                                                                                                                                                                                                                                                                                                                                                                                                                                                                                                                                                                                                                                                                                                                                                                                                                                                                                                                                                                                                                                                                                                                                                                                                                                                                                                                                                                                                                                                                 10 < x sl : ou tpu t inden t=" y e s " method=" xml " />
                                                                                                                                                                                                                                                                                                                                                                                                                                                                                                                                                                                                                                                                                                                                                                                                                                                                                                                                                                                                                                                                                                                                                                                                                                                                                                                                                                                                                                                                                                                                                                                                                                                                            <xsl:include href="constants.xsl" />
                                                                                                                                                                                                                                                                                                                                                                                                                                                                                                                                                                                                                                                                                                                                                                                                                                                                                                                                                                                                                                                                                                                                                                                                                                                                                                                                                                                                                                                                                                                                                                                                                                                                                          \approxsl:include href="constants.xs!" />
                                                                                                                                                                                                                                                                                                                                                                                                                                                                                                                                                                                                                                                                                                                                                                                                                                                                                                                                                                                                                                                                                                                                                                                                                                                                                                                                                                                                                                                                                                                                                                                                                                                                                                                                                                                                                                          16 < x sl : param name=" q u e r yL an gu a g e " />
                                                                                                                                                                                                                                                                                                                                                                                                                                                                                                                                                                                                                                                                                                                                                                                                                                                                                                                                                                                                                                                                                                                                                                                                                                                                                                                                                                                                                                                                                                                                                                                                                                                                                                                                                                                                                                                                                                                                                                                                                                                                                                                                                                                                  <xsl:template match="bpel:process">
                                                                                                                                                                                                                                                                                                                                                                                                                                                                                                                                                                                                                                                                                                                                                                                                                                                                                                                                                                                                                                                                                                                                                                                                                                                                                                                                                                                                                                                                                                                                                                                                                                                                                                                                                                                                                                                                                                                                                                                                                                                                                                                                                                                                                   \leq \leq \leq \leq \leq \leq \leq \leq \leq \leq \leq \leq \leq \leq \leq \leq \leq \leq \leq \leq \leq \leq \leq \leq \leq \leq \leq \leq \leq \leq \leq \leq \leq \leq \leq \leq \leqexecutable</xsl:variable>
                                                                                                                                                                                                                                                                                                                                                                                                                                                                                                                                                                                                                                                                                                                                                                                                                                                                                                                                                                                                                                                                                                                                                                                                                                                                                                                                                                                                                                                                                                                                                                                                                                                                                                                                                                                                                                                                                                                                                                                                                                                                                                                                                                                                                                                                           <xs1:copy-of select="@*" /><br><xs1:copy-of select="@*" />
                                                                                                                                                                                                                                                                                                                                                                                                                                                                                                                                                                                                                                                                                                                                                                                                                                                                                                                                                                                                                                                                                                                                                                                                                                                                                                                                                                                                                                                                                                                                                                                                                                                                                                                                                                                                                                                                                                                  18 < x sl : copy−o f s e l e c t ="@∗" />
                                                                                                                                                                                                                                                                                                                                                                                                                                                                                                                                                                                                                                                                                                                                                                                                                                                                                                                                                                                                                                                                                                                                                                                                                                                                                                                                                                                                                                                                                                                                                                                                                                                                                                                                                                                                                                                                                                                                                                                                                                                                                                                                                                                                                                                                                           28 < x sl : copy−o f s e l e c t ="@∗" />
                                                                                                                                                                                                                                                                                             <xsl:stylesheet version="1.0"
                                                                                                                                                                                                                                                                                                    5 < x sl : s t y l e s h e e t ve r si on=" 1 . 0 "
                                                                                                                                                                                                                                                                                                                                                                                                                                                                                                                                                                                                                                                                                                                                                                                                                                                                                                                                                                                                                                                                                                                                                                                                                                                                                                                                                                                                                                                                 6 < x sl : s t y l e s h e e t ve r si on=" 1 . 0 "
                                                                                                                                                                                                                                                                                                                                                                                                                                                                                                                                                                                                                                                                                                                                                                                                                                                                                                                                                                                                                                                                                                                                                                                                                                                                                                                                                                                                                                                                                                                                                                                                                                                                                                                                                                                                                                                                                                                                                                                                                                                                   22 </ x sl : apply−templa tes >
                                                                                                                                                                                                                                                                                                                                                                                                                                                                                                                                                                                                                                                                                                                                                                                                                                                                                                                                                                                                                                                                                                                                                                                                                                                                                                                                                                                                                                                                                                                                                                                                                                                                                                                                                                                                                                                                                                                                                                                                                                                                                                                                                                                                                                                                                                                                                                                                                                                                                                                                                                                                                                \langle x \rangle \langle x \rangle : otherwise >19 < x sl : apply−templa tes >
                                                                                                                                                                                                                                                                                                                                                                                                                                                                                                                                                                                                                                                                                                                                                                                                                                                                                                                                                                                                                                                                                                                                                                                                                                                                                                                                                                                                                                                                                                                                                                                                                                                                                                                                                                                                                                                                                                                                                                                                                                                                                                                                                                                                                                                                                                                               29 < x sl : apply−templa tes >
                                                                                                                                                                                                                                                                                                                                                                                                                                                                                                                                                                                                                                                                                                                                                                                                                                                                                                                                                                                                                                                                                                                                                                                                                                                                                                                                                                                                                                                                                                                                                                                                                                                                                                                                                                                                                                                                                                                                                                                                                                                                                                                                                                                                                                                                                                                                                                                                                                                                                                                                                        \langle x s l : \text{otherwise} \rangle14 < x sl : templ a te match="∗">
                                                                                                                                                                                                                                                                                                                                                                                                                                                                                                                                                                                                                                                                                                                                                                                                                                                                                                                                                                                                                                                                                                                                                                                                                                                                                                                                                                                                                                                                                                                                                                                                                                                                                                                                                                                                                                                                                                                                                                                                                                                                                                                                                                                                                                                                                                                                                                                                                                                                                                                                                                                                                                                                                              </xsl:with-param>
                                                                                                                                                                                                                                                                                                                                                                                                                                                                                                                                                                                                                                                                                                                                                                                                                                                                                                                                                                                                                                                                                                                                                                                                                                                                                                                                                                                                                                                                                                                                                                                                                                                                                                                                                                                                                                                                                                                                                                                                                                                                                                                                                                                                                                                                                                                                                                                                                                                                                                                                                                                                                                                                                                        39 </ x sl : with−param>
                                                                                                                                                                                                                                                                                                                                                                                                                                                                                                                                                                                                                                                                                                                                                                                                                                                                                                                                                                                                                                                                                                                                                                                                                                                                                                                                                                                                                                                                                                                                                                                                                                                                                                                                                                                                                                                                                                                                                                                                                                                                                                                                                                                                                                                                                                                                                                                                                                                                                                             <\rangle x s1 : when<br>></xsl:choose>
                                                                                                                                                                                                                                                                                                                                                                                                                                                                                                                                                                                                                                                                                                                                                                                                                                                                                                                                                                                                                                                                                                                                                                                                                                                                                                                                                                                                                                                                                                                                                                                                                                                                                                                                                                                                                                                                                                                                                                                                                                                                                                                                                                                                                                                                                                                                                                                                <xsl:choose>
                                                                                                                                                                                                                                                                                                                                                                                                                                                                                                                                                                                                                                                                                                                                                                                                                                                                                                                                                                                                                                                                                                                                                                                                                                                                                                                                                                                                                                                                                                                                                                                                                                                                                                                                                                                                                                                                                                                                                                                                                                                                                                                                                                                                                                                                                                                                                                                                                                                                                                                    \leq/ x sl : when
                                                                                                                                                                                                                                                                                                                                                                                                                                                                                                                                                                                                                                                                                                                                                                                                                                                                                                                                                                                                                                                                                                                                                                                                                                                                                                                                                                                                                                                                                                                                                                                                                                                                                                                                                                                                                                                                                                                                                                                                                                                                                                                                                                                                                                                                                                                                                                                                                                                                                                                                                                                                                                                                    38 </ x sl : choose >
                                                                                                                                                                                                                                                                                                                                                                                                                                                                                                                                                                                                                                                                                                                                                                                                                                                                                                                                                                                                                                                                                                                                                                                                                                                                                                                                                                                                                                                                                                                                                                                                                                                                                                                                                                                                                                                                                                                                                                                                                                                                                                                                                                                                                                                                                                                                                                                                        31 < x sl : choose >
                                                                                                                                                                                                                                                                                                                                                                                                                                                                                                                                                                                                                                                                                                                                                                                                                                                                                                                                                                                                                                                                                                                                                                                                                                                                                                                                                                                                                                                                                                                                                                                                                                                                                                                                                                                                                                                                                                                                                                                                                                                                                                                                                                                                                                                                                                                                                                                                                                                                                                                                                                                                                                                                                                                                                                                41 < x sl : choose >
                                                                                                                                                                                                                                                                                                                                                                                                                                                                                                                                                                                                                                                                                                                                                                                                                                                                                                                                                                                                                                                                                                                                                                                                                                                                                                                                                                                                                                                                                                                                                                                                                                                                                                                                                                                                                                                                                                                                                                                                                                                                                                                              </xsl:template>
                                                                                                                                                                                                                                                                                                                                                                                                                                                                                                                                                                                                                                                                                                                                                                                                                                                                                            </xsl:stylesheet>
                                                                                                                                                                                                                                                                                                                                                                                                                                                                                                                                                                                                                                                                                                                                                                                                                                                                                                     20 </xsl:stylesheet>
                                                                                                                                                                                                                                                                                                                                                                                                                                                                                                                                                                                                                                                                                                                                                                                                                                                                                                                                                                                                                                                                                                                                                                                                                                                                                                                                                                                                                                                                                                                                                                                                                                                                                                                                                                                                                                                                                                                                                                                                                                                                                                                                           24 </xsl:template>
                                                                                                                                                                                                                                                                                                                                                                                                                                                                                                                                                                                                                                                                                                                                                                                                                                                                                                                                                                                                                                                                                                                                                                                                                                                                                                                                                                                                                                                                                                                                                                                                                                                                                                                                                                                                                                                                                                                                                                                                                                                                                                       23 </ x sl : copy>
                                                                                                                                                                                                                                                                                                                                                                                                                                                                                                                                                                                                                                                                                                                                                                                                                                                                                                                                                                                                                                                                                                                                                                                                                                                                                                                                                                                                                                                                                                                                                                                                                                                                                                                                                                                                                                                                                                                                                                                                                                                                                                                                                                                                                                                <xsl:copy>
                                                                                                                                                                                                                                                                                                                                                                                                                                                                                                                                                                                                                                                                                                                                                                                                                                                                                                                                                                                                                                                                                                                                                                                                                                                                                                                                                                                                                                                                                                                                                                                                                                                                                                                                                                                                                                                                                                                                                                                                                                                                                               </xsl:copy
                                                                                                                                                                                                                                                                                                                                                                                                                                                                                                                                                                                                                                                                                                                                                                                                                                                                                                                                                                                                                                                                                                                                                                                                                                                                                                                                                                                                                                                                                                                                                                                                                                                                                                                                                                                                                                                                              17 \leq x \leq 1:copy>
                                                                                                                                                                                                                                                                                                                                                                                                                                                                                                                                                                                                                                                                                                                                                                                                                                                                                                                                                                                                                                                                                                                                                                                                                                                                                                                                                                                                                                                                                                                                                                                                                                                                                                                                                                                                                                                                                                                                                                                                                                                                                                                                                                                                                                                       27 < < x s l : copy>
                                                                                                                                                                                                                                                                                                                                                                                                                                                                                                                                                                                                                                                                                                                                                                                                                                                                                                                                                                                                                                                                                      D.3\frac{1}{2}\infty\simო
                                                                                                                                                                                                                                                                 4œ
                                                                                                                                                                                                                                                                                                                                                                                                                                                                                                                                                                  = 19 19 19 19 19 1
                                                                                                                                                                                                                                                                                                                                                                                                                                                                                                                                                                                                                                                                                                                                                                                                                                                                                                                                                                                                                                                                                                                                                                                                                                                                                                                  \sim\sim410
                                                                                                                                                                                                                                                                                                                                                                                                                                                                                                                                                                                                                                                                                                                                                                                                                                                                                                                                                                                                                                                                                                                                                                                                                                                                                                                                                                                                                                                                                                                                                                               ወነ
                                                                                                                                                                                                                                                                                                                                                                                                                                                                                                                                                                                                                                                                                                                                                                                                                                                                                                                                                                                                                                                                                                                                                                                                                                                                                                                                                                                                                                                                                                                                                                                                                  2.
                                                                                                                                                                                                                                                                                                                                                                                                                                                                                                                                                                                                                                                                                                                                                                                                                                                                                                                                                                                                                                                                                                                                                                                                                                                                                                                                                                                                                                                                                                                                                                                                                                                                                                                               23522222333
```

```
66
```
42 < x sl : when t e s t =*" @queryLanguage "*> 43 < x sl : value−o f s e l e c t =*" @queryLanguage "* />

<span id="page-67-2"></span>13 < x sl : copy>

14 < x sl : copy−o f s e l e c t =*"@*∗*"* /> 15 < x sl : apply−templa tes >

 $44 < 81$  : when

<span id="page-68-0"></span>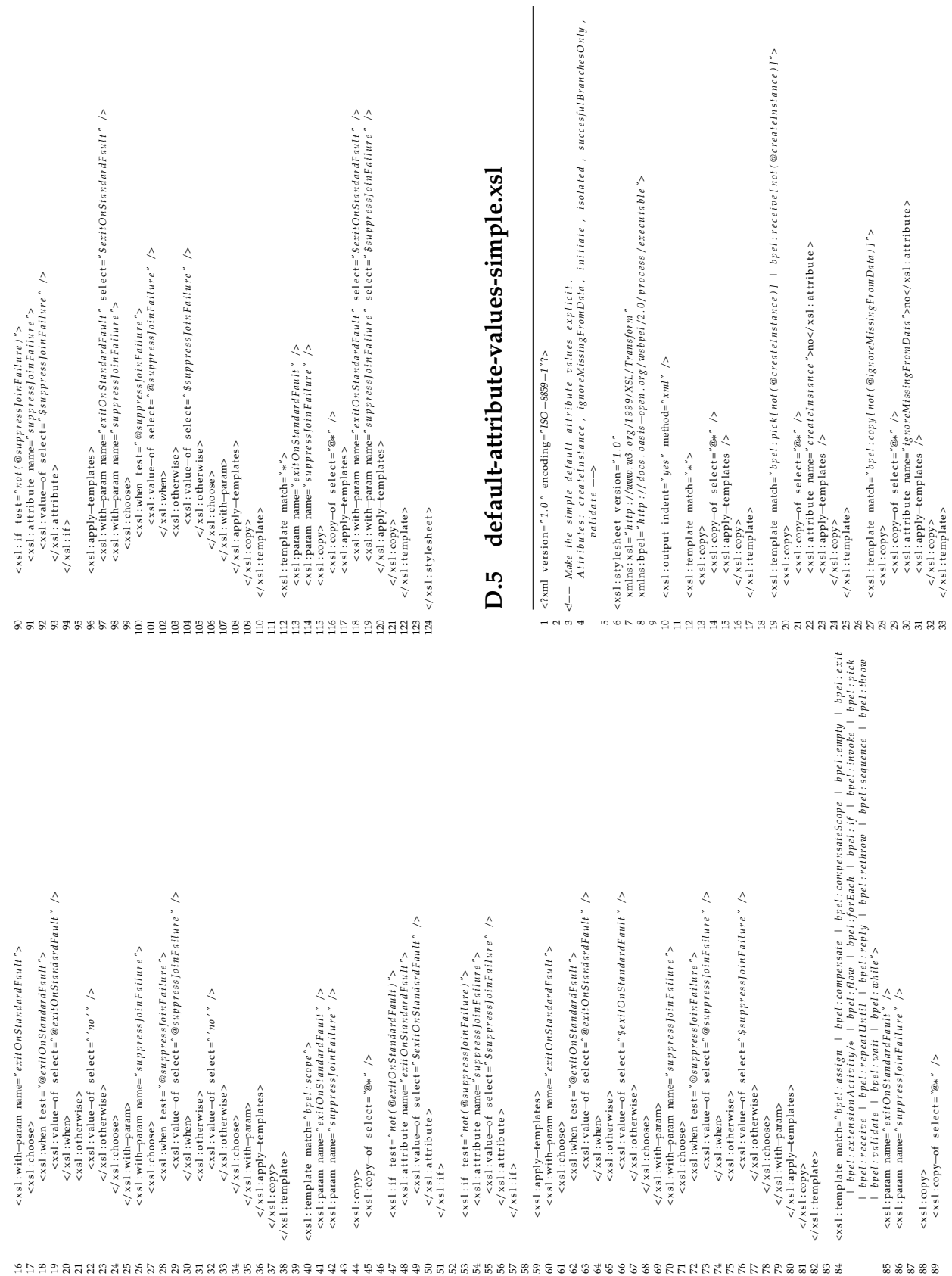

<span id="page-69-1"></span>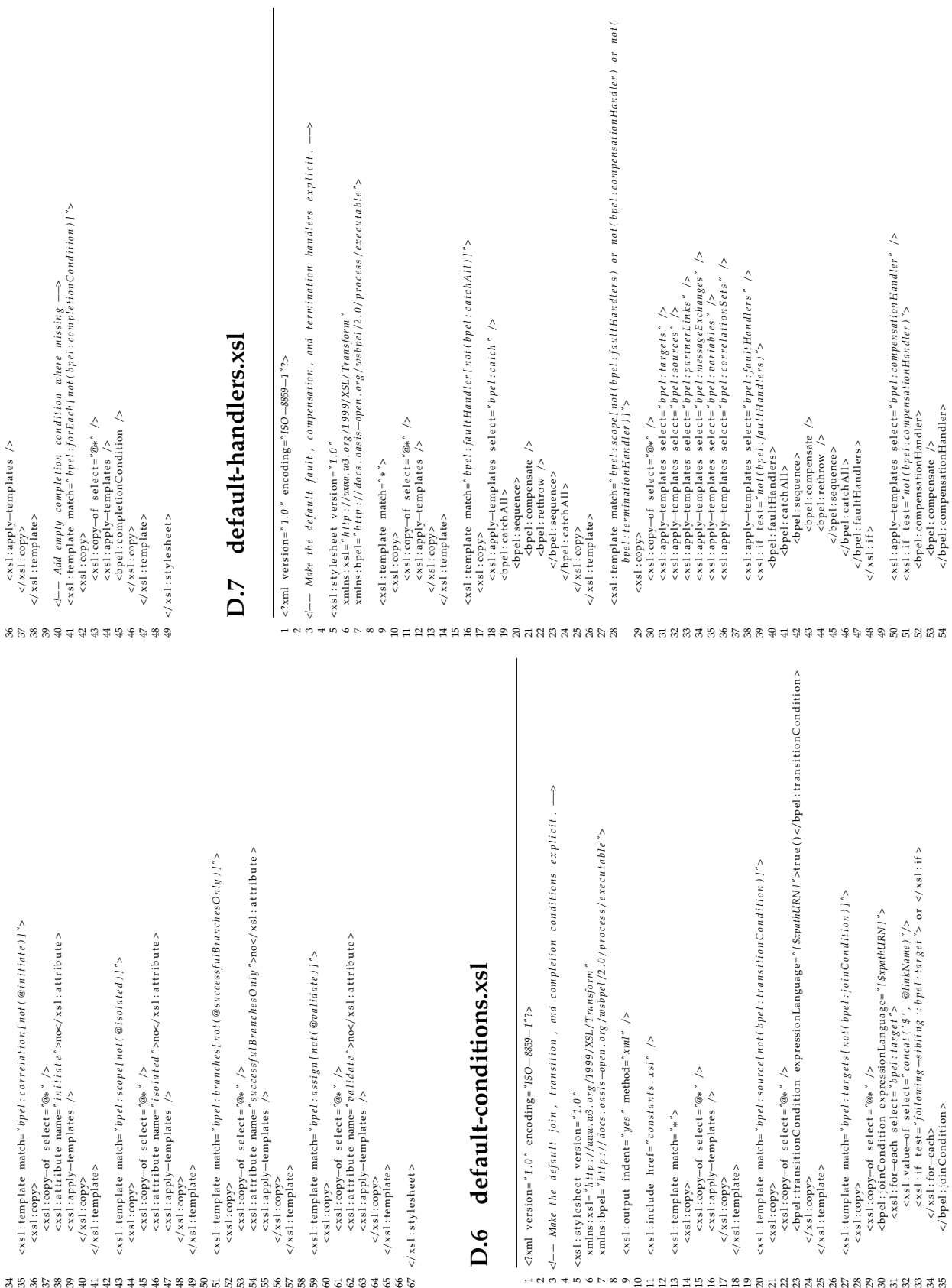

<span id="page-69-0"></span>68

<span id="page-70-0"></span>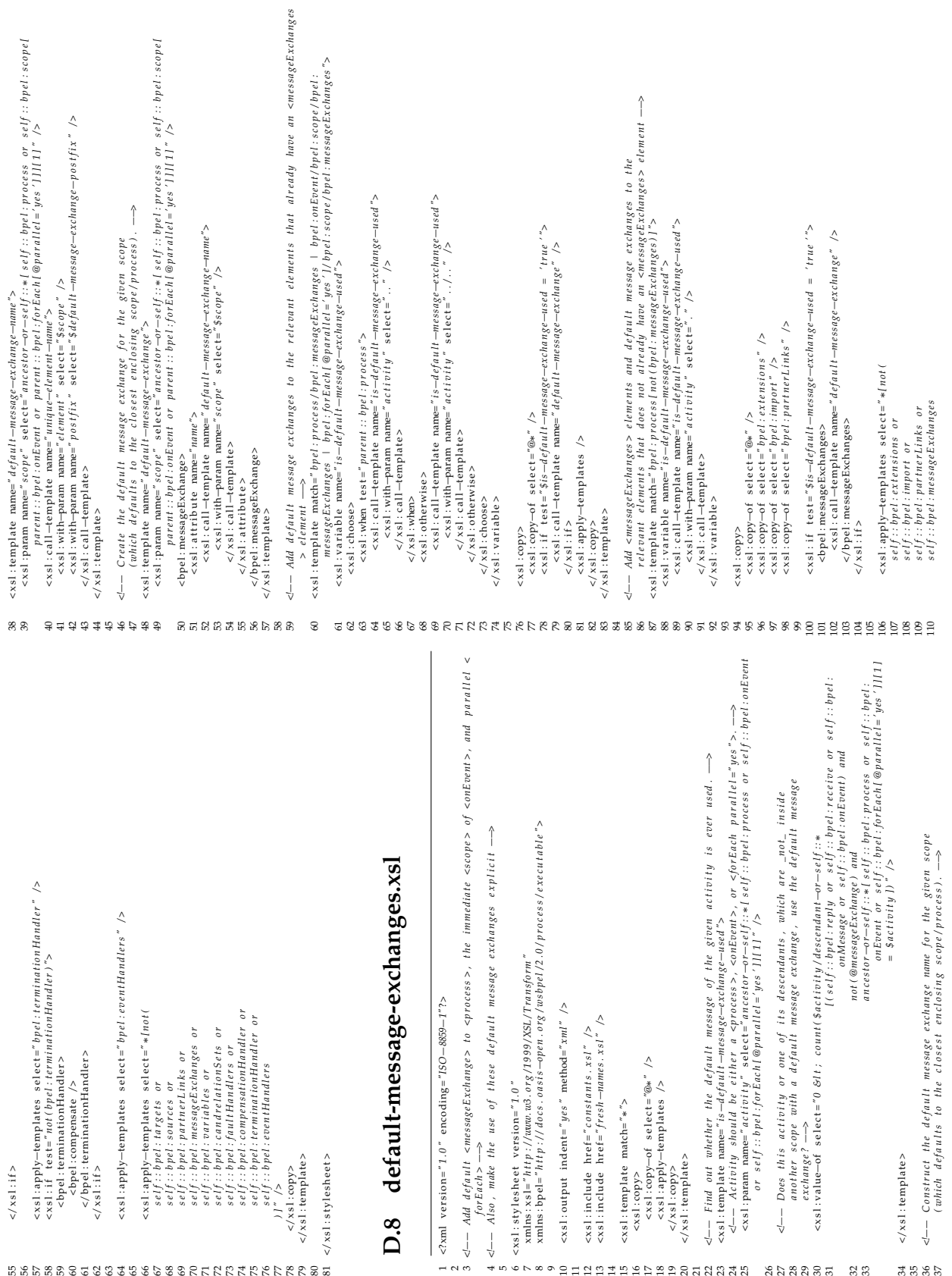

<span id="page-71-1"></span><span id="page-71-0"></span>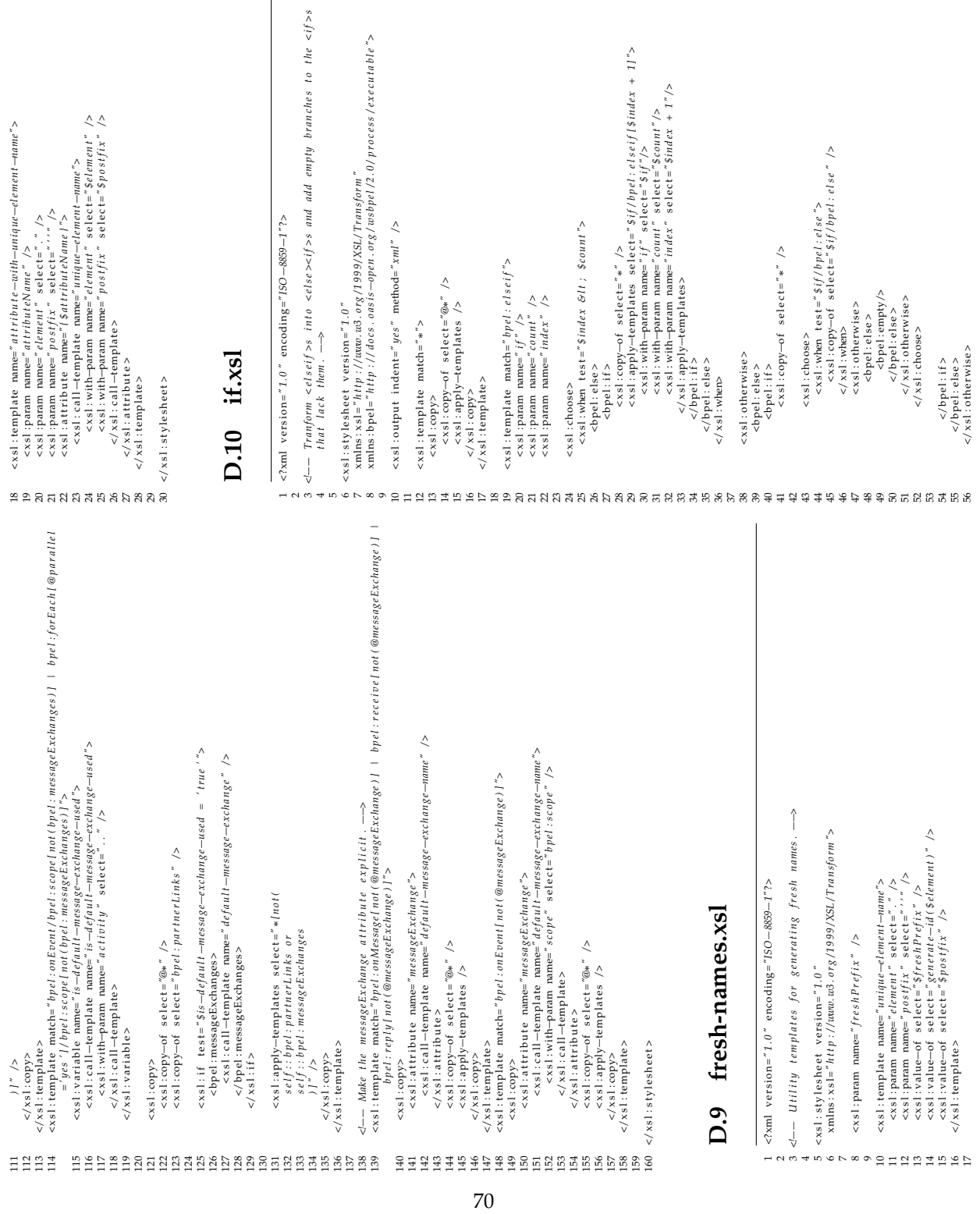
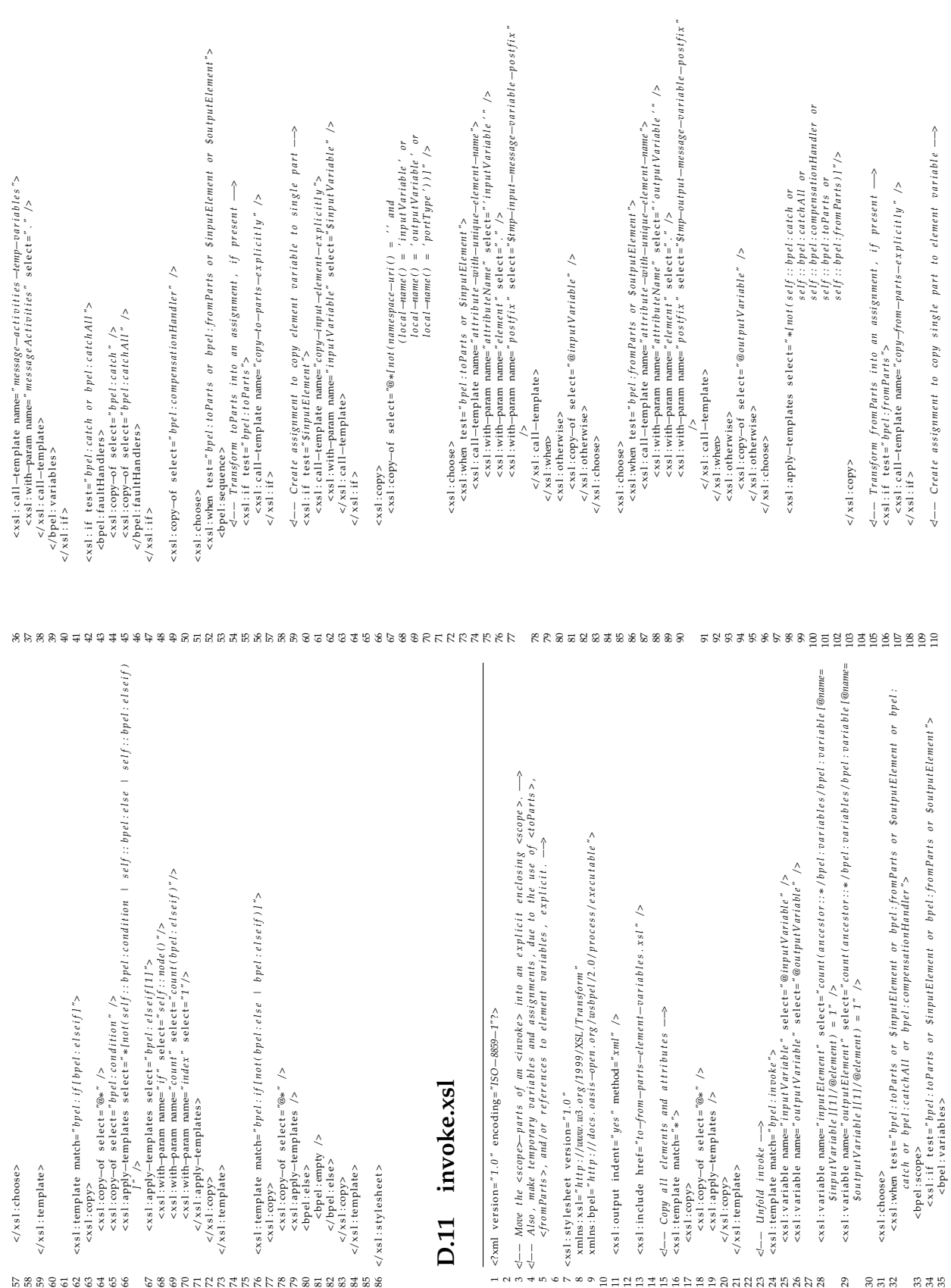

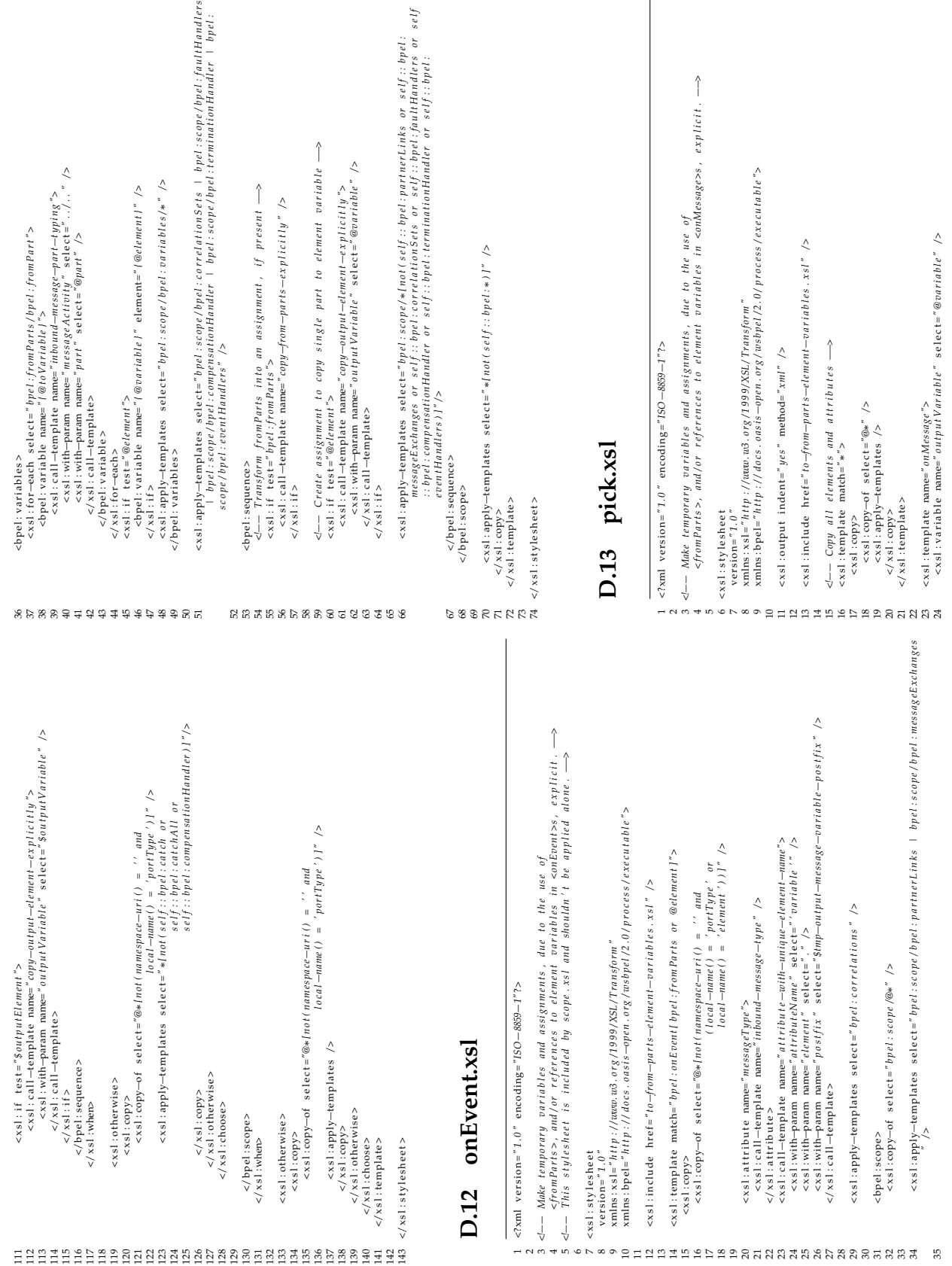

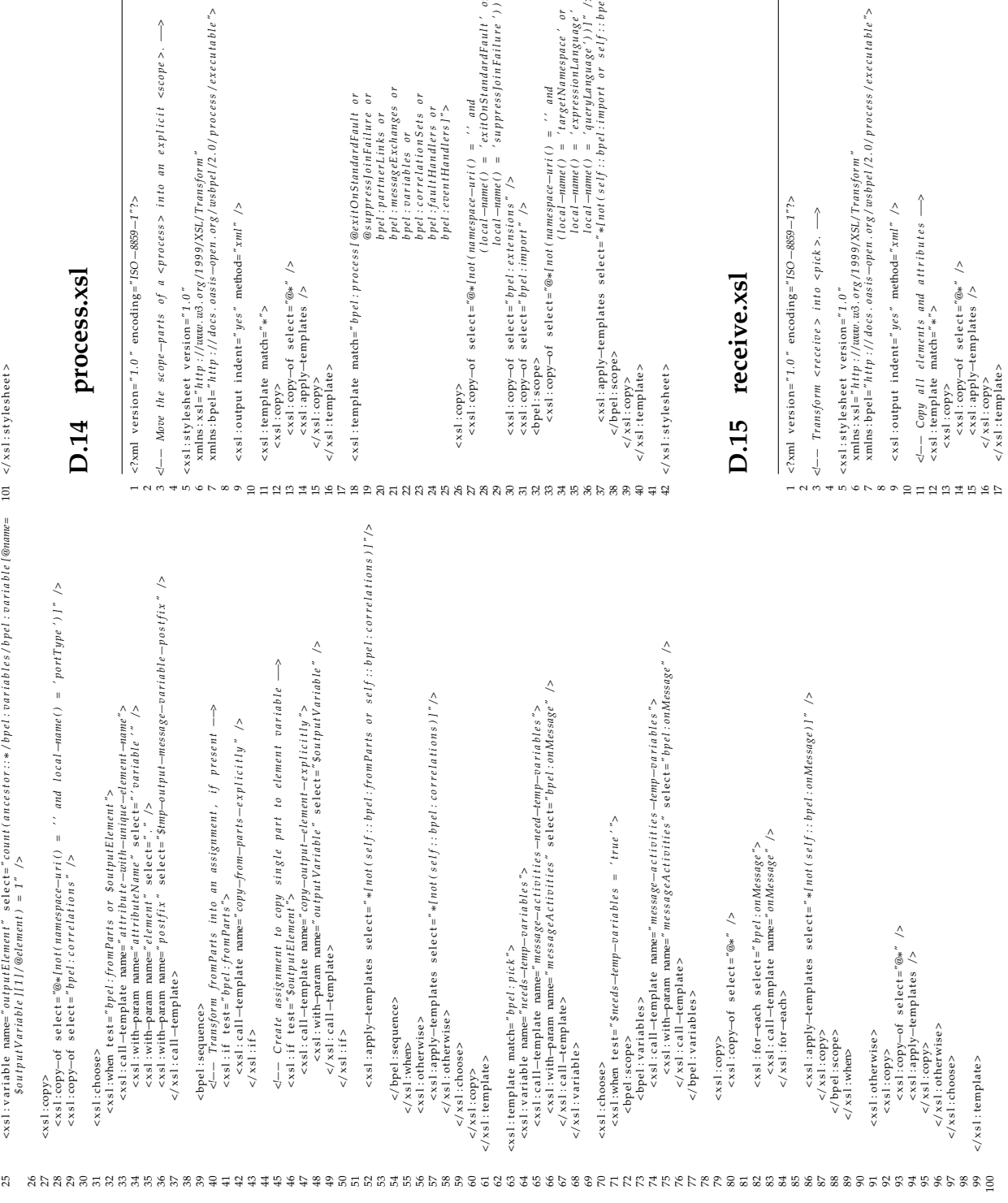

## $\overline{\mathbf{s}}$

```
\begin{array}{ll} \mathcal{L}_{\mathcal{B}}\left\{ \begin{array}{ll} \mathcal{L}_{\mathcal{B}}\left\{ \begin{array}{ll} \mathcal{L}_{\mathcal{B}}\left\{ \begin{array}{ll} \mathcal{L}_{\mathcal{B}}\left\{ \begin{array}{ll} \mathcal{L}_{\mathcal{B}}\left\{ \begin{array}{ll} \mathcal{L}_{\mathcal{B}}\left\{ \begin{array}{ll} \mathcal{L}_{\mathcal{B}}\left\{ \begin{array}{ll} \mathcal{L}_{\mathcal{B}}\left\{ \begin{array}{ll} \mathcal{L}_{\mathcal{B}}\left\{ \begin{array}{ll} \mathcal{L}_{\mathcal{P}_{\text{opt}}(not (namespace-nrt)) = \begin{cases} \n 0 & \text{and} & \text{and} & \text{org/1999/XSL/Transform"<br>asis–open.org/wsbpel/2.0/process/executable">
                                                                                                   a <process> into an explicit <scope>. \longrightarrowet: process [@exitOnStandardFault or<br>@suppress]oinTailure or<br>bpd: mesageExinks or<br>bpd: mesageExinks or<br>bpd: cariables or<br>bpd: carialures or<br>bpd: contHandlers ]"><br>bpd: contHandlers ]">
                                                                                                                                                                                                                                                                                                                                                                                                                                                                                                                                                                                                                                                                                                                                                                                                                                                                                                                                                                                                                                                                                                                                                                                                                                                                                                                                                                                                                                                                                                                                                                                                                                                                                                                                                                                                                                                                                                                                                                                                                                                                                   < i<sub>"</sub> I - 6588 - OSI<sub>"</sub> = 5
< 2.7 - 6588 - 051.7 = ?nethod="xml'' />
                                                                                                                                                                                                                                                                                                                                                                                                                                                                                                                                                                                                                                                                                                                                                                                                                                                                                                                                                                                                                                                                                                                                                                                                                                                                                                                                                                                                                                                                                                                                                                                                                                                                                                                                                                                                                                                                                                                                                                                                                                                                                                                                                                                                           0 < pick >. \longrightarrow\begin{array}{c}\n\wedge \\
\wedge \\
\wedge \\
\wedge\n\end{array}\overline{\mathbf{S}}\ddot{\phantom{a}}
```
 $\label{eq:atrich} attributes \begin{minipage}{.4\linewidth} \begin{minipage}{.4\linewidth} \begin{minipage}{.4\linewidth} \begin{minipage}{.4\linewidth} \end{minipage} \begin{minipage}{.4\linewidth} \end{minipage} \begin{minipage}{.4\linewidth} \begin{minipage}{.4\linewidth} \end{minipage} \begin{minipage}{.4\linewidth} \begin{minipage}{.4\linewidth} \end{minipage} \begin{minipage}{.4\linewidth} \end{minipage} \begin{minipage}{.4\linewidth} \end{minipage} \begin{minipage}{.4\linewidth} \begin{minipage}{.4\linewidth} \end{minipage} \begin{minipage$ 

```
73
```
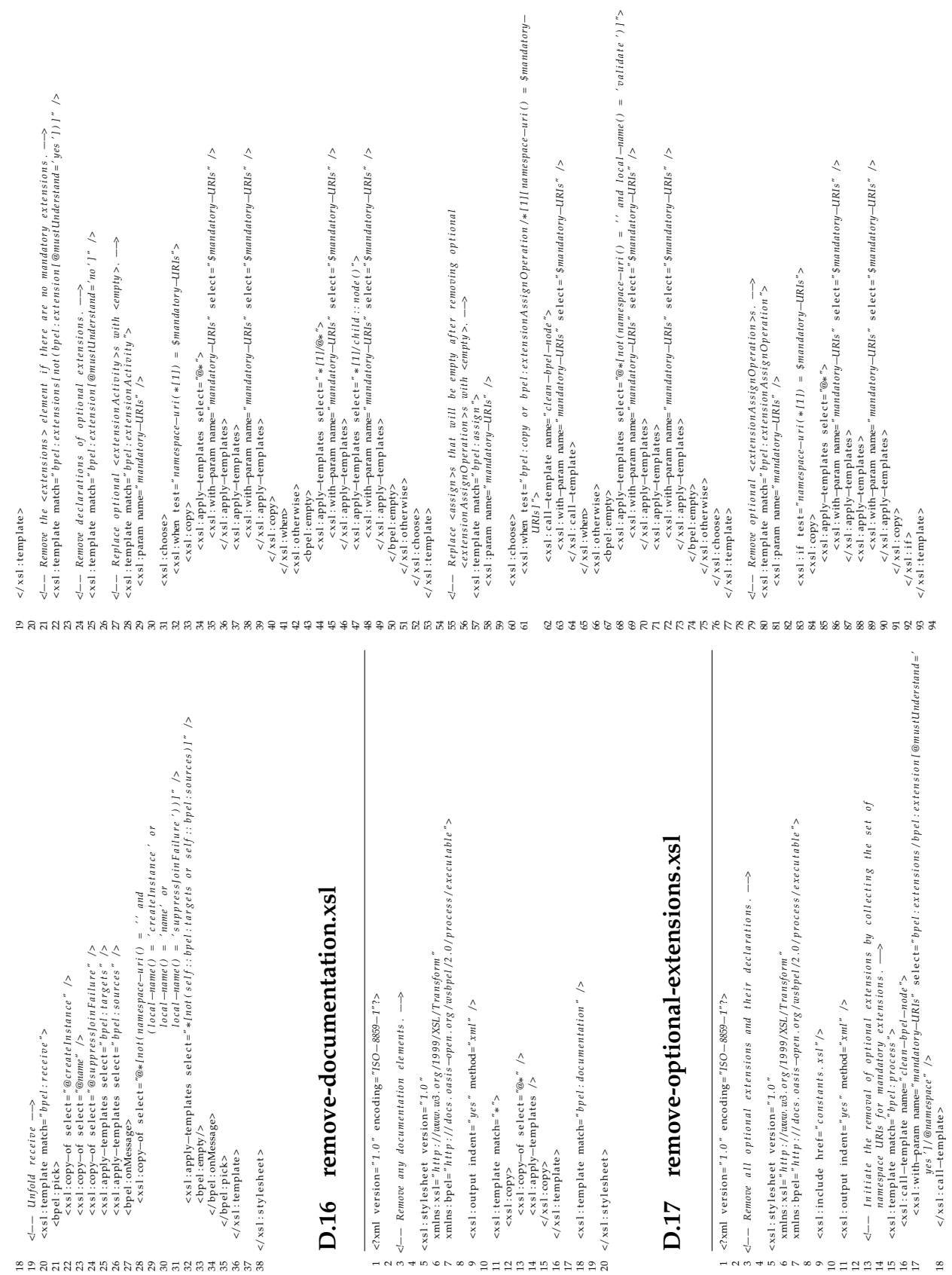

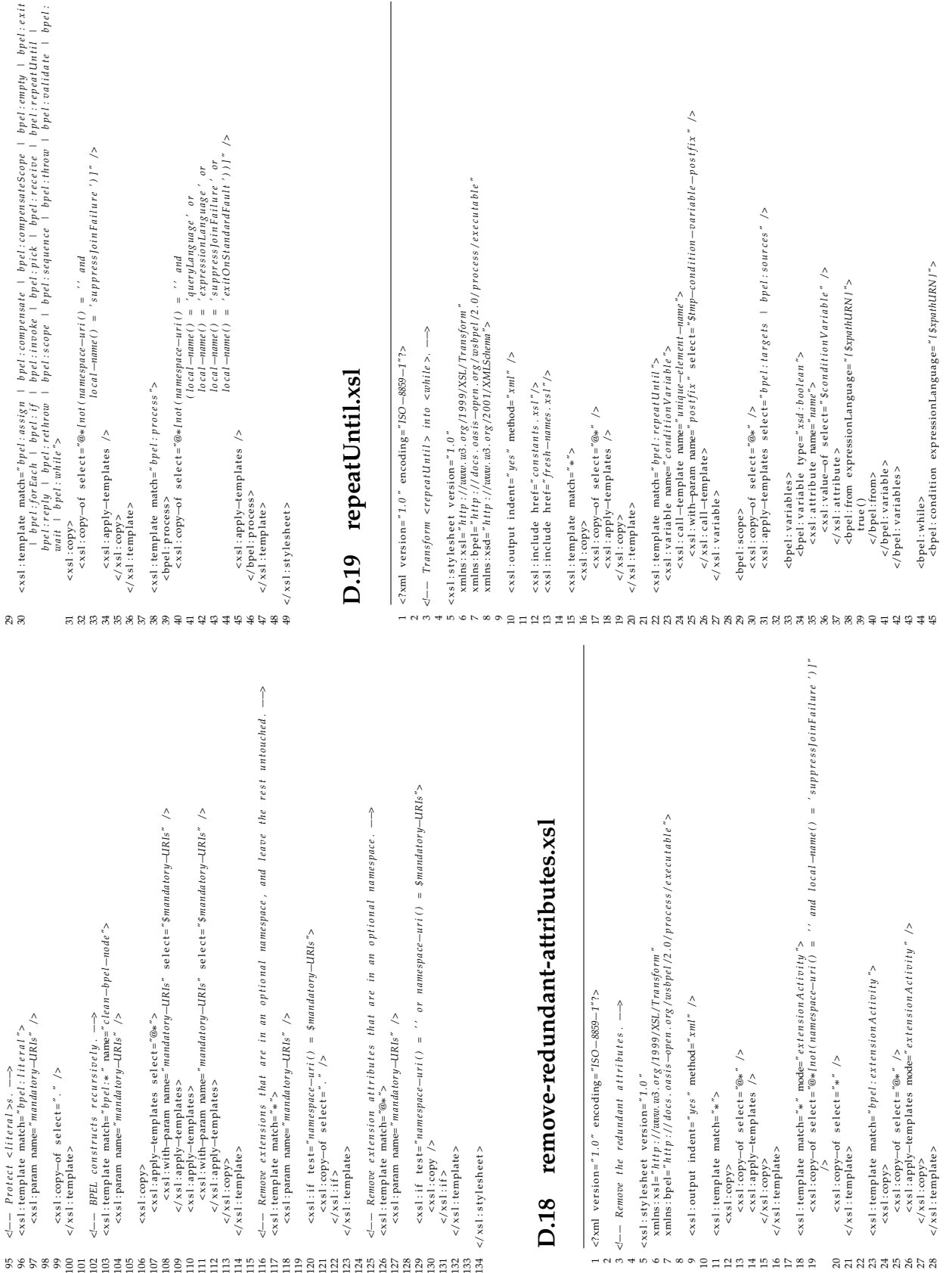

2 34 8 10 17 22

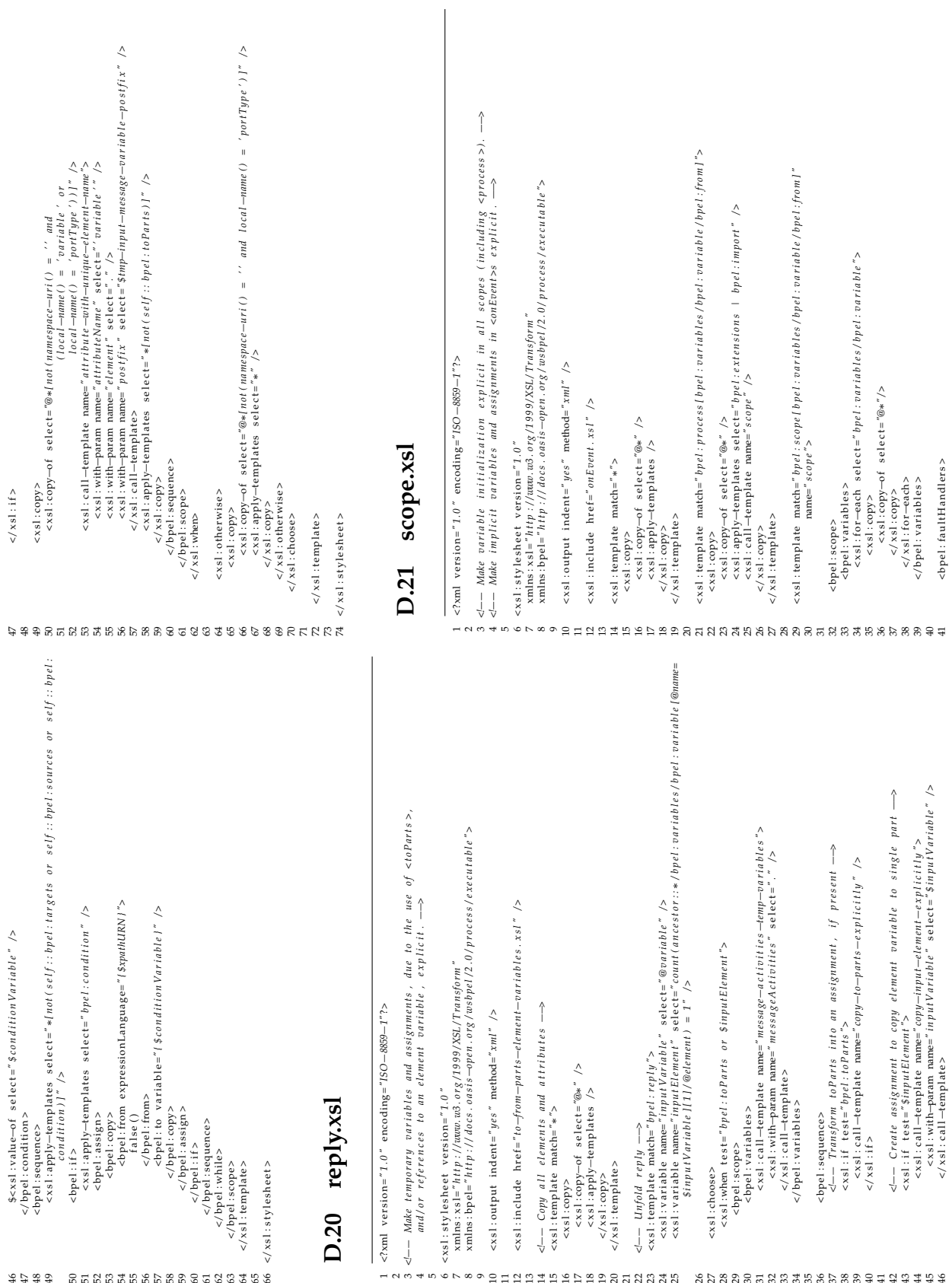

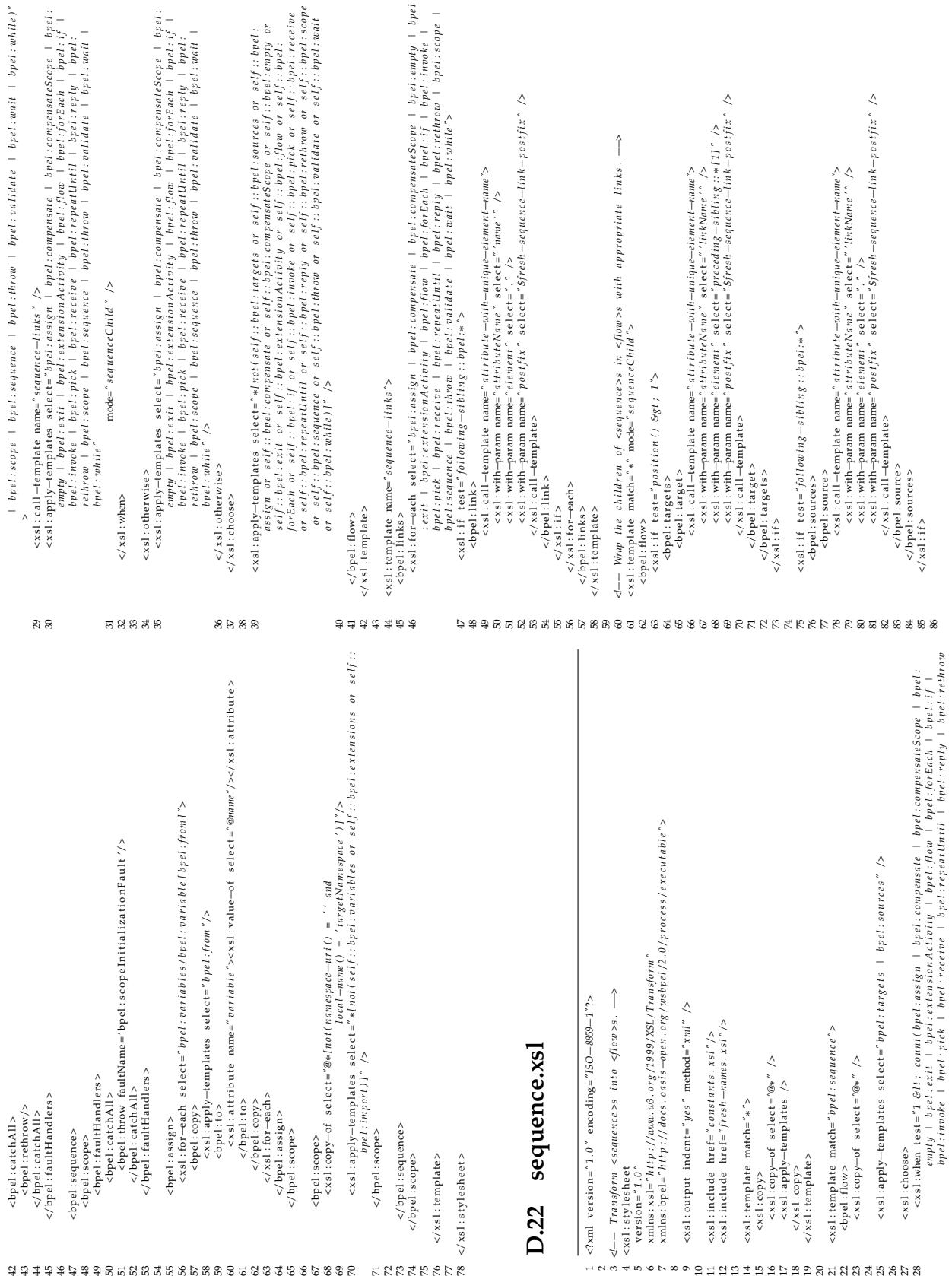

 $\langle x s | : \text{apply-terms} \rangle$  select ="." </xsl:template>

</xsl:stylesheet>  $28885$ 

<ssl: what test="@supperss]oinFailure"><br><sssl: apply-templates><br><ssl: apply-templates><br><sl: with-param name="suppress]oinFailure" select="@suppress]oinFailure" /><br></ssl: apply-templates> <xs1:otherwise><br><xs1:apply=templates><br><xs1:apply=templates><br></xs1:apply=templates><br></xs1:apply=templates><br></xs1:otherwise>  $\cosh\left(\frac{\cos\theta}{2}\right)$  select="@\*Inot(namespace-uri() = '' and local-name() = 'mme')]"<br>  $\cosh\left(\frac{\sin\theta}{2}\right)$  select="name" select="@name"/><br>  $\cosh\left(\frac{\sin\theta}{2}\right)$  select="@name"/> xxsl:template\_match="bpd:scope|bpd:targets\_or\_bpd:sources\_or\_@suppressJoinFailure1"<br><xsl:pamm\_mame=suppressJoinFailure"\_select="faise()" /><br><xsl:pamm\_mame=suppressJoinFailure"\_select="faise()" />  $\c{exal: copy-of-seler-C0*/not (namespace-urt() = ' and local-number')1" /> \ncxal: if test = 'not(' 6suppress/joint|ulure) and 5suppress/ointailure' > \ncxsl: copy-of-selerC*5suppress/ointallure' /> pres/ointailure' > \n$ <xsl : choose><br><xsl : choose><br><xsl : where  $\frac{1}{2}$  \$ suppress joint ailure "><br><xsl : white-parameter ameter is uppress joint Failure" select=" \$ suppress joint Failure" /><br><xsl : with-param name=" suppress join Failure" cbpel:flow><br><xsl:copy-of\_select="\*{1}/@suppressjoinfailure" /><br><xsl:copy-of\_select="\*{1}/@suppressjoinfailure" /><br><xsl:copy-of\_select="\$suppressjoinfailure" /><br><xsl:copy-of\_select="\$suppressjoinfailure" />  $\begin{array}{lll}\n\text{ex}\text{a: } & \text{c}\text{a: } \\
\text{ex}\text{a: } & \text{c}\text{b: } \\
\text{ex}\text{b: } & \text{c}\text{b: } \\
\text{ex}\text{b: } & \text{c}\text{b: } \\
\text{c: } & \text{c}\text{b: } \\
\text{c: } & \text{d}\text{b: } \\
\text{d: } & \text{d} \text{b: } \\
\text{d: } & \text{d} \text{b: } \\
\text{d: } & \text{d} \text{b: } \\
\text{d: } & \text{d} \text{b: } \\
\text{d: } & \text{d$  $\propto$ xsl : template match="bpel:/ $10\omega$ "><br>  $\propto$ xsl : param name="suppress]oinFailure" select="false()" />  $\begin{array}{lll} \mbox{cxsi:} & \mbox{template match} = 'bpel : scope'' > \\ \mbox{cxsi:} & \mbox{param name} = 'supresJoinFailure' & \mbox{select} = 'false()'' \end{array} \begin{array}{lll} \mbox{ycis:} & \mbox{cis:} & \mbox{cis:} \\ \mbox{cis:} & \mbox{cis:} & \mbox{cis:} \\ \mbox{cis:} & \mbox{cis:} & \mbox{cis:} \\ \mbox{cis:} & \mbox{cis:} & \mbox{cis:} \\ \mbox{cis:} & \mbox{cis:} & \mbox{cis:} \\ \$ <xs1:apply-templates mode="extensionActivity" /> <xsl: when test="not(bpel: targets or bpel: sources)"> <xs1:call-template name="name"><br><xs1:with-param name="name" select="@name"/><br></xs1:call-template> <xsl:apply-templates /> <xsl:apply-templates /> </xsl:choose> </xsl: otherwise><br></xsl: choose><br></xsl: template> </xsl:copy><br></xsl:otherwise> </xsl:when> <xsl:choose> <xsl:otherwise> </xsl:copy>><br></bpel:flow> <xsl:otherwise>  $\langle xsl:copy>$ <br> $\langle xsl:when$ <xsl:copy> </xsl:template> </xsl:choose> </xsl:when> </xsl:template> <xsl:choose>  $\langle xs1:$ if>  $\langle x|$  : copy <xsl:copy>  $\csc s$  : template match="\*" mode="extension Activity">  $\sin d$  local-name() = 'suppress]oinFailure')]"<br>  $\csc s$  : copy-of select="@\*!not(namespace-uri() = ' and local-name() = 'suppress]oinFailure')]"  $\propto$ sl: template match="bpcl: extension Activity [\*(11)/bpcl: targets or \*(11)/bpcl: sources or \*(11)/  $\begin{array}{lcl} \textit{exall } \textit{copy-of} & \textit{select} = "*ind('self::bpcl::tags or & \textit{self::bpcl::sources})] \textit{''} \textit{'} \textit{'} \textit{'} \\ \textit{&} & \textit{if } \textit{if } \textit{if } \textit{if } \textit{if } \textit{if } \textit{if } \textit{if } \textit{if } \textit{if } \textit{if } \textit{if } \textit{if } \textit{if } \textit{if } \textit{if } \textit{if } \textit{if } \textit{if } \textit{if } \textit{if } \textit{if } \$  $\ll$  – Names are also moved from activities (except  $\ll$ scope $\gg$ s) to a new wrapping  $\ll$ flow  $>$  and fresh names are added to unnamed  $\ll$ flow  $>$  and  $\ll$ scope $\gg$ s. – $\to$ </— Mone <largets >, <sources >, and suppressjoinFailure from activities to a<br>courses >, market argent the value of that after the all the courses.<br>< sources >, market we push the value of that aftribute to all the child xmlns: xsl="http://tawa.w3.org/1999/XSL/Transform"<br>xmlns: bpel="http://docs.oasis-open.org/wsbpel/2.0/process/executable"><br>xmlns: bpel="http://docs.oasis-open.org/wsbpel/2.0/process/executable"> standard-attributes-elements.xsl  $\alpha$ si : choose  $\alpha$  est="not(\*171/bpc1: targets or \*171/bpc1: sources)"><br>  $\alpha$ si : copy><br>  $\alpha$ si : copy>of select="\*" /><br>  $\alpha$ si : copy+emplates /><br>  $\alpha$ si : copy+emplates /><br>  $\alpha$ si : cherwise  $\propto$ xs1:template match="\*"><br>  $\propto$ xs1:param name="suppressJoinFailure" select="false()" />  $@suppresbl{in} \textit{P} \textit{a} \textit{is} \textit{d} \textit{in} \textit{F} \textit{a} \textit{if} \textit{ure} \textit{f} \textit{'} \textit{>} \textit{}$ \n
$$
\textit{f} \textit{a} \textit{is} \textit{a} \textit{is} \textit{if} \textit{if} \textit{if} \textit{if} \textit{if} \textit{if} \textit{if} \textit{if} \textit{if} \textit{if} \textit{if} \textit{if} \textit{if} \textit{if} \textit{if} \textit{if} \textit{
$$
 $\langle 2 \rangle$  version="1.0" encoding="ISO-8859-1"?>  $<$  xsl:output indent=" $yes$ " method=" $xml$ " />  $\begin{array}{ll}\n\text{ex}\n\text{s1:} \text{include} & \text{href} = "constants \ldotp xsl \, " \text{ }\n\text{ex1}\n\end{array}$  $\langle x \rangle$  al : where  $\langle x \rangle$  is clear to  $\langle x \rangle$  is clear to  $\langle x \rangle$  is computed select = "summe" />  $\langle x \rangle$  is choose wise >  $\langle xsl : stylesheet version = "1.0"$ <xsl:template name="name"><br><xsl:param name="name" /> </xsl:call-template> </xsl:template> </xsl:template> <xsl:choose> activities. <xs1:copy> </xsl:copy D.23  $\infty$  $\begin{array}{c} 25 & 25 \\ 25 & 26 \end{array}$ 65666666666

 $\breve{\phantom{a}}$ 

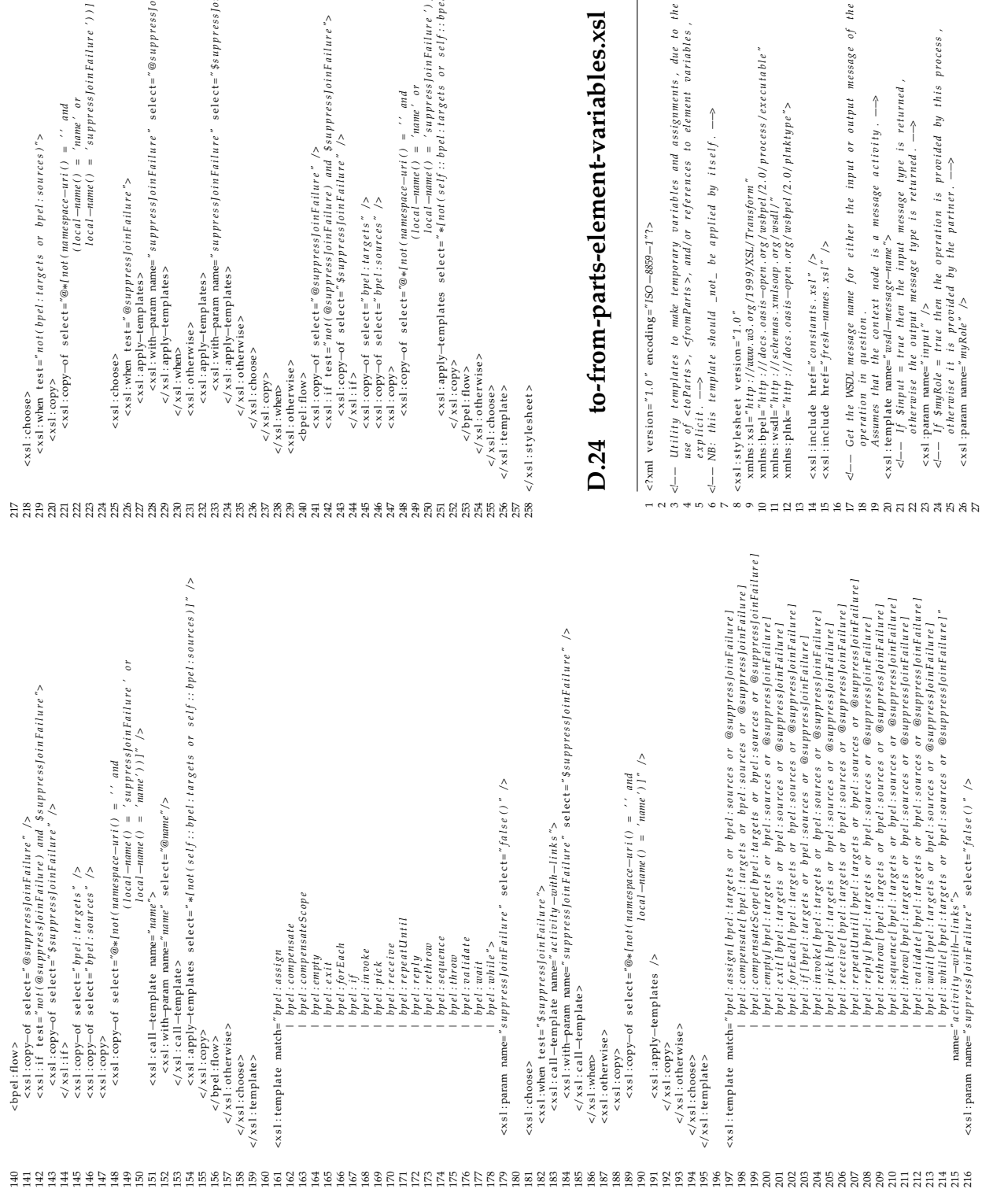

scape:flows<br>
scape:flows<br>
scape:flows<br>
csal:copy-of select="ssuppressfoinFailure" /><br>
scape:flows<br>
csal:copy-of select="spal:targets" /><br>
scape:flows and sappressfoinFailure" /><br>
scape:flows<br>
csal:copy-of select="bpel:tar 251<br>2013 - Same: apply-lemplates are solect="\*[notions solect"; Indianality or sets or solections. <xsl : choose><br>
<xsl : choose><br>
<xsl : apply-templates><br>
<xsl : apply-templates><br>
<xsl : with-panam name="suppress|oinFailure" select="@suppress|oinFailure" /><br>
<xsl : with-panam name="suppress|oinFailure" select="\$suppres 228<br>228 vith-param name="suppress]oinEure" select="@suppress]oinEure" <br /> 233<br>
233 / Xsl: with param name="suppressloinFailure" solect="\$suppressloinFailure"  $\sum_{i=1}^{N}$   $\sum_{i=1}^{N}$   $\propto$  sal:choose><br> $\propto$  sal:when test="not(bpel:targets or bpel:sources)"><br> $\propto$  sal:copy> $\propto$  select="@\*[not(namespace-uri() = "name" or<br> $\propto$  sal:copy-of select="@\*[not(namespace-uri() = "name" or<br> $(local–name() = "and"$ 223<br> $10 \text{ cm} = 1 \text{ cm}$ <br> $10 \text{ cm} = 1 \text{ cm}$ <br> $1 \text{ cm} = 2 \text{ cm}$ <br> $1 \text{ cm} = 2 \text{ cm}$ <br> $1 \text{ cm} = 2 \text{ cm}$  $\alpha$ 242  $\alpha$ sl: if test="not(@suppress]oinFailure) and \$suppress]oinFailure"  $10$  (1)  $\mu$  must  $\ell$  (1)  $\alpha$  (1)  $\alpha$  (1)  $\alpha$  (1)  $\alpha$  (1)  $\alpha$  (1)  $\alpha$  (1)  $\alpha$ 248 <xsl:copy-of select="@\*(namespace-uri() = ' and 222  $(l \cdot 0 \cdot a)$   $-l \cdot 1 \cdot 0 \cdot c \cdot a \cdot l - n \cdot n \cdot e'$  or  $\propto$ xsl:copy-of select="@\*[not(namespace-uri() = ''and  $\lt x s1$ : when test="not(bpel:targets or bpel:sources)">  $\langle x s l : c c p p \rangle$  -of select="\$suppress]oin Failure" />  $\geq 241$   $\leq$   $\leq$   $\alpha$   $\geq$   $\alpha$   $\geq$   $\alpha$   $\geq$   $\alpha$   $\geq$   $\alpha$   $\geq$   $\alpha$   $\geq$   $\alpha$   $\geq$   $\alpha$   $\geq$   $\alpha$   $\geq$   $\alpha$   $\geq$   $\geq$   $\geq$   $\alpha$   $\geq$   $\alpha$   $\geq$   $\alpha$   $\geq$   $\alpha$   $\geq$   $\alpha$   $\geq$   $\alpha$   $\geq$   $\alpha$   $\geq$   $\alpha$   $\geq$   $\alpha$   $\geq$  245  $\left(\times s\right)$ : copy-of select="bpel: targets" /> 246  $\left($   $\left| \cos \theta \right|$   $\left| \cos \theta \right|$   $\left| \cos \theta \right|$   $\left| \cos \theta \right|$   $\left| \cos \theta \right|$   $\left| \cos \theta \right|$ 229 </ x sl : apply−templa tes > 234 </ x sl : apply−templa tes > 227 < x sl : apply−templa tes > 232 < x sl : apply−templa tes >  $235$   $\lt/$  x sl : otherwise >  $\lt \times$ sl : otherwise > </xsl:choose>  $236$   $\leq$   $\times$   $\times$  sl : choose >  $\langle x \rangle$  is copy ><br> $\langle x s l : where$ <br> $\langle x s l : otherwise \rangle$ <br> $\langle$  bpel : flow >  $230$   $\lt$ / x sl : when >  $225$   $\le$   $x$  sl : choose >  $254$   $\leq$ /xsl:otherwise> 239 < x sl : o therwise > 252 </ x sl : copy>  $247$   $\le x s$ l:copy>  $253$   $\le$ /bpel:flow> 240 <bpel : flow >  $244 < 1$  x sl : if >  $237$   $\leq$ /xsl:copy>  $220$   $\leq x \leq 1$ :  $\text{copy}$ </xsl:choose><br></xsl:template> :/xsl:stylesheet>  $238 < 1$  : when  $255 < |x|$  : choose>  $256 <$  </ x sl : template >  $258 <$ / $x s1 :$ stylesheet> 218 < x sl : choose >

## D.24 to-from-parts-element-variables.xsl **D.24 to-from-parts-element-variables.xsl**

 $\begin{array}{ll} \displaystyle \delta \langle --\right.\\ \displaystyle \mbox{ of the W2D message name for either the input or output message of the }\ \\ \displaystyle \mbox{ A} = \{x \in \mathcal{N}: \forall x \in \mathcal{N}: \forall x \in \mathcal{N}: \forall x \in \mathcal{N}: \forall x \in \mathcal{N}: \forall x \in \mathcal{N}: \forall x \in \mathcal{N}: \forall x \in \mathcal{N}: \forall x \in \mathcal{N}: \forall x \in \mathcal{N}: \forall x \in \mathcal{N}: \forall x \in \mathcal{N}: \forall x \in \mathcal{N}: \forall x \in \mathcal{N}: \forall x \in \mathcal{N}: \$ <sup>1</sup> — Utility templates to make temporary variables and assignments, due to the use of conParts>, cyfomParts>, and/or references to element variables,<br>use of conParts>, <fromParts>, and/or references to element variables, 17 <!-- Get the WSDL message name for either the input or output message of the<br>18 metation in austrian  $\propto$ xsl: stylesheet version="1.0"<br>xmlns: xsl="http://www.u3.org/1999/X3L/Transform"<br>xmlns: xsel="http://sches.ous3rapsun.xpg/12.0/process/executable"<br>xmlns:phk="http://docs.ous3r=open.org/wsd1/"<br>xmlns:phk="http://docs.ou  $10$  xmlns:  $b$ pel="http://docs.onsis-open.org/wsbpel/2.0/process/executable" Assumes that the context node is a message activity. 2 xmlns:plnk="http://docs.oasis-open.org/wsbpel/2.0/plnktype"> 6  $\ll$ — NB: this template should \_not\_be applied by itself. ——><br>7  $9$  xmlns:  $x$ sl = "http://www.w3.org/1999/XSL/Transform"  $11$  xmlns: wsdl="http://schemas.xmlsoap.org/wsdl/"  $\begin{array}{lll} < & x s l : \text{include} & \text{Inef="(1, 0) s t} & \text{and} & \text{if} & \text{if} & \text{if} & \text{if} \\ < & x s l & x s l' & & & & \text{if} \\ < & & & & & \text{if} & \text{if} & \text{if} & \text{if} \end{array}$ 20 < x sl : templ a te name=*" wsdl*−*m e s sa g e*−*name"*> 15 < x sl : in clude h r e f=*" f r e s h*−*names . x s l "* />  $\frac{14}{14}$  <xsl:include href="constants.xsl" /> 18 operation in question. 8 < x sl : s t y l e s h e e t ve r si on=*" 1 . 0 " e x p l i c i t .* −−*>*

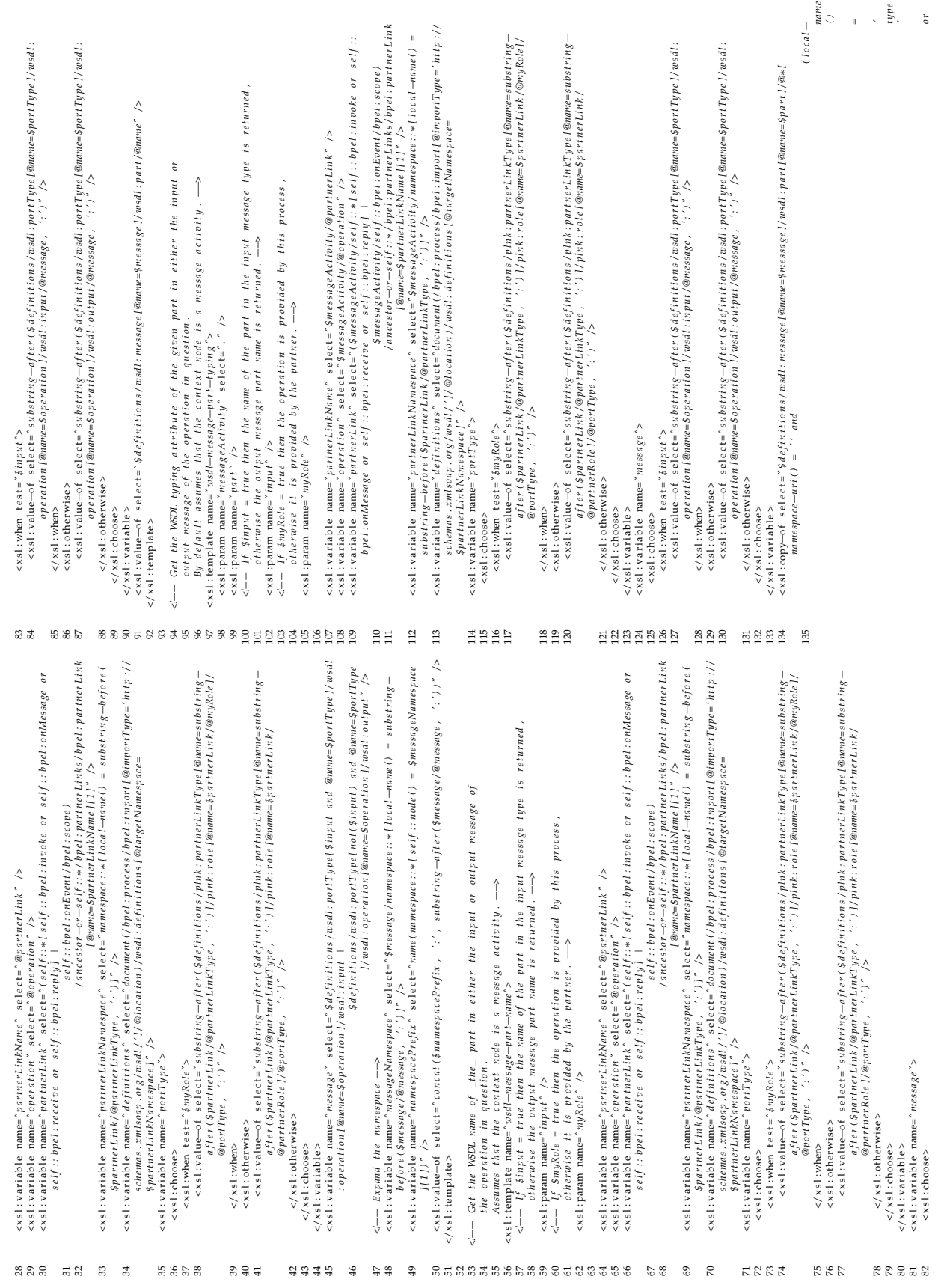

 $\langle$  /ssl; where  $\langle$  -curposes<br> $\langle$  /ssl; when test="self; :: bpe!; on/kessage or self; : bpe!; receive or self; :: bpe!; onEvent"><br> $\langle$  <ssl; with -param name="input" select="frue()" /><br> $\langle$  <ssl; with -param name="inpu <xs1:when test="self;:bpel;onMessage or self;:bpel;receive or self;:bpel;onEvent"><br><xs1:call-template name="msdl-message-part-name"><br><xs1:call-template name="msdl-message-part-name"><br><xs1:with-param name="myRole" select="t still exsliving test="self:ppel;onMessage or self:ppel;receive or self:.ppel:onEvent"> < xsl: when test="self :: bpel:onMessage or self :: bpel:receive or self :: bpel:onEvent"> 259 - < - Figure out what typing a named part of an activity's inbound message has.<br>By default assumes that the context node is a message activity  $\ll$ — Figure out what typing a named part of an activity's inbound message has.<br>  $\ll$ ssl: template name="inbound-message-part-typing'><br>  $\ll$ ssl: template name="inbound-message-part-typing'><br>  $\ll$ ssl: param name="part"  $\ell$ 260 By default assumes that the context node is a message activity.  $\triangleleft$ — Figure out what type an activity's inbound message has exist to<br>sail to a sense that the context node is a message activity. —><br>cxsl: template name="inbound-message-type"> 221 - Eigure out what part an activity's outbound message has.<br>Assumes that the context mode is a message activity Assumes that the context node is a message activity.  $\begin{array}{lll} \displaystyle \epsilon \triangle - & \displaystyle F_1^t g u r e & \displaystyle \cot t & \displaystyle \cot t & \displaystyle \cot t & \displaystyle \cot t & \displaystyle \cot t & \displaystyle \cot t & \displaystyle \cot t & \displaystyle \cot t & \displaystyle \cot t & \displaystyle \cot t & \displaystyle \csc s & \displaystyle \cot t & \displaystyle \csc s & \displaystyle \csc t & \displaystyle \csc s & \displaystyle \csc t & \displaystyle \csc s & \displaystyle \csc t & \displaystyle \csc t & \displaystyle \csc t & \displaystyle \csc t & \displaystyle \csc t & \displaystyle \csc t & \displaystyle \csc t & \displaystyle \csc t & \$ Assumes that the context node is a message activity. Assumes that the context node is a message activity. 2022 - Eigure out what type an activity's inbound message has.<br>Assumes that the context node is a message activity. 240 - Eigure out what part an activity's inbound message has.<br>Assumes that the context node is a message octivity - $\begin{array}{lll} \displaystyle \epsilon \triangleq & \displaystyle - & \displaystyle F \backslash g \, \text{ure} \quad \text{out} \quad \text{that} \quad \text{part} \quad \text{an} \quad \text{a} \, \epsilon \, \text{itiviv} \; \; ; \; \; \dot{s} \; \; \text{intbound} \; \text{message} \; \text{has} \; , \\ \displaystyle \epsilon \times s \, : \; \text{tensplate} \; \; \text{that} \; \; \text{in} \; \text{for} \; \text{and} \; \; \text{in} \; \text{as} \; \; \text{is} \; \; \text{in} \; \text{is} \$  $\cos 1$ ; when  $\text{ test} = 's \cdot \ell f$ ; :  $bpt$ ; invoke"><br> $\cos 1$ ; call  $-\text{template}$  mane"  $\text{test} - \text{mask}e - \text{name}e^r$ "><br> $\cos 1$ ; with  $-\text{parent}$  mane"  $\text{model} - \text{message} - \text{frame} \cdot \ell$ " /><br> $\cos 1$ ; with  $-\text{param}$  mane"  $\text{input}$ "  $s \cdot \text{select} \cdot \ell$  integr  $\alpha$ s i when test=" $s \epsilon$ if; : bpel; invoke"><br> $\alpha$ ss i : call –lemplate name=" $w$ all– $m$ essage= $mm^{*}$ ><br> $\alpha$ ss i : call –lemplate name=" $w$ all– $m$ essage= $mm^{*}$ ><br> $\alpha$ ss i : with–param name=" $m\beta$ kole" select=" $f$ alise()" /> As all when test=" $se(f]$ :: bpd: invoke"><br>
<sall when test=" $se(f)$ : bpd: invoke"><br>
<sall : call --template mane="wall" suessect="true()" /><br>
<sall with --param name="wyRole" select="fute()" /><br>
<sall with --param name="wyRol 190 < x sl : with−param name=*"myRole "* s e l e c t =*" f a l s e ( ) "* /> 209 < x sl : with−param name=*"myRole "* s e l e c t =*" f a l s e ( ) "* /> 228 < x sl : with−param name=*"myRole "* s e l e c t =*" f a l s e ( ) "* />  $\langle$  /xsi : call -demplate ><br>  $\langle$  /xsi : when test="  $s \in I_1$ ":  $bpl$  :  $r \in I_2$ " ><br>  $\langle$  ×xsi : call -demplate name="wsid-message-part--name" ><br>  $\langle$  ×xsi : call -demplate name="ingut" select="false()" /><br>  $\langle$  ×xsi : ca 247 < x sl : with−param name=*"myRole "* s e l e c t =*" f a l s e ( ) "* />  $\begin{array}{c} \diagup \diagdown \\ \diagdown \diagdown \end{array}$  $\leq x$ sl: with -param name="input" select="false()" /> 196 < x sl : with−param name=*"myRole "* s e l e c t =*" t r u e ( ) "* />  $208$   $\ltimes$ xsl:with-param name="input" select="false()" 215 < x sl : with−param name=*"myRole "* s e l e c t =*" t r u e ( ) "* />  $233$   $\langle$   $\rangle$   $\langle$   $\rangle$   $\langle$  234 < x sl : with−param name=*"myRole "* s e l e c t =*" t r u e ( ) "* />  $\geq 46$   $\ltimes$  x sl: with -param name="input" select="false()". 253 < x sl : with−param name=*"myRole "* s e l e c t =*" t r u e ( ) "* /> A will with parameter and the select of the context of the select of the select of the select of the select of the select of the select of the select of the select of the select of the select of the select of the select of <xs1: with-param name="input" select="true();" <xs1:call-template name="wsa" as age-part-name".  $\langle$  />  $\langle$  /  $\rangle$  /  $\langle$  /  $\rangle$  /  $\langle$  $\approx$ xsl:call-template name="wsdl-message-part-mame" <xs1 : call -template name="wsa" and -template -part=name -> 251 <xsl:call-template name="wsdl-message-part-mame"  $\langle$  252  $\langle$   $\rangle$   $\times$  s1 : with-param name="input" select="true()"  $\langle x \rangle$  is vibero<br>  $\langle x \rangle$  is vibero that  $\langle x \rangle$  is the  $l : n \rho l / y^2$  is  $\langle x \rangle$  is all the name  $\langle x \rangle$  is call the name  $\langle n \rangle$  is  $\langle x \rangle$  is a set of  $\langle n \rangle$  is  $\langle x \rangle$  is all the name  $\langle n \rangle$  is  $\langle x \rangle$  is  $\langle n \rangle$  is 188 < x sl : c a l l−templ a te name=*" wsdl*−*m e s sa g e*−*name"*> 194 < x sl : c a l l−templ a te name=*" wsdl*−*m e s sa g e*−*name"*> 207 < x sl : c a l l−templ a te name=*" wsdl*−*m e s sa g e*−*name"*> 213 < x sl : c a l l−templ a te name=*" wsdl*−*m e s sa g e*−*name"*>  $\approx$  261 < x s1 : template name="inbound-message-part-typing"> 262 <xs1:param name=" $messaggeActionity$ " select="."/>  $\approx$ ssl:templatename="outbound-message-part"> 204 < x sl : templ a te name=*" inbound*−*m e s sa g e*−*t y p e "*> 242 < x sl : templ a te name=*" inbound*−*m e s sa g e*−*p a r t "*>  $\ll 187$   $\ltimes$  x s1 : when  $\text{test} = "self :: bpel : invole':$  $\propto$ xsl:when test="self::bpel:invoke">  $\ll 1$  : when  $\text{test} = "self :: bpel : invole" > 25$  $\geq 44$   $\ltimes$ xsl:when test="self:bpel:invoke">  $\propto$ xsl:when test="self:bpel:reply">  $\ll 231$   $\ll$  x s1 : when test = " self :: bpel : reply">  $\frac{1}{2}$  </xsl:call-template> </xsl:call-template> 263 < x sl : param name=*" p a r t "* /> </xsl:call-template> 191 </ x sl : call —template > 197 </ x sl : call —template > 210 </ x sl : call —template > 216 </xsl : call−template > 229 </ x sl : c a l l−templa te > 235 </ x sl : c a l l−templa te > 248 </xsl:call−template> </xsl:call-template> 254 </ x sl : c a l l−templa te > </xsl:choose> </xsl :template> </xsl:choose> </xsl:template> </xsl:template> </xsl:when> </xsl :template> 192  $\lt/ x$ sl : when  $198$   $\leq x \leq 1$  : when  $|99 - 5| \times 1$ : choose> 200 </ x sl : templa te >  $211$   $\lt$ / x sl : when  $217$   $\leq$ / $\times$ sl : when  $218$  </ x sl : choose > 219 </ x sl : templa te >  $230$   $\lt/\times$ sl : when </xsl:when>  $236$   $\leq$ / $\times$ sl : when </xsl:choose>  $237 < x s1 : choose \geq$ 238 </ x sl : templa te >  $249$  </ x sl : when </xsl:when>  $255$   $\leq$ / $\times$ sl : when </xsl:choose>  $256 < 1$  x sl : choose >  $257 <$  </ x sl : template > <xsl:choose> 205 < x sl : choose >  $224 < x s1$ : choose >  $243 < x s1$ : choose > *( ) = ' el em e n t* ន្ទ្រន្ទ្រន្ទ្រន្ទ្រន្ទ្រន្ទ្រភ្ជាដាដាដាដាដាដាននានា អង្គារ មានប្រសូនដូនដូនដូន ខ្លួន អង្គារ អង្គារ មានប្រសូនប្<br>- — - / 136 *l o c a l*− *name*  $local 156$  ancestor  $- or - s$  is  $k$  ,  $k$  ,  $k$  ,  $k$  ,  $k$  ,  $k$  ,  $k$  ,  $k$  ,  $k$  ,  $k$  ,  $k$  ,  $k$  ,  $k$  ,  $k$  ,  $k$  ,  $k$  ,  $k$  ,  $k$  ,  $k$  ,  $k$  ,  $k$  ,  $k$  ,  $k$  ,  $k$  ,  $k$  ,  $k$  ,  $k$  ,  $k$  ,  $k$  ,  $k$  ,  $k$  ,  $k$  ,  $k$  158 < x sl : v a ri a bl e name=*" d e f i n i t i o n s "* s e l e c t =*" documen t ( / b p e l : p r o c e s s / b p e l : im p o r t [ @impor tType = ' h t t p : / /* </NSI:Yariaole<br><</SI:Yariaolese\_"boolean (\$definitions/wodl.massage|@unme=\$massage|/wodl:part|@unme=\$part|/<br><<SI:Yarian=\$part}" /> //www.iradiuc-of-select="boolean(\$definitions/wsdl;message[@name=\$message]/wsdl;part[@name=\$part]/ cssi:variable name="partnerLinkName" select="\$messageActivity/@partnerLink" /><br>cssi:variable name="operation" select="\$messageActivity/@pperation" /><br>cssi:variable name="operation" select="\$messageActivity/@pperation" /><br>c alue–of select="substring–after(\$definitions/plnk:partnerLinkType(@name=substring–<br>after(\$partnerLink/@partnerLinkType , ':')]/plnk:role[@name=\$partnerLink/<br>@partnerRole]/@portType , ':')" /> L54 <xsl:variable\_name="partnerLink" select="(se!f;:klse!f;:bpel;invoke\_or\_se!f;:bpel;onMessage\_or\_ <xs]:variable\_name="partnerLinkNamespace" select="\$messageActivity/namespace::\*12ocal-name() = 1{| 162 xs| : value=of\_select=" substring=after (\$definitions/plnk: partnerLinkType[@umne=substring<br>| after (\$partnerLink/@partnerLinkType , ' : ' ) | / plnk: role [@umne=\$partnerLink/@myRole] | 165 < x sl : value−o f s e l e c t =*" s u b s t r i n g*−*a f t e r ( \$ d e f i n i t i o n s / pl n k : p a r t n e r Li n k T y p e [ @name= s u b s t r i n g*− *a f t e r ( \$ p a r t n e r L i n k / @ p a r t n e r Li n kT y p e , ' : ' ) ] / pl n k : r o l e [ @name= \$ p a r t n e r L i n k /* |72 <xsl :value-of select="substring-after(\$definitions/wsdl:portType[@name=\$portType]/wsdl; |175 <xsl:value-of select="substring-after(\$definitions/wsdl:portTypel@name=\$portTypel/wsdl: -xssl:value=of\_select="substring=after (\$definitions (wsdl:portTypel@name=\$portType]/wsdl:<br>-xssl:value=of\_select="substring=after (\$definitions (wsdge), ':')" |> is returned, 145 <!-- If Sinput = true then the name of the part in the input message type is returned,<br>as a hermise the outnut message nart name is returned -schemas . xmlsoap .org/wsdl / '] / @location ) / wsdl : definitions [ @targetNamespace=  $\lceil$ @mme=\$partnerLinkName ] [1]" 152 variable name="partnerLinkName" select="\$messageActivity/@partnerLink" />  $\ll$ ssl: panam name="part" /><br> $\ll$  -  $L$  is a set of the part in the name of the part in the input message type i<br> $\ll$  -  $L$  is the output message part name is returned. --><br> $\ll$  -  $L$  is a set input" /><br> $\ll$  --  $L$  is ra  $\langle -\rangle$  Determine whether the NSZL part has an element attribute in either the paper of the presention in question.<br>By the paper of the performance is a message activity.  $\rightarrow$ <br> $\infty$ sl: template name="wall-message-part-is- $\leq$   $\!=$  Determine whether the WSDL part has an element attribute in either the same of the state of the second of the overally in a section  $155$  self : bpel : onEvent / bpel : onEvent / bpel : scope / 148 – Cl— If SmyRole = true then the operation is provided by this process,<br>149 – otherwise it is memided by the nartner operation [@name=\$operation ]/wsdl : output /@message , ''.')" /> A By default assumes that the context node is a message activity. select="speration" select="\$messageActiontique operation" /> operation [@name=\$operation ]/wsdl : input /@message , '',') " /> substring – before (\$partnerLink / @partnerLinkType), ':')]" /> otherwise the output message part name is returned.  $--$ 1833 - Eigure out what type an activity's outbound message has.<br>Assumes that the context mode is a message activity  $\triangle \left\{ -\text{Figure out what type an activity's output message has:}\newline Assume that the context node is a message activity. —\n--\nexists (simple name="outbound-message+type")\newline\n$ Assumes that the context node is a message activity. 140 input or output message of the operation in question. Altracturate it is provided by the partner.  $\leq$  142  $\leq$  1: template name="wodl-message-part-is-element" self: bpel: receive or self: bpel: reply]  $\geq 143$   $\leq$  xs1: param name="messageActivity" select="." @partnerRole ]/@portType , ':')" />  $\approx$ sl:template name="outbound-message-type"> \$partnerLinkNamespace 1" /> *@por tType , ' : ' ) "* /> 159 < x sl : v a ri a bl e name=*" p o r t T y p e "*> <xsl:variable name="nessage"> 161 < x sl : when t e s t =*" \$myRole "*> 169 < x sl : v a ri a bl e name=*" m e s s a g e "*> 171 < x sl : when t e s t =*" \$i n p u t "*> 150 < x sl : param name=*"myRole "* /> 147 < x sl : param name=*" i n p u t "* /> 144 < x sl : param name=*" p a r t "* /> </xsl:otherwise>  $166$  </ x sl : otherwise > </xsl:otherwise>  $176$  </ x sl : otherwise > <xsl:otherwise> <xsl:otherwise> *@ el em en t ) "* />  $164 < x s l$ : otherwise >  $174 < x s1 : otherwise >$ <xsl:value </xsl:choose><br></xsl:variable> </xsl:variable> </xsl:when>  $167 < x < 1$ : choose> 168 </ x sl : v a ri a bl e >  $\frac{1}{x}$  x s1: when  $177$   $\leq$ /xsl:choose>  $178$   $\langle x s l : v \text{ariable} \rangle$ 163  $\lt/ x s$ l : when  $xs[$ :choose> 173  $\lt$ /xsl: when 160 < x sl : choose >  $170$   $\leq$  x s1 : choose > </xsl:template> </xsl:template>  $137 < x s1$ : template > 180 </ x sl : templa te > 186 < x sl : choose > </xsl:cho 136 155<br>156 157 158 5959 **954**<br>165 2222924 **173**<br>174 gene 88999999985 181 182

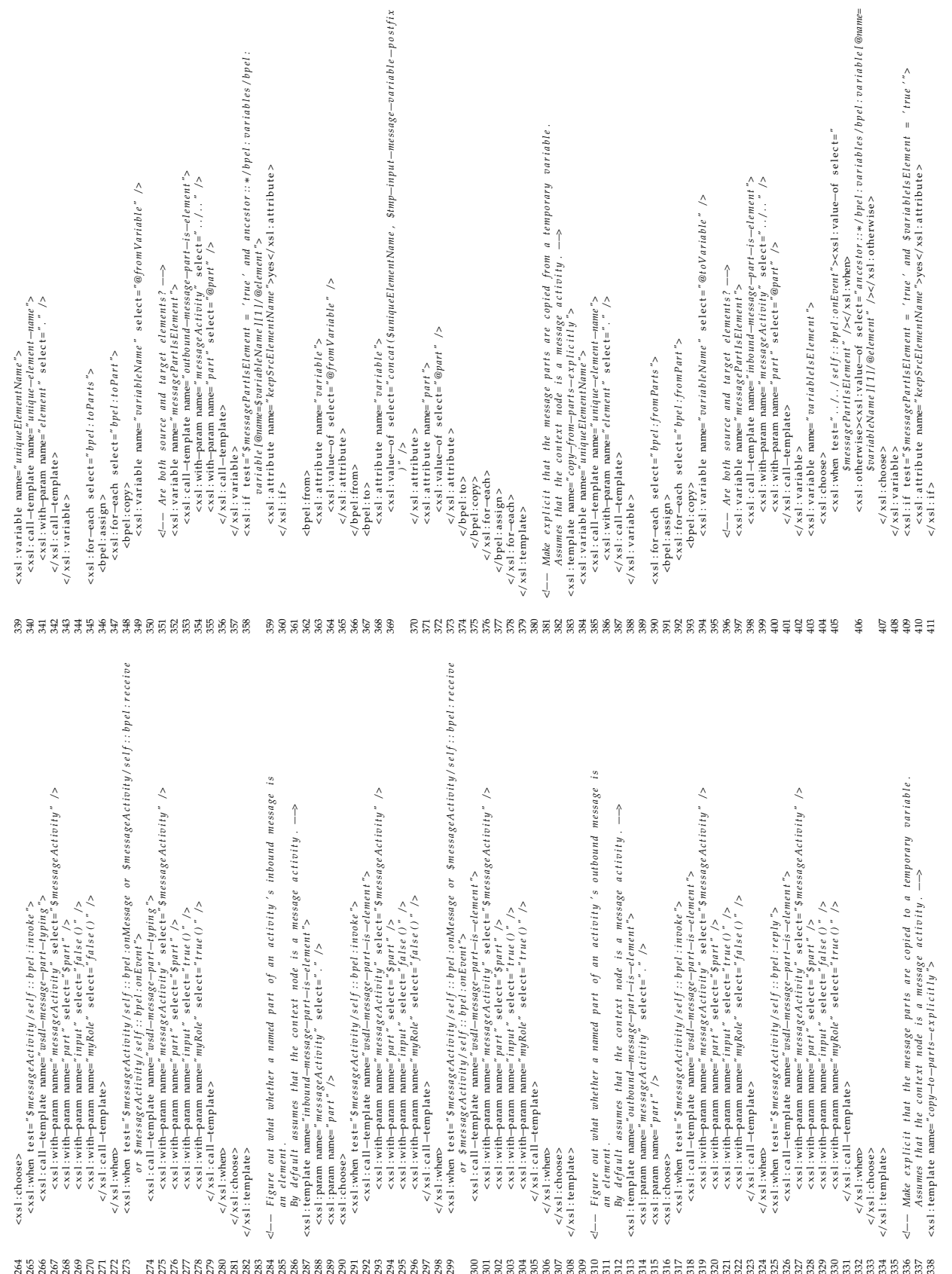

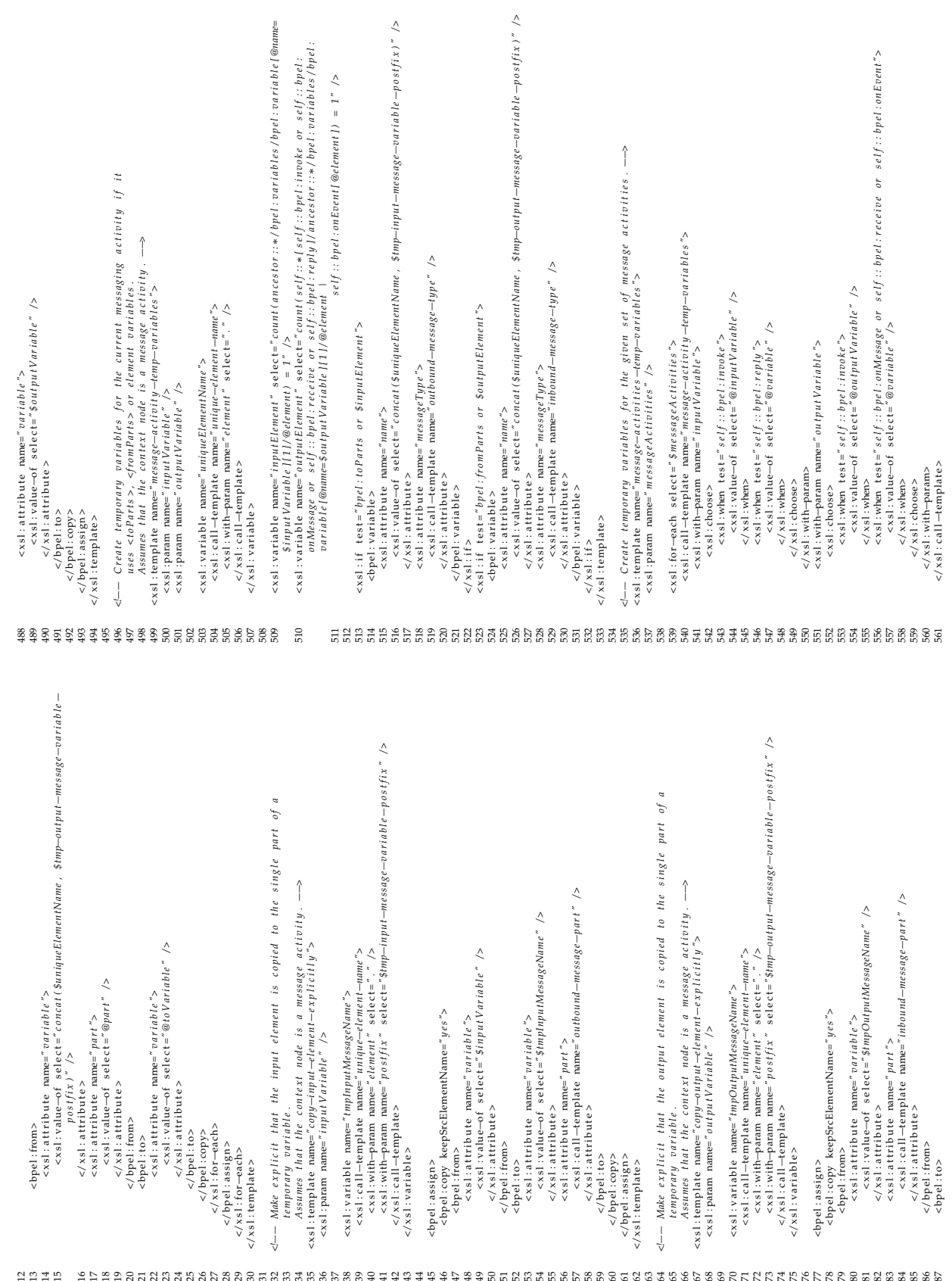

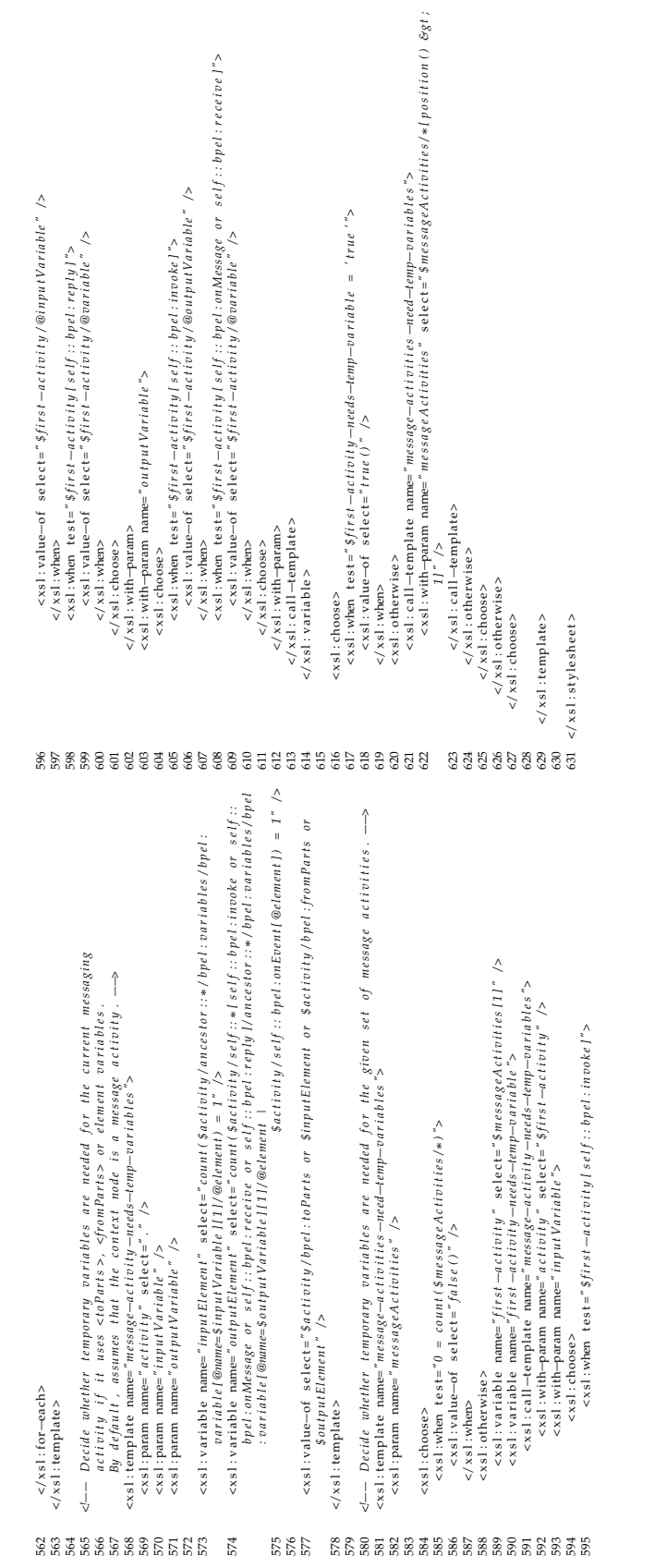